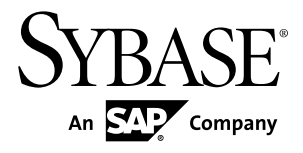

# **CCL** プログラマーズ・ガイド

# **Sybase Event Stream Processor 5.0**

ドキュメント ID: DC01742-01-0500-01

改訂: 2011 年 12 月

Copyright © 2011 by Sybase, Inc. All rights reserved.

このマニュアルは Sybase ソフトウェアの付属マニュアルであり、新しいマニュアルまたはテクニカル・ノー トで特に示されないかぎりは、後続のリリースにも付属します。このマニュアルの内容は予告なしに変更され ることがあります。このマニュアルに記載されているソフトウェアはライセンス契約に基づいて提供されるも のであり、無断で使用することはできません。

このマニュアルの内容を弊社の書面による事前許可を得ずに、電子的、機械的、手作業、光学的、またはその 他のいかなる手段によっても、複製、転載、翻訳することを禁じます。

Sybase の商標は、Sybase の商標リスト (<http://www.sybase.com/detail?id=1011207>) で確認できます。Sybase およ びこのリストに掲載されている商標は、米国法人 Sybase, Inc. の商標です。® は、米国における登録商標である ことを示します。

このマニュアルに記載されている SAP、その他の SAP 製品、サービス、および関連するロゴは、ドイツおよ びその他の国における SAP AG の商標または登録商標です。

Java および Java 関連の商標は、米国およびその他の国における Sun Microsystems, Inc. の商標または登録商標で す。

Unicode と Unicode のロゴは、Unicode, Inc. の登録商標です。

このマニュアルに記載されている上記以外の社名および製品名は、当該各社の商標または登録商標の場合があ ります。

Use, duplication, or disclosure by the government is subject to the restrictions set forth in subparagraph  $(c)(1)(ii)$  of DFARS 52.227-7013 for the DOD and as set forth in FAR 52.227-19(a)-(d) for civilian agencies.

Sybase, Inc., One Sybase Drive, Dublin, CA 94568.

# 目次

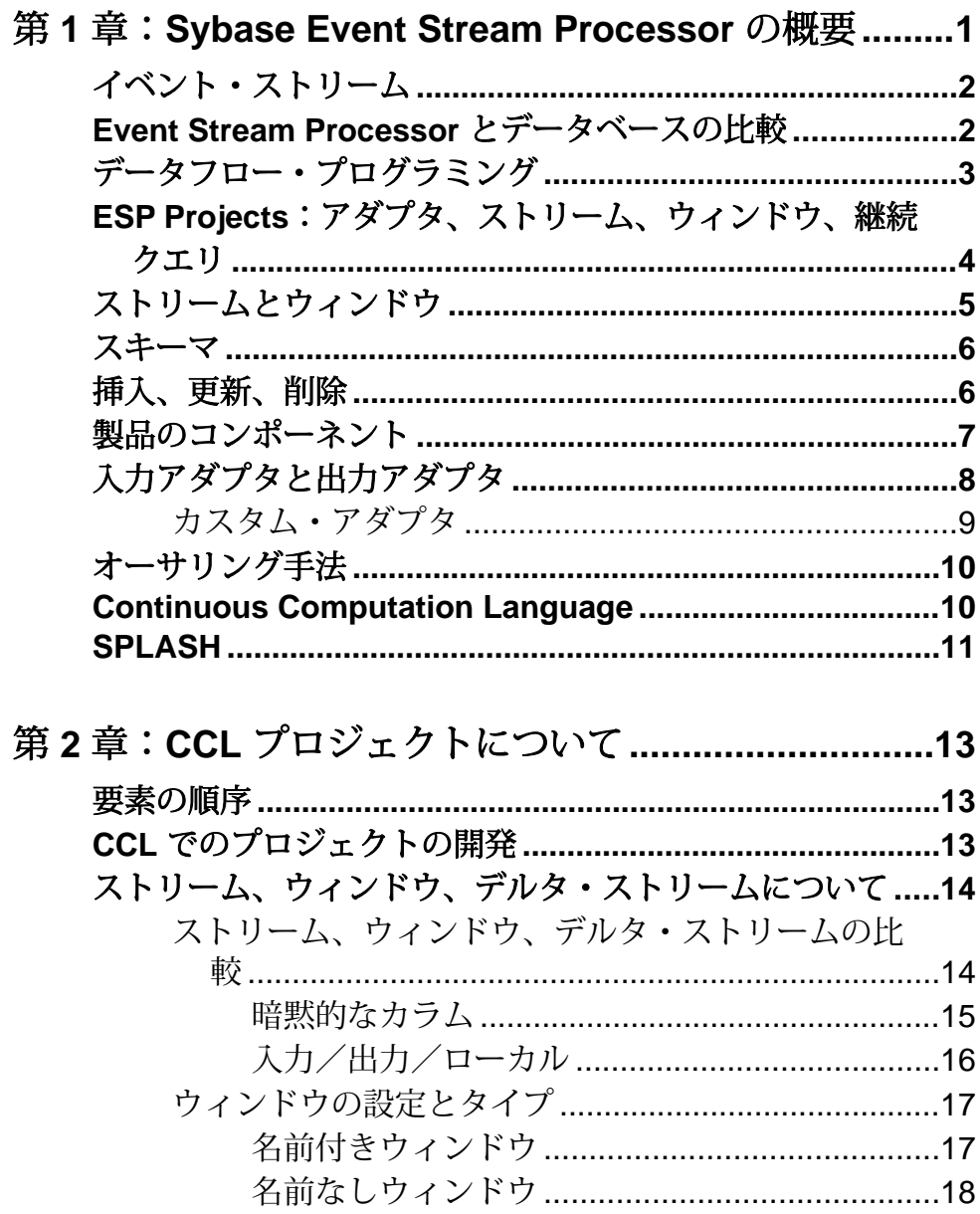

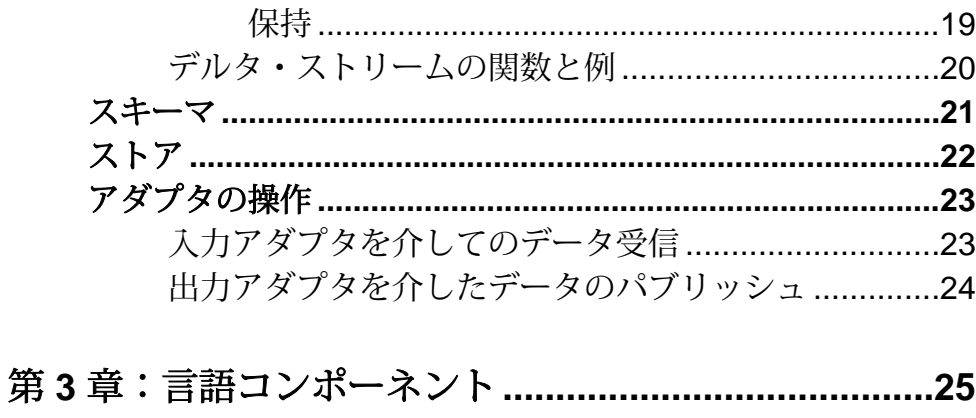

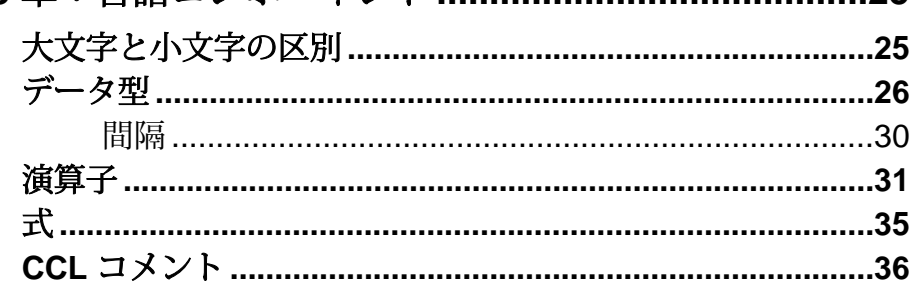

## 

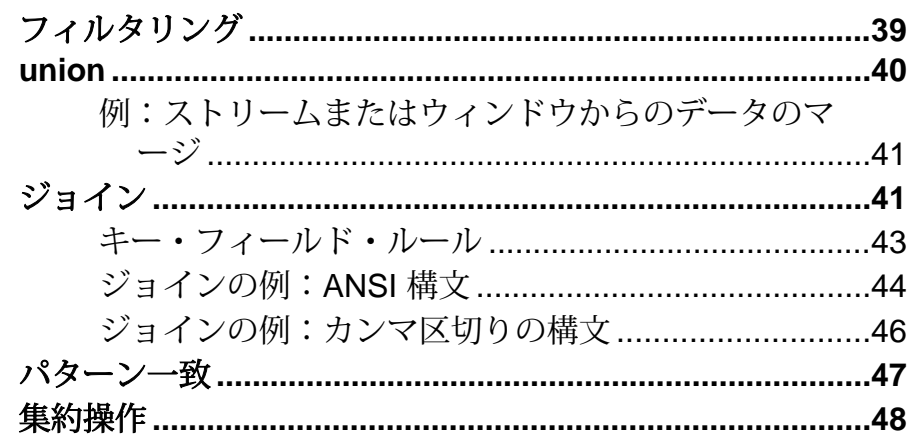

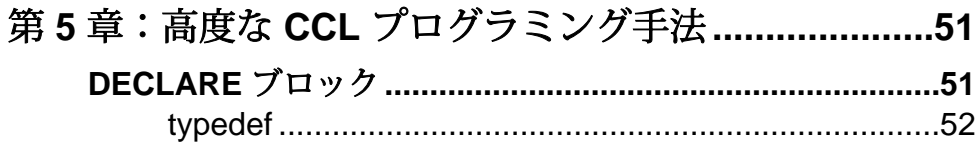

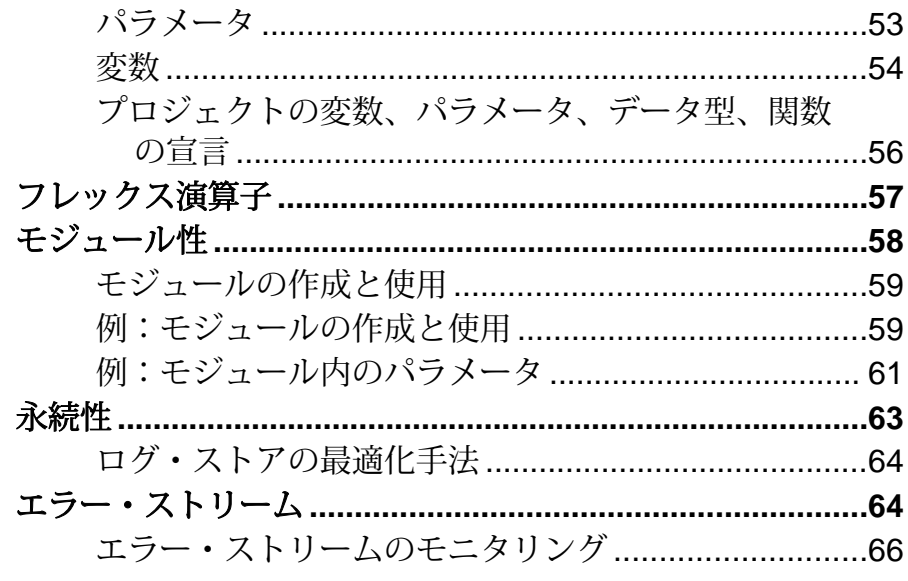

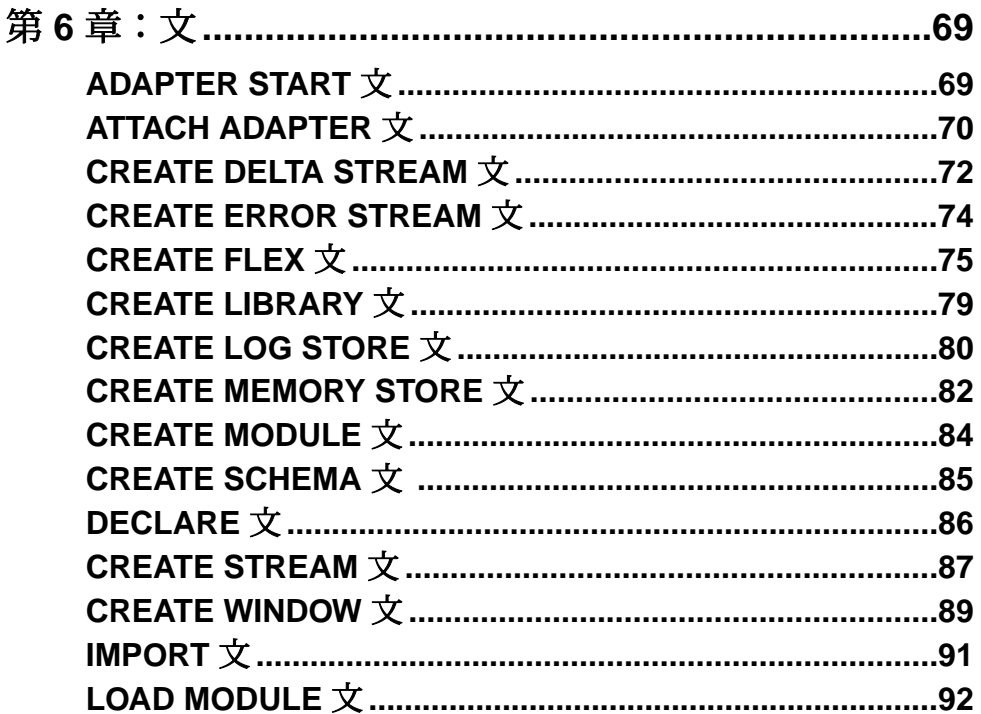

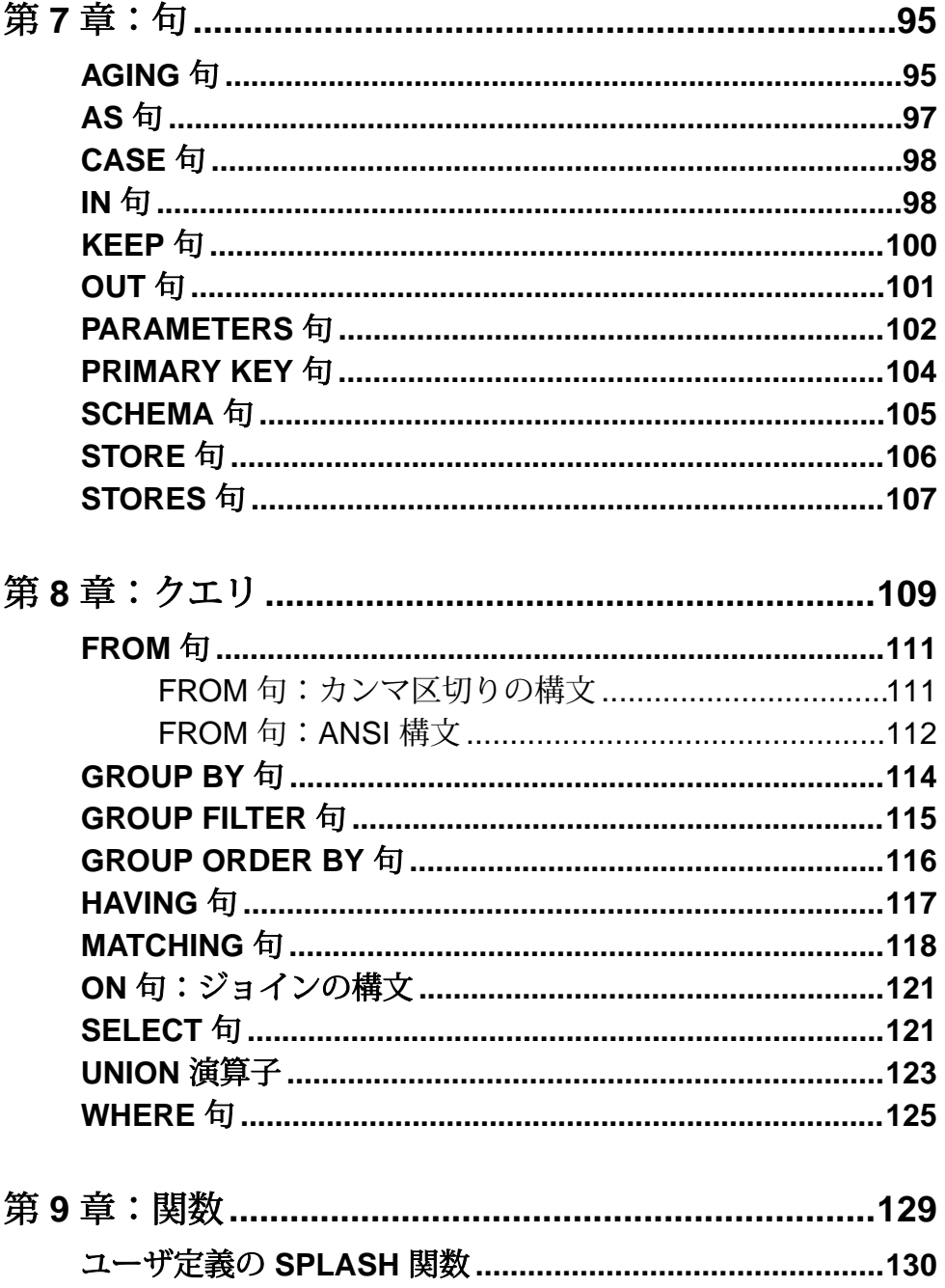

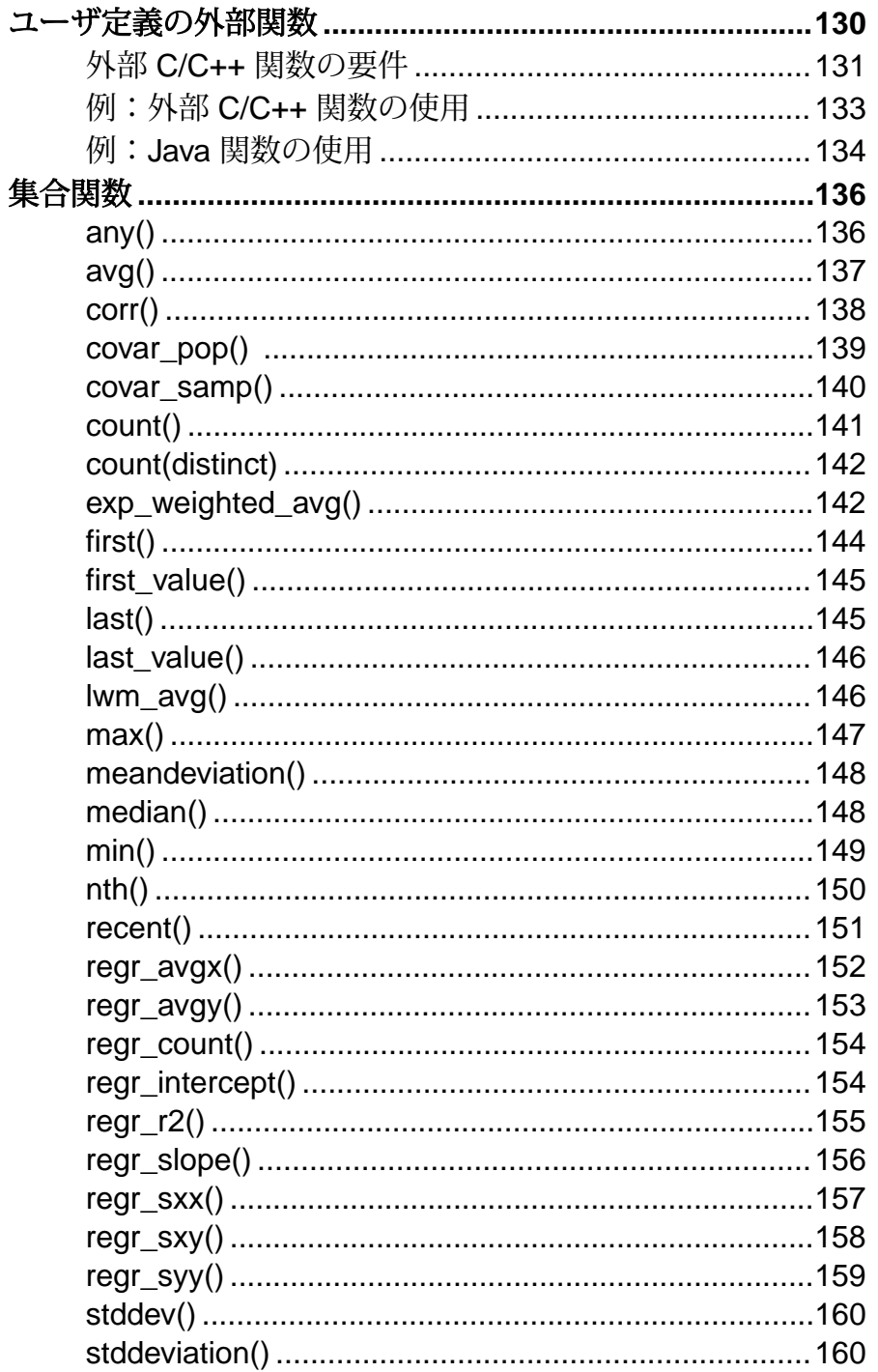

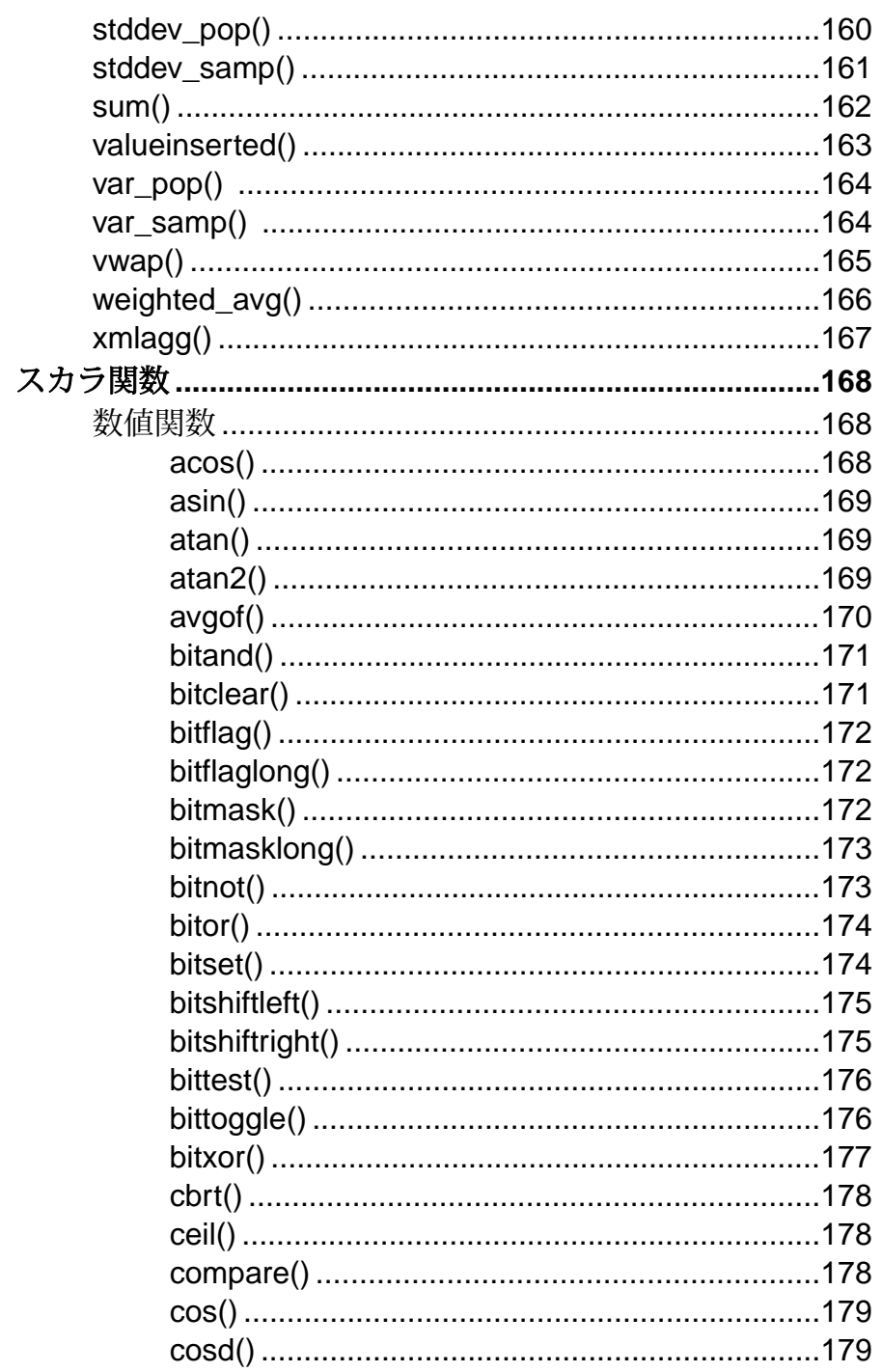

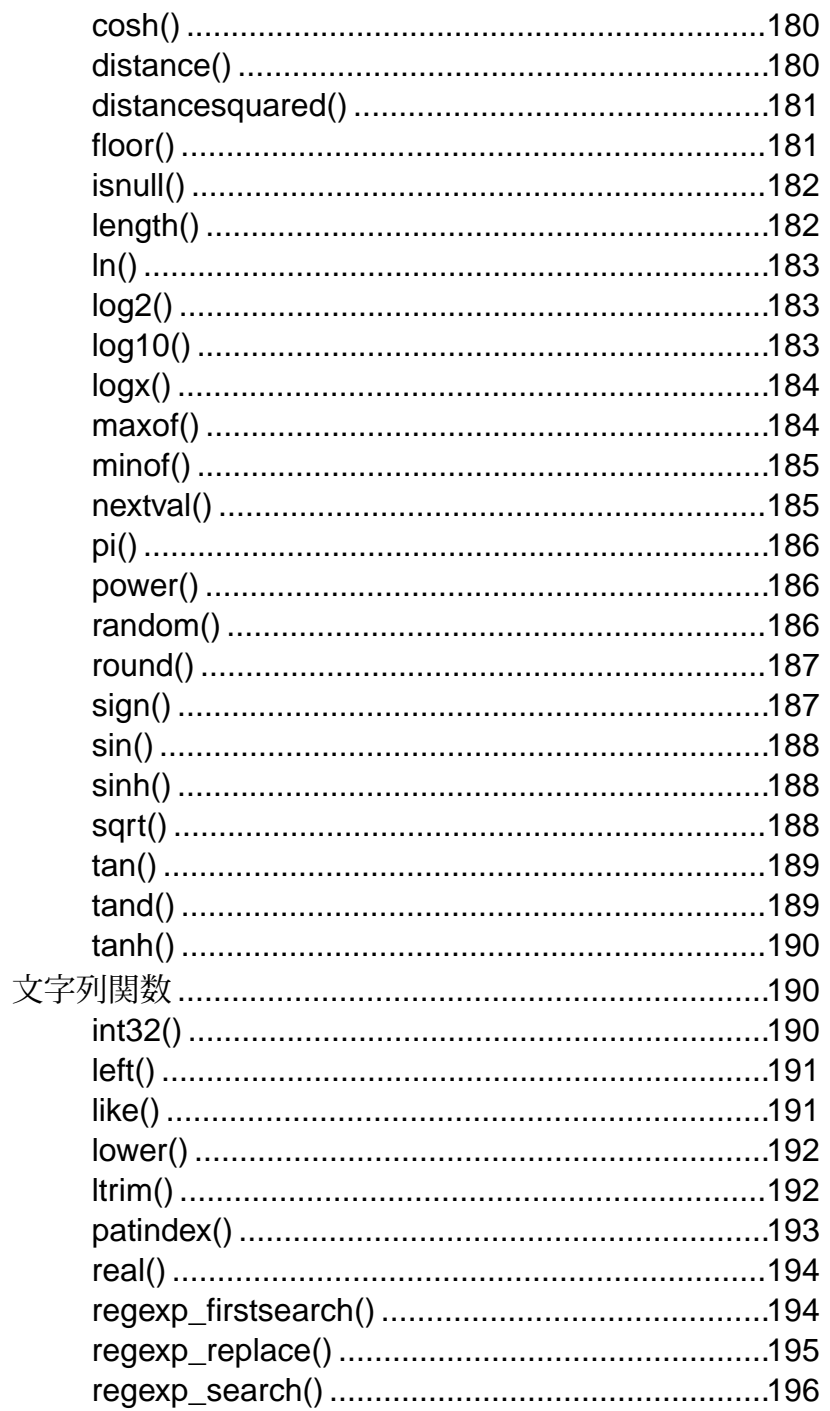

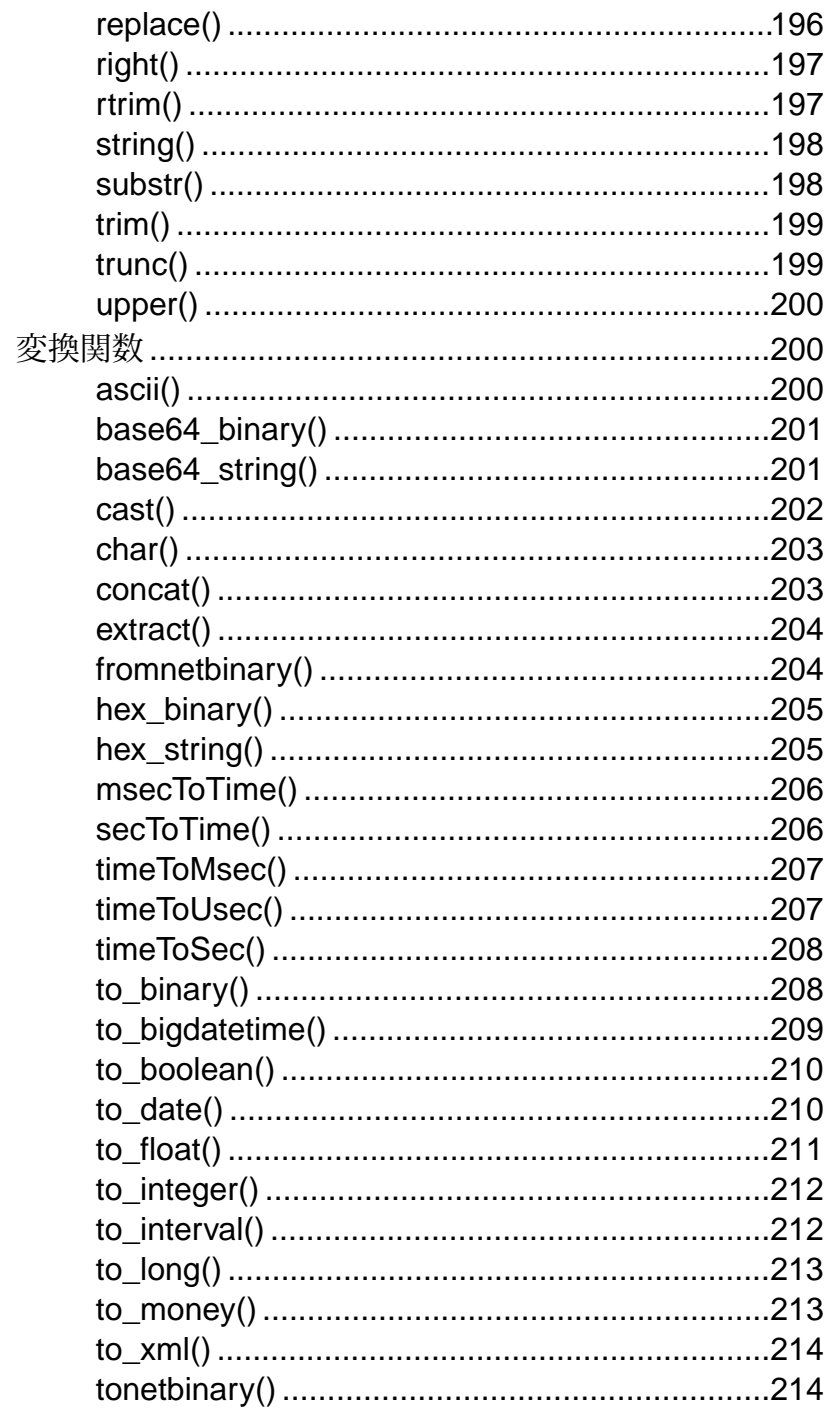

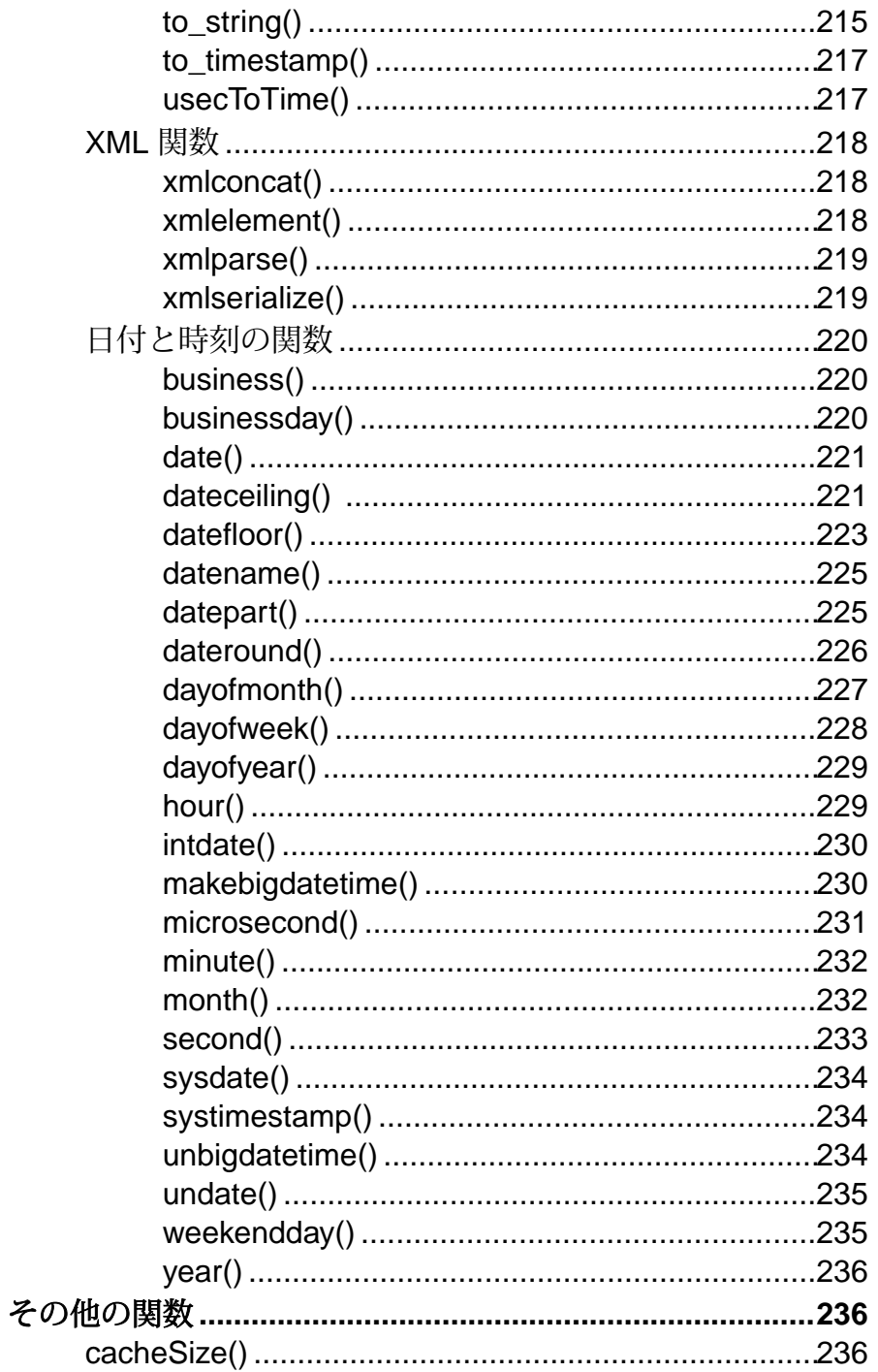

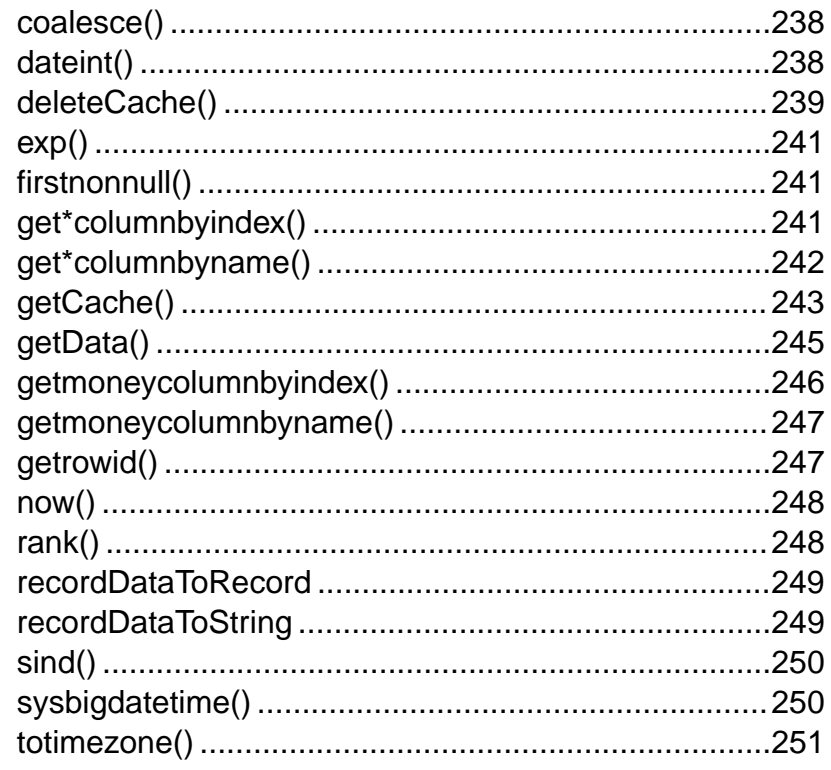

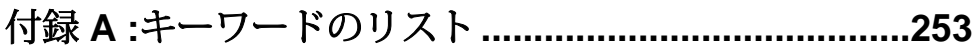

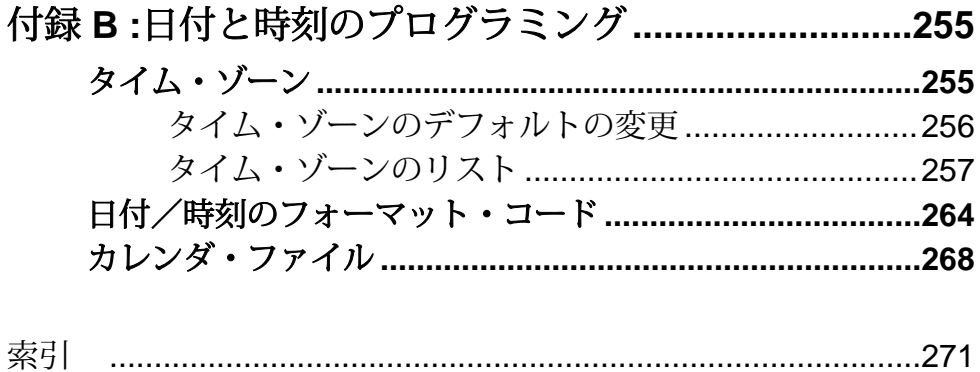

 $\ddotsc$ 

## <span id="page-12-0"></span>第 1 章 **Sybase Event Stream Processor** の概要

Sybase® Event Stream Processor を使用すると、独自の複雑なイベント処理 (CEP) ア プリケーションを作成および実行し、イベント・データのストリームから連続す る情報をリアルタイムに取り出せます。

イベント・ストリーム処理と CEP

イベント・ストリーム処理は CEP の 1 つの形態で、状況を把握するために、イベ ントについての情報をリアルタイムに分析する手法です。大量のイベント・メッ セージが発生した場合、状況を全体的に把握することは困難です。イベント・ス トリーム処理を使用すると、イベントがストリームに流入した時点で分析でき、 新しく出現する脅威と機会が発生した時点で特定できます。Event Stream Processor サーバで、データのフィルタ処理、集約、要約が行われるので、より完全で時宜 を得た情報に基づいてより良い意思決定ができるようになります。

Event Stream Processor はエンドユーザ・アプリケーションではなく、単純なプロ ジェクトと複雑なプロジェクトの両方の開発および展開を簡易化するツールを提 供する実現技術です。これらのプロジェクトを展開する、高度にスケーラブルな ランタイム環境を提供します。

#### 開発プラットフォームとしての Event Stream Processor

EventStream Processor は、CEP プロジェクトを開発するためのプラットフォームと して、イベントの処理方法と解析方法を定義するための高いレベルのツールを提 供します。開発者は、ビジュアル指向またはテキスト指向のオーサリング環境で 作業できます。受信イベントに適用されるロジックを定義して、以下を実行でき ます。

- 複数のソースからのデータを組み合わせて、より豊富でより完全な情報を含 む、派生イベント・ストリームを生成する。
- 価値の付加された情報を計算して、迅速な意思決定を可能にする。
- 特定の状態またはパターンを監視して、瞬時対応を可能にする。
- 要約データ、統計量、傾向情報などの高いレベルの情報を生成し、多くの個々 のイベントの全体像または最終的な影響を把握する。
- 受信データの複雑な分析に基づいて、主要な運用値を連続的に計算する。
- 生データおよび結果データを収集して履歴データベースに格納し、履歴分析お よび法令遵守に活用する。

#### Event Stream Processor のランタイム環境

Event Stream Processor はイベント駆動型アーキテクチャ (EDA) のエンジンとして、 イベントの吸収、集約、相互の関連付け、分析ができ、応答をトリガできる高い

<span id="page-13-0"></span>レベルの新しいイベントと、ビジネスの現状を示す高いレベルの情報を生成でき ます。 Event Stream Processor では以下のことが行われます。

- 到着したデータを連続して処理する。
- ディスクに格納される前にデータを処理する。これによって、非常に高速なス ループットと少ない遅延時間が達成され、より完全で時宜を得た情報に基づく より良い意思決定が可能になります。
- ビジネス・ロジックをデータ管理から分離する。これによって、ビジネス・ロ ジックの保守が容易になり、総所有コストが削減されます。
- エンタープライズ・クラスのスケーラビリティ、信頼性、セキュリティを提供 する。

## イベント・ストリーム

ビジネス・イベントは、発生した実際のビジネス・イベントに関する情報を含む メッセージです。多くのビジネス・システムでは、何かが発生すると、イベント が生成されます。

次は、イベント・メッセージのストリームとして送信されることが多いビジネ ス・イベントの例です。

- 取引イベントと相場イベントを送信する金融市場データ・フィード
- RFID (Radio Frequency Identification System) タグを近くで検知したことを示すイ ベントを送信する RFID センサ
- ユーザが Web サイトのリンク、ボタン、またはコントロールをクリックするた びにメッセージ (クリック イベント) を送信するクリック・ストリーム
- レコードがデータベースに追加されたりデータベース内のレコードが更新され たりするたびに発生するトランザクション・イベント

多くのアプリケーションは、リアルタイムでイベントを生成するように設計され ており、通常、イベントをメッセージ・バスに発行します。このように設計され ていないアプリケーションは、Sybase® Replication Server® などのツールを使用し てイベントに対応可能です。これらのツールは、トランザクション・ログをモニ タし、アプリケーション・データベースの更新に基づいてイベント・ストリーム をリアルタイムで生成できます。

## **Event Stream Processor** とデータベースの比較

Sybase EventStream Processor は従来のデータベースを補完して、連続した、イベン ト駆動型のデータ分析が必要な新しい種類の問題を解決するのを支援します。

EventStream Processor は、データベースの代替となるものではありません。データ ベースは、静的データの格納とクエリ、信頼性の高い方法でのトランザクション

<span id="page-14-0"></span>処理に優れています。ただし、データベースは、高速のデータ・ストリームの連 続的な分析には効果的ではありません。

- 従来のデータベースでは、すべてのデータをディスク上に格納した後に、処理 を開始する必要があります。
- データベースは、事前に登録された継続クエリを使用しません。データベース のクエリは、「1 回かぎり」のクエリです。1 秒間に質問を 10 回行うには、ク エリを1秒間に10回発行する必要があります。このモデルは、多くのクエリを 連続して評価する必要がある場合には機能しません。
- データベースは、段階的な処理を使用しません。Event Stream Processor は、 データが到着するごとに、クエリを段階的に評価できます。

Event Stream Processor は、インメモリ・データベースではありません。インメモ リ・データベースは、要求される処理速度を達成するために、メモリ内で動作し、 すべてのデータをメモリに保持します。Event Stream Processor は、インメモリ・ データベースにいくつかの点で類似していますが、インメモリ・データベースと 異なり、オンデマンド・クエリを効果的に処理するように設計されており、連続 するイベント駆動型クエリに最適化されたデータフロー・アーキテクチャを使用 します。

## データフロー・プログラミング

データフロー・プログラミングでは、一連のイベント・ストリームとそれらの間 の接続を定義し、データがソースから出力に流れるときの操作をデータに適用し ます。

データフロー・プログラミングは、複雑になる可能性のある計算を、1 つの操作 から次の操作に流れるデータに伴う一連の操作に分割します。 この方法では、各 操作がイベント駆動型であり、独立して適用されるので、スケーラビリティと潜 在的な並列化がもたらされます。 各操作は異なるスレッドで実行し、他の操作か ら受信したイベントのみを処理します。操作間で他の調整は必要ありません。

<span id="page-15-0"></span>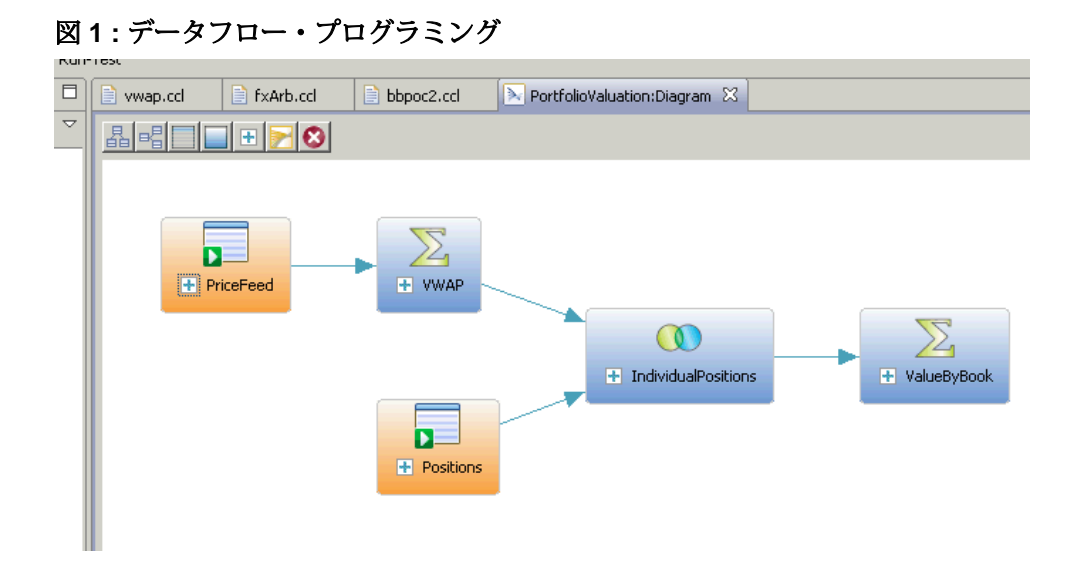

## **ESP Projects**:アダプタ、ストリーム、ウィンドウ、継続ク エリ

ESP プロジェクトは、イベント・ストリーム、他の必要なデータソース、結果を 生成するために受信イベント・データに適用されるビジネス・ロジックのセット を定義します。

プロジェクトは、最も基本的なレベルで、以下で構成されます。

- 入力ストリームと入力ウィンドウここから、入力データがプロジェクトに流 れ込みます。入力ストリームは、イベント駆動型を基本として受信イベント・ データを受信でき、1 回ロードされるか定期的にリフレッシュされるデータの 静的セットまたは疑似静的セットも受信できます。
- アダプタ入力ストリームまたは入力ウィンドウをデータソースに接続しま す。 Sybase Event Stream Processor には、多くの組み込みアダプタと、カスタ ム・アダプタを作成するのに使用できる SDK が同梱されています。アダプタ は、出力ストリームまたは出力ウィンドウを送信先に接続することもできま す。
- 派生ストリームと派生ウィンドウ1 つ以上のストリームまたはウィンドウか らデータを取得し、継続クエリを適用して新しいストリームまたはウィンドウ を生成します。

ESP プロジェクトからの結果の取得

EventStream Processor では、実行中のプロジェクトからの出力を以下の 4 つの方法 で取得できます。

- <span id="page-16-0"></span>• アプリケーションは、プロジェクトの作成時にストリームにアタッチされた内 部出力アダプタからの情報を自動的に受信します。
- アプリケーションは、外部サブスクライバの手段によってデータ・ストリーム にサブスクライブできます。外部サブスクライバは、製品と共に提供されるサ ブスクリプション API を使用して作成できます。
- ユーザは、実行中のプロジェクトを再設定することなく、そのプロジェクト内 のストリームにバインド (接続) する新しいプロジェクトを起動できます。
- ユーザは、esp\_query ツールを使用してオンデマンド・クエリを実行し、実行 中の ESP プロジェクト内の出力ウィンドウにクエリできます。詳細について は、『ユーティリティ・ガイド』を参照してください。

参照:

- [ストリーム、ウィンドウ、デルタ・ストリームについて](#page-25-0) (14 ページ)
- [アダプタの操作](#page-34-0)(23 ページ)

## ストリームとウィンドウ

ストリームとウィンドウの両方が、イベントを処理します。これらの違いは、 ウィンドウでは状態は維持されてデータの保持と格納が行えますが、ストリーム はステートレスでデータの保持と格納が行えないことです。

ストリームは、ストリームにアタッチされている継続クエリに従って、受信イベ ントを処理し、出力イベントを生成しますが、データは保持しません。

それとは対照的に、ウィンドウには、受信イベントがローの追加、既存のローの 更新、またはローの削除を行うことができるテーブルがあります。ウィンドウの サイズを、時間または記録されるイベントの数に基づいて設定できます。たとえ ば、過去 20 分間のすべてのイベント、または最新の 1,000 イベントを保持するよ うに、ウィンドウを設定できます。すべてのイベントを保持するようにウィンド ウを設定することもできます。この場合、受信イベント・ストリームは自己管理 を行い、ウィンドウへのローの挿入とウィンドウからのローの削除の両方を行う イベントを含む必要があります。こうすることで、ウィンドウが無制限に大きく なるのを防げます。

入力、出力、ローカルのストリームとウィンドウ

ストリームとウィンドウは、入力、出力、またはローカルとして指定できます。 入力ストリームは、データが外部ソースからアダプタを介してプロジェクトに入 力されるポイントです。 プロジェクトには、任意の数の入力ストリームを設定で きます。入力ストリームには、継続クエリをアタッチできません。フィルタは定 義できます。

ローカルと出力のストリートとウィンドウは、アダプタからではなく、他のスト リームまたはウィンドウから入力を取得し、継続クエリを適用して出力を生成し ます。ローカル・ストリームとローカル・ウィンドウは、外部のサブスクライバ

<span id="page-17-0"></span>から隠蔽されていることを除いて、それぞれ出力ストリームと出力ウィンドウに 同じです。このため、サブスクライバがサブスクライブ先となるストリームまた はウィンドウを選択する場合に、出力ストリームと出力ウィンドウのみが利用で きます。

注意: ビジュアル・オーサリングのパレットには、ローカルと出力のストリーム が派生ストリームとして示され、ローカルと出力のウィンドウが派生ウィンドウ として示されます。

#### 参照:

• [ストリーム、ウィンドウ、デルタ・ストリームの比較](#page-25-0) (14 ページ)

## スキーマ

ストリームまたはウィンドウには、それぞれにスキーマがあります。スキーマは、 ストリームまたはウィンドウによって生成されるイベント内のカラムを定義しま す。

各カラムには、名前とデータ型の属性があります。単一のストリームまたはウィ ンドウから出力されるすべてのイベントは、同じカラムのセットを持ちます。例 を示します。

- RFID リーダから受信される、RFIDRaw と呼ばれる入力ストリームには、文字 列データを含む ReaderID と TagID のカラムが含まれることがあります。
- 証券取引所から受信される、Trades と呼ばれる入力ストリームには、Symbol (文字列)、Volume (整数値)、Price (浮動小数点値)、Time (日時値) のカラムが含 まれることがあります。

#### 参照:

- [スキーマ](#page-32-0) (21 ページ)
- スカアダプタを介してのデータ受信(23ページ)
- [出力アダプタを介したデータのパブリッシュ](#page-35-0) (24 ページ)

## 挿入、更新、削除

オペレーション・コード (opcode) によって、挿入、更新、削除のイベントがウィ ンドウと関連付けられます。オペレーション・コードは、これらのイベントを自 動的に適用することによって、開発を簡略化し、パフォーマンスを向上させます。

EventStream Processor の多くのユース・ケースでは、イベントは相互に独立してい ます。各イベントは、発生した事柄に関する情報を伝達します。これらの場合、 イベントのストリームは、一連の独立したイベントで構成されます。このタイプ

<span id="page-18-0"></span>のイベント・ストリームでウィンドウを定義する場合、受信イベントがそれぞれ ウィンドウに挿入されます。ウィンドウをテーブルと考えるならば、新規イベン トがウィンドウに新しいローとして追加されます。

その他のユース・ケースでは、イベントは以前のイベントに関する新規の情報を 伝達します。ESP サーバでは、受信イベントがビューを継続的に更新するため、 情報セットのビューを最新の状態に維持する必要があります。2 つの一般的な例 を挙げるならば、資本市場における証券の注文帳簿、または充当システムにおけ る未出荷注文です。両方のアプリケーションで、受信イベントが以下を実行する 必要があることを示す場合があります。

- 注文を未出荷注文のセットに追加する。
- 既存の未出荷注文のステータスを更新する。
- キャンセルされた注文または充当された注文を未出荷注文のセットから削除す る。

受信イベントによって更新された情報セットを処理するために、Event Stream Processor は受信イベントに関連付けられた挿入、更新、削除の操作を認識します。 イベントに opcode (イベントが挿入イベント、更新イベント、または削除イベント のいずれであるかを示す特別なフィールド) を含むタグを追加できます。マッチン グ・キーを使用して既存のレコードを更新するか、または新規レコードを挿入す るアップサート opcode もあります。

入力ウィンドウは、イベントが到着したときに、挿入、更新、削除のイベントを ウィンドウのデータに直接適用します。挿入、更新、削除はクエリ・グラフ、つ まりすべての下流となるストリーム派生ウィンドウで送信されます。イベントが 入力ウィンドウのレコードを更新または削除すると、その操作は自動的にすべて の下流となるストリーム派生ウィンドウに適用されます。更新と削除のこのネイ ティブ処理によって、高いパフォーマンスと簡略化を実現できます。受信イベン トを調べ、その受信イベントをウィンドウに適用する方法を決定するために、 ユーザが手動でロジックを定義する必要はありません。

## 製品のコンポーネント

EventStream Processor には、データのストリームを処理し、相互に関連付けるため のサーバ・コンポーネント、サーバで実行するアプリケーションの開発、テスト、 起動ができるスタジオ環境、および管理ツールが同梱されています。

コンポーネントとして以下があります。

• **ESP** サーバ **–** データのストリームを実行時に処理し、相互に関連付けるソフト ウェア。Event Stream Processor は 1 秒間で数十万件のメッセージを処理し、分 析できます。クラスタリングによって、ESP サーバのスケールアウト・サポー トが提供されます。サーバ・クラスタを使用すると、複数のプロジェクトを同

<span id="page-19-0"></span>時に実行できます。また、高い可用性とフェールオーバ機能が達成され、クラ スタ接続を管理するためのセキュリティとサポートを一元的に適用できます。

- **ESP** スタジオESP プロジェクトの作成、変更、テストができる統合開発環境 です。
- **CCL** コンパイラ **–** ESP サーバで処理されるようにするためにプロジェクトを翻 訳し、最適化するコンパイラです。ESP スタジオまたはコマンド・ラインから 起動できます。
- 入力アダプタと出力アダプタEvent Stream Processor とデータソースとの間の 接続と、ESP サーバと Event Stream Processor からの出力を受け取るコンシュー マとの間の接続を確立するコンポーネントです。
- 統合 **SDK –** カスタム関数ライブラリを統合し、ライブ・プロジェクトの管理と 監視を行うために、カスタム・アダプタを C/C++、Java、.NET で作成するため の一連の API です。
- ユーティリティ多くの管理機能、プロジェクト開発、発行とサブスクリプ ション、他の機能にコマンド・ラインからアクセスできるようにする一連の実 行プログラムです。

## 入力アダプタと出力アダプタ

EventStream Processor は、入力アダプタを使用して動的外部ソースと静的外部ソー スからメッセージを受信し、出力アダプタを使用して動的外部送信先と静的外部 送信先にメッセージを送信します。

外部ソースまたは外部送信先には、以下があります。

- データ・フィード
- センサ・デバイス
- メッセージング・システム
- RFID (Radio frequency identification) リーダ
- 電子メール・サーバ
- リレーショナル・データベース

入力アダプタは外部データソースに接続し、外部ソースからの受信メッセージを、 ESP サーバによって受け付けられるフォーマットに変換します。出力アダプタは、 Event Stream Processor によって処理されたローを外部送信先と互換性のあるメッ セージ・フォーマットに変換し、それらのメッセージをダウンストリームに送信 します。

以下の図は、温度センサ、バー・コード・スキャナ、JMS (Java Message Service) ク ラウドからのメッセージを、EventStream Processor と互換性のあるフォーマットに 変換する、一連の入力アダプタを示しています。データが Event Stream Processor 内のさまざまなクエリを使用して処理されると、出力アダプタが生成されたロー

<span id="page-20-0"></span>を外部のデータベース・サーバ、電子メール・サーバ、Web サービス・ダッシュ ボードに送信されるアップデートに変換します。

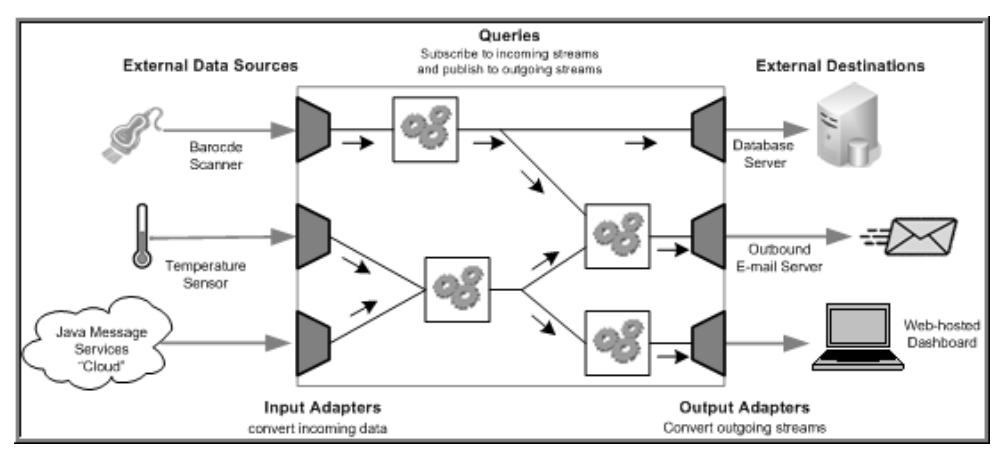

### 図 **2 : Event Stream Processor** 内のアダプタ

EventStream Processor に同梱されているアダプタの完全なリストについては、『ア ダプタ・ガイド』を参照してください。

## カスタム・アダプタ

Event Stream Processor で提供されるアダプタ以外に、独自のアダプタを作成して サーバに統合できます。標準のアダプタが管理できないさまざまな外部要件を処 理するように、アダプタを設計できます。

Event Stream Processor ではさまざまな SDK が用意されており、以下を含む多くの プログラム言語でアダプタを作成できます。

- $\cdot$   $\circ$
- $\bullet$   $C_{++}$
- Java
- .NET (C#、Visual Basic など)

カスタム・アダプタを作成する方法の詳細については、『アダプタ・ガイド』を 参照してください。これらの SDK でサポートされているバージョンについては、 『インストール・ガイド』を参照してください。

## <span id="page-21-0"></span>オーサリング手法

Event Stream Processor スタジオは、ビジュアル・オーサリング環境とテキスト・ オーサリング環境を提供します。

ビジュアル・オーサリング環境では、グラフィック・ツールを使用してプロジェ クトを開発し、ストリームとウィンドウの定義、それらの接続、入力アダプタと 出力アダプタの統合、さまざまな単純なクエリの作成が行えます。

テキスト・オーサリング環境では、任意のテキスト・エディタ内と同様に、CCL (Continuous Computation Language) でプロジェクトを開発できます。データのスト リームとウィンドウの作成、クエリの開発、階層モジュールとプロジェクト内で のそれらの編成が行えます。

ビジュアル・エディタと CCL エディタは、いつでも簡単に切り替えられます。一 方のエディタで加えた変更は、もう一方のエディタに反映されます。プロジェク トをスタジオ内でコンパイルすることもできます。

ビジュアル・オーサリングとテキスト・オーサリングのコンポーネントに加えて、 スタジオには、サンプル・プロジェクトで作業するための環境や、さまざまなデ バッグ・ツールを使用してアプリケーションを実行したり、テストしたりするた めの環境が用意されています。スタジオではまた、プロジェクトのアクティビ ティの記録と再生、ファイルからのデータのアップロード、手動による入力レ コードの作成、サーバへのコマンドの発行、サーバに対するアドホック・クエリ の実行が行えます。

コマンド・ラインから作業する場合は、**esp\_server**、**esp\_client**、**esp\_compiler** の コマンドを使用してプロジェクトの開発と実行が行えます。Event Stream Processor のユーティリティの全一覧は、『ユーティリティ・ガイド』を参照してください。

## **Continuous Computation Language**

CCL (Continuous Computation Language) は、Event Stream Processor の主要なイベン ト処理言語です。ESP プロジェクトは、CCL で定義されます。

CCL は SQL (Structured Query Language) を基本としており、イベント・ストリーム 処理用に変更されています。

CCL は高度なデータ選択能力と計算能力をサポートし、以下の機能を提供しま す。データのグループ化、集約、ジョイン。さらに、CCL には、データ・スト リーム上のウィンドウや、パターンとイベントの一致処理などのリアルタイム連 続処理時のデータ操作に必要な機能も用意されています。

<span id="page-22-0"></span>CCL を特徴付ける重要な機能は、動的データを連続的に処理する能力です。SQL クエリは通常、データベース・サーバに発行されるごとに 1 回のみ実行され、 ユーザまたはアプリケーションがクエリの再実行を必要とするごとに再発行され る必要があります。それとは対照的に、CCL クエリは連続しています。プロジェ クト内で CCL クエリを定義すると、連続実行として登録され、いつまでもアク ティブな状態に維持されます。プロジェクトを ESP サーバで実行すると、登録さ れているクエリが、そのデータソースの 1 つからデータが到着するごとに実行さ れます。

CCL では SQL 構文を使用して継続クエリを定義しますが、ESP サーバは SQL クエ リ・エンジンを使用しません。その代わりに、CCL を効率の高いバイト・コード にコンパイルします。このコードは、ESP サーバによってデータフロー・アーキ テクチャ内の継続クエリを構築するために使用されます。

CCL クエリは、CCL コンパイラによって実行可能な形式に変換されます。一般的 に、コンパイルは Event Stream Processor スタジオ内で実行されますが、コマン ド・ラインから CCL コンパイラを呼び出しても実行できます。

## **SPLASH**

Stream Processing LAnguage SHell (SPLASH) は、CCL に拡張性をもたらすスクリプ ト言語で、標準の SQL では提供されないカスタム演算子やカスタム関数の作成を 可能にします。

SPLASH スクリプトを CCL に埋め込めるので柔軟性が非常に高まり、それを CCL エディタ内で行うことができるので、ユーザの生産性が大きく向上します。 SPLASH を使用すると、手続き型のロジックを使用して複雑な計算を定義できる ため、リレーションのパラダイムを使用するより容易に定義を行うことができま す。

SPLASH は簡易なスクリプト言語で、他の値から値を計算するために使用される 式、変数、ループ構成体で構成されます。また、関数内で命令を編成する機能も あります。SPLASH の構文は、C と Java に似ており、比較的小さなプログラミン グ問題を解決する言語 (AWK や Perl など) との類似性も持ち合わせています。

#### 参照:

- DECLARE [ブロック](#page-62-0) (51 ページ)
- [ユーザ定義の](#page-141-0) SPLASH 関数 (130 ページ)
- [CREATE FLEX](#page-86-0) 文(75 ページ)

## <span id="page-24-0"></span>第 2 章 **CCL** プロジェクトについて

プロジェクトを開始する前に、文と句が出現する順序、プロジェクト開発、スト リームとウィンドウの基本について理解しておく必要があります。

### 要素の順序

句と文の構文の定義と制約に基づいて、CCL プロジェクト要素の順序を決定しま す。

他の文または句で参照される CCL 要素を、それらの文や句を使用する前に定義し ます。これを行わないと、コンパイル・エラーが発生します。

たとえば、**CREATE STREAM** でスキーマを名前で参照する前に、**CREATE SCHEMA** 文を使用してそのスキーマを定義します。同じく、CCL の文または句でパラメー タまたは変数を参照する前に、DECLARE ブロック内でそれらのパラメータや変 数を宣言します。

CCL の文または句の中ではサブ句要素の順序を変更できません。

## **CCL** でのプロジェクトの開発

ESP スタジオで CCL エディタを使用するか、他のサポートされるエディタを使用 して、CCL コードの作成、変更を行います。単純なプロジェクトの開発から始め て、複雑な機能を追加するごとにテストを繰り返します。

高いレベルの手順の詳細については、この『CCL プログラマーズ・ガイド』の関 連する部分、『スタジオ・ユーザーズ・ガイド』、『アダプタ・ガイド』、 『SPLASH プログラマーズ・ガイド』を参照してください。

**1.** .ccl ファイルを作成します。

ESP スタジオでプロジェクトを作成すると、.ccl ファイルは自動的に作成さ れます。

- **2.** 入力ストリームと入力ウィンドウを追加します。
- **3.** 単純な継続クエリを備えた出力ストリームと出力ウィンドウを追加します。
- **4.** アダプタをストリームとウィンドウにアタッチして、外部ソースにサブスクラ イブするか、または出力をパブリッシュします。
- **5.** CCL コードをコンパイルします。
- <span id="page-25-0"></span>**6.** ESP スタジオのデバッグ・ツールとコマンド・ライン・ユーティリティを使用 して、コンパイル済みプロジェクトをテスト・データに対して実行します。 必要に応じて、この手順を繰り返します。
- **7.** クエリをプロジェクトに追加します。単純クエリを起動し、段階的に複雑な関 数を追加します。
- **8.** (オプション) 継続クエリの関数を使用して、算術演算、集約、データ型変換、 他のコマンド・タスクを実行します。
	- 多くの共通操作のための組み込み関数
	- SPLASH プログラミング言語で記述されているユーザ定義関数
	- C/C++ または Java で記述されているユーザ定義外部関数
- **9.** (オプション) 名前付きスキーマを作成して、ストリームとウィンドウ用の再利 用可能なデータ構造体を定義します。
- **10.** (オプション) メモリ・ストアまたはログ・ストアを作成して、メモリ内または ディスク上にデータ・ウィンドウの状態を保持します。
- **11.** (オプション) モジュールを作成して、プロジェクト内で複数回ロードされる可 能性のある再利用可能な CCL を組み込みます。

## ストリーム、ウィンドウ、デルタ・ストリームについて

CCL プロジェクトを成功させるには、ストリーム、ウィンドウ、デルタ・スト リームの特徴と違いについて理解することが必須となります。

## ストリーム、ウィンドウ、デルタ・ストリームの比較

ストリーム、ウィンドウ、デルタ・ストリームにはさまざまな特性と特徴が用意 されていますが、共通の指定、アクセス性、カラム・パラメータもあります。

一般に、「ステートレス」と「ステートフル」という用語が、ウィンドウとスト リームの間の最も顕著な違いを説明します。ステートフル要素は情報を格納でき ますが、ステートレス要素は格納できません。

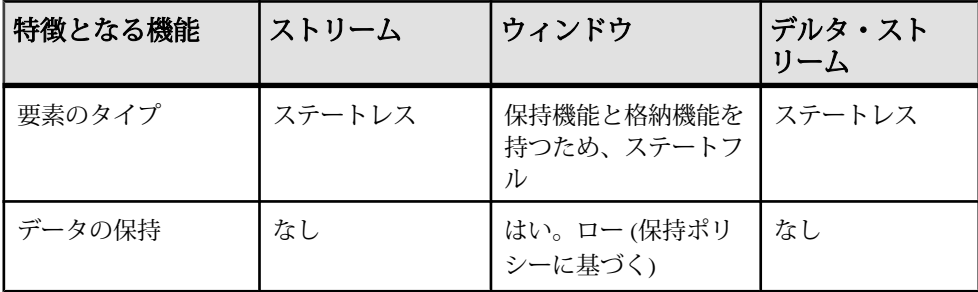

<span id="page-26-0"></span>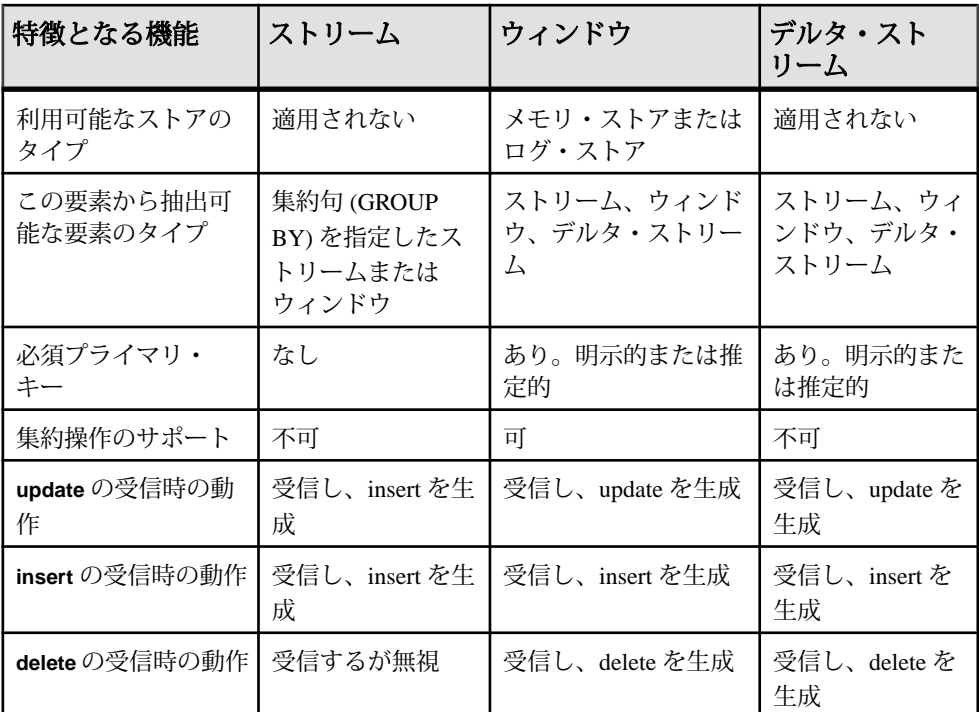

ストリーム、ウィンドウ、デルタ・ストリームには、明暗黙的なカラムとアクセ ス性のルールなど、いくつかの共通する重要な特性があります。

#### 参照:

- [ウィンドウの設定とタイプ](#page-28-0)(17ページ)
- [ストリームとウィンドウ](#page-16-0)(5ページ)

## 暗黙的なカラム

すべてのストリーム、ウィンドウ、デルタ・ストリームは、ROWID、ROWTIME、 BIGROWTIME と呼ばれる 3 つの暗黙的なカラムを使用します。

- ROWID 受信データの各ローの一意なロー識別番号。
- ROWTIME 秒単位の精度の日付で表される最後の変更時間。
- BIGROWTIME マイクロ秒単位の精度で表される最後の変更時間。これらの カラムに基づいて、フィルタと選択を実行できます。たとえば、営業時間外に 発生したデータ・ローをすべて除外できます。

#### <span id="page-27-0"></span>入力/出力/ローカル

ストリーム、ウィンドウ、デルタ・ストリームを、入力、出力、またはローカル として指定できます。

#### 入力/出力のストリームとウィンドウ

入力ストリームと入力ウィンドウは、入力アダプタを使用するか、外部パブリッ シャに接続することによって、プロジェクト外のソースからデータを取得できま す。入力ウィンドウ、または入力ストリームに直接に、出力アダプタをアタッチ するか、外部サブスクライバを接続できます。 また、SQL インタフェースを使用 して、入力ウィンドウのローに対する **SELECT**、入力ストリームのローに対する **INSERT**、または、入力ウィンドウのローに対する **INSERT**/**UPDATE**/**DELETE** を実行 できます。

出力のウィンドウ、ストリーム、デルタ・ストリームは、データを出力アダプタ または外部のサブスクライバにパブリッシュできます。 SQL インタフェースを使 用して、出力ウィンドウのローに対してクエリ (**SELECT**) を実行できます。

ローカルのストリーム、ウィンドウ、デルタ・ストリームは、プロジェクト外か らアクセスできません。また、それらに入力アダプタまたは出力アダプタをア タッチすることもできません。ローカルのストリーム、ウィンドウ、デルタ・ス トリームの内容に、サブスクライブまたは SQL インタフェースを使用してクエリ できません。

サポートされている SQL 文の詳細については、『ユーティリティ・ガイド』を参 照してください。

例

次は、フィルタが指定されている入力ストリームです。 CREATE SCHEMA mySchema (Col1 INTEGER, Col2 STRING); CREATE INPUT STREAM IStr2 SCHEMA mySchema WHERE IStr2.Col2='abcd';

次は、出力ストリームです。 CREATE OUTPUT STREAM OStr1 AS SELECT l.Col1 col1, l.Col2 col2 FROM LStr1 l;

次は、入力ウィンドウです。 CREATE SCHEMA mySchema (Col1 INTEGER, Col2 STRING); CREATE MEMORY STORE myStore; CREATE INPUT WINDOW IWin1 SCHEMA mySchema PRIMARY KEY(Col1) STORE myStore;

次は、出力ウィンドウです。

<span id="page-28-0"></span>CREATE SCHEMA mySchema (Col1 INTEGER, Col2 STRING); CREATE MEMORY STORE myStore; CREATE OUTPUT WINDOW OWin1 PRIMARY KEY (Col1) STORE myStore AS SELECT l.Col1 col1, l.Col2 col2 FROM LWin1 i;

ローカルのストリームとウィンドウ

ストリームがアダプタを必要としない場合、または外部接続を許可しない場合は、 ローカルのストリーム、ウィンドウ、またはデルタ・ストリームを使用します。 ローカルのストリーム、ウィンドウ、デルタ・ストリームは、それらを含む CCL プロジェクトの内部でのみアクセスでき、CCL コンパイラによってより高度に最 適化されます。修飾子のないストリームとウィンドウは、ローカルです。

注意: ローカル・ウィンドウはデバッグできません。

例

次は、ローカル・ストリームです。 CREATE SCHEMA mySchema (Col1 INTEGER, Col2 STRING); CREATE LOCAL STREAM LStr1 AS SELECT i.Col1 col1, i.Col2 col2 FROM IStr1 i; 次は、ローカル・ウィンドウです。 CREATE SCHEMA mySchema (Col1 INTEGER, Col2 STRING);

```
CREATE MEMORY STORE myStore;
CREATE LOCAL WINDOW LWin1
    PRIMARY KEY (Col1)
    STORE myStore
    AS SELECT i.Col1 col1, i.Col2 col2
   FROM IStr1 i;
```
### ウィンドウの設定とタイプ

ウィンドウは、名前付きまたは名前なしのステートフル要素で、定義されている 保持ポリシーに基づいてローを維持します。

参照:

• [ストリーム、ウィンドウ、デルタ・ストリームの比較](#page-25-0) (14 ページ)

#### 名前付きウィンドウ

名前付きウィンドウは、**CREATE WINDOW** 文を使用して明示的に作成され、他の クエリから参照できます。

名前付きウィンドウは、入力、出力、またはローカルのいずれかとして分類でき ます。入力ウィンドウは、データをアダプタまたはコネクタと他のストリームに 送信でき、アダプタまたはコネクタからデータを受信できます。 出力ウィンドウ は、データをアダプタまたはコネクタと他のストリームに送信でき、他のスト

<span id="page-29-0"></span>リームからのみデータを受信できます。入力ウィンドウと出力ウィンドウは、両 方共に外部からアクセスでき、サブスクライブまたはクエリの対象になります。 ローカル・ウィンドウはプライベートであり、外部からアクセスできません。 ウィンドウに修飾子が指定されていない場合、ローカルのタイプであると想定さ れます。

| 名前付きウィ<br>ンドウのタイ | データの送信元         | データの送信先                 | 外部から<br>のアクセ<br>ス |
|------------------|-----------------|-------------------------|-------------------|
| 入力               | アダプタまたはコネ<br>クタ | アダプタまたはコネクタと他の<br>ストリーム | 可                 |
| 出力               | 他のストリー厶         | アダプタまたはコネクタと他の<br>ストリーム | 可                 |
| ローカル             | 他のストリーム         | 他のストリーム                 | 不可                |

表 **1 :** 名前付きウィンドウの機能

#### 参照:

• [CREATE WINDOW](#page-100-0) 文(89 ページ)

#### 名前なしウィンドウ

名前なしウィンドウは、暗黙的に作成されるステートフル要素で、プロジェクト の他の部分では、参照または使用できません。

名前なしウィンドウは、**KEEP** 句が、文の **FROM** 句内でソース名と一緒に使用され ると、暗黙的に作成されます。

名前なしウィンドウは、特に、それ自身がステートフルではない、基になるデル タ・ストリーム上に作成されると、メモリを大量に使用する可能性があります。

注意: 名前なしウィンドウは、ソース・ストリームに対して使用できません。 ソースがデルタ・ストリームまたはウィンドウである場合のみ使用できます。

例

この例は、MaxTradePrice ウィンドウの入力 Trades 上に名前なしウィンドウ を作成します。このウィンドウは、最新の 10,000 取引に見られるすべての証券 コードの取引最高値を追跡します。

```
CREATE WINDOW MaxTradePrice 
PRIMARY KEY DEDUCED 
STORE S1 
AS SELECT trd.Symbol, max(trd.Price) MaxPrice 
FROM Trades trd KEEP 10000 ROWS 
GROUP BY trd.Symbol
```
<span id="page-30-0"></span>次の例は、Trades 上に名前なしウィンドウを作成し、MaxTradePrice は、過 去 10 分間の取引のすべての証券コードの取引最高値を追跡します。

```
CREATE WINDOW MaxTradePrice 
PRIMARY KEY DEDUCED 
STORE S1 
AS SELECT trd.Symbol, max(trd.Price) MaxPrice 
FROM Trades trd KEEP 10 MINUTES 
GROUP BY trd.Symbol
```
両方の例で、Trades は、デルタ・ストリームまたはウィンドウです。

#### 参照:

- [CREATE WINDOW](#page-100-0) 文(89 ページ)
- *[KEEP](#page-111-0) 句* (100 ページ)

#### 保持

保持ポリシーは、ステートフル要素に保持されるデータと、その保持期間を定義 します。

保持とは、ステートフル要素によってレコードが保持されることを意味します。 CCL では、ウィンドウのみがレコードを保持できます。ストリームとデルタ・ス トリームはレコードを保持しないので、これらには保持ポリシーを指定できませ  $h_{\alpha}$ 

保持は、**KEEP** 句を介して指定します。ウィンドウ内のレコード数を、ウィンドウ 内のレコードの数または経過時間のいずれかに基づいて制限できます。これらの 手法はそれぞれ、カウント基準の保持ポリシーおよび時間基準の保持ポリシーと 呼ばれます。別の手法として、すべてのローの保持、または最後のレコードのみ の保持を明示的に選択できます。保持ポリシーが指定されていない場合、ウィン ドウは KEEP ALL ポリシーを使用してすべてのレコードを保持します。

注意: 保持は、メモリに基づくストアを使用するウィンドウのみに指定できま す。ログ・ファイルに基づくストアの保持は、入力ウィンドウでのみサポートさ れます。

カウント基準の保持

カウント基準の保持ポリシーでは、整数の定数が、ウィンドウに保持されるロー の最大数を指定する式になります。数の式でパラメータを使用できます。

カウント基準の保持ポリシーでもオプションのスラック値を定義できます。この オプションを定義することによって、メモリ・ストアの必要なクリーニングの回 数が減るので、パフォーマンスを向上できます。これは、スラック値を使用する ことによって、ウィンドウ内のロー数が N + S に制限されるためです。ここで、N は保持サイズで、S はスラック値です。ウィンドウ内のロー数が N + S に達する と、システムは S 個のローを消去します。スラックの値が大きいほど、必要なク リーニングの回数が減るので、パフォーマンスが向上します。

<span id="page-31-0"></span>スラックのデフォルト値は 1 です。スラックが 1 の場合は、ウィンドウ内のレ コードが最大数に達すると、新しいレコードが挿入されるたびに最も古いレコー ドが削除されます。これは、パフォーマンスに重大な影響を与えます。スラック の値が大きいほど、ローを絶えず削除する必要が減るので、パフォーマンスが向 上します。

次の例は、フィルタ条件に一致する最新の 100 レコードを保持するフィルタ・ ウィンドウを作成します。スラック値は、ウィンドウに最大 110 のレコードを格 納できることを意味します。

CREATE WINDOW Last100Trades PRIMARY KEY DEDUCED KEEP 100 ROWS SLACK 10  $AS$ SELECT \* FROM Trades WHERE Trades.Volume > 1000

時間基準の保持

時間基準の保持ポリシーでは、定数の間隔式によって、ウィンドウに保持される ローの最大経過時間が指定されます。

次の例は、過去 10 分間に受信したレコードを保持するウィンドウを作成します。

CREATE WINDOW RecentPositions PRIMARY KEY DEDUCED KEEP 10 MINS  $AS$ SELECT \* FROM Positions;

#### 参照:

- [永続性](#page-74-0) (63 ページ)
- *[KEEP](#page-111-0) 句* (100 ページ)

### デルタ・ストリームの関数と例

デルタ・ストリームはステートレス要素で、すべての opcode を処理できます。

デルタ・ストリームは、計算、フィルタ、またはユニオンを使用する場所であれ ばどこでも使用できますが、ステータスを維持する必要はありません。デルタ・ ストリームは、ステータスを維持しないので、メモリの使用量が少なく、速度が 向上します。このため、これらの演算をウィンドウよりも効率的に実行します。

例

この例は、名前が DeltaTrades のデルタ・ストリームを作成します。ここでは、 **getrowid** 関数と **now** 関数が使用されています。

CREATE LOCAL DELTA STREAM DeltaTrades SCHEMA ( RowId long, Symbol STRING, Ts bigdatetime,

```
 Price MONEY(2), 
         Volume INTEGER, 
         ProcessDate bigdatetime )
     PRIMARY KEY (Ts)
AS SELECT getrowid ( TradesWindow) RowId, 
         TradesWindow.Symbol,
          TradesWindow.Ts Ts, 
          TradesWindow.Price, 
          TradesWindow.Volume, 
          now() ProcessDate
     FROM TradesWindow 
CREATE OUTPUT WINDOW TradesOut 
     PRIMARY KEY DEDUCED 
AS SELECT * FROM DeltaTrades ;
```
## スキーマ

スキーマは、ストリームまたはウィンドウ内のデータ・ローの構造を定義します。

ストリームまたはウィンドウの各ローは同じ構造またはスキーマを持つ必要があ ります。これには、カラムの名前、カラムのデータ型、カラムの配列順序が含ま れます。複数のストリームまたはウィンドウが同じスキーマを使用できますが、1 つのストリームまたはウィンドウは 1 つのスキーマしか持つことができません。

**CREATE SCHEMA** 文を使用してスキーマを作成し、特定のストリームまたはウィ ンドウに関連付けます。使用する構文内にインライン・スキーマを作成してスト リームおよびウィンドウを作成したり、以降で参照するために名前付きスキーマ を個別に作成したりできます。

#### 単純なスキーマ **CCL** の例

次は、**CREATE SCHEMA** 文の例です。TradeSchema はスキーマの名前を表し、 bigdatetime システム・カラムが、ローの挿入された時間を取得します。

```
CREATE SCHEMA TradeSchema (
         Ts bigdatetime, 
         Symbol STRING, 
         Price MONEY(4), 
         Volume INTEGER
```
);

次の例は、**CREATE SCHEMA** 文を使用してインライン・スキーマを作成します。

```
CREATE STREAM trades SCHEMA (
         Ts bigdatetime, 
         Symbol STRING, 
         Price MONEY(4), 
         Volume INTEGER
);
```
#### <span id="page-33-0"></span>参照:

• [CREATE SCHEMA](#page-96-0) 文(85 ページ)

## ストア

ストアのデフォルトを設定するか、ログ・ストアまたはメモリ・ストアを選択し て、ウィンドウからのデータが保存される方法を指定します。

**CREATE DEFAULT STORE** 文を使用してデフォルトのストアを設定しない場合、各 ウィンドウにはデフォルトのメモリ・ストアが割り当てられます。特定のスト ア・タイプに新しいウィンドウを割り当てない場合、ストア・タイプと場所につ いてデフォルトのストア設定を使用できます。

ログ・ストア

永続性を実装するにはログ・ストアを使用して、すべてのデータをディスクに記 録します。これによって、障害が発生した場合にデータを確実にリカバリできま す。

ログ・ストアを作成するには、**CREATE LOG STORE** 文を使用します。**CREATE DEFAULT STORE** 文を使用して、ログ・ストアをデフォルトのストアに設定できま す。この設定は、デフォルトのメモリ・ストアを上書きします。

ログ・ストアの依存関係ループは、コンパイル・エラーを発生させるので、ロ グ・ストアの使用時に問題となることがあります。ログ・ストアのループは、プ ロジェクト内で複数のログ・ストアを使用し、ウィンドウをこれらのストアに割 り当てると発生することがあります。ログ・ストアを使用する場合は、ログ・ス トアをソース・ウィンドウのみに割り当てるか、または同じストリーム・パス内 のすべてのウィンドウを同じストアに割り当てることをおすすめします。 logstore1 をそれらのウィンドウの n に対して使用する場合、別のウィンドウに 対しては logstore2 を使用し、チェーンの以降で再び logstore1 を使用しない でください。たとえば、Logstore B に割り当てられている Window Y が Logstore A に割り当てられている Window X からデータを取得する場合、Window Y からデー タを (直接的または間接的に) 取得するウィンドウは、いずれも Logstore A に割り 当てないようにする必要があります。

メモリ・ストア

メモリ・ストアでは永続性は使用されず、データはすべてメモリに保存されます。 メモリ・ストアには、プロジェクトが実行されているかぎり、前回のサーバの起 動時からのプロジェクトのクエリの状態が保持されます。 クエリの状態はディス クではなくメモリに保持されるため、メモリ・ストアへのアクセスはログ・スト アより高速です。

<span id="page-34-0"></span>メモリ・ストアを作成するには、**CREATE MEMORY STORE** 文を使用します。デ フォルト・ストアが定義されていない場合、新しいウィンドウは自動的にメモ リ・ストアに割り当てられます。

参照:

- [永続性](#page-74-0) (63 ページ)
- [CREATE MEMORY STORE](#page-93-0) 文(82 ページ)
- [CREATE LOG STORE](#page-91-0) 文(80ページ)

## アダプタの操作

EventStream Processor が提供するアダプタとカスタム・アダプタの前提条件を決定 します。

個別のアダプタの構成、データ型のマッピング、スキーマ検出の詳細については、 『アダプタ・ガイド』を参照してください。

参照:

- [ATTACH ADAPTER](#page-81-0) 文 (70 ページ)
- [CREATE SCHEMA](#page-96-0) 文(85 ページ)
- [パラメータ](#page-64-0)(53ページ)

## 入力アダプタを介してのデータ受信

入力アダプタを使用して、システムへの情報を外部データ・ソースから取得しま す。

ここでは、入力アダプタを ESP サーバにアタッチする前に実行する典型的なタス クの概要と、**ATTACH ADAPTER** 文の概要について説明します。

- **1.** 入力データを評価します。ESP サーバに取り込むデータのセットまたはサブ セットを決定します。
- **2.** 入力アダプタを選択します。 データ・ソースが ESP サーバによってサポートされていないデータ型を使用す る場合、ESP サーバはデータを有効なデータ型にマップします。アダプタの関 連するマッピングの説明については、『アダプタ・ガイド』を参照してくださ い。
- **3.** アダプタを設定します。
- **4.** 入力ストリームまたは入力ウィンドウを作成し、SCHEMA 句で受信データの 構造体を定義します。

<span id="page-35-0"></span>**5. ATTACH ADAPTER** 文を使用して、アダプタをサーバ・ストリームまたはサー バ・ウィンドウにアタッチし、アダプタ・プロパティの値を設定します。 **ATTACH ADAPTER** 文には、サーバ実行時にアダプタ・プロパティの変更を可能 にするパラメータがあります。

注意: モジュールまたはプロジェクトがロードされたときに、宣言したパラ メータのみを新しい値にバインドできます。

定義したストリームまたはウィンドウを介してソースからの入力が利用できる という想定の下で、モデルの構築を継続します。

## 出力アダプタを介したデータのパブリッシュ

以下のタスクを実行してから、出力アダプタを外部データ送信先にアタッチしま す。

- **1.** 出力データを評価します。外部データ送信先に送信するデータのセットまたは サブセットを決定します。
- **2.** 出力アダプタを選択します。 出力送信先が ESP サーバによってサポートされていないデータ型を使用する場 合、ESP サーバはデータを有効なデータ型にマップします。アダプタの関連す るマッピングの説明については、『アダプタ・ガイド』を参照してください。
- **3.** アダプタを設定します。
- **4.** 出力ストリームまたは出力ウィンドウを作成し、出力データの構造体を定義し ます。
- **5. ATTACH ADAPTER** 文を使用して、アダプタを出力ストリームまたは出力ウィン ドウにアタッチし、アダプタ・プロパティの値を設定します。

**ATTACH ADAPTER** 文には、サーバ実行時にアダプタ・プロパティの変更を可能 にするパラメータがあります。

注意: モジュールまたはプロジェクトがロードされたときに、宣言したパラ メータのみを新しい値にバインドできます。

データは出力ストリームまたは出力ウィンドウを通して流れ、アダプタによっ て外部データ送信先に送信されます。
# 第3章 言語コンポーネント

CCL プロジェクトで言語を適切に使用するために、CCL での大文字と小文字の区 別、サポートされるデータ型、演算子、式について理解を深めます。

# 大文字と小文字の区別

一部の CCL 構文要素には、大文字と小文字が区別される名前があります。その他 では区別されません。

すべての識別子で、大文字と小文字が区別されます。これには、ストリーム、 ウィンドウ、パラメータ、変数、スキーマ、カラムの名前があります。キーワー ドには大文字と小文字の区別はありません。キーワードは識別子の名前として使 用できません。アダプタのプロパティにも、大文字と小文字の制限があります。 ほとんどの組み込み関数の名前 (キーワードであるものを除きます) とユーザ定義 の関数で、大文字と小文字が区別されます。次の組み込み関数では、大文字と小 文字が区別されません。

- setOpcode、setopcode
- getOpcode, getopcode
- setRange、setrange
- setSearch、setsearch
- copyRecord, copyrecord
- deleteIterator, deleteiterator
- getIterator, getiterator
- resetIterator、resetiterator
- businessDay、businessday
- weekendDay、weekendday
- expireCache、expirecache
- insertCache、insertcache
- keyCache、keycache
- getNext, getnext
- getParam、getparam
- dateInt、dateint
- intDate, intdate
- uniqueId, uniqueid

 $CCL$  プログラマーズ・ガイド 25

- <span id="page-37-0"></span>• LeftJoin、leftjoin
- valueInserted, valueinserted

例

'aVariable' と 'AVariable' の 2 つの変数は、異なる変数として扱われるので、同じコ ンテキスト内に存在できます。同様に、大文字と小文字の異なる同じ名前を使用 して、異なるストリームまたはウィンドウを定義できます。

### 参照:

• 付録A、[「キーワードのリスト」](#page-264-0)(253ページ)

# データ型

Sybase Event Stream Processor は、すべてのコンポーネントで整数、浮動小数点数、 文字列、通貨、長整数、タイムスタンプのデータ型をサポートします。

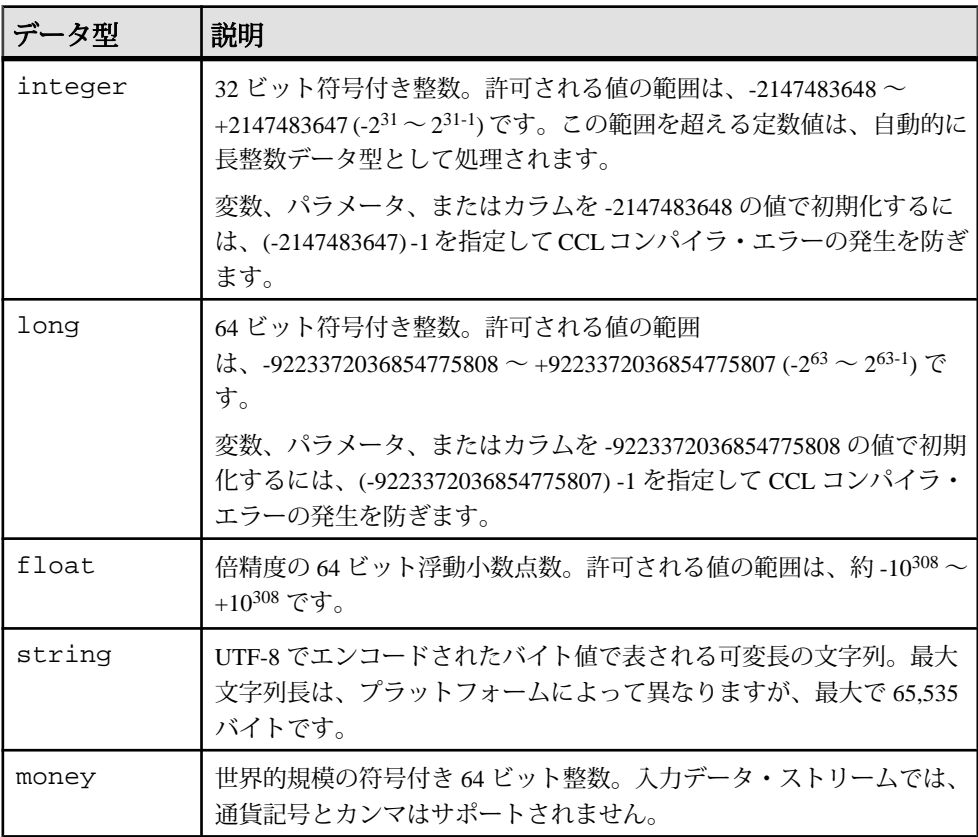

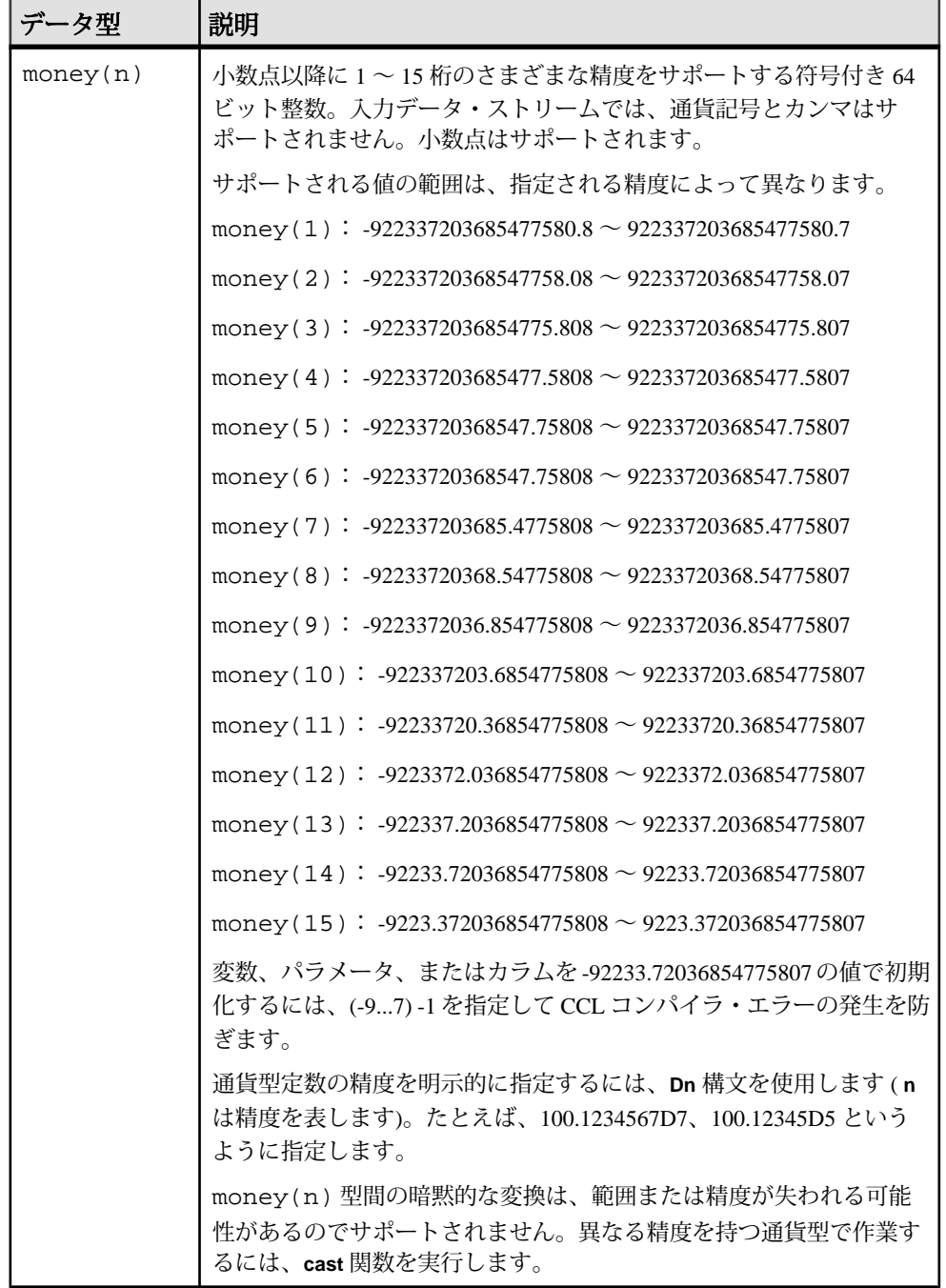

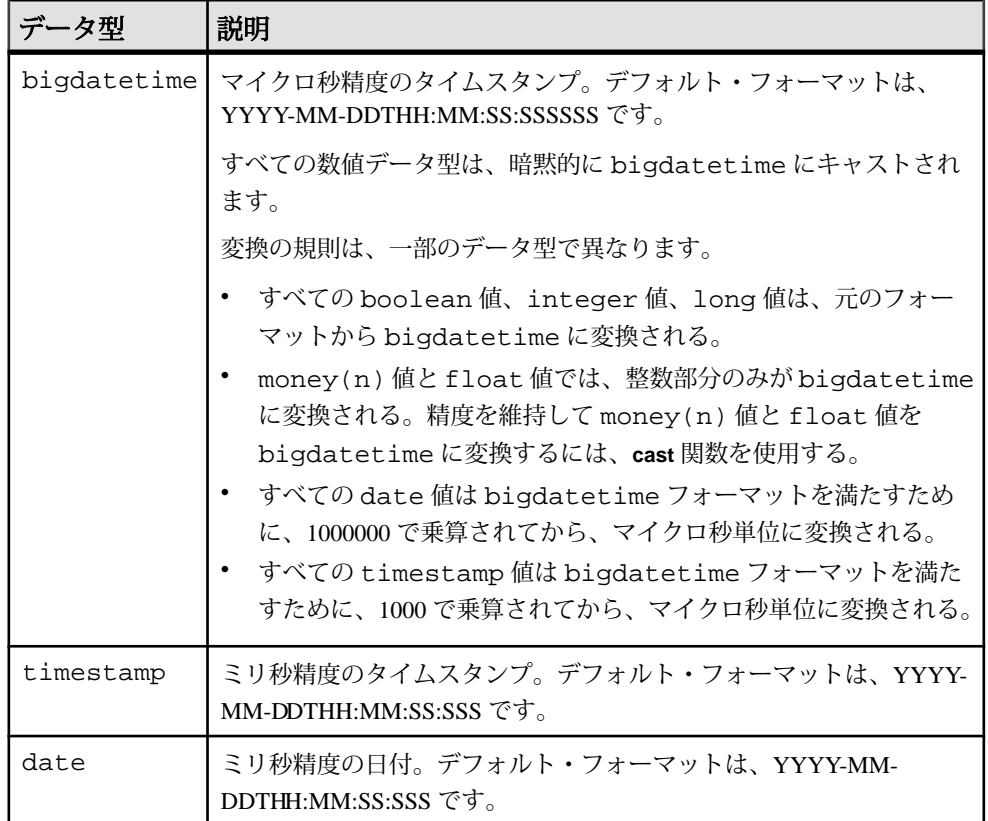

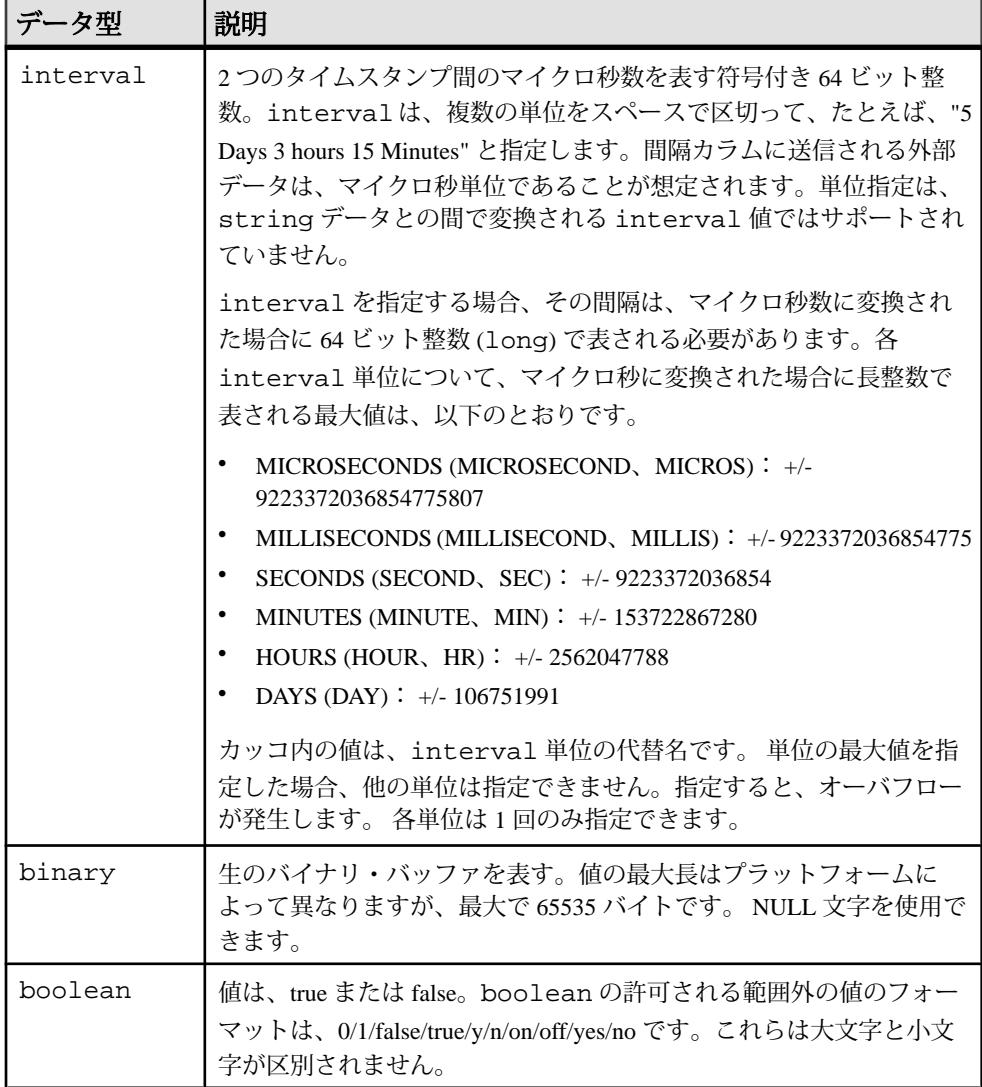

注意: サポートされないデータ型はサポートされるデータ型にマップされます が、各データ型マッピングは、各アダプタ・タイプによって異なります。使用し ているアダプタのデータ型のマッピングについては、『アダプタ・ガイド』の 「データ型のマッピング」を参照してください。

#### 参照:

• [cast\(\)](#page-213-0)  $(202 \sim -\check{v})$ 

# 間隔

間隔構文は、日、時、分、秒、ミリ秒、マイクロ秒の値をサポートします。

間隔は、64 ビットの精度を使用して、2 つのタイムスタンプ間の経過時間を測定 します。すべての間隔は、次の定義を参照します。

value | {value [ {DAY[S] | {HOUR[S] | HR} | MIN[UTE[S]] | SEC[OND[S]] | {MILLISECOND[S] | MILLIS} | {MICROSECOND[S] | MICROS} ] [...]}

value のみが指定されている場合、タイムスタンプのデフォルトは、 MICROSECOND[S]です。スペースで区切ることによって複数の時間単位を指定で きますが、各単位は 1 回しか指定できません。たとえば、HOUR[S]、 MIN[UTE[S]]、SEC[OND[S]] の値を指定すると、これらの値は間隔構文で再び 指定できません。

| 時間単位                     | 許可される最大値                  |  |
|--------------------------|---------------------------|--|
| MICROSECOND[S]<br>MICROS | 9,223,372,036,854,775,807 |  |
| MILLISECOND[S]<br>MILLIS | 9,233,372,036,854,775     |  |
| SEC[OND[S]]              | 9,223,372,036,854,775     |  |
| MIN[UTE[S]]              | 153,722,867,280,912       |  |
| HOUR[S]<br>HR            | 2,562,047,788,015         |  |
| DAY[S]                   | 106,751,991,167           |  |

各単位には、別の単位と組み合わされていない場合の最大値があります。

これらの最大値は、単位を組み合わせると小さくなります。

時間単位を使用して value を指定する場合、正の値である必要があります。 value が負の場合、式として扱われます。つまり、間隔構文での -10 MINUTES は -(10 MINUTES) として扱われます。同じく、10 MINUTES-10 SECONDS は、 (10 MINUTES)-(10 SECONDS) として扱われます。

時間単位は、CCL 内でのみ指定できます。間隔カラムの値を API またはアダプタ を使用して指定する場合、数値だけをマイクロ秒単位でのみ指定できます。

例

3 DAYS, 1 HOUR, 54 MINUTES

2 SECONDS, 12 MILLISECONDS, 1 MICROSECOND

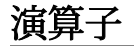

CCL では、さまざまなタイプの数値演算子、非数値演算子、論理演算子がサポー トされています。

算術演算子

算術演算子は、数値の符号切り替え、加算、減算、乗算、または除算に使用しま す。数値型に適用できますが、数値型の混在もサポートされます。算術演算子で は 1 つまたは 2 つの引数を指定できます。単項演算子は引数と同じデータ型を返 します。二項演算子は、数値的に優先順位が最も高い引数を選び、残りの引数を そのデータ型に暗黙的に変換して、その型を返します。

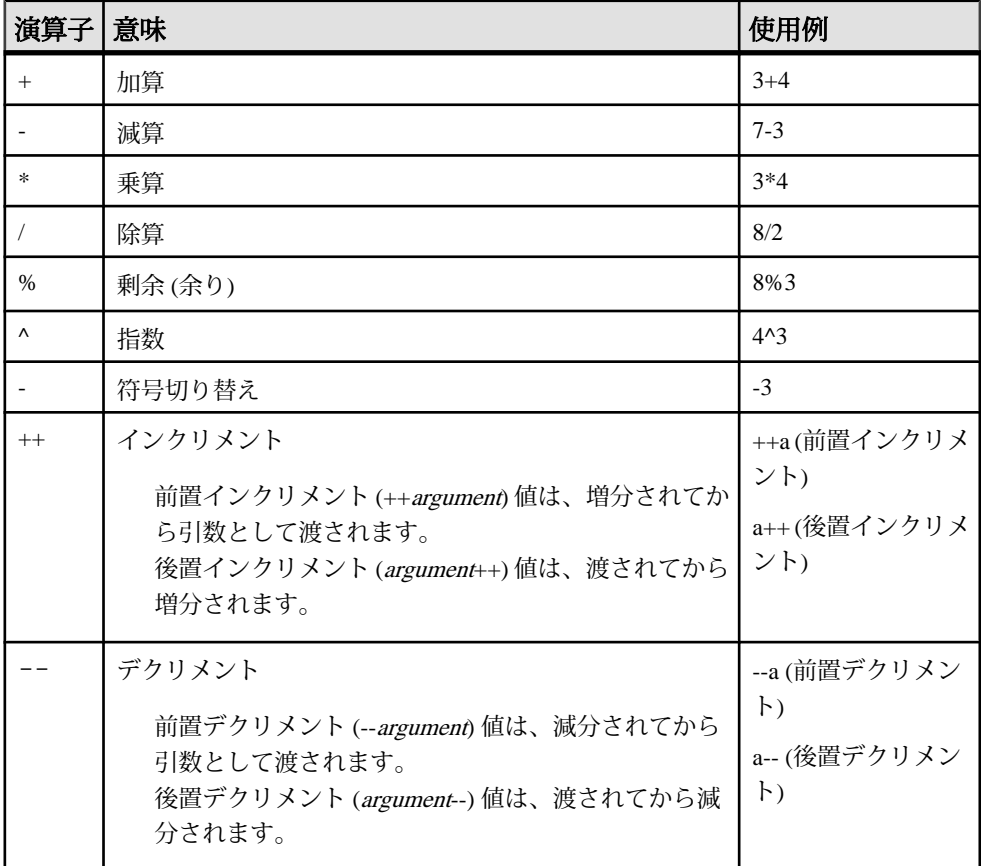

比較演算子

比較演算子は、2 つの式を比較します。比較の結果は、TRUE、FALSE、または null となります。

比較演算子は、次の構文を使用します。

expression1 comparison\_operator expression2

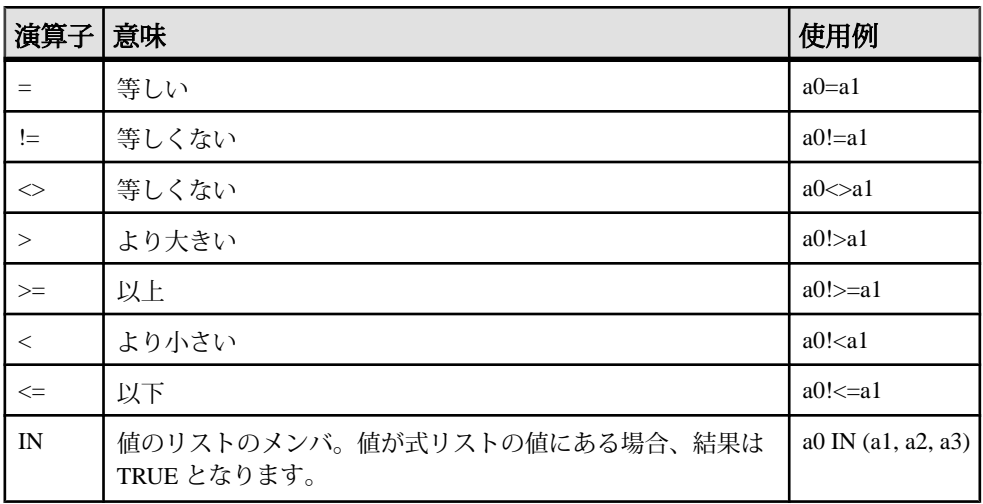

論理演算子

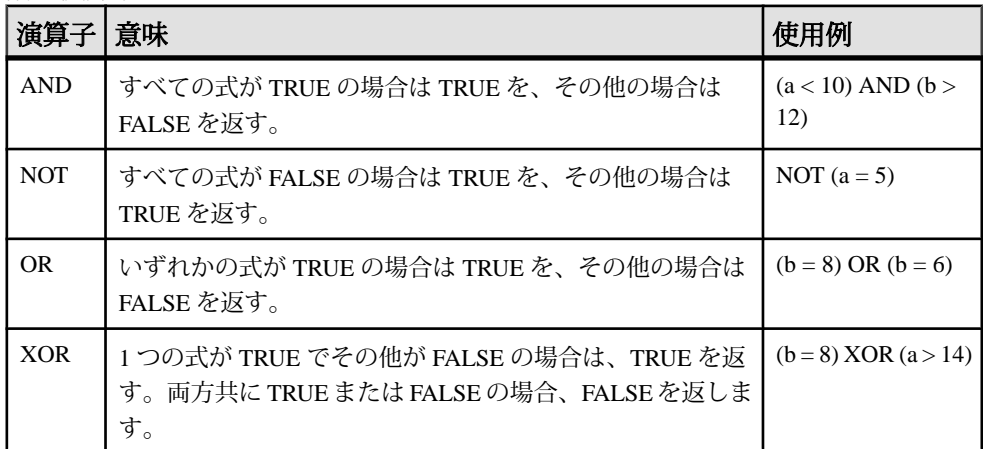

文字列演算子

| 演算子 意味 |                                 | 使用例             |
|--------|---------------------------------|-----------------|
|        | 文字列を連結し、別の文字列を返す。               | $'go' + 'cart'$ |
|        | 注意:+演算子は、データ型の混在(整数と文字列など)をサポート |                 |
|        | しません。                           |                 |

LIKE 演算子

カラム式と **WHERE** 句式で使用できます。LIKE は LIKE 演算子と REGEXP\_LIKE 演算子の使用をサポートします。これらの演算子は、文字列式を、相互に非常に 類似しているが正確には一致していない文字列に一致させます。

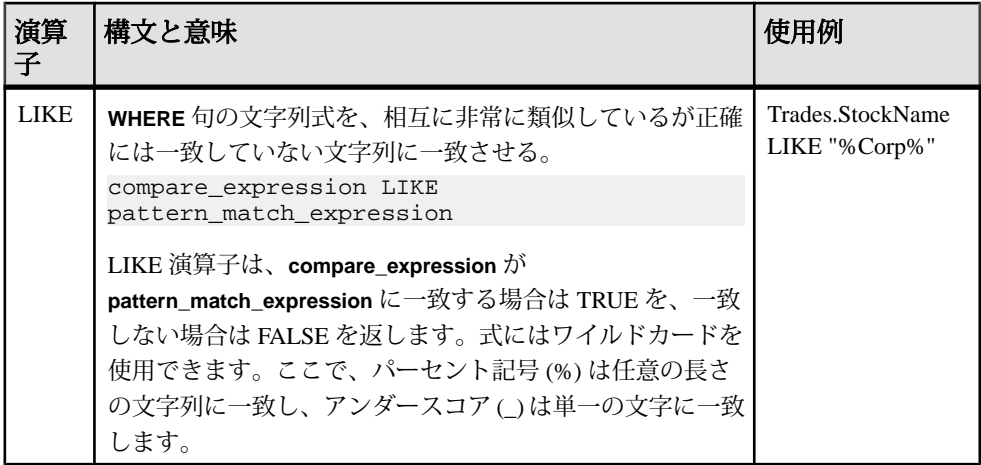

[] 演算子

日演算子は、辞書とベクトルのコンテキストでのみサポートされます。

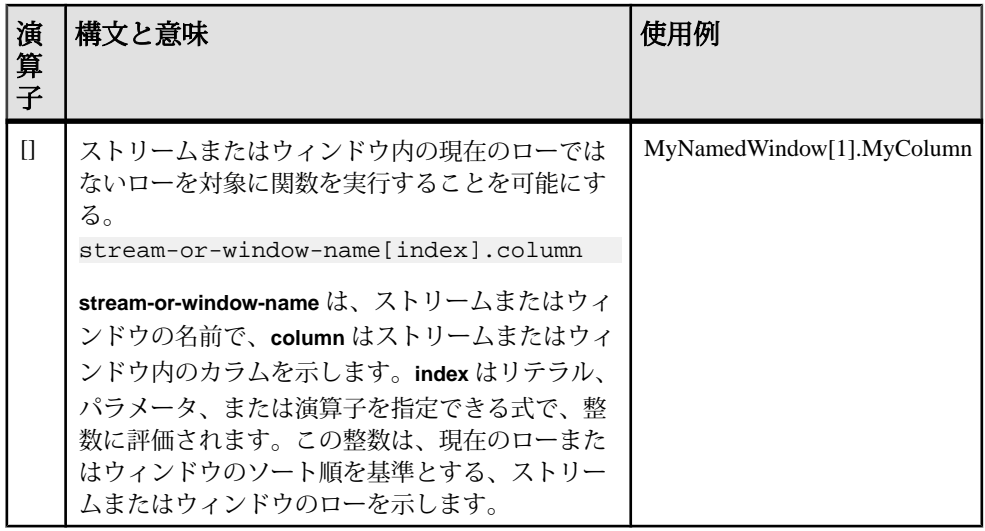

演算子の評価順序

複数の演算子のある式を評価する場合、優先度の高い演算子が低い演算子よりも 先に評価されます。優先度が同じである場合、式内で左側から右側への順で評価 されます。カッコを使用して演算子の優先度を変更できます。エンジンは、カッ コの内側の式をその外側の式よりも先に評価します。

注意: ^ 演算子は、右から左に評価されます。したがって、a ^ b ^ c = a ^ (b ^ c) で あり、(a ^ b) ^ c ではありません。

演算子の優先度を以下に示します。同一行の演算子は、同じ優先度を持ちます。

- +.- (単項演算子の場合)
- $\bullet$   $\land$
- $*$ ,  $/$ ,  $\%$
- +、- (二項演算子と連結の場合)
- =、!=、<>、<、>、<=、>= (比較演算子)
- LIKE、IN、IS NULL、IS NOT NULL
- NOT
- AND
- OR、XOR

<span id="page-46-0"></span>式は、値に評価される 1 つ以上の値、演算子、組み込み関数の組み合わせです。

式は、多くの場合、そのコンポーネントのデータ型を想定します。式は、次の場 所で使用できます。

- **SELECT** 句の select-list
- **WHERE** 句または **HAVING** 句の条件

式には、単純式と複合式の 2 つのタイプがあります。**length()** または **pi()** などの組 み込み関数も、式として扱われます。

単純式

CCL の単純式は、定数、NULL、またはカラムを指定します。定数は、数または テキスト文字列です。リテラル NULL は null 値を意味します。NULL は他の式の 一部にはなりませんが、NULL 自体は式です。

カラム名を単独で、またはそのストリームまたはウィンドウの名前と一緒に指定 できます。カラムとストリームまたはウィンドウの両方を指定するに は、"stream\_name.column\_name" という形式を使用します。

単純式の例を次に示します。

- stocks.volume
- 'this is a string'
- 26

複合式

CCL の複合式は、単純式または複合式の組み合わせです。複合式には、演算子、 関数、CCL の単純式 (定数、カラム、NULL) を記述できます。

カッコを使用して、式のコンポーネントの優先順位を変更できます。

複合式の例を次に示します。

- $\bullet$  sqrt  $(9) + 1$
- ('example' + 'test' + 'string')
- ( length ('example')  $*10$  ) + pi()

条件式

CCL の条件式は、一連の条件を評価して、結果を決定します。条件式の出力は、 設定されている条件に基づいて評価されます。CCL で、キーワード **CASE** がこれ らの式の先頭に配置され、**WHEN-THEN-ELSE** 構造体がこれに続きます。

基本的な構造体を次に示します。

```
C<sub>0</sub>WHEN expression THEN expression
[...]
ELSE expression
END
```
最初の **WHEN** 式は、ゼロまたはゼロ以外のいずれかに評価されます。ゼロは条件 が false であることを意味し、ゼロ以外は true を示します。**WHEN** 式が true に評価 されると、以降の **THEN** 式が実行されます。条件式は、指定されている順に基づ いて評価されます。最初の式が false に評価されると、以降の **WHEN** 式がテストさ れます。いずれの **WHEN** 式も true に評価されないと、 **ELSE** 式が実行されます。

CCL の有効な条件式の例を次に示します。

```
CASE
WHEN mark>100 THEN grade:=invalid
WHEN mark>49 THEN grade:=pass
ELSE grade:=fail
END
```
#### 参照:

- *[HAVING](#page-128-0) 句* (117 ページ)
- *[SELECT](#page-132-0) 句* (121 ページ)
- [WHERE](#page-136-0) 句(125 ページ)

# **CCL** コメント

他のプログラミング言語と同様に、CCL でも、コードの説明を記述するためのコ メントを追加できます。

CCL では、2 つのタイプのコメントを使用できます。ドキュメントコメントと通 常の複数行コメントです。ドキュメントコメントは、CREATE SCHEMA や CREATE INPUT WINDOW など、CCL のトップレベル文のみで使用します。トッ プレベル文の直前ではない場所に記述されているドキュメントコメントは、ESP スタジオのビジュアル・エディタによってエラーとして扱われます。

複数行コメントは任意のコンテキストでサポートされているので、ドキュメント コメントよりも複数行コメントの使用をおすすめします。

複数行コメントは /\* で始まり、\*/ で終了します。例を示します。

/\* This is a multi-line comment. All text within the begin and end tags is treated as a comment. \*/

ドキュメントコメントは、/\*\* で始まり、\*/ で終了します。例を示します。 /\*\* This is a doc-comment. Note that it begins with two \* characters instead of one. All text within the begin and end tags is treated as a comment. \*/ CREATE SCHEMA S1 ...

ドキュメントコメントが CREATE SCHEMA 文の前にあることに注意してください (これはサンプルとしてのみ提供されており、完全な構文ではありません)。

一般的に、アスタリスク (\*) の行を使用して、コード・セクションの境界を示しま す。例を示します。

```
/*************************************************************
Do not modify anything beyond this point without authorization
**************************************************************/
```
この表記は /\*\* で始まるので、CCL によってドキュメントコメントとして扱われ ます。複数行コメントを使用して同じ効果を得るには、最初の 2 つのアスタリス クをスペースで区切ります (/\* \*)。

# <span id="page-50-0"></span>第 4 章 **CCL** クエリの構築

CCL クエリを使用して、どのデータを派生要素 (ストリーム、ウィンドウ、デル タ・ストリーム) に受け入れるかを指定します。クエリを構築して、データのフィ ルタリング、複数クエリの組み合わせ、複数データソースのジョイン、パターン 一致ルールの使用、データの集約を実行できます。

クエリは派生要素に対してのみ使用でき、1 つのクエリのみを派生要素にアタッ チできます。CCL クエリは、派生要素の該当する情報を示す複数の句の組み合わ せで構成されます。クエリは、派生要素のデータを指定するために、AS 句と一緒 に使用されます。

# フィルタリング

派生要素 (ストリーム、ウィンドウ、またはデルタ・ストリーム) によって処理さ れるデータをフィルタするには、CCL クエリで **WHERE** 句を使用します。

**WHERE** 句とフィルタ式を使用して、派生要素によって受け入れられる受信データ をフィルタできます。**WHERE** 句は、**SELECT** 句によって取得されるデータを制限 し、生成される結果の数を減らします。**WHERE** 句で指定した値に一致するデータ のみが、派生要素に送られます。

派生要素の出力は、入力からのレコードのサブセットから構成されます。 各入力 レコードは、フィルタ式に対して評価されます。フィルタ式が false (0) と評価され る場合、そのレコードは派生要素の一部にはなりません。

この例では、IBMTradesという新しいウィンドウを作成します。このウィンドウ に出力されるローは、Tradesからの「IBM」という証券コードを持つローのみで す。

```
CREATE WINDOW IBMTrades
    PRIMARY KEY DEDUCED
    AS SELECT * FROM Trades WHERE Symbol = 'IBM';
```
#### 参照:

- [union](#page-51-0)  $(40 \le -\breve{\vee})$
- [ジョイン](#page-52-0) (41 ページ)
- [パターン一致](#page-58-0)(47 ページ)
- [集約操作](#page-59-0) (48 ページ)
- [WHERE](#page-136-0) 句(125 ページ)

<span id="page-51-0"></span>• *[式](#page-46-0)* (35 ページ)

# **union**

2 つ以上のクエリの結果を 1 つの結果に結合するには、CCL クエリで **UNION** 演算 子を使用します。

2つ以上のクエリを結合するとき、重複するローは、指定しないかぎり、結果 セットから削除されます。

**UNION** 演算子の入力は、1 つまたは複数のストリームまたはウィンドウから取得 されます。その出力は、入力のユニオンを表すレコードのセットです。 次の例 は、InStocks と InOptions という 2 つのウィンドウの間での単純なユニオンを 示します。 CREATE INPUT WINDOW InStocks SCHEMA StocksSchema Primary Key (Ts) ; CREATE INPUT WINDOW InOptions SCHEMA OptionsSchema Primary Key (Ts) ; CREATE output Window Union1 SCHEMA OptionsSchema PRIMARY KEY DEDUCED AS SELECT s.Ts as Ts, s.Symbol as StockSymbol, Null as OptionSymbol, s.Price as Price, s.Volume as Volume FROM InStocks s UNION SELECT s.Ts as Ts, s.StockSymbol as StockSymbol, s.OptionSymbol as OptionSymbol, s.Price as Price, s.Volume as Volume FROM InOptions s ;

### 参照:

- [フィルタリング](#page-50-0)(39ページ)
- [ジョイン](#page-52-0)(41 ページ)
- [パターン一致](#page-58-0)(47 ページ)
- [集約操作](#page-59-0) (48 ページ)
- UNION [演算子](#page-134-0)(123 ページ)

### <span id="page-52-0"></span>例:ストリームまたはウィンドウからのデータのマージ

**UNION** 句を使用して、2 つのストリームまたはウィンドウからのデータをマージ し、派生要素 (ストリーム、ウィンドウ、またはデルタ・ストリーム) を生成しま す。

**1.** 新しいウィンドウを作成します。 CREATE WINDOW name

新しいストリームまたはデルタ・ストリームも作成できます。

- **2.** プライマリ・キーを指定します。 PRIMARY KEY (…)
- **3.** ユニオンの最初の派生要素を指定します。 SELECT \* FROM StreamWindow1
- **4. UNION** 句を追加します。

UNION

**5.** ユニオンの 2 つ目の派生要素を指定します。

SELECT \* FROM StreamWindow2

# ジョイン

複数のデータソースを 1 つのクエリに結合するには、CCL クエリでジョインを使 用します。

ストリーム、ウィンドウ、またはデルタ・ストリームは、ジョインを構成できま す。ただし、デルタ・ストリームをジョインに構成できるのは、 **KEEP** 句。1 つの ジョインには、任意の数のウィンドウとデルタ・ストリームを (対応する **KEEP** 句 を使用して) 構成できますが、ストリームは 1 つしか構成できません。セルフ・ ジョインもサポートされます。たとえば、各インスタンスにエイリアスを指定す ることによって、同じウィンドウまたはデルタ・ストリームを 1 つのジョインに 複数回構成できます。

ストリームとウィンドウのジョインでは、ターゲットとして、集約が指定された ストリームまたはウィンドウを指定できます。ストリームとウィンドウのジョイ ンはキーを指定せず、ウィンドウはキーを必要とするので、ウィンドウをター ゲットとして使用するには集約が必要です。集約時に、**GROUP BY** カラムが、 ターゲット・ウィンドウのキーを自動的に生成します。この制限は、デルタ・ス トリームとウィンドウのジョインには適用されません。これは、 **KEEP** 句 を使用 すると、デルタ・ストリームが名前なしウィンドウに変換されるためです。

ジョインはペアで実施されますが、複数のジョインを結合して、複数テーブルの 複雑なジョインを生成できます。ジョインの複雑性と特性に応じて、コンパイラ

は中間ジョインを作成することがあります。カンマ・ジョイン構文は内部ジョイ ンのみをサポートしており、この構文での**WHERE**句はオプションです。省略する と、**FROM** 句内のストリーム間に多対多の関係があることを意味します。

Event Stream Processor では、次のすべてのジョイン・タイプがサポートされます。

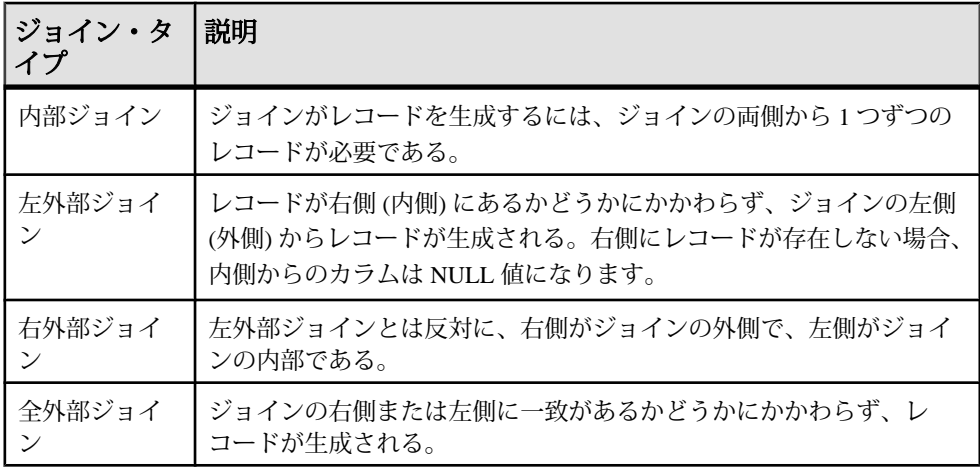

Event Stream Processor では、以下のカーディナリティもサポートされます。

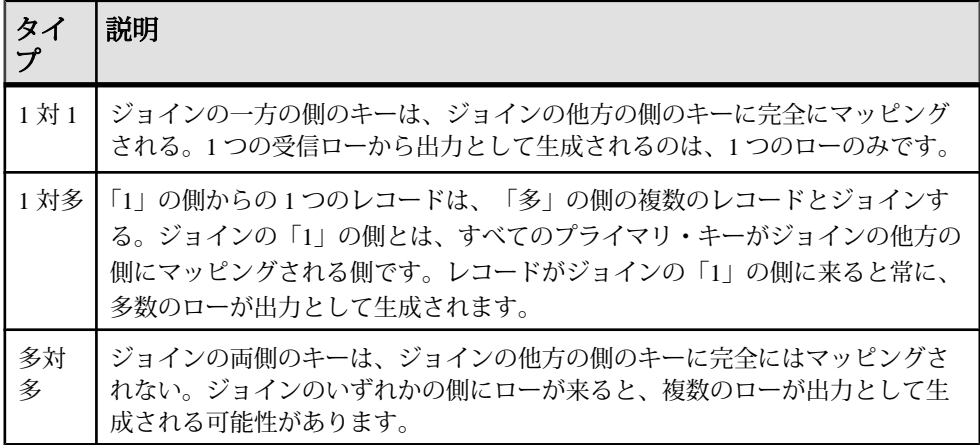

この例では、**FROM** 句を ANSI 構文で使用して、2 つのウィンドウ (InStocks と InOptions) をジョインします。結果は出力ウィンドウです。

CREATE INPUT Window InStocks SCHEMA StocksSchema Primary Key (Ts) ;

CREATE INPUT Window InOptions SCHEMA OptionsSchema Primary Key (Ts) KEEP ALL;

CREATE Output Window OutStockOption SCHEMA OutSchema Primary Key (Ts)

```
KEEP ALL
AS 
     SELECT InStocks.Ts Ts, 
         InStocks.Symbol Symbol, 
         InStocks.Price StockPrice, 
         InStocks.Volume StockVolume, 
         InOptions.StockSymbol StockSymbol,
         InOptions.OptionSymbol OptionSymbol, 
         InOptions.Price OptionPrice, 
         InOptions.Volume OptionVolume
     FROM InStocks JOIN InOptions 
       ON
         InStocks.Symbol = InOptions.StockSymbol and 
                      InStocks.Ts = InOptions.Ts ;
```
#### 参照:

- [フィルタリング](#page-50-0)(39ページ)
- [union](#page-51-0)  $(40 \sim \tilde{\mathcal{V}})$
- [パターン一致](#page-58-0)(47ページ)
- [集約操作](#page-59-0) (48 ページ)
- FROM [句:カンマ区切りの構文](#page-122-0)(111 ページ)
- [WHERE](#page-136-0) 句(125 ページ)
- [FROM](#page-123-0) 句: ANSI 構文(112 ページ)
- ON 句: ジョインの構文(121 ページ)
- *[KEEP](#page-111-0) 句* (100 ページ)

# キー・フィールド・ルール

キー・フィールド・ルールは、ローの挿入が重複しているかキー・フィールドが null の場合に、ローが拒否されないようにします。

- ターゲットのキー・フィールドは常に、ジョインの「多」の側のキーから完全 に抽出される。多対多の関係では、キーはジョインの両側のキーから抽出され ます。
- 1 対 1 の関係では、キーはジョインのいずれかの側のキーから完全に抽出され る。
- 外部ジョインでは、キー・フィールドはジョインの外側から抽出される。ジョ インの外側が関係の「多」の側ではない場合、エラーが生成されます。
- 全外部ジョインでは、すべてのソースとターゲットでキー・カラムの数と型が 同一であることが必要である。また、キー・カラムには、対応するキー・カラ ムをソースに含む **FIRSTNONNULL** 式が必要です。

ジョインの結果がウィンドウである場合、特定のルールによって、ターゲット・ ウィンドウのプライマリ・キーを形成するカラムが決定されます。複数テーブル のジョインでは、概念上は各ジョインがペアで生成されてから、ジョインの結果 <span id="page-55-0"></span>が別のストリームまたはウィンドウとジョインされ、以下同様の処理が行われる ため、同じルールが適用されます。

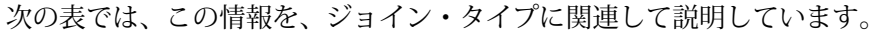

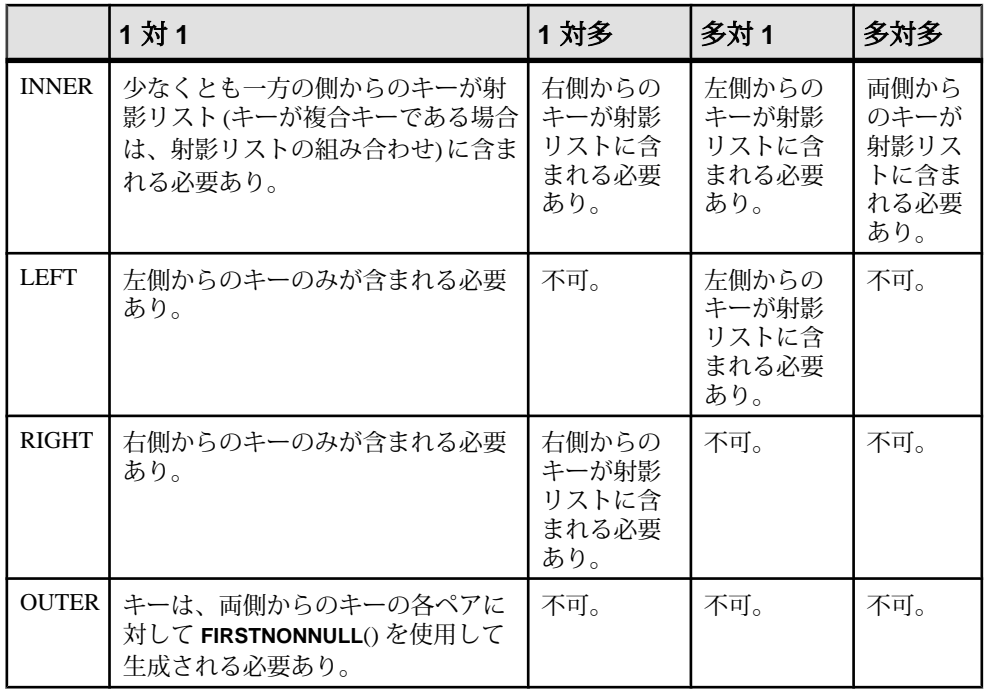

#### 参照:

- ジョインの例:ANSI 構文 (44 ページ)
- [ジョインの例:カンマ区切りの構文](#page-57-0)(46ページ)

# ジョインの例:**ANSI** 構文

ANSI 構文を使用したさまざまなジョイン・タイプの例。

以下の例のこれらの入力を参照してください。

CREATE INPUT STREAM S1 SCHEMA (Val1S1 integer, Val2S1 integer, Val3S1 string);

CREATE INPUT WINDOW W1 SCHEMA (Key1W1 integer, Key2W1 string, Val1W1 integer, Val2W1 string) PRIMARY KEY (Key1W1, Key2W1); CREATE INPUT WINDOW W2 SCHEMA (Key1W2 integer, Key2W2 string, Val1W2 integer, Val2W2 string) PRIMARY KEY (Key1W2, Key2W2); CREATE INPUT WINDOW W2 SCHEMA (Key1W3 integer, Val1W3 integer, Val2W3 string) PRIMARY KEY (Key1W3);

簡単な内部ジョイン:1 対 1 このジョインでは、W1 か W2 のいずれかからキーを抽出できます。 CREATE OUTPUT WINDOW OW1 PRIMARY KEY (Key1W2, Key2W2) SELECT W1.\*, W2.\* FROM W1 INNER JOIN W2 ON W1.Key1W1 = W2.Key1W2 AND W1.Key2W1 = W1.Key2W2

簡単な左ジョイン:1 対 1 キーは、左ジョインの外側から抽出されます。値が null である可能性があるので、 内側からキーを抽出するのは誤っています。

CREATE OUTPUT WINDOW OW1 PRIMARY KEY (Key1W1, Key2W1) SELECT W1.\*, W2.\* FROM W1 LEFT JOIN W2 ON W1.Kev1W1 = W2.Kev1W2 AND W1.Kev2W1 = W1.Key2W2

簡単な全外部ジョイン:1 対 1 すべてのキー・カラム内に、必須の **FIRSTNONNULL** 式があります。

CREATE OUTPUT WINDOW OW2 PRIMARY KEY (Key1, Key2) SELECT FIRSTNONNULL(W1.Key1W1, W2.Key1W2) Key1, FIRSTNONNULL(W1.Key2W1, W2.Key2W2) Key2, W1.\*, W2.\* FROM W1 FULL JOIN W2 ON W1.Key1W1 = W2.Key1W2 AND W1.Key2W1 = W1.Key2W2

簡単な左ジョイン:1 対多 このジョインでは、W2 のキーはすべてマッピングされますが、W1 のキーは 1 つ しかマッピングされません。「多」の側は W1 で、「1」の側は W2 です。キーは、 「多」の側から抽出されます。

CREATE OUTPUT WINDOW OW3 PRIMARY KEY (Key1W1, Key2W1) SELECT W1.\*, W2.\* FROM W1 LEFT JOIN W2 ON W1.Key1W1 = W2.Key1W2 AND W1.Val2W1 = W1.Key2W2

簡単な内部ジョイン:多対多 どちら側のキーも完全にマッピングされないので、これは多対多のジョインです。 ターゲットのキーは、ジョインを構成するすべてのウィンドウのキーである必要 があります。

CREATE OUTPUT WINDOW OW3 PRIMARY KEY (Key1W1, Key2W1, Key2W1, Key2W2) SELECT W1.\*, W2.\* FROM W1 LEFT JOIN W2 ON W1.Val1W1 = W2.Val11W2 AND W1.Val2W1 = W1.Val22W2

<span id="page-57-0"></span>ストリームとウィンドウの簡単な左ジョイン:

左ジョインにストリームが構成されるとき、そのストリームは外側にあります。 集約操作も実施する場合を除いて、ターゲットをウィンドウにすることはできま せん。

CREATE OUTPUT STREAM OSW1 SELECT S1.\*, W2.\* FROM S1 LEFT JOIN W2 ON S1.Key1S1 = W2.Key1W2 AND W1.Val2W1 = W1.Key2W2

複雑なジョイン

2 つのテーブル間の内部ジョインであるため、OW4 のキーは W1 または W2 のいず れかから抽出できます。

CREATE OUTPUT WINDOW OW4 PRIMARY KEY DEDUCED SELECT S1.\*, W1.\*, W2.\*, W3.\* FROM W1 INNER JOIN (W2 LEFT JOIN W3 ON W2.Key1W2 = W3.Key1W3) ON W1.Key1W1 = W2.Key1W2 AND W1.Key2W1 = W2.Key2W2;

ストリームとウィンドウの複雑なジョイン このジョインでは、レコードが S1 に到着した場合のみ、ジョインがトリガされま す。また、集約操作があるので、ターゲットは、ストリームに限定するのではな く、ウィンドウにする必要があります。

```
CREATE OUTPUT WINDOW OW5
PRIMARY KEY DEDUCED
SELECT S1.* W1.*, W2.*, W3.* //Some column expression.
FROM S1 LEFT JOIN (W1 INNER JOIN (W2 LEFT JOIN W3 ON W2.Key1W2 = 
W3.Key1W3) ON W1.Key1W1 = W2.Key1W2 AND W1.Key2W1 = W2.Key2W2) ON 
S1.Val1S1 = W1.Key1.Val1
WHERE W2.Key1W2 = 'abcd'
GROUP BY W1.Key1W1, W1.Key2W2
HAVING SUM(W3.Val1W3) > 10;
```
#### 参照:

- [キー・フィールド・ルール](#page-54-0)(43ページ)
- ジョインの例:カンマ区切りの構文 (46 ページ)

# ジョインの例:カンマ区切りの構文

カンマ区切りの構文を使用した複雑なジョインの例。

このジョインは、カンマ区切りの構文を使用した、3 つのウィンドウからなる複 雑なジョインです。**WHERE** 句には、レコードをジョインする条件を指定します。

CREATE OUTPUT WINDOW OW4 PRIMARY KEY DEDUCED AS SELECT W1.\*, W2.\*, W3.\* FROM W1 w1, W2 w2, W3 w3

```
WHERE w1.Key1W1 = w2.Key1W2 AND w1.Key2W2 = w2.Key2W2 AND w1.Key1W1
= w3.Kev1W3;
```
参照:

- [キー・フィールド・ルール](#page-54-0) (43 ページ)
- [ジョインの例:](#page-55-0)ANSI 構文 (44 ページ)

# パターン一致

CCL クエリで **MATCHING** 句を使用することによって、1 つ以上の派生要素 (スト リーム、ウィンドウ、またはデルタ・ストリーム) から入力を取得し、事前に定義 されたパターンが入力データに見つかった場合にレコードを生成します。

パターン一致を使用して、1 つ以上のストリームのレコード間の複雑な関係を定 義します。パターンを使用することによって、特定の期間内にイベントが発生し たかどうかをチェックし、発生している場合にレコードをダウンストリームのス トリームに送信できます。

注意: パターン・ルール・エンジンは、opcode がパターン一致条件の一部として 含まれていないかぎり、入力レコードの opcode に関係なくパターン一致を実行し ます。

次の例は、2 つのパターンの結果のユニオンである出力ストリーム

ThreeConsecTrades を生成します。各パターンは、異なる証券取引所を対象に して、同じ株式について相互に 5 秒以内に発生した連続する 3 つの取引を検索し ます。このストリームの出力は、取引された株式の証券コードと、最新の 3 つの 価格です。

```
CREATE OUTPUT STREAM ThreeConsecTrades
AS 
SELECT 
         T1.Symbol, 
         T1.Price Price1,
         T2.Price Price2,
         T3.Price Price3
FROM QTrades T1, QTrades T2, QTrades T3
MATCHING[5 SECONDS: T1, T2, T3]
ON T1.Symbol = T2.Symbol = T3.Symbol
;
```
#### 参照:

- [フィルタリング](#page-50-0)(39ページ)
- [union](#page-51-0)  $(40 \sim -\gamma)$
- [ジョイン](#page-52-0) (41 ページ)
- [集約操作](#page-59-0) (48 ページ)

<span id="page-59-0"></span>• *[MATCHING](#page-129-0) 句* (118 ページ)

# 集約操作

集約操作は、 **GROUP BY** 句によって設定されたカラムの値に基づいて入力レコー ドをグループ化し、min、max、sum、countなどの集合関数を適用して、グルー プごとに 1 つの出力ローを生成します。

グループ内のレコードは、**GROUP BY** 句で指定されているカラムと同じ値を持ち ます。**GROUP BY** 句で指定されたカラムはターゲットのキーを形成するので、 **SELECT** 句にも指定されている必要があります。 このため、出力要素のプライマ リ・キーは、プライマリ・キーを明示的に指定する代わりに **PRIMARY KEY DEDUCED** 句を使用する必要があります。

**GROUP BY** 句に加えて、**GROUP FILTER** 句と **GROUP ORDER BY** 句を指定できます。 **GROUP ORDER BY** 句を指定すると、指定されたカラムに基づいてグループ内のレ コードを並び替えてから、**GROUP FILTER** 句と集合関数が適用されます。レコード を並び替えることによって、first、last、nth などレコードの順序が重要性を 持つ集合関数を有効に使用できるようになります。

**GROUP FILTER** 句は、**GROUP ORDER BY** 句の後に実行され、フィルタ条件を満たさ ないローをグループから削除します。指定されるフィルタ条件は、**WHERE** 句の フィルタ条件に似ています。ただ 1 つの例外は、特別なランク付け関数を指定で きることです。ランク付け関数は、**GROUP ORDER BY** 句と組み合わせて使用され ます。**GROUP ORDER BY** 句の実行後、グループ内のすべてのローは、1 から N に ランク付けされます。ここで、**GROUP FILTER** 句に rank() < 11 が指定されてい るとします。これは、**GROUP ORDER BY** 句で指定されたカラムに基づいて並び替 えられた後のグループの最初の 10 ローのみに集合関数が適用されることを意味し ます。

最後に、オプションで **HAVING** 句も指定できます。**HAVING** 句は、指定されたグ ループのレコードに集合関数を適用した結果に基づいて、レコードをフィルタし ます。主な違いは、**HAVING** 句では集約操作が許可されますが、**WHERE** 句では許 可されないことです。

注意: **GROUP ORDER BY** 句、**GROUP FILTER** 句、**HAVING** 句は、**GROUP BY** 句と組 み合わせた場合のみ指定できます。

例

次の例は、すべての Symbol ごとに総取引件数、取引最高値、出来高を計算しま す。ターゲット・ウィンドウには、出来高が 5000 を超える Symbols のみが格納 されます。

```
CREATE INPUT STREAM Trades 
SCHEMA (TradeId integer, Symbol string, Price float, Shares integer);
CREATE OUTPUT WINDOW TradeSummary
PRIMARY KEY DEDUCED
AS
    SELECT trd.Symbol, count(trd.TradeId) NoOfTrades, max(trd.Price)
MaxPrice, sum(trd.Shares) TotalShares 
    FROM Trades trd 
     GROUP BY trd.Symbol
   HAVING sum(trd.Shares) > 5000;
```
### 参照:

- [フィルタリング](#page-50-0) (39 ページ)
- [union](#page-51-0)  $(40 \sim -\gamma)$
- [ジョイン](#page-52-0) (41 ページ)
- [パターン一致](#page-58-0)(47ページ)
- [GROUP BY](#page-125-0) 句 $(114 \sim -\gamma)$
- [GROUP FILTER](#page-126-0) 句(115 ページ)
- [GROUP ORDER BY](#page-127-0) 句(116ページ)
- [HAVING](#page-128-0) 句(117 ページ)

# <span id="page-62-0"></span>第 5 章 高度な **CCL** プログラミング手法

洗練された複雑なプロジェクトを開発するには、高度な CCL 手法を使用します。

DECLARE ブロックを使用して、変数、定数、SPLASH 関数を定義し、データ型 の独自の名前を追加します。

モジュールを作成して、再利用可能なコードをカプセル化します。

メモリ・ストアを使用して、ステートフル要素の内容をメモリに保持します。ロ グ・ストアを使用して、ステートフル要素の内容をディスクに保持し、障害イベ ント時のリカバリを可能にします。

# **DECLARE** ブロック

モデル設計者は DECLARE ブロックを使用することによって、CCL データ・モデ ルの変数、パラメータ、typedef、関数など、関数型プログラミングの要素を組み 込むことができます。

CCL はグローバルとローカルの DECLARE ブロックをサポートします。

• グローバル **DECLARE** ブロック **–** プロジェクト全体からアクセス可能。ただ し、各モジュール用の個々のグローバル DECLARE ブロックも設定できます。

注意: グローバル DECLARE ブロックは、他の CCL ファイルからさらにイン ポートされると、それらと一緒にマージされます。1 つのプロジェクトで 1 つ のみが可能です。

• ローカル **DECLARE** ブロック **–** CREATE 文内で宣言され、この宣言文を含む ストリームまたはウィンドウの **SELECT** 句内でのみアクセス可能。

注意: ローカル DECLARE ブロックで定義された変数と関数は、**SELECT** 句内 と、フレックス演算子内の任意の場所のみでアクセスできます。

CCL 変数は、モデルの実行時に変化する可能性のある変数の記憶領域として利用 できます。変数は、SPLASH 構文を使用して、DECLARE ブロックで定義されま す。SPLASH 構文の詳細については、『SPLASH プログラマーズ・ガイド』を参 照してください。

CCL typedef は、サポートされるデータ型のユーザ定義名です。長い型名は、 typedef を使用して短くできます。DECLARE ブロックで定義された typedef は、モ デル全体を通してすべての SPLASH 文内でデータ型の代わりに使用できます。

<span id="page-63-0"></span>CCL パラメータは、モデルの実行時に値を設定できる定数です。プロジェクト内 でリテラル値の代わりにこれらのパラメータを使用することによって、ウィンド ウ保持ポリシーやストア・サイズなどの動作を実行時に変更できます。また、プ ロジェクトを変更せずに実行時に容易に変更できる他の同様の変更も実行できま す。CCL パラメータはグローバル DECLARE ブロックで定義し、プロジェクト設 定ファイルで初期化します。また、パラメータの宣言時にデフォルト値を設定す ることもできます。このため、サーバ起動時の初期化はオプションです。

DECLARE ブロック内で SPLASH 関数を作成できます。これによって、手続きア プローチを使用して操作をより簡単に処理できます。これらの SPLASH 関数は、 プロジェクト全体で、ストリームのクエリや他の関数から呼び出せます。

### 参照:

- [フレックス演算子](#page-68-0)(57ページ)
- typedef  $(52 \sim -\frac{1}{2})$
- [パラメータ](#page-64-0) (53 ページ)
- [変数](#page-65-0) (54 ページ)
- [CREATE FLEX](#page-86-0) 文(75 ページ)

### **typedef**

既存のデータ型の新しい名前を宣言します。

構文

typedef existingdatatypeName newdatatypeName;

コンポーネント

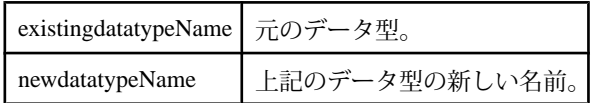

使用法

typedef を使用すると、既存のデータ型に新しい名前を指定できます。この名前 は、新しい変数とパラメータを定義し、関数の戻り値の型を指定するのに使用で きます。typedef は、DECLARE ブロック、UDF、フレックス・プロシージャ内で 宣言できます。typedef で宣言された型は、単純な型に解決される必要がありま す。

注意: サポートされていないデータ型については、DECLARE ブロック内で typedef を使用し、サポートされているデータ型のエイリアスを作成します。

例

次の例は、money(2) データ型の別名として euros を宣言します。

<span id="page-64-0"></span>typedef money(2) euros;

euros typedef を定義したら、次のように使用できます。

euros price  $:= 10.80d2$ ;

これは、次と同じです。 money(2) price  $:= 10.80d2$ ;

#### 参照:

- [データ型](#page-37-0)(26 ページ)
- [プロジェクトの変数、パラメータ、データ型、関数の宣言](#page-67-0)(56ページ)

# パラメータ

サーバコマンド名またはプロジェクト設定ファイルを使用してプロジェクトの セットアップ時に設定された定数。

構文

parameter typeName parameterName1 [:= constant\_expression] [,parameterName2 [:= constant\_expression],…];

コンポーネント

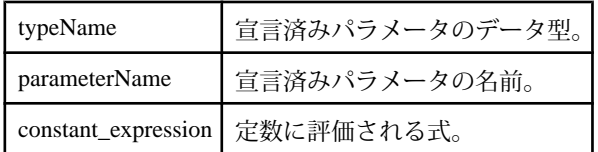

使用法

パラメータは、修飾子 **parameter** を使用して定義されます。オプションで、デフォ ルト値を指定できます。デフォルト値は、サーバ起動時に値がパラメータに提供 されない場合のみ使用されます。

パラメータは、基本的なデータ型のみを使用して、プロジェクトまたはモジュー ルのグローバル **DECLARE** ブロックで宣言する必要があります。パラメータは複雑 なデータ型としては宣言できません。パラメータは定数ですので、その値はモデ ル内で変更できません。

複雑なデータ型の詳細については、『SPLASH プログラマーズ・ガイド』を参照 してください。

プロジェクト・セットアップ時のパラメータ パラメータは、プロジェクトとモジュールのグローバル DECLARE ブロック内で 定義できます。プロジェクトレベルのパラメータは、サーバの起動時にバインド されます。モジュールレベルのパラメータは、モジュールのロード時にバインド されます。

<span id="page-65-0"></span>パラメータの値は、サーバの起動時に、サーバを起動するために使用するコマン ド・ラインに値を指定することによって、またはプロジェクト設定ファイルを通 して割り当てできます。デフォルト値が設定されていないすべてのプロジェク ト・パラメータに値を割り当てる必要があります。パラメータを新しい値にバイ ンドできるのは、モジュールまたはプロジェクトのロード時のみです。

パラメータの宣言時に、デフォルト値を指定できます。デフォルト値は、プロ ジェクトまたはモジュールのロード時にパラメータが新しい値にバインドされな い場合に使用されます。パラメータにデフォルト値が指定されていない場合、モ ジュールまたはプロジェクトのロード時にパラメータを新しい値にバインドする 必要があります。バインドしないとエラーが発生します。

パラメータが式を使用して初期化されると、式はコンパイル時にのみ評価されま す。 その結果が、パラメータにデフォルト値として割り当てられます。

実行時に、間隔のデータ型として宣言されているパラメータに値を指定する場合、 間隔値は CCL の単位表記で、プロジェクト設定ファイルのマイクロ秒値を使用し て指定されます。プロジェクト設定とプロジェクト設定ファイルのパラメータの 詳細については、『スタジオ・ユーザーズ・ガイド』を参照してください。

#### 参照:

• [プロジェクトの変数、パラメータ、データ型、関数の宣言](#page-67-0) (56 ページ)

# 変数

変数は、プロジェクトの実行時に変化する可能性のある、特定の情報です。変数 は、SPLASH 構文を使用して宣言されます。

#### 構文

typeName {variableName[:=any\_expression] [, ...]}

#### 使用法

変数は、任意の DECLARE ブロック、SPLASH UDF、またはフレックス・プロ シージャ内で宣言できます。複数の変数を単一行で宣言できます。

変数の宣言には、オプションで初期値を定数式で指定できます。初期値が指定さ れていない変数は、null で初期化されます。

変数には、複雑な型を指定できます。ただし、複雑な型の変数は、ローカル DECLARE ブロックとフレックス・ストリーム内の DECLARE ブロックでのみ使 用できます。

ローカル DECLARE ブロックで宣言された変数は、以降の **SELECT** 句で使用でき ますが、**WHERE** 句で使用するとコンパイラ・エラーが発生します。

SPLASH 言語の詳細については、『SPLASH プログラマーズ・ガイド』を参照し てください。

例 次の例は、変数を定義し、通常のストリームとフレックス・ストリームの両方で その変数を使用します。

```
declare 
 INTEGER ThresholdValue := 1000;
end;
//
// Create Schemas
Create Schema TradeSchema(
    Ts bigdatetime, 
    Symbol STRING, 
     Price MONEY(4), 
    Volume INTEGER
);
Create Schema ControlSchema (
     Msg STRING, 
    Value INTEGER
); // 
// Input Trade Window
//
CREATE INPUT WINDOW TradeWindow
   SCHEMA TradeSchema
  PRIMARY KEY (Ts);
// 
// Input Stream for Control Messages
//
CREATE INPUT STREAM ControlMsg SCHEMA ControlSchema ;
//
// Output window, only has rows that were greater than the 
thresholdvalue 
// was when the row was received
CREATE Output WINDOW OutTradeWindow
     SCHEMA (Ts bigdatetime, Symbol STRING, Price MONEY(4), Volume 
INTEGER)
    PRIMARY KEY (Ts)
as
select * 
     from TradeWindow 
    where TradeWindow.Volume > ThresholdValue;
//
//Flex Stream to process the control message
CREATE FLEX FlexControlStream 
   IN ControlMsg 
   OUT OUTPUT WINDOW SimpleOutput 
   SCHEMA ( a integer, b string, c integer)
    PRIMARY KEY ( a)
```

```
BEGIN
      ON ControlMsg
\left\{\begin{array}{c} \end{array}\right\} // change the value of ThresholdValue
           if ( ControlMsg.Msg = 'set') 
{ThresholdValue:=ControlMsg.Value;}
           // The following is being populate so you can see that the 
ThresholdValue is being set
           output [a=ControlMsg.Value; b=ControlMsg.Msg; 
c=ThresholdValue; |];
      }
\mathbf{z} is a set of \mathbf{z}END
;
```
### 参照:

- DECLARE [ブロック](#page-62-0) (51 ページ)
- *[SELECT](#page-132-0) 句* (121 ページ)
- プロジェクトの変数、パラメータ、データ型、関数の宣言 (56 ページ)

# プロジェクトの変数、パラメータ、データ型、関数の宣言

グローバルとローカルの両方の DECLARE ブロックで変数、パラメータ、typedef、 関数を宣言します。

- **1.** プロジェクトのグローバル DECLARE ブロックを、メイン・プロジェクト・ ファイルの **DECLARE** 文を使用して作成します。
- **2.** パラメータ、変数、ユーザ定義の SPLASH 関数をグローバル DECLARE ブロッ クに追加します。 この DECLARE ブロックで定義される要素は、モジュールの内側ではないプロ ジェクトの任意の要素からアクセスできます。
- **3.** ローカル DECLARE ブロックを派生ストリーム、派生ウィンドウ、または両方 内の **DECLARE** 文を使用して作成します。
- **4.** 変数、パラメータ、ユーザ定義の SPLASH 関数をローカル DECLARE ブロック に追加します。

これらの要素は、ブロックが定義されているストリーム、ウィンドウ、または フレックス演算子の内側からのみアクセスできます。

### 参照:

- [typedef](#page-63-0)  $(52 \sim -\gamma)$
- [パラメータ](#page-64-0)(53ページ)
- [変数](#page-65-0) (54 ページ)

# <span id="page-68-0"></span>フレックス演算子

フレックス演算子は、CCL を拡張し、SPLASH で記述されたカスタム・イベン ト・ハンドラが派生ストリームまたは派生ウィンドウを生成できるようにします。

フレックス演算子は、**CREATE** 文でストリーム、ウィンドウ、またはデルタ・ス トリームの各派生要素が生成されるのと同じ方法で、これらの要素を生成します。 しかし、**CREATE** 文では、入力から新しいウィンドウを派生させるために CCL ク エリを使用しますが、フレックス演算子は SPLASH スクリプトを使用します。

フレックス演算子は CCL を拡張可能にし、宣言の **SELECT** 文で実装するのが困難 なイベント処理ロジックを実装できるようにします。SPLASH は、複雑な処理を 制御できるようにし、イベント間で状態を保持できるデータ構造を提供します。

SPLASH の全機能は、以下を含むフレックス演算子で使用できます。

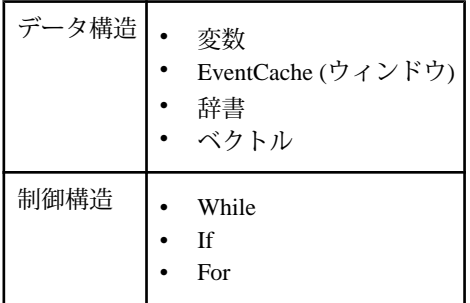

フレックス演算子は任意の数の入力を受け取ることができ、この入力には、スト リーム、デルタ・ストリーム、またはウィンドウを組み合わせて指定できます。 入力ごとに SPLASH イベント・ハンドラを記述できます。イベントがその入力に 到着すると、関連する SPLASH スクリプトまたはメソッドが呼び出されます。

あらゆる入力に対してメソッドを用意する必要はありません。入力の中には、そ の他の入力に関連するメソッドで使用するデータを提供するだけの入力もありま す。関連するメソッドがない入力では、受信イベントはアクションをトリガしま せんが、同じフレックス演算子のその他のメソッドにアクセスできます。

フレックス・メソッドを記述する方法の詳細については、『SPLASH プログラ マーズ・ガイド』を参照してください。

参照:

• *[CREATE FLEX](#page-86-0) 文* (75 ページ)

# <span id="page-69-0"></span>モジュール性

Sybase Event Stream Processor のモジュールは再利用できます。モジュールはプロ ジェクト全体で複数回ロードしたり使用したりできます。

モジュール性とは、プロジェクトの要素をモジュールと呼ばれる自己完結型の再 利用可能なコンポーネントに編成することです。これによって、入力と出力が適 切に定義され、よく繰り返されるデータ処理プロシージャをカプセル化できます。

モジュールは、インポート・ファイルやメイン・プロジェクトなどの他のオブ ジェクトと共に独自のスコープを持ちます。スコープは、変数または定義へのア クセスが許可される範囲を定義します。スコープで宣言された変数、オブジェク ト、または定義は、スコープ内でのみアクセス可能です。親スコープと呼ばれる 外側のスコープや、その他の外部スコープからはアクセスできません。親スコー プは、モジュールでも、メイン・プロジェクトでも可能です。たとえば、モ ジュール A がモジュール B をロードし、メイン・プロジェクトがモジュール A を ロードする場合、モジュール A のスコープはモジュール B の親スコープです。モ ジュール A の親スコープはメイン・プロジェクトです。

モジュールには、明示的に宣言された入力と出力があります。モジュールへの入 力は、親スコープのストリームまたはウィンドウと関連付けられ、モジュールの 出力は、識別子を使用して親スコープに公開されます。モジュールを再利用する と、そのモジュール内のストリーム、変数、パラメータ、またはその他のオブ ジェクトがレプリケートされるので、モジュールの各バージョンは他のバージョ ンとは別個に存在します。

モジュールは他のモジュール内にロードできるので、モジュール A はモジュール B をロードでき、モジュール B はモジュール C をロードできる、というようにな ります。ただし、モジュール依存性ループは無効になります。たとえば、モ ジュール A がモジュール B をロードし、モジュール B がモジュール A をロードす ると、CCL コンパイラは、モジュール A と B 間の依存性ループを示すエラーを生 成します。

**CREATE MODULE** 文はモジュールを作成します。モジュールは、プロジェクトに 複数回ロードでき、モジュールの入力と出力はより大きいプロジェクトのさまざ まなパーツにバインドできます。**LOAD MODULE** 文を使用すると、定義済みのモ ジュールをプロジェクト全体で 1 回以上再利用できます。

注意: モジュール関連のコンパイル・エラーはすべて致命的です。

#### 参照:

- [モジュールの作成と使用](#page-70-0)(59ページ)
- [CREATE MODULE](#page-95-0) 文 (84 ページ)
- <span id="page-70-0"></span>• *[IMPORT](#page-102-0) 文 (91 ページ)*
- [LOAD MODULE](#page-103-0) 文(92ページ)
- *IN [句](#page-109-0)* (98 ページ)
- [OUT](#page-112-0) 句(101 ページ)
- [PARAMETERS](#page-113-0) 句(102 ページ)
- *[STORES](#page-118-0) 句* (107 ページ)
- [例:モジュール内のパラメータ](#page-72-0)(61ページ)
- 例: モジュールの作成と使用(59ページ)

# モジュールの作成と使用

再利用可能なモジュールを作成するには **CREATE MODULE** 文を、以前に作成した モジュールをロードするには **LOAD MODULE** を使用します。

モジュールをロードしたら、その入力ストリームまたは入力ウィンドウをプロ ジェクトのストリームに接続またはバインドできます。モジュールの出力は親の スコープに公開され、**LOAD MODULE** 文で提供されているエイリアスを使用して、 そのスコープ内で参照できます。

モジュール内のパラメータは、親スコープのパラメータまたは定数式にバインド されます。モジュール内のストアは、親スコープのストアにバインドされます。 モジュール内のストアをモジュール外のストアにバインドすることは、モジュー ルのストアを使用するすべてのウィンドウが、バインドされたストアを使用する ことを意味します。

#### 参照:

- [モジュール性](#page-69-0) (58 ページ)
- [CREATE MODULE](#page-95-0) 文 (84 ページ)
- [IMPORT](#page-102-0)  $\overline{\chi}(91 \sim -\overline{\check{\nu}})$
- *[LOAD MODULE](#page-103-0) 文* (92 ページ)
- 例:モジュールの作成と使用 (59 ページ)

### 例:モジュールの作成と使用

生の株式取引情報を処理し、価格が 1.00 を超える取引のリストを出力するモ ジュールを、モジュール性の基本概念を使用して作成します。

**1.** インポート・ファイルを作成してスキーマをグループ化し、プロジェクト全体 で再利用できるようにします。 この例では、schemas.ccl の名前のインポート・ファイルに、次の文が格納 されています。 CREATE SCHEMA TradesSchema ( Id integer,

```
 TradeTime date,
     Venue string, 
     Symbol string, 
     Price float, 
     Shares integer
);
```
注意: モジュールまたはプロジェクト内でスキーマを直接に定義できますが、 この例では、インポート・ファイルを使用してコードの重複を削減し、CCL の 保守性を向上させます。

**2.** プロジェクト内で、**CREATE MODULE** 文を使用してモジュールを作成し、 **IMPORT** 文を使用してインポート・ファイル (schemas.ccl) をインポートしま

す。

```
CREATE MODULE FilterByPrice IN TradeData OUT FilteredTradeData
BEGIN
```
IMPORT 'schemas.ccl';

 CREATE INPUT STREAM TradeData SCHEMA TradesSchema; CREATE OUTPUT STREAM FilteredTradeData SCHEMA TradesSchema AS SELECT \* FROM TradeData WHERE TradeData.Price > 1.00; END;

```
モジュールは、入力ストリーム (TradeData) を使用して株式市場から生
フィードを取得し、フィルタされた結果を出力ストリーム
(FilteredTradeData) で提供します。モジュール内で IMPORT 文を使用する
ことによって、schemas.ccl ファイルにグループ化されているスキーマのす
べてをモジュールのストリームで使用できます。
```
# **3. LOAD MODULE** 文を使用して、モジュールをメイン・プロジェクトにロードし ます。

```
この例は、モジュールを株式市場のストリームに接続する方法を示していま
す。
```
IMPORT 'schemas.ccl';

CREATE INPUT STREAM NYSEData SCHEMA TradesSchema;

LOAD MODULE FilterByPrice AS FilterOver1 IN TradeData = NYSEData OUT FilteredTradeData = NYSEPriceOver1Data;

- プロジェクト・ファイルの最初の行は、schemas.ccl をインポートする。 これによって、モジュールと同じスキーマが使用できるようになります。
- 入力ストリーム NYSEData は、ニューヨーク証券取引所からの情報を表し ている。
- **LOAD MODULE** 文は、モジュール FilterByPrice をロードする。このモ ジュールは、インスタンス名 FilterOver1 で識別されます。
- モジュールの入力ストリーム TradeData を入力ストリーム NYSEData に バインドする。これによって、NYSEData ストリームからの情報がモ ジュールに流れ込むようになります。
- モジュールの出力は、プロジェクト (NYSEPriceOver1Data) に公開され る。
- モジュールの出力にアクセスするには、NYSEPriceOver1Data ストリー ムからの情報を選択する。

#### 参照:

- [モジュールの作成と使用](#page-70-0)(59ページ)
- [CREATE MODULE](#page-95-0) 文 (84 ページ)
- [IMPORT](#page-102-0)  $\overline{\chi}(91 \sim -\overline{\check{\nu}})$
- [LOAD MODULE](#page-103-0) 文 (92 ページ)
- [モジュール性](#page-69-0) (58 ページ)

### 例:モジュール内のパラメータ

ここの説明は、パラメータのバインドについて理解を深めることを目的としてい ます。親スコープの式または別のパラメータにバインドできるパラメータを定義 するモジュールを作成します。

モジュール FilterByPrice は、受信したすべての取引を価格に基づいてフィル タし、価格が minimumPrice パラメータの値を超える取引のみを出力します。

minimumPrice は、FilterByPrice のロード時に設定できます。また、プロ ジェクト内の別のパラメータにバインドすることによって、minimumPrice を、 プロジェクトがサーバにロードされるときに設定できます。

モジュール定義を次に示します。

CREATE MODULE FilterByPrice IN TradeData OUT FilteredTradeData **BEGIN** 

IMPORT 'schemas.ccl';

DECLARE

 parameter money(2) minimumPrice := 10.00d2; END;

CREATE INPUT STREAM TradeData SCHEMA TradesSchema;

 CREATE OUTPUT STREAM FilteredTradeData SCHEMA TradesSchema AS SELECT \* FROM TradeData WHERE TradeData.Price > minimumPrice; END;

式へのパラメータのバインド 式へのパラメータのバインドに関して、ロード時に minimumPrice は式にバイン ドされます。

LOAD MODULE FilterByPrice AS FilterOver20 IN TradeData = NYSEData OUT FilteredTradeData = NYSEPriceOver20Data PARAMETERS minimumPrice = 20.00d2;

このタイプのパラメータ・バインドでは、モジュールは価格が20.00を超える株式 のみを出力します。

親スコープのパラメータへのモジュールのパラメータのバインド このタイプのバインドでは、モジュール内のパラメータは、メイン・プロジェク トで宣言されているパラメータにバインドされます。このため、フィルタ対象の 取引価格を実行時に変更できます。これを行うには、プロジェクトの **DECLARE** ブ ロックでパラメータを作成し、モジュール内のパラメータ (minimumPrice) を新 しいパラメータにバインドします。

DECLARE

 parameter money(2) minProjectPrice := 15.00d2; END;

LOAD MODULE FilterByPrice AS FilterOverMinProjPrice IN TradeData = NYSEData OUT FilteredTradeData = NYSEPriceOverMinProjPrice PARAMETERS minimumPrice = minProjectPrice;

実行時にプロジェクトのパラメータ (minProjectPrice) の値が指定されていな い場合、モジュールは、プロジェクトのパラメータのデフォルト値 (15.00) に基づ いてフィルタします。ただし、実行時に minProjectPrice の値が指定される と、モジュールはその値に基づいてフィルタします。

パラメータのバインドなし

この例では、モジュール定義でデフォルトが minimumPrice に設定されており、 モジュールのロード時にパラメータをバインドする必要はありません。モジュー ルは、次のようにロードできます。

LOAD MODULE FilterByPrice AS FilterOver10 IN TradeData = NYSEData OUT FilteredTradeData = NYSEPriceOver10Data;

**LOAD MODULE** 文でバインドが指定されていないので、モジュールはデフォルト値 の 10.00 を使用してフィルタします。

### 参照:

- [モジュール性](#page-69-0) (58 ページ)
- [モジュールの作成と使用](#page-70-0)(59ページ)
- *[PARAMETERS](#page-113-0) 句* (102 ページ)
- [LOAD MODULE](#page-103-0) 文(92ページ)

## <span id="page-74-0"></span>永続性

ログ・ストアは、サーバで障害が発生したり、サーバがシャットダウンしたりし た場合に、ウィンドウ内でのデータ・リカバリを可能にします。

ログ・ストアは、プロジェクトの永続性を提供します。適切に指定されたログ・ ストアは、障害時にステートフル要素をリカバリし、サーバで障害が発生したり、 サーバが再起動したりした場合にデータを正しくリストアします。ログ・ストア は、保持ポリシーのないウィンドウで使用できます。ステートレス要素に対して は使用できません。

ログ・ストアは以下のように機能します。

- ログ・ストアは、ウィンドウの内容のみを格納する。
- ログ・ストアは、変数などの中間ステータスを直接に格納しない。
- ローカル・フレックス・ストリームの変数とデータ構造体は、直接に格納され ない。ただし、ソース・データが永続ストレージの場合は、ソース・データか ら再生成できます。
- ログ・ストアは、opcode 情報を維持しない (ログ・ストアの定期的な圧縮と チェックポイント時には、現在のウィンドウ・ステータスのみが維持されま す。レコードは、挿入としてリストアされます)。
- ローの到着順は保持されない。いずれのストリームでも、ログ・ストアの圧縮 時に複数の操作が 1 つのレコードにまとめられ、到着順が変化する可能性があ ります。ストリーム間の到着順は維持されません。
- 1 つのプロジェクトに 1 つ以上のログ・ストアを定義可能。複数のストアを使 用する場合は、ログ・ストアのループが発生するのを防ぐ必要があります。ロ グ・ストアのループは、たとえば、Logstore1 の Window1 が、Logstore1 の Window3 にフィードする Logstore2 の Window2 にフィードすると発生し ます。ログ・ストアのループは、コンパイル・エラーとなります。
- ログ・ストア・ウィンドウから直接にデータを受信するメモリ・ストア・ウィ ンドウの内容は、ログ・ストア・ウィンドウがディスクからリストアされると 再計算される。
- 他のメモリ・ストア・ウィンドウを介してログ・ストア・ウィンドウからデー タを受信するメモリ・ストア・ウィンドウの内容は、入力ウィンドウの内容が 再計算されると、再計算される。

注意: メモリ・ストア・ウィンドウが、デルタ・ストリームやストリームなどの ステートレス要素を介してログ・ストア・ウィンドウからデータを受信する場合、 その内容はサーバ・リカバリ時にリストアされません。

ログ・ストアは定期的に圧縮され、その時点で、ストアに累積されたすべての データはチェックポイントされ、同じキーの複数操作はまとめられます。チェッ クポイント処理が完了すると、ストアは次のチェックポイントまで受信データ・ ローをストアの末尾に継続して追加します。

注意: ストアに書き込まれているがチェックポイントされていないデータのリカ バリは、入力ウィンドウに対してのみ利用できます。ウィンドウをログ・ストア に割り当てる場合には、そのすべての入力ウィンドウもログ・ストアに割り当て ることをおすすめします。そうしないと、最後のチェックポイント以降にウィン ドウに書き込まれたデータは、リストアされません。

メモリ・ストアと異なり、ログ・ストアは自動的に拡張されません。CCL の **maxfilesize** プロパティを使用して、ログ・ストアのサイズを指定します。ログ・ ストアのサイズは、非常に重要です。ログ・ストアのサイズが小さすぎると、 オーバフローが発生して処理が停止することがあります。クリーニング・サイク ルが頻繁に発生するので、パフォーマンスが大きく悪化することもあります。ロ グ・ストアのサイズが大きすぎる場合も、大量のディスク容量とメモリを要求す るので、パフォーマンスが悪化することがあります。

#### 参照:

- [ストア](#page-33-0) (22 ページ)
- [CREATE MEMORY STORE](#page-93-0) 文(82 ページ)
- [CREATE LOG STORE](#page-91-0) 文(80ページ)
- [保持](#page-30-0) (19 ページ)
- *[KEEP](#page-111-0) 句* (100 ページ)

### ログ・ストアの最適化手法

データ・モデルを最適化して最大のパフォーマンスを達成するために、永続性を 指定します。

- 可能な場合は常に、静的 (次元) データの格納用には小さなログ・ストアを、動 的 (事実) データの格納用には 1 つ以上の大きなログ・ストアを作成する。
- 大きくて、急速に変化する、動的 (事実) データを格納するために複数のログ・ ストアを使用している場合は、異なる RAID ボリュームにストアを編成する。
- ログ・ストアのサイズを適切に設定することは、非常に重要である。詳細につ いては、『管理者ガイド』の「ログ・ストアのサイジング」を参照してくださ い。

# エラー・ストリーム

エラー・ストリームは、エラーと、エラーを発生させたレコードを収集します。

説明

エラー・ストリームは、エラー情報とエラーを発生させたデータを取得する手段 を提供します。エラー・ストリームは、開発時にエラーをデバッグするのに役立 ちます。また、運用環境でプロジェクトをリアルタイムにモニタする機能も提供 します。

1 つのプロジェクトで複数のエラー・ストリームを指定できます。

エラー・ストリームは、次を除いて他のユーザ定義のストリームと同じです。

- ソース・ストリームまたはソース・ウィンドウでエラーが発生した場合に、そ のソース・ストリームまたはソース・ウィンドウからのレコードのみを受信す る。受信するレコードは、エラーを発生させた、ソース・ストリームまたは ソース・ウィンドウへの入力です。
- ユーザが変更できない、事前に定義されたスキーマを持つ。

スキーマ

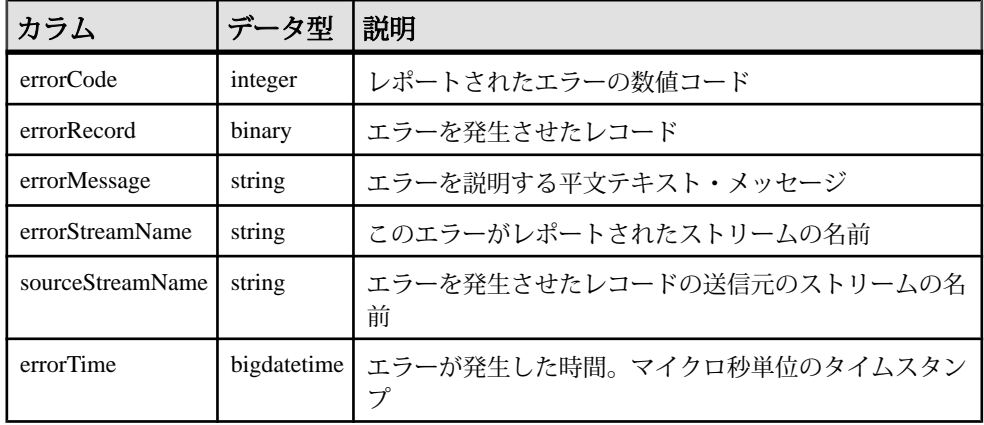

エラー・コード

- **1.** GENERIC\_ERROR
- **2.** FP\_EXCEPTION
- **3.** BADARGS
- **4.** DIVIDE\_BY\_ZERO
- **5.** OVERFLOW\_ERR
- **6.** UNDERFLOW\_ERR
- **7.** SYNTAX\_ERR

制限事項

エラー・ストリームの構文によって、実行時に発生するエラーをトラップするメ カニズムが提供されますが、以下の制限があります。

• レコードの演算時に発生するエラーのみが、エラー・ストリームに取得され る。たとえば、変数とパラメータを初期化するために使用される式の評価な ど、サーバの起動時に発生する演算のエラーは、エラー・ストリームに取得さ れません。接続エラーや演算以外のエラーなど他のエラーも、エラー・スト リームに取得されません。

- フレックス・ブロックの ON START TRANS ブロックや ON END TRANS ブロッ クのようにレコードをトリガすることのない演算の実行時に発生するエラー は、errorRecord フィールドに空のレコードが格納されたエラー・レコードを送 信する。
- <sup>1</sup> 組み込み関数については、ストリーム名は、文字列リテラル定数である。こ の制限によって、組み込み関数の戻り値のレコード型がコンパイル時に決定で きます。
- エラーをトリガするレコードは、提供されている組み込み関数を使用して取得 される。レコードを直接に参照するための、ネイティブでネストされたレコー ドはサポートされません。
- レポートされる、エラーをトリガするレコードは、エラーが発生したストリー ムへの直近の入力である。このストリームは、ユーザ定義のストリームまたは コンパイラによって生成された中間ストリームのこともあります。<sup>2</sup> と <sup>3</sup> の組 み込み関数を使用する場合、最初の引数は、中間ストリームに一致する必要が あります (生成されている場合)。
- サブスクリプション・ユーティリティがエラー・レコードを自動的に復号 (バ イナリから ASCII に変換) することはない。
- 出力アダプタがエラー・レコードを自動的に復号 (バイナリから ASCII に変換) することはない。
- 外部関数 (C と JAVA) で発生する算術エラーと変換エラーは処理されない。 ユーザの責任で対応する必要があります。
- エラー・ストリームの動作は、デバッガ・フレームワークで保証されない。

## エラー・ストリームのモニタリング

他のストリームのエラーと、エラーを発生させたイベントをモニタするために、 エラー・ストリームを使用します。

プロセス

- **1.** モニタするプロジェクトと特定のストリームを識別します。
- **2.** 複数のエラー・ストリームを使用するかどうかを決定します。各エラー・スト リームに対して、アクセス性を決定します。
- **3.** そのプロジェクト内でエラー・ストリームを作成します。
- **4.** エラー・ストリームから情報 (エラー・レコードの一部またはすべての情報、 エラー・レコードから集約または抽出された情報) を表示します。

<sup>1</sup> recordDataToRecord

<sup>&</sup>lt;sup>2</sup> recordDataToString

<sup>3</sup> recordDataToRecord

例

次の例は、1 つの入力ストリームと 2 つの派生ストリームが構成されているプロ ジェクトで、3 つすべてのストリームをモニタする、ローカルでのみアクセス可 能なエラー・ストリームを作成します。

```
CREATE ERROR STREAM AllErrors ON InputStream, DerivedStream1, 
DerivedStream2;
```
レポートされるエラー・コードごとのエラー数を保持するには、次を追加します。 CREATE OUTPUT WINDOW errorHandlerAgg SCHEMA (errorNum integer, cnt long) PRIMARY KEY DEDUCED  $AS$ SELECT e.errorCode AS errorNum, COUNT(\*) AS cnt FROM AllErrors e GROUP BY e.errorCode ;

次の例は、3 つの派生ストリームが構成されているプロジェクトで、出来高加重 平均価格を計算する 3 番目の派生ストリームのみをモニタする、外部からアクセ ス可能なエラー・ストリームを作成します。

CREATE OUTPUT ERROR STREAM vwapErrors ON DerivedStream3;

エラーをトリガするレコードのフォーマットをバイナリから文字列に変換するに は、次を追加します。

```
CREATE OUTPUT vwapMessages SCHEMA (errorNum integer, streamName 
string, errorRecord string) AS
SELECT e.errorcode AS errorNum,
         e.streamName AS streamName,
         recordDataToString(e.sourceStreamName, e.errorRecord) AS 
errorRecord
FROM vwapErrors e;
```

```
エラーをトリガするレコードのフォーマットをバイナリからレコードに変換する
には、次を追加します。
CREATE OUTPUT vwapMessages SCHEMA (errorNum integer, streamName 
string, errorRecord string) AS
SELECT e.errorcode AS errorNum,
        e.streamName AS streamName,
        recordDataToRecord(e.sourceStreamName, e.errorRecord) AS 
errorRecord
FROM vwapErrors e;
```
<span id="page-80-0"></span>第 6 章 文

CCL 文リファレンスは、構文、パラメータ説明、使用方法、例を提供します。

## **ADAPTER START** 文

アダプタの起動時刻を制御します。

構文 ADAPTER START GROUPS {groupName[NOSTART]},[,...] ... ;

#### 使用法

アダプタ・グループは、その名前が、**ATTACH ADAPTER** 文の **GROUP** 句で使用され ると、暗黙的に作成されます。各 **groupName** の指定順によって、アダプタ・グ ループの起動順が決定されます。順序付けされているグループのいずれにも割り 当てられていないアダプタは、すべての順序付けされているグループが起動した 後に起動されるグループに割り当てられます。デフォルトでは、1 つのグループ 内のすべての出力アダプタが同時に起動され、その後、すべての入力アダプタが 同時に起動されます。

**ADAPTER START** 文はオプションです。この文が指定されていない場合、すべての 出力アダプタが同時に起動され、その後に、すべての入力アダプタが同時に起動 されます。

**NOSTART** が指定されたアダプタは、他のアダプタが自動的に起動されても、起動 されません。これらのアダプタは、外部 XMLRPC インタフェース (esp\_client.exe) を介して起動できます。

**ADAPTER START** 文で次の動作が指定されていると、エラーが生成されます。

- 存在しないグループの参照。
- **ATTACH ADAPTER** 文で作成されたアダプタ起動グループの一部に対する不参 照。
- 同じグループの繰り返し参照。

例

次の **ATTACH ADAPTER** 文は、2 つの名前付きアダプタ・グループ (RunGroup1、 NoRunGroup) を作成します。各グループに 1 つのアダプタがあります。**ADAPTER**

```
START 文は、RunGroup1 を起動します。NOSTART 構文は、プロジェクト・サー
バに対して NoRunGroup を起動しないように指示します。
ATTACH INPUT ADAPTER csvInRun
 TYPE dsv_in
 TO TradeWindow
 GROUP RunGroup1
 PROPERTIES 
   blockSize=1, 
    dateFormat='%Y/%m/%d %H:%M:%S', 
    delimiter=',', 
    dir='$ProjectFolder/../data', 
    expectStreamNameOpcode=false, 
   fieldCount=0, 
    file='stock-trades.csv', 
    filePattern='*.csv', 
   hasHeader=true, 
    safeOps=false, 
    skipDels=false, 
    timestampFormat= '%Y/%m/%d %H:%M:%S';
ATTACH INPUT ADAPTER csvInNoRun
 TYPE dsv_in
 TO TradeWindow
  GROUP NoRunGroup
 PROPERTIES 
   blockSize=1, 
   dateFormat='%Y/%m/%d %H:%M:%S', 
    delimiter=',', 
    dir='$ProjectFolder/../data', 
    expectStreamNameOpcode=false, 
    fieldCount=0, 
   file='stock-trades.csv', 
    filePattern='*.csv', 
   hasHeader=true, 
    safeOps=false, 
    skipDels=false, 
    timestampFormat= '%Y/%m/%d %H:%M:%S';
```
ADAPTER START GROUPS NoRunGroup NOSTART, RunGroup1;

### 参照:

• ATTACH ADAPTER 文 (70 ページ)

# **ATTACH ADAPTER** 文

アダプタをストリームまたはウィンドウにアタッチするか、アダプタをグループ に割り当てます。

```
構文
```
ATTACH { INPUT|OUTPUT } ADAPTER name TYPE type

TO streamorwindow [GROUP groupName] [PROPERTIES {prop=value} [, ...]];

パラメータ

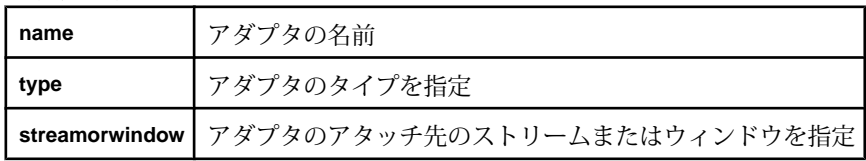

使用法

アダプタは、アダプタのタイプとアダプタを構成するプロパティのインライン定 義を使用して定義されます。データ・ロケーションはサポートされません。**type** は、各アダプタに割り当てられている一意な ID です。各アダプタのタイプについ ては、『アダプタ・ガイド』を参照してください。

**ATTACH ADAPTER** 文は、**ADAPTER START** 文の前に指定する必要があります。

アダプタ・グループを作成する文はありません。アダプタをグループ化するには、 **GROUP** 句にグループ名を指定します。このグループ化は、以降で、アダプタを規 定された順序で起動するために **ADAPTER START** 文で使用されます。**ADAPTER START** 文のないグループは指定できません。

入力としてマークされているアダプタは、入力ストリームまたは入力ウィンドウ のみにアタッチできます。出力としてマークされているアダプタは、入力または 出力のストリームまたはウィンドウにアタッチできます。入力または出力のいず れのアダプタも、ローカル・ストリームまたはローカル・ウィンドウにアタッチ できません。cnxml ファイルで入力アダプタとして定義されているアダプタは、 出力アダプタとしてアタッチできません。cnxml ファイルで出力アダプタとして 定義されているアダプタは、入力アダプタとしてアタッチできません。

**ATTACH ADAPTER** 文で有効なプロパティ名と値のペアは、アダプタのタイプに よって異なります。プロパティ名では、大文字と小文字は区別されません。特定 のアダプタによって要求されるプロパティに関連するすべての仕様は、アダプタ の cnxml ファイルにあります。このファイルは、Sybase Event Stream Processor の インストール・フォルダに格納されており、プロパティの検証に使用されます。

アダプタの cnxml ファイルで名前が定義されているアダプタ・プロパティのみを 指定できます。また、すべてのプロパティの値は、定義されているデータ型に一 致する必要があります。同じプロパティを 2 回指定すると、コンパイラによって エラーが生成されます。

**ATTACH ADAPTER** 文内でプロパティ・セットを指定することもできます。プロパ ティ・セットとは、プロジェクト設定ファイルに保存されている再利用可能な一 連のプロパティです。プロパティ・セットを指定する場合、すべての必須プロパ <span id="page-83-0"></span>ティが個々のプロパティとして設定されていることを確認する必要があります。 プロパティ・セットは、**ATTACH ADAPTER** 文内で指定されている個々のプロパ ティに優先します。

### 例

```
ATTACH INPUT ADAPTER MacysInventory
TYPE dsv_in
TO InventoryInfo
PROPERTIES
dir='C:/Operations/Stock/Inventory/MacysInventory',
file='inventory.csv',
propertyset '<name>';
```
### 参照:

• [ADAPTER START](#page-80-0)  $\overline{\mathcal{X}}$ (69 ページ)

## **CREATE DELTA STREAM** 文

insert、delete、update のすべての操作コード (opcode) を処理できるステートレス要 素を定義します。

#### 構文

```
CREATE [ LOCAL | OUTPUT ] DELTA STREAM name
[ schema_clause ]
primary_key_clause
[ local-declare-block ]
as_clause
Query;
```
コンポーネント

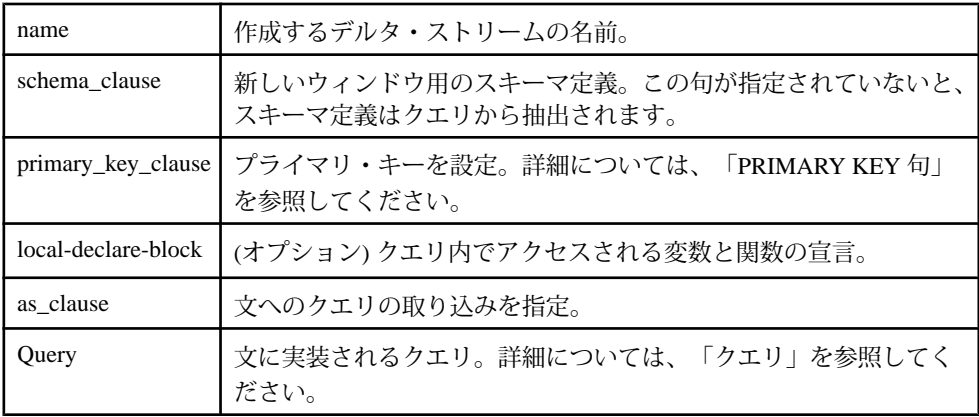

使用法

デルタ・ストリームは、すべての opcode を処理できるステートレス要素です。デ ルタ・ストリームは、計算、フィルタ、またはユニオンを実行する必要がある場 合、ステータスを維持する必要がない場合に使用できます。

ただし、フィルタについては、デルタ・ストリームは受信した opcode を変更しま す。デルタ・ストリームは、通常、受信した opcode を転送します。フィルタ句を 満たす insert opcode を持つ入力レコードの場合、出力にも insert opcode が格納され ます。update opcode を持つ入力レコードについては、この入力レコードが条件を 満たしても、元のレコードが条件を満たさない場合、出力にはinsert opcodeが格納 されます。

ただし、元のレコードが条件を満たす場合は、出力に update opcode が格納されま す。入力レコードが delete opcode を持つ場合、フィルタ条件が満たされると、出 力に delete opcode が格納されます。**CREATE DELTA STREAM** は、主に単純な射影を 通して単純な変換を行う計算で使用されます。

制限事項

- デルタ・ストリームでは、**random()** など、繰り返し実行すると異なる値が生成 される関数を使用できない。これは、デルタ・ストリームでは、レコードを削 除する場合に、以前に同じレコードの挿入時に生成された結果と同じ結果を生 成できる必要があるためです。
- デルタ・ストリームにサブスクライブする場合、デルタ・ストリームが生成す る opcode は、安全な opcode として扱われる必要がある。これは、すべての insert/update が upsert (レコードが存在しない場合は insert、存在する場合は update) として扱われる必要があることを意味します。同様に、すべての delete は、レコードが存在する場合は delete として扱われ、存在しない場合は暗黙的 に無視される必要があります。
- デルタ・ストリームを入力として使用するターゲット・ノードでは、実行する 操作に制限はない。
- フレックス演算子を使用してデルタ・ストリームを定義した場合、SPLASH コードで出力できるのは、insert または delete のみである。upsert と update につ いては、これらを正しく処理するためのステータスをデルタ・ストリームがサ ポートしないので、許可されません。update を実行するには、delete を発行し、 その後に insert を発行します。
- デルタ・ストリームのクエリには、集約またはジョインを実行する句を指定で きない。

例

次の例は、総コストを計算するデルタ・ストリームを作成します。

CREATE INPUT WINDOW Trades SCHEMA ( TradeId long,

 $CCL$  プログラマーズ・ガイド  $73$ 

```
 Symbol string,
    Price money(4),
    Shares integer
)
PRIMARY KEY (TradeId)
;
CREATE DELTA stream TradesWithCost
PRIMARY KEY DEDUCED
AS SELECT 
         trd.TradeId, 
         trd.Symbol, 
         trd.Price, 
         trd.Shares, 
         trd.Price * trd.Shares TotalCost
FROM 
         Trades trd
;
```

```
次の例は、総コストが 10,000 未満のレコードを除外するデルタ・ストリームを作
成します。
```

```
CREATE DELTA stream LargeTrades
PRIMARY KEY DEDUCED
AS SELECT * FROM TradesWithCost twc WHERE twc.TotalCost >= 10000
;
```
#### 参照:

- *DECLARE* 文(86 ページ)
- [PRIMARY KEY](#page-115-0) 句(104 ページ)
- *[SCHEMA](#page-116-0) 句* (105 ページ)
- *[SELECT](#page-132-0) 句* (121 ページ)
- $AS \, \hat{\mathcal{H}} (97 \, \hat{\mathcal{N}} \hat{\mathcal{Y}})$  $AS \, \hat{\mathcal{H}} (97 \, \hat{\mathcal{N}} \hat{\mathcal{Y}})$
- 第8[章、「クエリ」](#page-120-0) (109ページ)

### **CREATE ERROR STREAM** 文

エラーと、エラーを発生させたイベントを収集するストリームを作成します。

構文

CREATE [LOCAL|OUTPUT] ERROR STREAM name ON source [, source ... ]

name は、新たに作成されるエラー・ストリームを識別する文字列です。

source は、以前に定義されたストリームまたはウィンドウを識別する文字列です。

使用法

エラー・ストリームは、指定されたストリームからエラー・データを収集します。 各エラー・レコードには、エラー・コードとエラーを発生させた入力イベントが

格納されます。これらのレコードは、モニタリング目的で簡単に表示できます。 また、これらのレコードを使用して、他のストリームからのレコードのように、 ダウンストリームの処理ロジックをさらに起動することもできます。

運用環境では、エラー・ストリームはプロジェクト内の 1 つ以上のストリームを リアルタイムにモニタするために使用されます。開発環境では、プロジェクトを デバッグするときに、入力ストリームや派生ストリームをモニタするために使用 できます。

エラー・ストリームのアクセス性は、デフォルトで LOCAL です。エラー・スト リームを外部のモニタリング・ツールまたはデバイスからアクセスできるように するには、エラー・ストリームの作成時に OUTPUT を指定する必要があります。

1つのプロジェクトで複数のエラー·ストリームを定義できます。

#### 例

次の例は、プロジェクト内のすべてのストリームをモニタするために、1 つの入 力ストリームと 2 つの派生ストリームを使用する、外部からアクセス可能な単一 のエラー・ストリームを作成します。

CREATE OUTPUT ERROR STREAM AllErrors ON InputStream, DerivedStream1, DerivedStream2

次の例は、プロジェクト内の入力ストリームと派生ストリームをモニタするため に、2 つの入力ストリームを使用するエラー・ストリームと 3 つの派生ストリーム を使用するエラー・ストリームの、2 つの異なるエラー・ストリームを作成しま す。これらのエラー・ストリームは、ローカルでのみアクセスできます。 CREATE ERROR STREAM InputErrors ON InputStream1, InputStream2

CREATE ERROR STREAM QueryErrors ON DerivedStream1, DerivedStream2, DerivedStream3

## **CREATE FLEX** 文

フレックス演算子は複数のステートフル要素とステートレス要素を取り込み、1 つのステートフル要素またはステートレス要素を生成します。SPLASH コードを 使用して、カスタマイズ可能な処理ロジックを指定できます。

注意: フレックス演算子の名前は、スタジオでのラベル処理のためにのみ存在 し、クエリで参照できません。代わりに、出力要素を参照します。

構文

```
CREATE FLEX procedureName
  IN input1 [KEEP keep_spec], ...
    OUT output_element
        BEGIN
            [DECLARE
```

```
 //variable and function declarations
             END;]
             ON input1 {
                 //statements<br>};
\{x_i\}_{i=1}^n [EVERY interval{
                   //periodically executing tasks
                  };]
                  [ON START TRANSACTION {
                      //tasks to be executed
                      //at the start of every transaction
                  };]
                  [ON END TRANSACTION {
                      //tasks to be executed
                      //at the end of each transaction
                  };]
         END;
OUT output_element
```

```
output_element:
{{[OUTPUT/LOCAL] STREAM name schema_clause
         [OUTPUT/LOCAL] DELTA STREAM name schema_clause|PRIMARY 
KEY{column1,column2,...)
         [OUTPUT/LOCAL] WINDOW name schema_clause}
        [PRIMARY KEY(column1,column2,...)][store_clause][keep_clause]
[aging_clause]
     }
}
```
コンポーネント

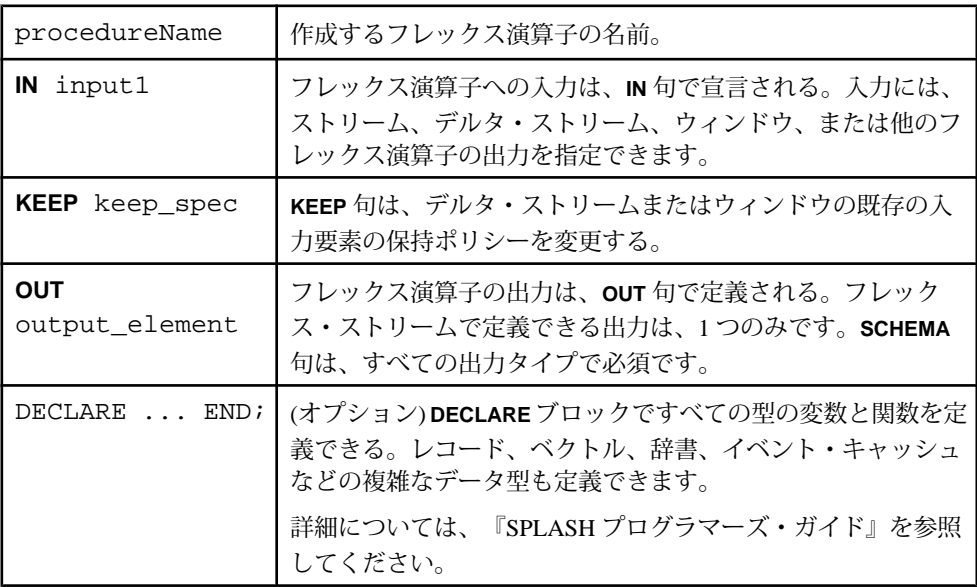

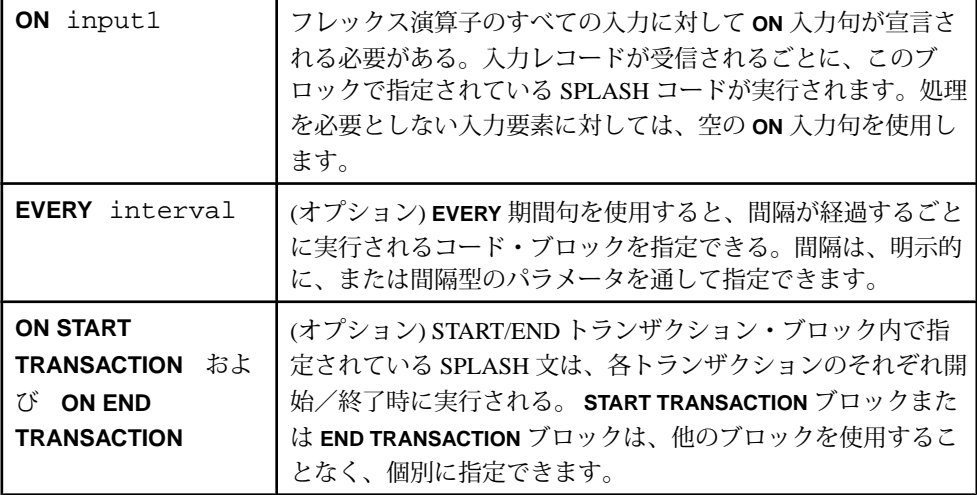

#### 使用法

**CREATE FLEX** 文は、複数の入力要素を受け付けて 1 つの出力要素を生成するフ レックス演算子を作成するために使用されます。 入力要素には、データ・モデル で定義されている既存のストリーム、デルタ・ストリーム、ウィンドウを指定で きます。入力要素がデルタ・ストリームまたはウィンドウの場合、**KEEP** 句を指定 して保持ポリシーを変更できます。 出力要素には、ストリーム、デルタ・スト リーム、またはウィンドウを指定でき、フレックス演算子によって生成される一 意の名前が割り当てられます。すべての出力要素タイプで **SCHEMA** 句を指定する 必要があります。出力要素がデルタ・ストリームまたはウィンドウの場合は、 **PRIMARY KEY** を指定する必要があります。

**ON** 入力句は、特定の入力要素からの入力に対する処理ロジックを定義します。フ レックス演算子の入力ごとに、**ON** 入力句を指定する必要があります。**ON START TRANSACTION**句と**ON END TRANSACTION**句はオプションで、各トランザクション のそれぞれ開始時と終了時に実行される処理ロジックを定義します。オプション の **EVERY** 間隔句は、定期的に実行されるロジックを定義します。

#### 制限事項

- **KEEP** 句は、入力要素がウィンドウまたはデルタ・ストリームの場合に、フ レックス演算子の入力に対して指定できる。
- **ON** 入力と **EVERY** 句内では、関数を宣言できない。
- イベント・キャッシュ・タイプは、ストリームに関連付けられているローカル **DECLARE** ブロックでのみ定義できる。
- フレックス・デルタ・ストリーム (出力がデルタ・ストリームであるフレック ス・ストリーム) は、opcode が update または upsert のレコードを生成するため

には使用できない。これらの opcode のレコードを生成するには、フレック ス・デルタ・ストリームの代わりにフレックス・ウィンドウを使用します。

• SPLASH 出力文は、フレックス演算子のローカル DECLARE ブロックで定義さ れている関数の本体内のみで使用できる。グローバル DECLARE ブロックまた は他の要素のローカル DECLARE ブロックで定義されている関数の本体内では 使用できません。

```
例
```
次の例は、5 秒ごとの平均取引価格を計算します。

```
CREATE FLEX ComputeAveragePrice
 IN NASDAQ_Trades
 OUT OUTPUT WINDOW AverageTradePrice SCHEMA (Symbol string, 
 AveragePrice money(4) ) PRIMARY KEY(Symbol)
 BEGIN
 DECLARE
   typedef [ money(4) TotalPrice; integer NumOfTrades] totalRec_t;
  dictionary(string,totalRec t) averageDictionary;
 END;
 ON NASDAQ_Trades {
  totalRec_t rec := averageDictionary[NASDAQ_Trades.Symbol];
  if( isnull(rec) ) {
   averageDictionary[NASDAQ_Trades.Symbol] := 
   [|TotalPrice = NASDAQ_Trades.Price; NumOfTrades = 1];
   } else {
   // accumulate the total price and number of trades per input record
  averageDictionary[NASDAO Trades.Symbol] :=
    [|TotalPrice=rec.TotalPrice + NASDAQ_Trades.Price;
   NumOfTrades=rec.NumOfTrades + 1];
 }
  };
 EVERY 5 SECONDS {
  totalRec_t rec;
  for (sym in averageDictionary ) {
   rec := averageDictionary[sym];
   output setOpcode([Symbol=sym;|AveragePrice=(rec.TotalPrice/
rec.NumOfTrades);], upsert);
 }
  };
 END;
```
### 参照:

• IN [句](#page-109-0)(98 ページ)

# <span id="page-90-0"></span>**CREATE LIBRARY** 文

外部 C/C++ 関数と外部 Java 関数は、**CREATE LIBRARY** 文を使用して CCL プロジェ クトで宣言した後に使用します。

構文

CREATE LIBRARY libraryName LANGUAGE {C|JAVA} FROM fileName( returnType funcName (argType [argName],...); ...);

コンポーネント

| libraryName            | ユーザ指定のライブラリ名。                                                                                                    |
|------------------------|----------------------------------------------------------------------------------------------------|
| $C_{\rm s}$ JAVA       | ライブラリの言語を定義。名前は大文字と小文字が区別されません。                                                                                                    |
| fileName               | C/C++ 関数の場合、共有ライブラリのディレクトリ。カレント・ディレ<br>クトリに相対するパスを使用できます。                                                                                  |
|                        | Java 関数の場合、.class サフィックスを除いたクラス・ファイルの名前<br>です。文字列パラメータとして指定できます。Event Stream Processor<br>サーバの起動時に-jオプションを使用して、クラス・ファイルのロケー<br>ションを提供できます。 |
| funcName               | 宣言した関数の名前。                                                                                                    |
| returnType,<br>argType | それぞれ、関数の戻り値と関数の引数のデータ型。                                                                                                    |
| argName                | 関数の引数の名前。                                                                                                    |

使用法

libraryName.funcName 表記を使用して、宣言した関数を呼び出します。

**IMPORT** 文を使用して、**CREATE LIBRARY** 文を別の CCL ファイルからメイン・プロ ジェクトにインポートします。

**CREATE LIBRARY** 文を使用して参照できる外部ライブラリは 1 つのみですが、 **CREATE LIBRARY** 文を複数回使用して、その外部ライブラリを何回でも参照でき ます。

ライブラリは複数定義できます。このことは、ライブラリを宣言せずに使用でき ることを意味します。ただし、グローバルなユーザ定義関数が外部 C/C++ 関数ま たは外部 Java 関数を使用する場合、ライブラリを宣言し、関数のシグネチャを指 定した後に、グローバル DECLARE ブロックを宣言する必要があります。

<span id="page-91-0"></span>注意: C/C++ の外部ライブラリ呼び出しは、すべてのデータ型を、具体的には、 ブール、整数、長整数、浮動小数点数、通貨型 (n)、日付、bigdatetime、バイナリ、 文字列をサポートします。

Java の外部ライブラリ呼び出しは、整数、長整数、倍精度浮動小数点数、文字列 のデータ型のみをサポートします。

辞書、ベクトル、イベント・キャッシュ、レコード型などの複雑な型は、外部関 数でサポートされていません。

例

C/C++ ライブラリの作成

```
CREATE LIBRARY MyCFunctions LANGUAGE C FROM '/opt/sybase/
MyFunctions.so' (
     integer MyFunc1 (integer, integer, float);
     string MyFunc2(string);
);
```
Java 関数の作成

```
CREATE LIBRARY MyJavaFunctions LANGUAGE JAVA FROM 'MyClass' (
     integer MyFunc1 (integer, integer, float);
    string MyFunc2(string);
);
```
#### 参照:

• *[IMPORT](#page-102-0) 文*(91 ページ)

## **CREATE LOG STORE** 文

複数のステートフル要素をディスク上に保持します。

```
構文
CREATE [DEFAULT] LOG STORE storename 
PROPERTIES
filename='filepath'
[sync=\{ true \mid false \}, ][sweepamount=size,]
[reservepct=size,]
[ckcount=size,]
[maxfilesize=filesize];
```
パラメータ

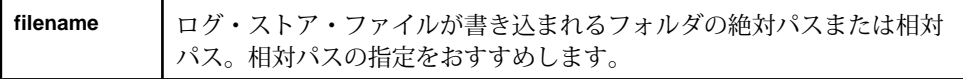

#### 第 6 章:文

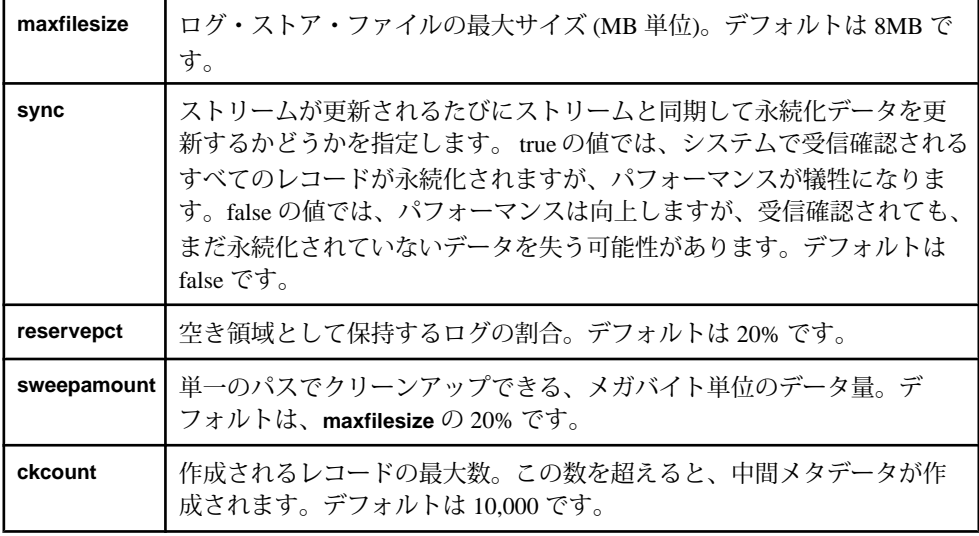

コンポーネント

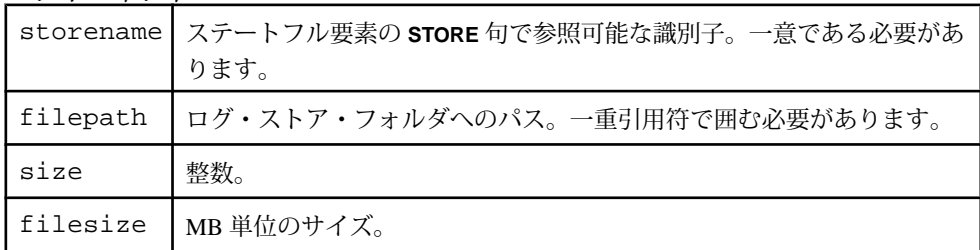

使用法

ログ・ストアは、ディスクに最適化されたストアで、ディスク上で永続性を確保 します。ログ・ストアに割り当てられたウィンドウのステータスは、リカバリ時 にリストアされます。ログ・ストア・ウィンドウからデータを受け取るメモリ・ ストア・ウィンドウのステータスは、可能な場合にかぎり、再計算されます。ロ グ・ストアは、メモリ・マップ・ファイルとして実装されます。 **filename** パラ メータは必須ですが、**sync**、**sweepamount**、**reservepct**、**ckcount** はオプションで す。これらのパラメータが指定されていない場合、ストアはデフォルト値を参照 します。

パラメータは、**PARAMETERS** 句で指定します。順序は関係ありません。

メモリ・ストア用のパラメータはログ・ストアのパラメータに指定できませんし、 その逆もまた真です。

**DEFAULT** を指定すると、ストアはモジュールまたはプロジェクトのデフォルト・ ストアになります。このストアは、**STORE** 句でストアを明示的に指定しないス テートフル要素に対して使用されます。プロジェクトまたはモジュールに対して <span id="page-93-0"></span>ストアが定義されていない場合、ステートフル要素を保持するために、デフォル トのメモリ・ストアが自動的に作成されます。

```
例
CREATE LOG STORE myStore
PROPERTIES
filename='myfile',
maxfiesize=16,
sweepamount=4,
ckcount=15000,
reservepct=20,
sync=false;
```
### 参照:

- CREATE MEMORY STORE 文(82 ページ)
- [ストア](#page-33-0) (22 ページ)
- [永続性](#page-74-0) (63 ページ)

# **CREATE MEMORY STORE** 文

複数のステートフル要素をメモリに保持します。

```
構文
```

```
CREATE [DEFAULT] MEMORY STORE storename
[PROPERTIES
[INDEXTYPE={'tree'|'hash'},]
[INDEXSIZEHINT=size]]
```
パラメータ

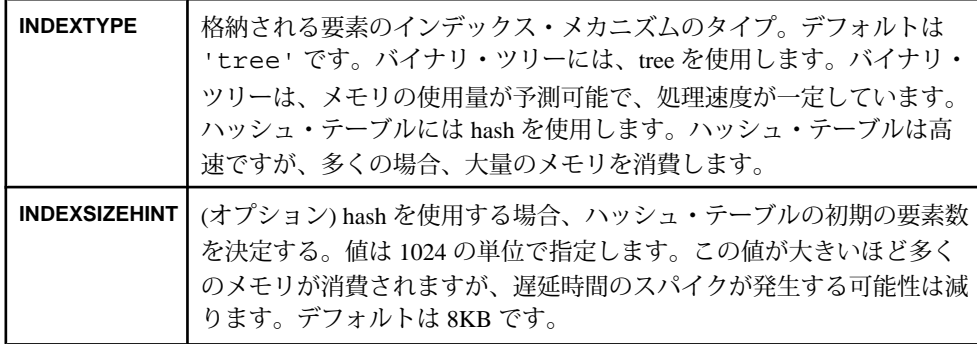

### 第 6 章:文

コンポーネント

|        | storename   ステートフル要素の STORE 句で参照可能な識別子。一意である必要があ<br>ります。 |
|--------|----------------------------------------------------------|
| 'tree' | ┃デフォルトのインデックス・メカニズム。                                     |
| 'hash' | 代替のインデックス・メカニズム。                                         |

使用法

メモリ・ストアは主にメモリに常駐し、ディスク上での永続性は確保されません。 **INDEXTYPE** パラメータはオプションです。このストアは、'tree' または

'hash' のインデックス・タイプをサポートします。インデックス・タイプとサ イズのパラメータが指定されていない場合、ストアはデフォルト値を参照します。

パラメータを **PARAMETERS** 句で指定します。ただし、メモリ・ストアの場合はす べてのパラメータがオプションなので、この句もオプションです。プロパティは どのような順序で指定してもかまいません。

メモリ・ストア用のパラメータはログ・ストアに指定できませんし、その逆もま た真です。

**DEFAULT** を指定すると、ストアはモジュールまたはプロジェクトのデフォルト・ ストアになります。このストアは、**STORE** 句でストアを明示的に指定しないス テートフル要素に対して使用されます。プロジェクトまたはモジュールに対して ストアが定義されていない場合、ステートフル要素を保持するために、デフォル トのメモリ・ストアが自動的に作成されます。

例

CREATE DEFAULT MEMORY STORE Store1 PROPERTIES INDEXTYPE='hash', INDEXSIZEHINT=16;

#### 参照:

- [CREATE LOG STORE](#page-91-0) 文(80ページ)
- [ストア](#page-33-0) (22 ページ)
- [永続性](#page-74-0) (63 ページ)

## <span id="page-95-0"></span>**CREATE MODULE** 文

**LOAD MODULE** 文を使用して CCL プロジェクトにロードできる、特別な機能を提 供するモジュールを作成します。

構文

CREATE MODULE moduleName IN input1  $[\,\ldots\,]$ OUT output1[,...] **BEGIN**  statements; END;

コンポーネント

|         | moduleName   モジュールの名前。 |
|---------|------------------------|
| input1  | 入力ストリームまたは入力ウィンドウ。     |
| output1 | 出力ストリームまたは出力ウィンドウ。     |

使用法

次を除くすべての CCL 文がモジュール内で有効です。

- **CREATE MODULE**
- **ATTACH ADAPTER**
- **ADAPTER START GROUPS**

moduleName は、文が存在するスコープ内のすべてのオブジェクト名を通して一 意である必要があります。**IN** 句と **OUT** 句の名前は、**BEGIN-END** ブロックで定義さ れるストリームまたはウィンドウの名前に一致する必要があります。入力として アクセスされるすべてのストリームまたはウィンドウは、**IN** 句内でリストされる 必要があります。出力としてアクセスされるすべてのストリーム、ウィンドウ、 デルタ・ストリーム (フレックス演算子によって作成されたものを含みます) は、 **OUT** 句内でリストされる必要があります。それぞれ **IN** 句または **OUT** 句でリストさ れていない入力オブジェクトまたは出力オブジェクトがモジュール内に存在する と、コンパイラによってエラーが生成されます。

モジュール内で複数の **CREATE** 文 (**CREATE WINDOW** 文や **CREATE STREAM** 文など) を使用できますが、**CREATE STORE** 文は、モジュール外で使用できない特別な構 文を使用します。モジュール内で使用される構文では、ストアのいずれのプロパ ティも指定できません。モジュール内の **CREATE STORE** 構文を次に示します。 CREATE [DEFAULT] {MEMORY|LOG} STORE store1-inmodule;

注意: **CREATE MODULE** 文のすべてのコンパイル・エラーは、致命的です。

制限事項

• **CREATE MODULE** 文は、モジュール定義内で使用できない。

```
例
次の例は、カラムの値に基づいてデータをフィルタする単純なモジュールを作成
します。
CREATE MODULE filter_module
IN moduleIn
OUT moduleOut
BEGIN
   CREATE SCHEMA filter schema (Value INTEGER);
    CREATE INPUT STREAM moduleIn SCHEMA filter_schema;
    CREATE OUTPUT STREAM moduleOut SCHEMA filterSchema AS SELECT * 
FROM moduleIn WHERE moduleIn.Value > 10;
END;
```
#### 参照:

- [CREATE LOG STORE](#page-91-0) 文(80ページ)
- [CREATE MEMORY STORE](#page-93-0) 文(82ページ)
- *[IMPORT](#page-102-0) 文 (91 ページ)*
- [LOAD MODULE](#page-103-0) 文(92 ページ)

### **CREATE SCHEMA** 文

以降に参照でき、モジュール内の 1 つ以上のクエリで再利用できる名前付きス キーマを定義します。

```
CREATE SCHEMA name {(columname type [,...])|
      INHERITS [FROM] schema_name [,...] [ (columname type [,...])]};
```
コンポーネント

| name       | ステートレス要素またはステートフル要素の定義時に参照される識別子。 |
|------------|-----------------------------------|
| columnname | カラ厶の一意な名前。                        |
| type       | 指定したカラムのデータ型。                     |
|            | schema_name   別のスキーマの名前。          |

#### 使用法

**CREATE SCHEMA** 文は、ストリームやウィンドウなどのステートフル要素とス テートレス要素によって参照可能な名前付きスキーマを定義します。インライ

構文

<span id="page-97-0"></span>ン・スキーマ定義として、または別のスキーマから定義を継承するようにスキー マを定義できます。

既存のスキーマ定義を継承するように設定し、さらにカラムを追加することに よって、スキーマを拡張できます。指定した追加カラムは、継承したスキーマに 追加されます。カラムを追加しない場合、継承したスキーマ定義は、指定した名 前付きスキーマの正確なレプリカのままです。別の方法として、複数のスキーマ 定義を継承してスキーマを拡張できます。

スキーマは、暗黙的に指定した順で連結されます。カラムも追加されます。これ らのカラム名は一意である必要があり、重複している場合はエラーが発生します。

例

次の例は、symbol\_schema と trade\_schema の 2 つのスキーマを、 symbol schema から拡張して作成します。

CREATE SCHEMA symbol\_schema (Symbol STRING); CREATE SCHEMA trade\_schema INHERITS FROM symbol\_schema (Price FLOAT);

#### 参照:

• [スキーマ](#page-32-0) (21 ページ)

## **DECLARE** 文

DECLARE ブロック文は、CCL プロジェクトで使用される変数、パラメータ、 typedef、関数を指定します。

構文

```
DECLARE
     [declaration;]
 ...
END;
```
使用法

CCL の DECLARE ブロックは、**DECLARE** 文、**END** 文、この 2 つの文の間のゼロ以 上の宣言で構成されます。

**DECLARE** ブロック文は、変数、typedef、パラメータ、関数を定義するために使用 できます。これらの宣言のそれぞれの構文を次に示します。

- 変数宣言は、SPLASH 構文を使用し、デフォルト値の指定が可能。 datatypeName variableName [:=any\_expression] [,...]
- typedef はデータ型の新しい名前を宣言。 existingdatatypeName newdatatypeName

• パラメータ宣言は修飾子 **parameter** を使用し、デフォルト値の指定が可能。 parameter datatypeName parameterName [:=constant\_expression]

DECLARE ブロックは、ローカルにもグローバルにもできます。DECLARE ブロッ クを他のステートフル要素またはステートレス要素と一緒に使用すると、これら のブロックはローカル DECLARE ブロックになります。ローカル DECLARE ブ ロックは、それが使用されるステートフル要素またはステートレス要素内でのみ アクセスできます。**DECLARE** ブロック文がモジュール内またはプロジェクト内で 使用されると、これらのブロックはグローバル DECLARE ブロックになります。 グローバル DECLARE ブロックは、プロジェクト内またはモジュール内のどこか らでもアクセスできます。

**DECLARE** 文内の各宣言は、セミコロンで区切ります。

#### 例

;

```
DECLARE
```

```
 integer x; // defines a variable of type integer
    parameter string y; //declares a paramter (can specified only in a
global declare block)
END
```
### 参照:

- [CREATE DELTA STREAM](#page-83-0) 文(72 ページ)
- [PRIMARY KEY](#page-115-0) 句(104 ページ)
- *[SCHEMA](#page-116-0) 句* (105 ページ)
- *[SELECT](#page-132-0) 旬*(121 ページ)
- DECLARE [ブロック](#page-62-0) (51 ページ)

## **CREATE STREAM** 文

イベントを外部ソースから受信する入力ストリームか、または 1 つ以上の入力に 適用された継続クエリの結果である、イベントの派生ストリームのいずれかを作 成します。

```
構文
CREATE [ LOCAL | OUTPUT ] STREAM name [ schema_clause ]
 [ local-declare-block ]
as_clause
;
CREATE INPUT STREAM name schema_clause
filter-expression-clause
;
```
コンポーネント

| schema clause                | スキーマを指定。スキーマ旬は、入力ストリー厶では必須ですが、<br>ローカル・ストリームと出力ストリームではオプションです。スキー<br>マがローカル・ストリームと出力ストリームで指定されていない場合、<br>クエリの仕様に基づいて、コンパイラによって自動的に推測されます。 |
|------------------------------|----------------------------------------------------------------------------------------------------|
| filter-expression-<br>clause | 入力ストリームで指定可能。この句は、タプルをアダプタまたは外部<br>のパブリッシャから受け付ける前にフィルタします。                                                                               |
|                              | カラムを node name.column name のフォーマットで指定します。入力ス<br>トリームの場合、ストリーム名をノード名に使用します。ローカル・<br>ストリームと出力ストリームの場合、その名前か、FROM 句からのエイ<br>リアスを使用します。       |
| local-declare-<br>block      | クエリ内の式でアクセス可能な変数と関数の宣言を可能にする。入力<br>ストリームでは、local-declare-block を定義できません。                                                                  |
| as clause                    | 文へのクエリの取り込みを指定。                                                                                                    |

### 使用法

**CREATE STREAM** 文は、ストリームと呼ばれるステートレス要素を明示的に作成し ます。ストリームは、入力、出力、またはローカルとして指定できます。入力ス トリームには、必須のスキーマと、以降の処理が実行される前に不要なデータを 削除するフィルタ式があります。ストリームは各受信イベントを処理し、出力を パブリッシュします。その後に、次のイベントを処理する準備を整えます。

出力ストリームとローカル・ストリームでは、スキーマ指定はオプションです。 これらのストリームでは、ローカル DECLARE ブロックを宣言して、クエリの **SELECT** 句で使用できる変数と関数を定義できます。

#### 例

次の例は、フィルタが指定されている入力ストリームを作成します。

CREATE INPUT STREAM InStr SCHEMA (Col1 INTEGER, Col2 STRING) WHERE InStr.Col2='abcd';

次の例は、出力ストリームを作成し、スキーマは **SELECT** 句によって暗黙的に決 定されます。

```
CREATE OUTPUT STREAM OutStr
SELECT InStr.Col1, INStr.Col2 
FROM InStr 
WHERE INStr.Col1 > 1000;
```
### 参照:

• *[SCHEMA](#page-116-0) 句* (105 ページ)

- <span id="page-100-0"></span>• [WHERE](#page-136-0) 句(125 ページ)
- [DECLARE](#page-97-0)  $\overleftrightarrow{X}$ (86 ページ)
- *[SELECT](#page-132-0) 句* (121 ページ)
- [FROM](#page-123-0) 句: ANSI 構文(112ページ)
- FROM 句: カンマ区切りの構文(111ページ)
- [AS](#page-108-0) 句(97 ページ)

## **CREATE WINDOW** 文

参照可能で、1 つ以上のダウンストリーム演算子によって使用可能な名前付き ウィンドウを定義します。または、出力ウィンドウの場合は、結果をパブリッ シュするために使用できる名前付きウィンドウを定義します。

### 構文

```
CREATE INPUT WINDOW name schema_clause
primary_key_clause
[store_clause]
[keep_clause];
CREATE [ LOCAL | OUTPUT ] WINDOW name schema_clause
{ PRIMARY KEY (column1, column2, ...) | PRIMARY KEY DEDUCED }
[store_clause]
[aging_clause]
[keep_clause]
[splash-block]
as clause
;
```
コンポーネント

| name               | 作成するウィンドウの名前。                                                                                              |
|--------------------|----------------------------------------------------------------------------------------------------|
| schema clause      | 入力ウィンドウでは必須、ローカル・ウィンドウと出力ウィンドウ<br>ではオプション。スキーマ句がローカル・ウィンドウと出力ウィン<br>ドウで指定されていない場合、コンパイラによって自動的に推測さ<br>れます。 |
| primary key clause | プライマリ・キーを設定。                                                                                               |
| store clause       | (オプション)レコードのステータスを格納するために使用される物<br>理メカニズムを指定。句が何も指定されていない場合は、プロジェ<br>クトまたはモジュールのデフォルトが適用されます。              |

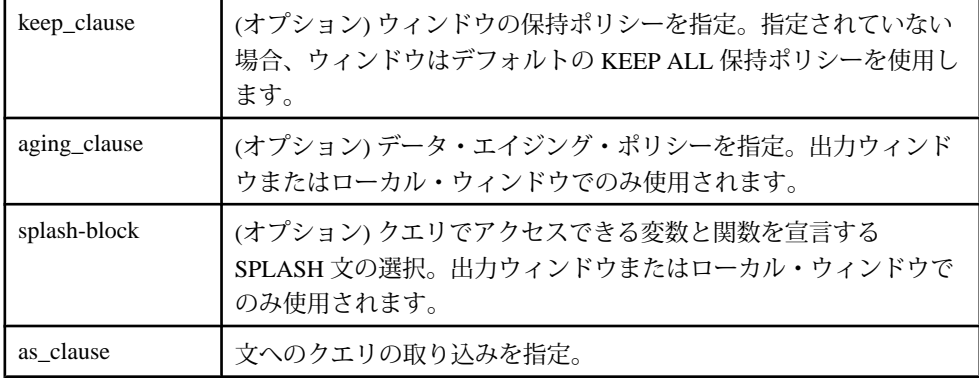

#### 使用法

**SCHEMA** 句と **PRIMARY KEY** 句は、入力ウィンドウでは必須です。**SCHEMA** 句は、 派生ウィンドウではオプションです。**SCHEMA** が定義されていないと、コンパイ ラは射影リストに基づいて暗黙的に決定します。派生ウィンドウの場合、プライ マリ・キーは推測されるか、明示的に指定されます。これらの規則には、いくつ かの例外があります。それらは、該当する箇所で説明されます。

**CREATE WINDOW** 文には、レコードの格納方法を決定する **STORE** 句と、格納する レコード数と期間を決定する **KEEP** 句も指定できます。入力、出力、またはロー カルのいずれのウィンドウでも指定できます。ローカル・ウィンドウと出力ウィ ンドウでは、データのエイジング・ポリシーを指定する **AGING** 句を指定できま す。

例

過去 10 分間に受信したポジション・レコードのみを含むローカル・ウィンドウを 作成します。

CREATE WINDOW TradesAge PRIMARY KEY DEDUCED KEEP 10 MINUTES AGES EVERY 5 SECONDS SET AgeColumn 5 TIMES AS SELECT Trades.\*, 0 AgeColumn FROM Trades;

### 参照:

- *[SCHEMA](#page-116-0) 句* (105 ページ)
- [PRIMARY KEY](#page-115-0) 句(104 ページ)
- *[STORE](#page-117-0) 句* (106 ページ)
- [AGING](#page-106-0) 句(95 ページ)
- *[KEEP](#page-111-0) 句* (100 ページ)
- [ユーザ定義の](#page-141-0) SPLASH 関数 (130 ページ)
- <span id="page-102-0"></span>• *[SELECT](#page-132-0) 旬*(121 ページ)
- [FROM](#page-123-0) 句: ANSI 構文(112 ページ)
- FROM 句: カンマ区切りの構文(111ページ)
- $AS \, \bar{m}$  $AS \, \bar{m}$ (97 ページ)

## **IMPORT** 文

CCL ファイルから、ライブラリ、パラメータ、変数、スキーマ定義、関数定義、 モジュール定義をプロジェクト、モジュール、または別の **IMPORT** ファイルにイ ンポートします。

構文

IMPORT 'fileName';

コンポーネント

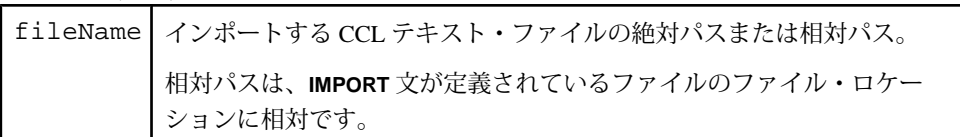

使用法

インポート・ファイルでは、次の CCL 文のみが有効です。ファイルに他の文があ ると、コンパイラによってエラー・メッセージが生成されます。

- **IMPORT**
- **CREATE MODULE**
- **DECLARE**
- **CREATE SCHEMA**
- **CREATE LIBRARY**

インポート・ファイルで使用される定義は、そのファイル内で定義されているか、 ファイルによってインポートされる必要があります。これらの定義は、インポー トされると、インポート先のスコープに属します。これらの定義は、**IMPORT** 文に 続く文内でのみ使用できます。

インポート・ファイルは、**IMPORT** 文を使用することによって、他のインポート・ ファイル内でネストできます。たとえば、ファイル A がファイル B をインポート し、プロジェクトがファイル A をインポートすると、プロジェクトは、ファイル A 内のすべての定義と、ファイル B 内のすべての定義にアクセスできます。

インポート循環は許可されず、コンパイラによって検出されます。たとえば、 ファイル B がファイル A をインポートし、ファイル A がファイル B をインポート すると、コンパイラによって、ファイル A とファイル B との間に循環依存性があ <span id="page-103-0"></span>ることを示すエラー・メッセージが生成されます。単一のスコープ内で同じファ イルを 2 回インポートすることも許可されません。これを行うと、エラー・メッ セージが生成されます。

注意: インポート・ファイルをコンパイルできない場合、または **IMPORT** 文に よって無効なファイル (不正なファイル・フォーマットまたはファイル・パス) の インポートが試行された場合には、プロジェクトを正しくコンパイルできません。

例

```
次の例は、2 つのスキーマをインポートし、使用します。
```
//Defines Schema1 //Imported using relative paths IMPORT '../schemas/import1.ccl';

//Defines Schema2 //Imported using absolute paths IMPORT '~/project/schemas/import2.ccl'; [For UNIX-based systems] IMPORT 'C:/project/schemas/import2.ccl': [For Windows-based systems]

```
CREATE INPUT STREAM stream1 SCHEMA Schema1;
CREATE INPUT STREAM stream2 SCHEMA Schema2;
```
#### 参照:

- [CREATE LIBRARY](#page-90-0) 文 (79 ページ)
- [モジュール性](#page-69-0) (58 ページ)
- [CREATE MODULE](#page-95-0) 文 (84 ページ)
- *LOAD MODULE 文* (92 ページ)
- [DECLARE](#page-97-0) 文 (86 ページ)

## **LOAD MODULE** 文

LOAD MODULE 文は、作成済みのモジュールをプロジェクトにロードします。

構文

```
LOAD MODULE modulename AS moduleIdentifier
     in-clause
     out-clause
     [parameters-clause]
    [stores-clause];
```
コンポーネント

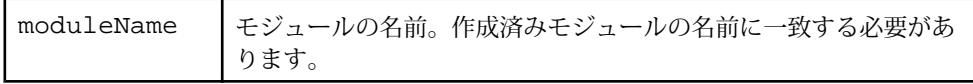

#### 第 6 章:文

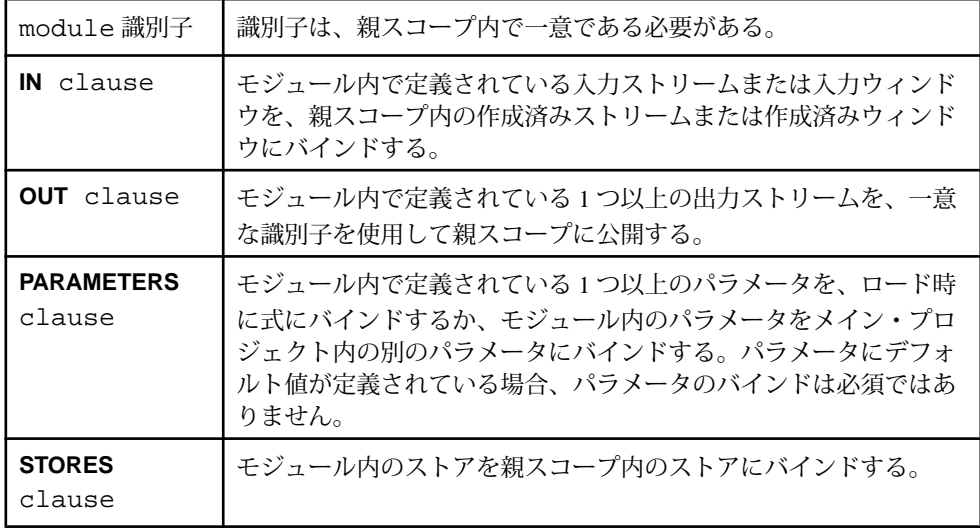

使用法

ロードされたモジュール内のすべてのストリームは、実行時にローカルにアクセ スできます。つまり、サブスクライブ先、パブリッシュ元、またはクエリ先には なれません。モジュールがサーバにロードされると、モジュール内のすべてのス トリームとウィンドウと、出力を親スコープに公開することによって作成される 出力ストリームと出力ウィンドウは、ローカルでアクセス可能であるかのように 動作します。このため、モジュール内のストリームとウィンドウ、およびモ ジュールの公開された出力は、外部からクエリすることも、サブスクライブ先と なることもできません。

**LOAD MODULE** は、以下をサポートします。

- **IN** 句
- **OUT** 句
- **PARAMETERS** 句
- **STORES** 句

注意: **LOAD MODULE** 文のすべてのコンパイル・エラーは、致命的です。

例

次の例は、生の株式取引情報を処理し、価格が 1.00 を超える取引のリストを出力 するモジュールを使用します。モジュールは、**LOAD MODULE** 文を使用してメイ ン・プロジェクトにロードされます。

CREATE MODULE FilterByPrice IN TradeData OUT FilteredTradeData BEGIN

 CREATE SCHEMA TradesSchema ( Id integer, TradeTime date,

```
 Venue string, 
     Symbol string, 
    Price float, 
    Shares integer
);
     CREATE INPUT STREAM TradeData SCHEMA TradesSchema;
     CREATE OUTPUT STREAM FilteredTradeData SCHEMA TradesSchema 
     AS SELECT * FROM TradeData WHERE TradeData.Price > 1.00;
END;
```
CREATE INPUT STREAM NYSEData SCHEMA TradesSchema;

LOAD MODULE FilterByPrice AS FilterOver1 IN TradeData = NYSEData OUT FilteredTradeData = NYSEPriceOver1Data;

### 参照:

- [モジュール性](#page-69-0) (58ページ)
- IN [句](#page-109-0)(98ページ)
- [OUT](#page-112-0)  $\overline{\oplus}$  (101 ページ)
- [PARAMETERS](#page-113-0)  $\overline{p}(102 \sim -\overrightarrow{v})$
- [STORES](#page-118-0)  $\overline{p}(107 \sim -\overrightarrow{y})$

# <span id="page-106-0"></span>第7章 何

文で使用されるさまざまな句の構文。

## **AGING** 句

データ・エイジング・ポリシーを指定します。

構文

AGES EVERY agingTime SET agingField [maxAgingFieldValue TIMES] [FROM agingTimeField]

コンポーネント

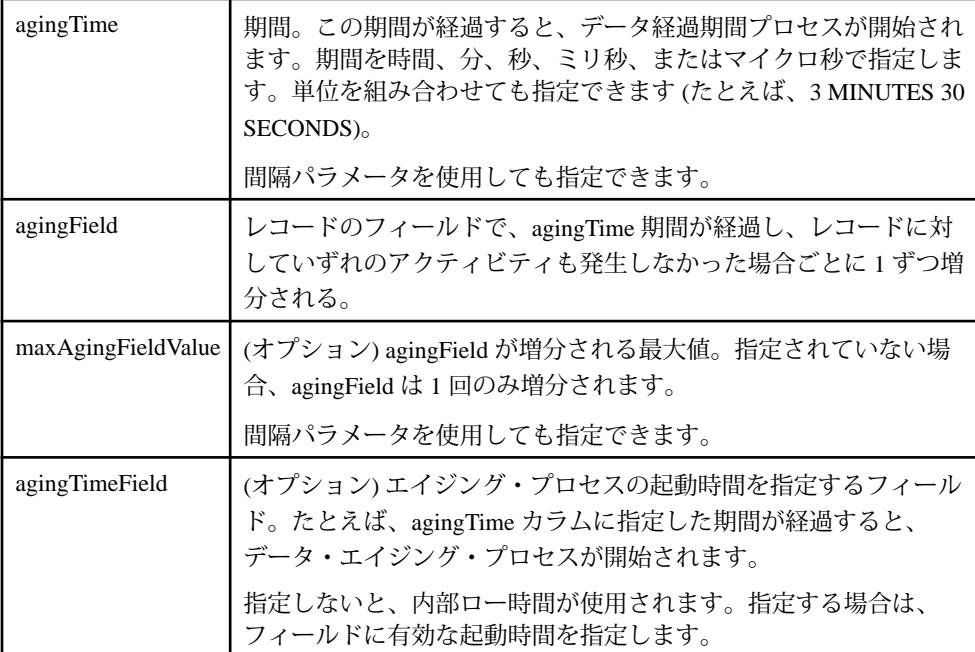

使用法

データ・レコードが事前に定義された期間内に更新または削除されないと、それ らは古いレコードとして扱われます。データ・レコードが古いレコードになると、 通知が更新タプルとしてウィンドウのサブスクライバに送信されます。

注意: **AGING** 句は、ウィンドウなどのステートフル要素に対してのみ使用できま す。

事前に定義された期間 (agingTime) が経過すると、レコード内の整数フィールド (agingField) が 1 回、または事前に定義された最大値 (maxAgingFieldValue) に到達す るまで増分されます。エイジング・プロセスの起動時間は、レコードの agingTimeField を使用して指定されます。

起動時間が明示的に指定されていない場合、内部ロー時間が使用されます。エイ ジング・プロセスが起動されると、agingField がデフォルトで 0 に初期化され、事 前に定義されている期間が経過するごとに 1 ずつ増分されます。エイジング・プ ロセスの開始後にレコードが更新されると、agingField が 0 にリセットされ、エイ ジング・プロセスが再起動されます。レコードが削除されると、エイジングの更 新は生成されません。

挿入が受信されると、計数フィールドが 0 に設定され、挿入が渡され、エイジン グ・プロセスが起動されます。

エイジング・プロセスは、指定されている非アクティブ期間が経過した後に起動 されます。データのエイジングが 5 秒に設定されていると、レコードに対して 5 秒間アクティビティがないと、計数フィールドの増分処理が開始されます。レ コードは、更新または削除が発生しないと、非アクティブとして扱われます。

削除が受信されると、エイジング・プロセスは終了し、削除が渡されます。レ コードの更新が受信されると、計数フィールドが 0 にリセットされます。

例

この例は、出力ウィンドウ AgingWindow を作成します。出力ウィンドウのエイ ジング・カラムは、10 秒ごとに 20 回更新されます。

```
CREATE OUTPUT WINDOW AgingWindow
   SCHEMA (
      AgeColumn integer, 
      Symbol STRING, 
      Ts bigdatetime )
   PRIMARY KEY (Symbol)
  AGES EVERY 10 SECONDS SET AgeColumn 20 TIMES
  AS 
   SELECT 1 as AgeColumn, 
  TradesWindow.Symbol AS Symbol, 
  TradesWindow.Ts AS Ts
 FROM TradesWindow 
;
```
#### 参照:

• [CREATE WINDOW](#page-100-0) 文(89 ページ)
### <span id="page-108-0"></span>**AS** 句

派生要素への CCL クエリの取り込みを指定します。

構文

[...] AS CCL Query [...]

コンポーネント

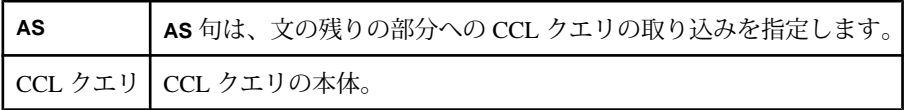

使用法

**AS** 句は、派生要素によって処理されるデータの型を決定する CCL クエリを提供 するために、派生要素 (ストリーム、ウィンドウ、デルタ・ストリーム) 内で使用 されます。このため、**AS** 句は、派生要素と共に使用される場合のみ有効です。

クエリを構築する方法の詳細については、「クエリ」を参照してください。

例

次の例は、派生ストリームで選択される情報を指定するために使用される **AS** 句を 示します。

CREATE STREAM win1 SCHEMA ( col1 string ) AS SELECT inputStream.col1 FROM inputStream;

#### 参照:

- 第4章、 「CCL [クエリの構築」](#page-50-0) (39 ページ)
- [CREATE STREAM](#page-98-0) 文 (87ページ)
- [CREATE WINDOW](#page-100-0) 文(89 ページ)
- 第8[章、「クエリ」](#page-120-0) (109ページ)

### <span id="page-109-0"></span>**CASE** 句

条件処理では、セット条件を評価して結果を決定します。

構文

CASE WHEN condition THEN expression [...] ELSE expression END

コンポーネント

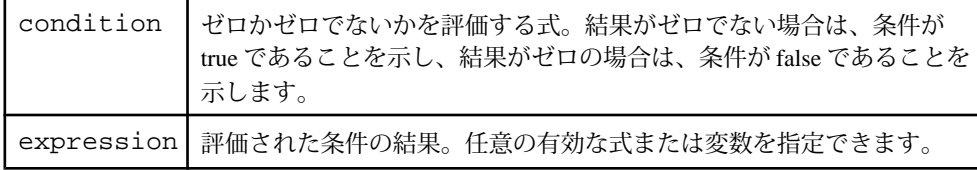

使用法

CASE 句は順序に依存し、パラメータの **WHEN**、**THEN**、**ELSE** を必要とする条件式 で構成されます。**WHEN** 条件は、特定のケースをフィルタし、条件セットが true かそれとも false かという評価によって結果を絞り込みます。true の場合、次の **THEN** 式が実行されます。false の場合は、後続の **WHEN** 条件がテストされます。

**ELSE** パラメータより前の条件がすべて false の場合、**ELSE** 式が実行されます。 CASE 句は、キーワード **END** で終了します。

例

この例では、加重をフィルタし、各条件セットに対して数値を指定します。

```
CASE
WHEN weight<500 THEN 1
WHEN weight>1000 THEN 3
ELSE 2
END
```
### **IN** 句

モジュールの入力を親スコープの入力にバインドするために **LOAD MODULE** 文内 で使用されます。

構文

IN

input1-inModule = input1-parentScope [,...]

コンポーネント

| input1-                  | モジュール内で定義されている入力ストリームまたは入力ウィン                                            |
|--------------------------|--------------------------------------------------------------------------|
| inModule                 | ドウの名前。                                                                   |
| $input1-$<br>parentScope | 親スコープ内のストリームまたはウィンドウの名前。モジュール<br>の入力ストリームまたは入力ウィンドウをこのストリームにバイ<br>ンドします。 |

使用法

親スコープのストリームまたはウィンドウは、いずれのアクセス性のタイプでも かまいません。バインドされる入力ストリームまたは入力ウィンドウ間のスキー マには、互換性がある必要があります。スキーマに互換性があるとは、次の要件 のいずれか 1 つが満たされることです。

- カラムは、数とデータ型が同じで、同じ順序である。
- 親スコープのストリームにはモジュールのストリームよりも多くのカラムがあ り、先頭からのカラムは、データ型と順序が同じである。余分なカラムはモ ジュールによって無視され、プライマリ・キー・カラムにはなれません。
- 親モジュールのストリームはモジュールのストリームよりもカラムが少なく、 先頭からのカラムは、データ型と順序が同じである。モジュール内の余分なカ ラムには、null 値が挿入されます。null 値のカラムはプライマリ・キーになれ ません。

注意: これらの各要件で、カラム名が一致する必要はありません。

入力を関連付ける場合、プライマリ・キーのない親レベルのオブジェクトは、プ ライマリ・キーを必要とするモジュールレベルのオブジェクトにバインドできま せん。たとえば、ストリームはウィンドウにバインドできません。

#### 制限事項

• モジュールのすべての入力要素は、**IN** 句を使用してバインドされる必要があり ます。

#### 例

この例は、モジュール (modMarketIn1 と modMarketIn2) 内の入力ストリーム が、親スコープ (marketIn1 と marketIn2) の対応するストリームにバインドさ れることを示します。

LOAD MODULE filterModule AS filter1 IN modMarketIn1=marketIn1, modMarketIn2=marketIn2 OUT modMarketOut=marketOut;

#### 参照:

• [モジュール性](#page-69-0) (58 ページ)

- *[LOAD MODULE](#page-103-0) 文* (92 ページ)
- [OUT](#page-112-0)  $\overline{\oplus}$  (101 ページ)
- [PARAMETERS](#page-113-0) 句(102ページ)
- [STORES](#page-118-0) 句(107 ページ)

## **KEEP** 句

保持するレコード数とその期間を指定します。

構文

```
KEEP { count_policy | time_policy | ALL }
count_policy: X ROW[S] SLACK Y
time_policy: interval_spec
```
コンポーネント

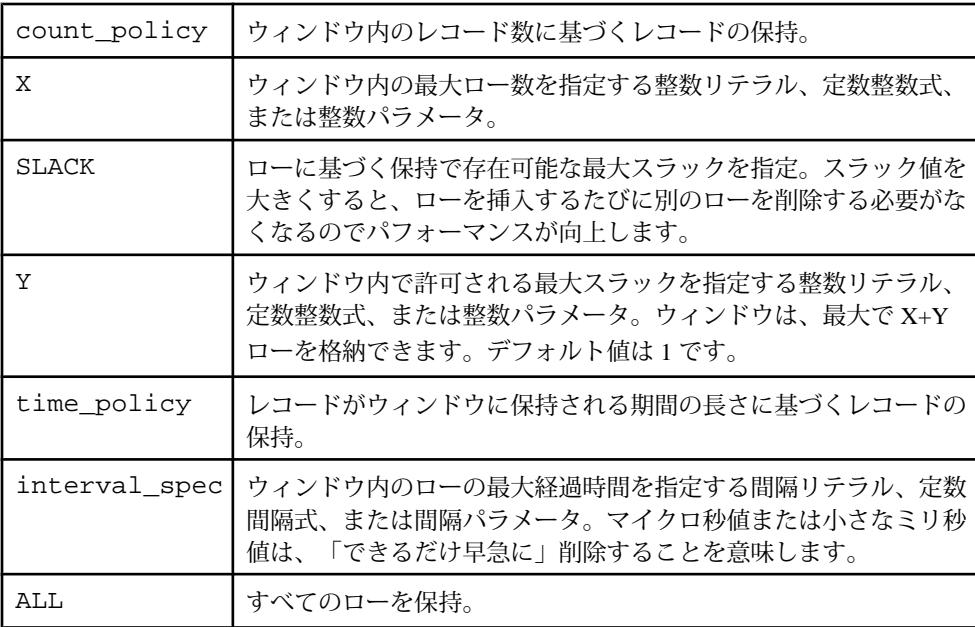

使用法

**KEEP** 句は、名前付きウィンドウまたは名前なしウィンドウの保持ポリシーを定義 します。 ウィンドウの保持ポリシーには、時間基準のポリシー (ウィンドウが ローを保持する期間) とカウント基準のポリシー (ウィンドウが保持できるローの 最大数) があります。 ウィンドウ定義から **KEEP** 句を省略すると、デフォルト・ポ リシーの KEEP ALL が適用されます。

<span id="page-112-0"></span>**KEEP** 句の位置によって、名前なしウィンドウを作成するかどうかが決定されま す。名前付きウィンドウは **CREATE WINDOW** 文を使用して作成され、**KEEP** 句は、 この定義の一部として構成されます。ただし、文のクエリ部分に **KEEP** 句がある 場合は、名前なしウィンドウが暗黙的に作成されます。これは、**KEEP** 句がクエリ の **FROM** 句にアタッチされている場合にもあてはまります。

#### 例

最初の **KEEP** 句は、名前付きウィンドウ RecentAvgVols の保持ポリシーを指定し、 レコードを 10 分間保持します。**KEEP** 句の 2 つ目のインスタンスは、過去 5 分間 の平均量を格納する名前なしウィンドウを作成します。

```
CREATE WINDOW RecentAvgVols PRIMARY KEY DEDUCED
KEEP 10 MINS
AS
SELECT Trades.Symbol, Avg(Trades.Volume) as Vol 
FROM Trades KEEP 5 MINS
GROUP BY Trades.Symbol
```
#### 参照:

- *[ジョイン](#page-52-0)* (41 ページ)
- [CREATE DELTA STREAM](#page-83-0) 文(72 ページ)
- [CREATE WINDOW](#page-100-0) 文(89ページ)
- [保持](#page-30-0) (19 ページ)
- [永続性](#page-74-0) (63 ページ)

### **OUT** 句

モジュールの出力を親スコープに公開するために **LOAD MODULE** 文内で使用され ます。

構文

 $\Gamma$ 

output1-inModule = output1-parentScope [,...]

コンポーネント

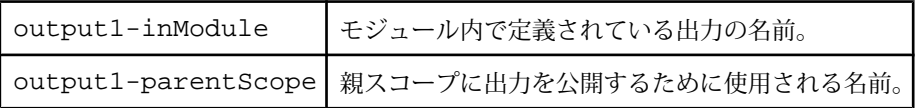

#### 使用法

**LOAD MODULE** 文で作成される公開出力ストリームは、ローカルでアクセスできま す。つまり、出力アダプタを出力ストリームに直接アタッチできません。出力は、 output1-parentScope 識別子を使用して親スコープに公開されます。output

<span id="page-113-0"></span>マッピングは、親スコープから参照できるようにするために、モジュールの出力 に一意な名前を割り当てます。

#### 制限事項

• 1 つ以上の出力ストリームが親スコープに公開される必要がある。

#### 例

この例は、モジュールの出力 (modFilteredOut と marketAverageOut) を、そ れぞれ filteredOut と averageOut の名前で公開します。

LOAD MODULE filterModule AS filter1 IN modMarketIn=marketIn1 OUT modFilteredOut=filteredOut, marketAverageOut=averageOut;

#### 参照:

- [モジュール性](#page-69-0) (58 ページ)
- [LOAD MODULE](#page-103-0) 文(92ページ)
- IN [句](#page-109-0)(98 ページ)
- *PARAMETERS 句* (102 ページ)
- *[STORES](#page-118-0) 句* (107 ページ)

### **PARAMETERS** 句

**LOAD MODULE** 文内で使用され、モジュール内のパラメータの値を、ロード時にバ インドすることによって提供します。

構文

PARAMETERS

```
 parameter1-inModule = value-parentScope [,...]
```
コンポーネント

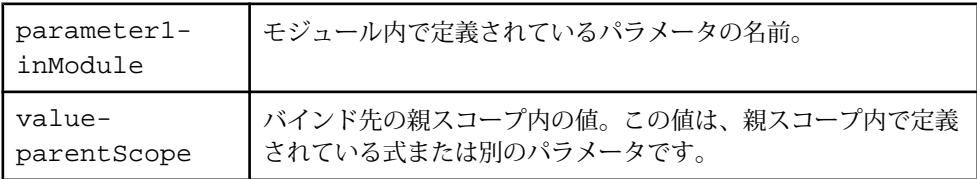

使用法

パラメータのバインドとは、モジュール内のパラメータの値を、ロード時に提供 する処理を意味します。これは、モジュールのインスタンスごとに固有のパラ メータ値を提供できることを意味します。**LOAD MODULE** 文では、モジュール内の パラメータを次のものにバインドできます。

- 親スコープ内で宣言されている別のパラメータ。または、
- モジュールのロード時の式。

注意: パラメータまたは変数が関係する式は、パラメータのデフォルト値と 変数の初期値を使用して、コンパイル時に評価されます。バインド式のパラ メータまたは変数でデフォルト値が利用できない場合は、エラーが生成されま す。

モジュール内で定義されているパラメータを実行時に直接バインドできません。 これを行うと、サーバ警告が生成されます。モジュール・パラメータは、**LOAD MODULE** 文を介してのみバインドできます。

例

次の例は、モジュールのパラメータを別の値 (minValue=2) と別のパラメータ (maxValue=serverMaxValue) にマップします。

CREATE MODULE filterModule IN filterIn OUT filterOut BEGIN CREATE SCHEMA filterSchema (Value Integer); DECLARE PARAMETER Integer minValue := 4; PARAMETER Integer maxValue; END; CREATE INPUT STREAM filterIn SCHEMA filterSchema; CREATE OUTPUT STREAM filterOut SCHEMA filterSchema AS SELECT \* FROM filterIn WHERE filterIn.Value > minValue and filterIn.Value < maxValue; END; DECLARE

 PARAMETER Integer serverMaxValue; END;

LOAD MODULE filterModule AS filter1 IN filterIn=marketIn OUT filterOut=marketOut PARAMETERS minValue=2, maxValue=serverMaxValue;

#### 参照:

- [モジュール性](#page-69-0) (58 ページ)
- *LOAD MODULE* 文(92 ページ)
- *IN [句](#page-109-0)* (98 ページ)
- *[OUT](#page-112-0) 旬* (101 ページ)
- *[STORES](#page-118-0) 句* (107 ページ)
- [例:モジュール内のパラメータ](#page-72-0)(61ページ)

### <span id="page-115-0"></span>**PRIMARY KEY** 句

デルタ・ストリームまたはウィンドウのプライマリ・キーを指定します。

構文

PRIMARY KEY (column [,...]) | PRIMARY KEY DEDUCED

コンポーネント

column 要素のスキーマ内のカラムの名前。

使用法

プライマリ・キーはレコードを一意に識別します。ウィンドウとデルタ・スト リームで必須です。

プライマリ・キーは、通常、"strict" として扱われます。既存のレコードへの挿入、 存在しないレコードの更新または削除など、一貫性ルールに違反するすべてのレ コードは無視され、ログにレポートされます。

プライマリ・キーは、保持ポリシーがウィンドウで有効であると、"lax" として扱 われます。**KEEP** 句によって発生するレコードの期限切れは、受信レコードとの間 で矛盾を発生させます。既存のレコードへの挿入は更新として扱われ、存在しな いレコードの更新は挿入として扱われます。存在しないレコードの削除は、暗黙 的に無視されます (safedelete として)。この動作は、関連する 2 つのレコードに保 持期限ポリシーが適用されており、ターゲット・ウィンドウでこれより短い時間 の保持期限が設定されている場合に発生することがあります。

使用法:明示的なプライマリ・キー

明示的に定義されたプライマリ・キーは、**PRIMARY KEY** 句を使用し、ウィンドウ またはデルタ・ストリームのスキーマの 1 つ以上のカラムを参照します。プライ マリ・キーが指定されると、エンジンによって制約が強制され、不正な操作は不 正レコードとしてフラグが設定され、実行時に無視されます。この問題を回避す るには、プライマリ・キーを正しく定義します。

#### 使用法:抽出されたプライマリ・キー

プライマリ・キーが **PRIMARY KEY DEDUCED** として指定されていると、コンパイ ラは自動的にプライマリ・キーを抽出します。プライマリ・キーが抽出されない 場合、コンパイル・エラーが生成されます。

プライマリ・キーは次のように抽出されます。

• プライマリ・キーは、入力ウィンドウとフレックス演算子に対しては抽出され ない。明示的に指定する必要があります。

- <span id="page-116-0"></span>• 単一ソース・クエリの場合、集約操作を除いて、プライマリ・キーはソースか ら抽出される。キー抽出が成功するには、ソースからのすべてのキー・カラム が一字一句そのままコピーされる必要があります。
- 集約操作の場合、プライマリ・キーは、GROUP BY 式を含む射影のカラムであ る。

注意: すべての **GROUP BY** 句が射影リスト内に存在する必要があります。同じ 式が複数のカラムに存在する場合、**GROUP BY** 句を持つ最初のカラムがプライ マリ・キーになります。

ジョインの場合、次の規則が適用されます。

- 左外部ジョインと右外部ジョインの場合、キーは外側から抽出される。たとえ ば、左ジョインの場合は左側、右ジョインの場合は右側です。プライマリ・ キーの抽出が適切に動作するには、外側からのすべてのキー・カラムが、射影 に存在する必要があります。
- 内部ジョインの場合、ジョインのカーディナリティに依存する。1 対多のカー ディナリティの場合、キーは、多の側から抽出されます。多対多のカーディナ リティの場合、抽出されるキーは、ジョインの両側からのキーの組み合わせに なります。1 対 1 のカーディナリティの場合、キーはどちらかの側から抽出さ れます。キーとして選択される側は、正確に決定できません。すべての場合で キー抽出が成功するには、キーの候補となるカラムがソースから直接にコピー される必要があります。
- 全外部ジョインの場合、ジョインの両側のキー・フィールドを引数として持つ coalesce() 関数のみを含むカラムが、キー・カラムとして抽出される。
- 複数ウィンドウのジョインの場合、これらの規則は遷移的に適用される。

#### 参照:

- [CREATE DELTA STREAM](#page-83-0) 文 (72 ページ)
- [DECLARE](#page-97-0) 文 (86 ページ)
- *SCHEMA 句* (105 ページ)
- *[SELECT](#page-132-0) 句* (121 ページ)
- [CREATE WINDOW](#page-100-0) 文 (89 ページ)

### **SCHEMA** 句

新しいストリームとウィンドウのスキーマ定義を提供します。

構文

SCHEMA name | (column type [,...])

 $CL$  プログラマーズ・ガイド 105

コンポーネント

| name | スキーマの名前。指定されたモジュール内で一意である必要があります。 |
|------|-----------------------------------|
|      | column   カラムの名前。                  |
| type | カラムのエントリのデータ型。                    |

使用法

**SCHEMA** 句は、ストリームまたはウィンドウのカラムとデータ型 (インライン・ス キーマ) を定義するか、定義済みの名前付きスキーマを参照します。別の CCL ファイルからインポートされたスキーマを参照することもあります。

SCHEMA 句は、入力ストリーム、入力ウィンドウ、フレックス演算子で必須で す。他のすべての場合では、オプションです。指定されていない場合、射影リス トのカラムによって暗黙的に決定されます。

**UNION** の場合、スキーマが明示的に指定されていないと、**UNION** の最初の **SELECT** 文から暗黙的に決定されます。

#### 参照:

- [CREATE DELTA STREAM](#page-83-0) 文 (72 ページ)
- *DECLARE* 文(86 ページ)
- [PRIMARY KEY](#page-115-0) 句(104 ページ)
- *[SELECT](#page-132-0) 句* (121 ページ)
- [CREATE STREAM](#page-98-0) 文 (87 ページ)
- [CREATE WINDOW](#page-100-0) 文(89 ページ)
- UNION [演算子](#page-134-0)(123 ページ)

### **STORE** 句

任意のステートフル要素定義内で、要素のストアを割り当てます。

構文

STORE storename

#### 参照:

- [永続性](#page-74-0) (63 ページ)
- *CREATE WINDOW* 文(89 ページ)

### <span id="page-118-0"></span>**STORES** 句

モジュール内のストアを親スコープのストアにバインドするために **LOAD MODULE** 文内で使用されます。

#### 構文

**STORES** 

store1-inModule = store1-parentScope [,...]

コンポーネント

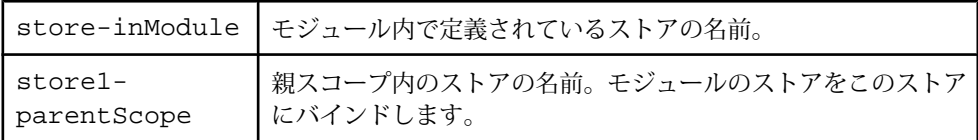

使用法

ストアがバインドされていない場合、コンパイル・エラーが発生します。ストア を指定せずにウィンドウを作成し、デフォルトのストアを作成していない場合、 デフォルトのパーサ生成のメモリ・ストアが、モジュール用に一時的に作成され ます。モジュールをロードすると、このパーサ生成のストアが親スコープのデ フォルトのメモリ・ストアに割り当てられます。デフォルトのメモリ・ストアが 親スコープに存在しない場合、モジュール内のパーサ生成のメモリ・ストアが、 親スコープ内で生成されたパーサ生成のメモリ・ストアに割り当てられます。

注意: モジュールは、ストア依存関係ループに関連する可能性があります。すべ ての依存関係ループは無効であるので、モジュール内に依存関係ループのインス タンスがあると、モジュールはコンパイルできません。

制限事項

• 同じタイプのストアのみをバインドできます。たとえば、ログ・ストアを別の ログ・ストアと、メモリ・ストアを別のメモリ・ストアとバインドできます。

例

次の例は、モジュール内のストアを親スコープ内のストアにマップします。 CREATE MODULE filterModule IN filterIn OUT filterOut **BEGIN**  CREATE MEMORY STORE filterStore; CREATE SCHEMA filterSchema (ID Integer, Value Integer); CREATE INPUT WINDOW filterIn SCHEMA filterSchema PRIMARY KEY ID STORE filterStore; CREATE OUTPUT WINDOW filterOut SCHEMA filterSchema PRIMARY KEY DEDUCED STORE filterSTore AS SELECT \* FROM filterIn WHERE

#### 第7章:句

```
filterIn.Value > 10;
END;
CREATE MEMORY STORE mainStore;
CREATE SCHEMA filterSchema (ID Integer, Value Integer);
LOAD MODULE filterModule AS filter1
IN filterIn=marketIn
OUT filterOUT=marketOut
STORES filterStore=mainStore;
```
#### 参照:

- [モジュール性](#page-69-0) (58 ページ)
- [LOAD MODULE](#page-103-0) 文(92ページ)
- $I\!N$   $\bar{q}$  (98 ページ)
- [OUT](#page-112-0)  $\overline{\oplus}$  (101 ページ)
- [PARAMETERS](#page-113-0) 句(102 ページ)

# <span id="page-120-0"></span>第8章 クエリ

句と演算子を使用してクエリを構築し、機能を指定します。ここでは、クエリ、 クエリ句、演算子のリファレンスを提供します。

構文

select clause from\_clause [matching\_clause] [where\_clause] [groupFilter\_clause] [groupBy\_clause] [groupOrder\_clause] [having\_clause]

コンポーネント

| select clause      | ソースからカラムを選択する。詳細については、以下と、<br>「SELECT 句」を参照してください。                         |
|--------------------|----------------------------------------------------------------------------|
| from clause        | データを抽出するソースを選択する。詳細については、以<br>下と、「FROM 句」を参照してください。                        |
| matching clause    | パターン一致に使用。詳細については、「MATCHING 句」<br>と「パターン一致」を参照してください。                      |
| where clause       | フィルタを実施。詳細については、「WHERE 句」と「フィ<br>ルタ」を参照してください。                             |
| groupFilter_clause | 集約時に受信データをフィルタリングする。詳細について<br>は、「GROUP FILTER 句」と「集約」を参照してください。            |
| groupBy_clause     | 集約操作を使用するローのコレクションを指定する。詳細<br>については、「GROUP BY 句」と「集約」を参照してくだ<br>さい。        |
| groupOrder clause  | 集約前にグループのデータを並べ替える。詳細については、<br>「GROUP ORDER BY 句」と「集約」を参照してください。           |
| having_clause      | 集約時に抽出コンポーネントによって出力されるデータを<br>フィルタする。詳細については、「HAVING 句」と「集約」<br>を参照してください。 |

使用法

クエリは、「CCL クエリの構築」の章で説明するように、上述の句を使用してさ まざまな機能を実行できます。ただし、基本構造は、クエリを開始するときと同 じ構造のままです。以下の例では、どのクエリでも使用される **SELECT** 句と **FROM** 句の使用方法を説明します。

**SELECT**句は、**AS**句の直後に使用されます。**SELECT**句の目的は、ソースまたは式 からどのカラムが使用するかを決定することです。

**SELECT** 句に続いて、**FROM** 句で、クエリが使用するソースを指定します。**FROM** 句の後には、クエリされるデータに対して、フィルタ、ユニオン、ジョイン、パ ターン一致、集約を使用するために利用可能な句を実装します。

#### 例

この例では、取引総額、出来高、証券コードごとの VWAP を 5 分間隔で取得しま す。

```
[...]
SELECT
     q.Symbol,
    (trunc(q.TradeTime) + ((q.TradeTime - trunc(q.TradeTime))/300)*300)) FiveMinuteBucket,
     sum(q.Shares * q.Price)/sum(q.Shares) Vwap,
     count(*) TotalTrades,
    sum(q.Shares) TotalVolume
FROM
    QTrades q 
[...]
```
#### 参照:

- 第4章、 「CCL [クエリの構築」](#page-50-0) (39 ページ)
- FROM 句: カンマ区切りの構文(111ページ)
- [FROM](#page-123-0) 句:ANSI 構文(112 ページ)
- [GROUP BY](#page-125-0) 句(114 ページ)
- [GROUP FILTER](#page-126-0) 句(115 ページ)
- [GROUP ORDER BY](#page-127-0) 句(116 ページ)
- *[HAVING](#page-128-0) 句* (117 ページ)
- [MATCHING](#page-129-0) 句(118 ページ)
- ON 句: ジョインの構文(121 ページ)
- *[SELECT](#page-132-0) 句* (121 ページ)
- UNION [演算子](#page-134-0)(123 ページ)
- [WHERE](#page-136-0) 句(125 ページ)
- [AS](#page-108-0) 句(97 ページ)

## <span id="page-122-0"></span>**FROM** 句

カンマ区切りの構文または ANSI 構文を使用して **FROM** 句を記述します。

#### 参照:

- FROM 句: カンマ区切りの構文(111ページ)
- [FROM](#page-123-0) 句: ANSI 構文(112 ページ)

### **FROM** 句:カンマ区切りの構文

**WHERE** 句と組み合わせて、さらに代替のカンマ区切りの構文を使用して、クエリ 内の 2 つのデータ・ソースをジョインします。

構文

FROM { stream [ [AS] alias ] | stream [ [AS] alias] keep\_clause | window\_name [ [AS] alias] } [, ...]

コンポーネント

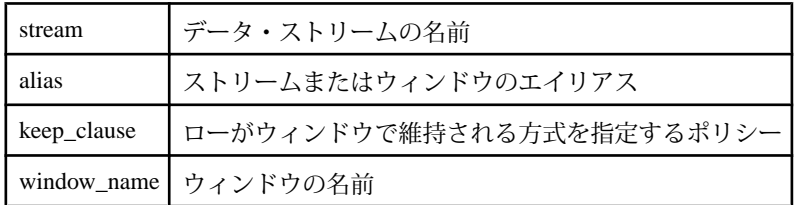

使用法

**MATCHING** 句を使用する単一ソース・クエリ、内部ジョイン、クエリのカンマ区 切りの構文と一緒に **FROM** 句を使用します。この構文は、クエリで 1 つ以上の データ・ソースを指定します。 クエリの他の句内のすべてのカラムまたはデータ ソースの参照は、この句で指定されているデータ・ソースの 1 つを指し示してい る必要があります。

カンマ区切りの **FROM** 句には、内部ジョインを使用して結合される複数のデー タ・ソースを指定できます。複数のソースは、カンマで区切って指定します。カ ンマ区切りの構文を使用する場合に必須な**WHERE**句は、ジョインの選択条件を作 成します。

**MATCHING** 句と一緒に **FROM** 句のカンマ区切りの構文を使用して、特定のパター ンをモニタする必要のあるデータ・ソースを指定します。データ・ソースのリス トには、データ・ストリームのみを指定でき、**MATCHING** 句で指定されているす べてのデータソースを指定する必要があります。これ以外のデータソースはいず れも指定できません。

<span id="page-123-0"></span>ストリームまたはウィンドウの名前を省略するためにエイリアスを使用します。 これは、特に同じデータ・ストリームまたはデータ・ウィンドウが **FROM** 句内で 複数回使用される場合に、インスタンス間を区別するために必要です。

#### 参照:

- [キー・フィールド・ルール](#page-54-0) (43 ページ)
- [ジョイン](#page-52-0) (41 ページ)
- [ジョインの例:カンマ区切りの構文](#page-57-0)(46ページ)
- [FROM](#page-122-0) 句(111 ページ)

### **FROM** 句:**ANSI** 構文

外部ジョインまたは内部ジョインの構文を使用してクエリ内の 2 つのデータ・ ソースをジョインします。

構文

```
FROM { stream [ [AS] alias] | stream [ [AS] alias] keep_clause | 
window_name [ [AS] alias] | nested_join }
[ RIGHT | LEFT | FULL ] JOIN
{ stream [ [AS] alias] | stream [ [AS] alias] keep_clause | 
window_name [ [AS] alias] | nested_join }
nested_join
```
コンポーネント

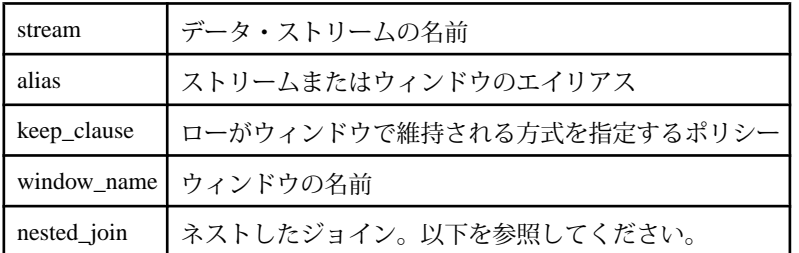

#### nested\_join

```
FROM { stream [ [AS] alias] | stream [ [AS] alias] keep_clause | 
window name [ [AS] alias] | nested join \rbrace[ RIGHT | LEFT | FULL ] JOIN
{ stream [ [AS] alias] | stream [ [AS] alias] keep_clause | 
window_name [ [AS] alias] | nested_join }
[ on clause ]
```
コンポーネント

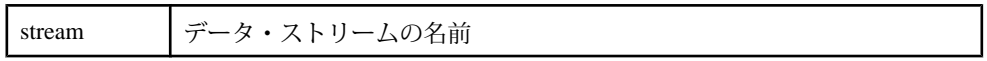

第 8 章:クエリ

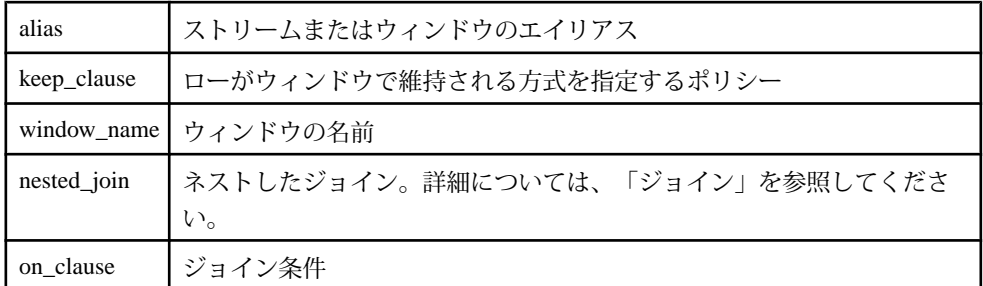

使用法

外部ジョインの場合は、**ON** 句を使用してジョイン条件を指定します。これは、内 部ジョインではオプションです。

次の **FROM** のタイプを使用して、内部ジョイン、左ジョイン、右ジョイン、フ ル・ジョインを作成できます。

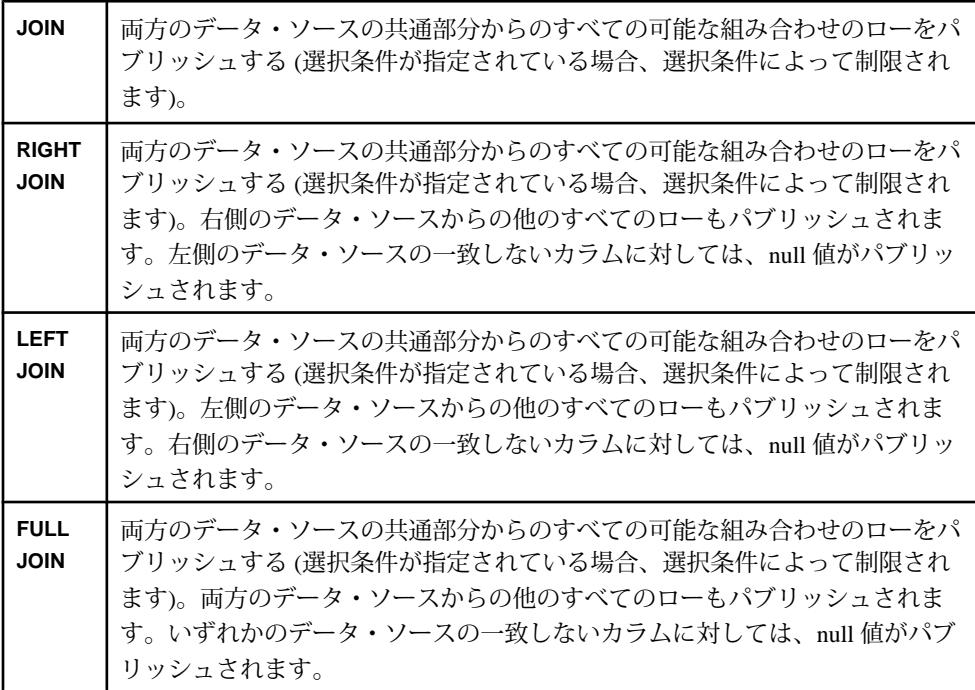

この構文で使用されるデータ・ソースには、データ・ストリーム式、名前付き ウィンドウまたは名前なしウィンドウの式、クエリを指定できます。**FROM** 句の このタイプのデータソースにはエイリアスを使用できます。

**FROM** 句 (ANSI 構文) のジョイン・タイプは、2 つのデータソースに制限されます。 さらにデータソースを指定するには、データソースの 1 つとしてネストしたジョ インを使用します。ネストしたジョインを使用する場合、オプションをカッコで

<span id="page-125-0"></span>囲み、それ自身の **ON** 句を指定できます。ネストしたジョインで **ON** 句を使用する 場合に適用される規則は、ネストしたジョインを含むジョインで **ON** 句を使用す る場合に適用される規則と同じです。

制限事項

- クエリの他の句内のすべてのカラムまたはデータソースの参照は、この句で指 定されているデータ・ソースの 1 つを指し示している必要があります。
- 左外部ジョインの場合、データ・ストリームは左側のみに指定できます。同様 に、右外部ジョインの場合、データ・ストリームは右側のみに指定できます。
- 全外部ジョインでは、ウィンドウをデータ・ストリームにジョインできませ  $h_{\alpha}$

参照:

- [キー・フィールド・ルール](#page-54-0)(43ページ)
- [ジョイン](#page-52-0) (41 ページ)
- [ジョインの例:](#page-55-0) ANSI 構文(44 ページ)
- [FROM](#page-122-0) 句(111 ページ)

### **GROUP BY** 句

集約操作を実行する式を指定します。

構文

GROUP BY expression1 [, expression2 ...]

コンポーネント

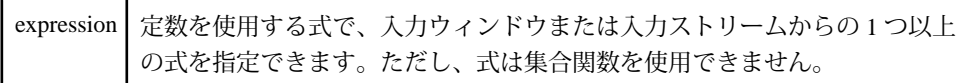

使用法

1 つ以上の結果ローを、出力の 1 つのローに組み合わせます。 **GROUP BY** 句は、ク エリ結果が集合関数を含む場合に、集約操作の実行対象となる式を指定するため に使用されます。

**GROUP BY** 句がクエリで使用される場合、関連付けられているウィンドウには、 プライマリ・キーがコンパイラによって抽出されている必要があります。複数の カラムに同じ式がある場合、最初のカラムが **GROUP BY** 式と一致していない場合 に使用されます。

注意: **GROUP BY** 句のすべての式が、少なくとも 1 つの **SELECT** カラム式に存在す る必要があります。

<span id="page-126-0"></span>**GROUP BY** 句では、実際の式を使用します。式のエイリアスを使用すると、プロ ジェクトがコンパイルできません。たとえば、Symbol のようなエイリアスでは なく、T.Symbol を使用します。

#### 例

**GROUP BY** 句は、T.Symbol に従ってローを集約します。

```
CREATE WINDOW Window1 SCHEMA (Symbol STRING, MaxPrice INTEGER)
PRIMARY KEY DEDUCED
KEEP ALL
ASSELECT T.Symbol, max(T.Price) MaxPrice
FROM Trades T
GROUP FILTER rank() < 10
GROUP BY T.Symbol
GROUP ORDER BY T.Volume DESC
HAVING max(T.Price) > 100 AND T.Symbol ='IBM';
```
#### 参照:

- [集合関数](#page-147-0) (136 ページ)
- [集約操作](#page-59-0) (48 ページ)
- GROUP FILTER 句(115 ページ)
- [GROUP ORDER BY](#page-127-0) 句(116ページ)

### **GROUP FILTER** 句

グループのデータをフィルタしてから、集約操作を実行します。

構文

GROUP FILTER expression

コンポーネント

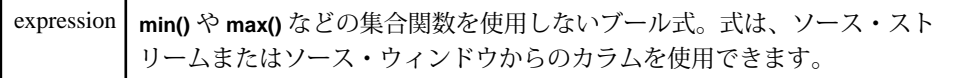

使用法

**GROUP FILTER** 句は、集約操作がローに適用される前にデータをフィルタします。 **GROUP FILTER** 句は、**GROUP BY** 句と一緒に使用されます。**GROUP FILTER** 句が **GROUP ORDER BY** 句と一緒に使用されると、**GROUP FILTER** 句が実行された後に **GROUP ORDER BY** 句が実行されます。

**GROUP FILTER** 句内の式は、一般に **rank()** などの関数に基づくフィルタを使用しま す。これらの関数は、集約で使用されるローを制限します。**rank()** 関数は、グ

<span id="page-127-0"></span>ループ内の個々のレコードにランクを割り当てます。**rank()** が有意になるのは、 **GROUP ORDER BY** 句と一緒に使用される場合のみです。

#### 例

**GROUP FILTER** 句は、選択されたローを除外し、ランクが 10 未満のローのみを維 持します。 CREATE WINDOW Window1 SCHEMA (Symbol STRING, MaxPrice INTEGER) PRIMARY KEY DEDUCED KEEP ALL AS SELECT T.Symbol, max(T.Price) MaxPrice FROM Trades T GROUP FILTER rank() < 10 GROUP BY T.Symbol GROUP ORDER BY T.Volume DESC HAVING max(T.Price) > 100 AND T.Symbol ='IBM';

#### 参照:

- [集合関数](#page-147-0) (136 ページ)
- [集約操作](#page-59-0) (48 ページ)
- [GROUP BY](#page-125-0) 句(114 ページ)
- GROUP ORDER BY 句(116ページ)

### **GROUP ORDER BY** 句

グループのデータを並び替えてから、**GROUP FILTER** 句を適用し、データを集約し ます。

構文

GROUP ORDER BY column [ASC[ENDING]|DESC[ENDING]] [, ...]

コンポーネント

column ソース・ストリームまたはソース・ウィンドウの任意のカラム。並び替えは、 複数のカラムを使用して実行できます。

使用法

**GROUP ORDER BY** 句は、**GROUP BY** 句と一緒に使用されます。ローの並び替えは、 ストリームまたはウィンドウの 1 つ以上のカラムを使用して実行できます。 **GROUP ORDER BY** はグループのデータの並びを変更してから、集約操作 (と **GROUP FILTER**) を適用します。

<span id="page-128-0"></span>ASC と DESC のキーワードを使用して、カラム・データをそれぞれ昇順または降 順に並べ替えます。キーワードを指定しない場合、デフォルト値は ASC (昇順) で す。

**GROUP FILTER** 句と一緒に使用されると、**GROUP ORDER BY** 句が実行されてから、 **GROUP FILTER** 句が実行されます。**GROUP ORDER BY** 句は、この句で指定された並 び替え条件に基づいて各グループのレコードを並び替えます。

例

**GROUP ORDER BY** 句は、選択されたローを T.Volume の降順に並び替えます。

```
CREATE WINDOW Window1 SCHEMA (Symbol STRING, MaxPrice INTEGER)
PRIMARY KEY DEDUCED
KEEP ALL
AS 
SELECT T.Symbol, max(T.Price) MaxPrice
FROM Trades T
GROUP FILTER rank() < 10
GROUP BY T.Symbol
GROUP ORDER BY T.Volume DESC
HAVING max(T.Price) > 100 AND T.Symbol ='IBM';
```
#### 参照:

- [集合関数](#page-147-0) (136 ページ)
- [集約操作](#page-59-0) (48 ページ)
- [GROUP FILTER](#page-126-0) 句(115 ページ)
- [GROUP BY](#page-125-0) 句(114 ページ)

### **HAVING**<sub>句</sub>

グループ化の句によってグループ化されたローをフィルタします。

構文

HAVING expression

コンポーネント

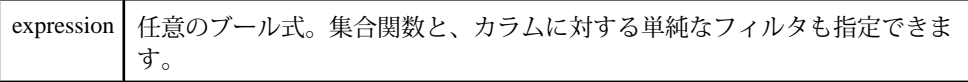

使用法

**HAVING** 句は意味的に **WHERE** 句に似ていますが、**GROUP BY** 句を指定するクエリ のみで使用できます。**HAVING** 句は、ローが **GROUP BY** 句によって処理された後 に、ローをフィルタします。**WHERE** 句と異なり、**HAVING** 句では式内に集合関数 <span id="page-129-0"></span>を使用できます。この機能は、グループ化された結果ローの一部を削除すること です。

例

**HAVING** 句は、ローが **GROUP FILTER** 句、**GROUP BY** 句、**GROUP ORDER** 句によっ てグループ化された後に、ローをフィルタします。

```
CREATE WINDOW Window1 SCHEMA (Symbol STRING, MaxPrice INTEGER)
PRIMARY KEY DEDUCED
KEEP ALL
AS 
SELECT T.Symbol, max(T.Price) MaxPrice
FROM Trades T
GROUP FILTER rank() < 10
GROUP BY T.Symbol
GROUP ORDER BY T.Volume DESC
HAVING max(T.Price) > 100 AND T.Symbol ='IBM';
```
#### 参照:

- [集合関数](#page-147-0) (136 ページ)
- [集約操作](#page-59-0) (48 ページ)
- [GROUP BY](#page-125-0) 句(114 ページ)
- [GROUP FILTER](#page-126-0) 句(115 ページ)
- [GROUP ORDER BY](#page-127-0) 句(116ページ)
- *[式](#page-46-0)* (35 ページ)

## **MATCHING** 句

この句は、クエリ内でパターン一致を行うため使用されます。この句を使用する ことによって、1 つ以上のソース全体でイベントを検出できます。

注意: **ON** 句のこの形式は、**JOIN** 構文の **ON** 句とは異なります。両方の形式は同時 に指定できません。

```
構文
MATCHING [interval:pattern]
ON \{ {source.column = source.column [=...]}
                   \{source.colum = constant \}\{getOpcode() = opcode constant\} [AND...]
 }
pattern:[!]{event | (event)} [&&| || |,}event]
```
コンポーネント

| MATCHING         | MATCHING 句を識別。                            |
|------------------|-------------------------------------------|
| interval:pattern | interval は間隔を指定し、patternは一致するパターン<br>を指定。 |
| source.column    | ソース入力とカラムの名前。                             |
| qetOpcode()      | パターンの opcode 条件の取得。                       |
| opcode constant  | opcode を指定。                               |
| pattern          | 識別するパターン。イベント演算子によって連結されたイベン<br>トを指定します。  |
| event            | パターンで比較されるイベント。                           |

#### 使用法

**MATCHING** 句は、**SELECT** 文の **FROM** 句の直後に続きます。**FROM** 句には、パター ン一致の入力として使用される派生要素を指定します。

**MATCHING** 句が指定されている **SELECT** 文には、フィルタリングまたは集約の条件 は指定できません。

**MATCHING** 句には、間隔とパターン仕様を指定する必要があります。

間隔には、パターンを検出する期間を指定します。間隔は、マイクロ秒の精度を サポートしており、間隔定数 (間隔のデータ型を参照してください) またはパラ メータのいずれかで表されます。

パターン仕様は、指定された間隔内で発生すべき、または発生すべきでない、パ ターン一致情報を満たすイベントまたはイベントのグループを示します。パター ン仕様が複数のイベントで構成される場合、イベントまたはイベントのグループ は、次の表にリストされている演算子で連結されている必要があります。

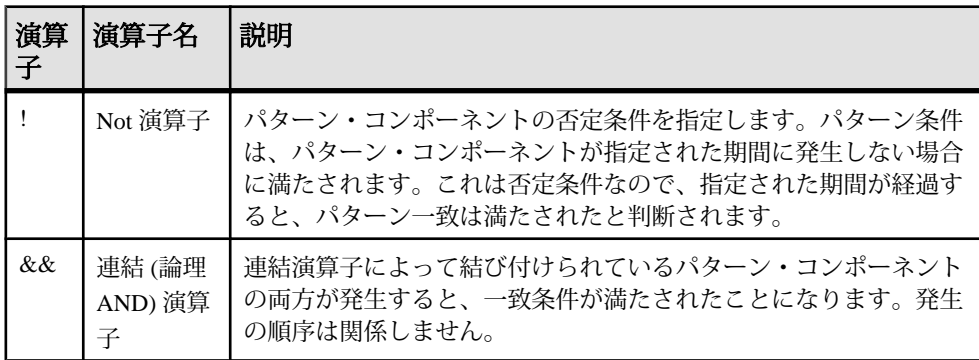

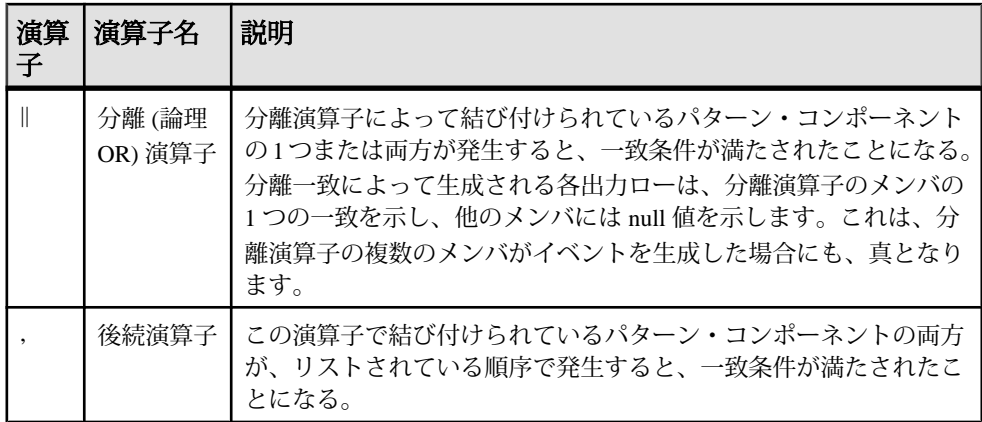

パターン一致の可能性についてパターン・コンポーネントが分析される順序のデ フォルトは、表にリストされている演算子の順序に従います。演算子とパター ン・コンポーネントの優先順位が最も高いのが、Not 演算子の場合です。連結、 分離、後続の各演算子で結び付けられているイベントについては、この順序で優 先順位が低くなります。デフォルトの優先順位は、パターン・コンポーネントを カッコで囲むことによって上書きできます。

Not 演算子のパターン一致は、指定した時間間隔が経過した後でのみ一致してい るとみなされるので、Not 演算子と後続演算子を一緒に使用する場合は、Not 演算 子を最後のコンポーネントにする必要があります。これは、Not 演算子で一致す るイベントは、時間間隔が経過するまで、パターン・ルール・エンジンによって 評価されないためです。

**FROM** 句に複数の派生要素が指定されている **SELECT** 文の **MATCHING** 句には、オプ ションで、パターン一致条件の細分性をさらに高める 1 つ以上の等価式を定義す る **ON** サブ句を指定できます。

等価式は、入力レコードのカラム値またはその opcode と比較するために使用され ます。等価式の左側には、完全修飾されたカラム名か、関数 <sup>4</sup> のいずれかを指定 できます。右側には、完全修飾されたカラム名、定数値、またはパラメータを指 定できます。

左側に関数 <sup>5</sup> を指定する場合は、右側には該当する opcode を指定する定数を指定 する必要があります。有効な opcode 値は、insert、update、delete です。

#### 参照:

• [パターン一致](#page-58-0)(47 ページ)

<sup>4</sup> getOpcode()

<sup>5</sup> getOpcode()

### <span id="page-132-0"></span>**ON** 句:ジョインの構文

**JOIN** 用語を使用して、構文のジョイン条件を指定します。

構文

ON source1.columnA = source2.columnB [AND...]

コンポーネント

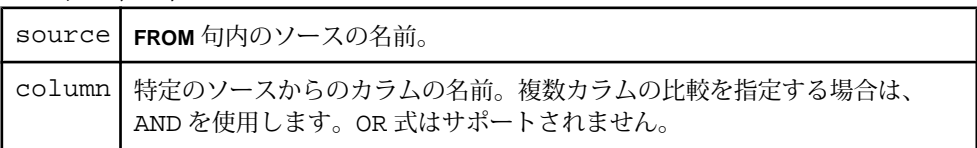

使用法

**ON** 句のこの形式は、外部ジョインと内部ジョインで必須です。1 つのデータ・ ソースのカラムと別のデータ・ソースのカラムを比較する、1 つ以上の単純比較 で構成される必要があります。

source1 と source2 は、**FROM** 句のソース (ストリーム、ウィンドウ、デルタ・ ストリーム) を参照します。**FROM** 句でエイリアスが使用されている場合、実際の ソース名ではなく、エイリアスを使用します。

制限事項

• ジョイン条件は、ジョインの 2 つのデータ・ソースのカラム間の比較に制限さ れます。比較にリテラル値は指定できません。また、同じデータ・ソースの 2 つのカラムは比較できません。

参照:

- [ジョイン](#page-52-0)(41 ページ)
- [ジョインの例:](#page-55-0) ANSI 構文(44 ページ)

### **SELECT** 句

クエリの射影リストを指定します。

構文

SELECT { expression[AS column]}[,...]

CCL プログラマーズ・ガイド けいしょう しんしゃ いんしゃ いんしゃ 121

コンポーネント

|        | expression   対応する送信先カラムと同じデータ型の値に評価する式。 |
|--------|-----------------------------------------|
| column | クエリ送信先のカラムの名前。                          |

使用法

各 select リスト項目内の式には、リテラル、**FROM** 句で参照されているソースから のカラム名、演算子、スカラ関数、カッコを指定できます。ワイルド・カード文 字 (**\***) は、**FROM** 句で参照される基になるソースからのすべてのカラムを選択しま す。AS カラム参照は、送信先のカラム名にマップされる必要があります。

射影内のすべての項目は、AS 拡張を使用して、項目を送信先カラムにマップする 必要があります。または、すべてがマップされないようにする必要があります。 この場合、割り当ては、左から右に実行されます。場合によっては、クエリに基 づいて、送信先用のスキーマが自動的に作成されることがあります。式について は、AS 拡張を使用してカラムを指定します。

クエリ内の **SELECT** 句は、1 つ以上の項目の select リストを指定します。**FROM** 句 でリストされているデータソースからのローは、**WHERE** 句によってフィルタされ た後に (指定されている場合)、**SELECT** 句に渡されます。リスト内の式の結果は、 他の句によって処理されます (指定されている場合)。クエリは通常、入力として 処理済みの select リスト結果を使用します。

次の規則が select リストに適用されます。

- 各 select リスト項目内の式には、リテラル、**FROM** 句でリストされているデー タソースの 1 つからのカラム名、演算子、スカラ関数とさまざまな関数、カッ コを指定できます。クエリの select リストの式には、集合関数も指定できます。 または、"すべて選択" (ワイルドカード) 文字 (\*) を使用して式を指定できます。 これは、文の **FROM** 句にリストされているすべてのデータソースからのすべて のカラム値を、左から右にリストすることに等価です。また、指定されたデー タ・ソース(データソースは**FROM**句でリストされたデータ・ソースの1つの名 前またはエイリアスです)からのすべてのカラム値を意味するdata-source.\*を使 用することと等価です。
- これらの規則は、ワイルドカード文字が指定されていないすべての式に適用さ れる。
	- 各リスト項目は、送信先内のカラムを示す AS 出力カラム参照サブ句を指定 できる。このカラムに、select リスト項目がパブリッシュされます。AS サ ブ句を使用する場合は、select リストのすべての項目に対して使用するか、 いずれにも使用しない必要があります。

#### <span id="page-134-0"></span>参照:

- [CREATE DELTA STREAM](#page-83-0) 文 (72 ページ)
- *DECLARE* 文 (86 ページ)
- [PRIMARY KEY](#page-115-0) 句(104 ページ)
- *[SCHEMA](#page-116-0) 句* (105 ページ)
- 第4章、「CCL [クエリの構築」](#page-50-0) (39 ページ)
- [FROM](#page-122-0) 句(111 ページ)
- $AS \, \hat{\mathcal{H}} (97 \, \hat{\mathcal{N}} \hat{\mathcal{Y}})$  $AS \, \hat{\mathcal{H}} (97 \, \hat{\mathcal{N}} \hat{\mathcal{Y}})$
- [スカラ関数](#page-179-0) (168 ページ)
- [演算子](#page-42-0) (31 ページ)

## **UNION** 演算子

2 つ以上の **SELECT** 句の結果を 1 つのストリームまたはウィンドウに結合します。

構文

{select\_clause} UNION {select\_clause} [ UNION ...]

コンポーネント select\_clause **SELECT** 句。

使用法

ユニオン演算は、ストリーム、デルタ・ストリーム、またはウィンドウを生成で きます。

- ウィンドウを生成するユニオンへの入力がストリームの場合、集約操作を実施 する必要があります。
- ユニオンが 2 つの **SELECT** 句をジョインするとき、2 つの **SELECT** 句で選択され るカラムのスキーマは一致する必要があります。
- 特定のキー値を持つレコードが複数の入力ノードで生成されないことを確認し てください。そうでない場合、重複ローまたは無効な更新が発生することがあ ります。
- 互換性を得るには、ユニオンが行われるすべてのノードのスキーマが同じデー タ型を持つ必要があります。ただし、スキーマのカラム名は異なってもかまい ません。この場合、スキーマの推測には、最初の **SELECT** 句のカラム名が使用 されます。
- **SELECT** 文がソースからの直接コピーではない場合、中間ノードが作成されま す。コンパイラは、デルタ・ストリームまたはストリームを作成しようとしま すが、集約または **KEEP** 句ではウィンドウを生成する必要があります。
- **DECLARE** ブロックは、ユニオン演算では使用できません。
- ユニオン演算で作成されるノードは、ターゲットがウィンドウの場合、**KEEP** 句と **AGING** 句を含むことができます。

制限事項

- ユニオンへの入力は、ストリーム、デルタ・ストリーム、ウィンドウの任意の 組み合わせとすることが可能。
- ユニオンのデルタ・ストリームへの入力は、デルタ・ストリームまたはウィン ドウとすることができるが、ストリームは不可。
- ユニオンのウィンドウへの入力は、ストリーム、デルタ・ストリーム、ウィン ドウの任意の組み合わせとすることが可能 (ストリームを含むクエリに **GROUP BY** が含まれる場合)。
- ユニオンのストリームまたはデルタ・ストリームは、その元となるクエリのい ずれかで指定された **GROUP BY** 句を含むことは不可。

例 次の例では、ユニオン演算を使用して、出力ストリームを生成します。 CREATE SCHEMA MySchema (a0 integer, a1 STRING, a2 string); CREATE SCHEMA MySchema2 (a0 integer, a1 STRING, a2 string); CREATE INPUT STREAM InputStream1 SCHEMA MySchema; CREATE INPUT STREAM InputStream2 SCHEMA MySchema2; CREATE INPUT STREAM InputStream3 SCHEMA MySchema2; CREATE OUTPUT STREAM UnionStream1 AS SELECT \* FROM InputStream1 UNION SELECT \* FROM InputStream2; ユニオン演算を使用して、出力ウィンドウを生成します。 CREATE OUTPUT WINDOW UnionWindow1 PRIMARY KEY DEDUCED AS SELECT in1.a0, min(in1.a1) a1, min(in1.a2) a2 FROM InputStream1 in1 GROUP BY in1.a0 UNION SELECT in2.a0, min(in2.a1) a1, min(in2.a2) a2

注意: ソースがストリームでターゲットがウィンドウなので、集約は必要に応じ て指定されます。

FROM InputStream2 in2 GROUP BY in2.a0;

```
次の例では、ユニオン演算を使用して、デルタ・ストリームを生成します。
CREATE DELTA STREAM Union1 PRIMARY KEY DEDUCED
AS
    SELECT * FROM Stream1
    UNION
    SELECT a.col1, a.col2, a.col3 FROM DeltaStream1 a WHERE a.col1 >
10
```

```
INION
 SELECT a.a, sum(a.b), max(a.c) FROM Window2 GROUP BY a.a
```
参照:

- [union](#page-51-0)  $(40 \leq \leq \circ)$
- [例:ストリームまたはウィンドウからのデータのマージ](#page-52-0)(41ページ)

### **WHERE** 句

データのローをフィルタするための選択条件、ジョイン条件、更新条件、または 削除条件を指定します。

構文

WHERE condition | filterexpression

コンポーネント

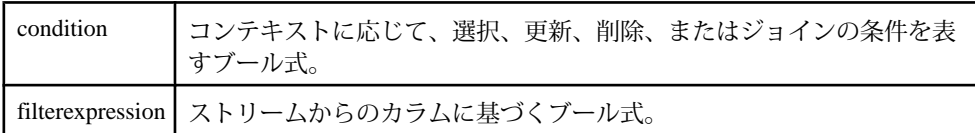

使用法

**WHERE** 句は、複数の CCL 文のローとカラムを、同じ構文で、しかも異なる使用 法とコンテキストで、フィルタします。**WHERE** 句は以下の機能を提供します。

- **QUERY** 要素のデータ・ソースからの入力をフィルタするための選択条件を指 定する。
- **FROM** 句でジョイン条件を提供する。

選択条件

**WHERE** 句は **FROM** 句と組み合わされて使用されると、選択条件として機能しま す。

この句のブール式は、クエリのデータ・ソースに到着するローをフィルタする条 件を作成します。フィルタされたローのみが、**SELECT** 句に渡されます。**WHERE** 句のフィルタ処理は、**GROUP BY** 句と集約 (指定されている場合) の前に実行され ます。このため、集合関数または集約結果に基づく結果のフィルタ処理は組み込 めません。集約後フィルタ処理には、**HAVING** 句を使用できます。

選択条件には、リテラル、**FROM** 句にリストされているクエリのデータ・ソース からのカラム参照、演算子、スカラ関数、パラメータ、カッコを記述できます。 クエリでは、選択条件内のカラム参照は、クエリの 1 つのデータ・ソースのカラ ムを参照する必要があります。

#### ジョイン条件

**FROM** 句のカンマ区切り構文フォームと組み合わせて使用されると、**WHERE** 句は カンマ区切りジョイン用の 1 つ以上のジョイン条件を作成します。カンマ区切り ジョインでの**WHERE**句の使用はオプションです。ジョイン条件が指定されていな いと、すべてのデータ・ソースからのすべてのローが選択されます。**WHERE** 句が 指定されている場合、その構文は、ANSI ジョイン構文の **ON** 句に似ています。

ジョイン条件には、ジョインの条件を指定する任意の有効なブール式を記述でき ます。**WHERE** 句のこのフォームのすべてのカラム参照は、**FROM** 句で指定された データ・ソースを参照する必要があります。

フィルタ式

フィルタ式は、入力ストリームでのみサポートされています。

フィルタ式でカラムを使用する場合、nodeName.columnName 表記を使用しま す。ここで、nodeName は入力ストリームの名前です。

#### 制限事項

- **WHERE** 句では、集合関数を使用できません。
- **WHERE** 句を **MATCHING** 句と組み合わせて使用することはできません。
- **JOIN** キーワードを使用するジョインは、ジョイン条件を指定するために **WHERE** 句は使用しません (ただし、選択条件フォームでは使用できます)。

```
例
```
次の例は、選択条件として **WHERE** 句を使用します。

```
CREATE INPUT WINDOW QTrades SCHEMA (
    Id integer, 
    TradeTime date,
     Venue string, 
    Symbol string, 
    Price float, 
    Shares integer
)
PRIMARY KEY (Id);
CREATE OUTPUT WINDOW QTradesComputeSelected
PRIMARY KEY DEDUCED
AS SELECT
     trd.*
FROM
     QTrades trd
WHERE
     trd.Symbol IN ('DELL','CSCO','SAP')
;
```
次の例は、ジョイン条件として **WHERE** 句を使用します。

```
CREATE INPUT WINDOW QTrades SCHEMA (
     Id integer, 
    TradeTime date,
     Venue string, 
     Symbol string, 
    Price float, 
     Shares integer
)
PRIMARY KEY (Id);
CREATE OUTPUT WINDOW RecentQTrades
PRIMARY KEY DEDUCED
A<sub>S</sub> SELECT q.Symbol, nth(0, q.Price) Price, nth(0, q.Shares) Shares
FROM
     QTrades q
GROUP BY q.Symbol
GROUP ORDER BY q.ROWID DESC
;
CREATE INPUT WINDOW Positions
SCHEMA (BookId STRING, Symbol STRING, SharesHeld INTEGER)
PRIMARY KEY (BookId, Symbol)
;
CREATE OUTPUT WINDOW PositionValue
PRIMARY KEY (BookId, Symbol)
AS SELECT
    pos.BookId,
    pos.Symbol,
    pos.SharesHeld,
    pos.SharesHeld * q.Price Value
FROM
     Positions pos, RecentQTrades q WHERE pos.Symbol = q.Symbol
;
次の例は、フィルタ式として WHERE 句を使用します。
CREATE INPUT STREAM LSETradesFiltered SCHEMA (
    Id integer,
```

```
 TradeTime date,
     Venue string, 
     Symbol string, 
     Price float, 
     Shares integer
)
WHERE LSETradesFiltered.Symbol IN ('SAP', 'CSCO', 'DELL')
;
```
#### 参照:

- [フィルタリング](#page-50-0) (39 ページ)
- [式](#page-46-0)(35 ページ)

第8章:クエリ

第9章 関数

関数とは、特定のタスクを実行する自己完結型の再利用可能なコード・ブロック です。

Sybase Event Stream Processor では、次の関数がサポートされます。

- 組み込み関数 集合関数、スカラ関数など
- ユーザ定義の SPLASH 関数
- ユーザ定義の外部関数

組み込み関数とはこのソフトウェアに付属する関数で、一般的な算術演算、集約、 データ型変換、セキュリティの関数が含まれます。

演算の評価順序

関数内の演算は右から左に評価されます。これは、変数が別の演算に依存し、関 数の実行前に変数を渡しておかなければ、その演算で予期しない結果が生じる可 能性がある場合に重要です。例を示します。

integer  $a := 1i$ integer  $b := 2i$  $max( a + b, +a )$ ;

組み込み関数 **max()** は、カンマで区切られた値リストの最大値を返します。++a が 最初に評価されるので 4 が返されます。そのため、予想されていた max(3, 2) で はなく max(4, 2) が実行されます。

#### 参照:

- [集合関数](#page-147-0) (136 ページ)
- [その他の関数](#page-247-0) (236 ページ)
- [スカラ関数](#page-179-0) (168 ページ)
- [ユーザ定義の](#page-141-0) SPLASH 関数 (130 ページ)
- [ユーザ定義の外部関数](#page-141-0)(130ページ)

### <span id="page-141-0"></span>ユーザ定義の **SPLASH** 関数

SPLASH プログラミング言語を使用して、ユーザ定義関数を **CREATE STREAM** 文、 **CREATE WINDOW** 文、**CREATE FLEX** 文に記述し、グローバルまたはローカルの DECLARE ブロックで使用できます。

構文

DECLARE

```
 returnType funcName (argType argName,...) {
```
//function body

return value;

 } END;

使用法

関数名の大文字と小文字は区別されます。

モジュール・レベルまたはプロジェクト・レベルで定義されている関数は、その モジュール内またはプロジェクト内の式の任意の場所で使用できます。ただし、 ストリーム、ウィンドウ、**FLEX** 演算子内で定義された関数は、それらの要素のス コープ内でのみアクセスできます。

複数の関数を定義できます。関数を宣言する必要はありません。たとえば、関数 f2 は、定義されていない関数 f1 を参照できます。

### ユーザ定義の外部関数

CCL プロジェクトでは、**CREATE LIBRARY** 文を使用して、C/C++ または Java で記 述されたユーザ定義関数を呼び出せます。

C/C++ 関数を共有ライブラリ、Linux と UNIX の .so ファイル、Windows の .dll からロードします。Java 関数は、.class ファイルまたは .jar ファイルのいずれ かからロードします。

**CREATE LIBRARY** 文を使用して、CCL で外部関数を宣言します。1 回宣言すると、 組み込み関数を使用する任意の場所でその関数を使用できます。

注意: C/C++ の外部ライブラリ呼び出しは、すべてのデータ型を、具体的には、 ブール、整数、長整数、浮動小数点数、通貨型 (n)、日付、bigdatetime、バイナリ をサポートします。

Java の外部ライブラリ呼び出しは、整数、長整数、倍精度浮動小数点数、文字列 のデータ型のみをサポートします。

辞書、ベクトル、イベント・キャッシュ、レコード型などの複雑な型は、外部関 数でサポートされていません。

### 外部 **C/C++** 関数の要件

外部C/C++関数は、データ型、引数と戻り値、出力の各要件に従うことによって、 Sybase Event Stream Processor のインタフェースに準拠する必要があります。

構文

Event Stream Processor のインタフェースに、関数シグネチャを記述します。

int32\_t funcName (int numargs, DataValue::DataValue \* top, DataValue::DataValue \* nextArgs, std::vector<void \*> & arena)

データ型の要件

Event Stream Processor は、関数の各引数を DataValue として渡し、戻り値を DataValue として受信することを想定します。DataValue は、Event Stream Processor でサポートされるすべてのデータ型を含む構造体で、\$ESP\_HOME¥include にあ る DataValue.hpp で定義されています。DataValue 構造体の定義は、次のとおり です。

```
struct DataValue {
     union {
          bool booleanv;
          int16_t int16v;
         int32_t int23v;<br>int64_t int64v;
         int64_t interval_t intervalv;
          money_t moneyv;
          double doublev;
          time_t datev;
         timestampval_t timestampv;
         const char * stringv;<br>hirestime_t bigdat
                          bigdatetimev;
          binary_t binaryv;
          void * objectv;
\begin{array}{ccc} \end{array} bool null;
}
```
ブール型のフラグ null が true に設定されている場合、引数の値は null です (引数 には値がありません)。binary\_t は、次のように定義される 2 つの public メンバ 変数を持つクラスです。

• const uint8 t \* data;

この変数は、バッファ内のデータの最初のバイトを指し示します。

• byte size t used;

この変数は、バッファ内の使用されるデータの長さを定義します。

注意: メモリを data に割り当てます。malloc または calloc を使用し、 new は使用しません。

moneyv は、任意の精度の通貨型引数の汎用的なプレースホルダです。個別の通 貨型引数に対しては精度を指定する必要があります。

#### 引数と戻り値の要件

Event Stream Processor の内部処理エンジンは、スタックの最上部を特別なロケー ションに維持するバイトコード・スタック・マシンなので、Event Stream Processor が関数の引数を次の 2 つに分割できるようにする必要があります。

- 型 DataValue のスタックの最上部へのポインタ。スタックの最上部は、複数 の引数が関数に渡された場合には最後の引数を指し示し、1 つの引数のみが渡 された場合には最初の引数を指し示します。インタフェースの最初の引数は、 渡される引数の数を示します。
- 型 DataValue の引数の残りの部分へのポインタ。このポインタは、複数の引 数が関数に渡された場合には最初の引数を指し示します。関数に 1 つの引数の みが渡される場合の動作は定義されていません。

注意: 関数の戻り値をスタックの最上部に書き込みます。

関数が malloc または calloc を呼び出すことによってメモリを割り当てると、 EventStream Processor は、メモリをアリーナに追加することによって、レコードを 処理した後にメモリを解放できます。アリーナは関数への最後の引数で、型void \* のベクトルとして定義されます。new を使用してアリーナに割り当てられたメ モリにポインタは追加できません。これを行うとメモリが破壊され、リカバリ不 能なエラーが発生する可能性があります。

出力要件

関数が、関数処理の正常な完了を示すために、エラー・コードを返すことを確認 します。戻り値は、int32\_t 型です。0 の値は、エラーがないことを示し、他の 任意の値はエラーを示します。エラーが発生すると、EventStream Processor は現在 のレコードを拒否します。

#### 参照:

• 例:外部 C/C++ [関数の使用](#page-144-0)(133 ページ)
## 例:外部 **C/C++** 関数の使用

EventStream Processorインタフェースまでの距離を計算するC/C++関数を記述しま す。関数をコンパイルして共有ライブラリに格納後、**CREATE LIBRARY** 文を使用 してこの関数を宣言し、CCL プロジェクトで必要に応じて呼び出します。

## 前提条件

EventStream Processorのインタフェースに対してC/C++関数を記述するための構文 と要件を習得している必要があります。

## 手順

**1.** Event Stream Processor のインタフェースに準拠していることを確認しながら、 関数を記述します。

たとえば、次の関数は、距離を計算します。

```
#include math.h
double distance(int numvals, double * vals){
     double sum = 0.0;
    for (int i=0; i<numvals; i++){
         sum += vals[i]*vals[i];
     }
return sqrt(sum);
}
```
Event Stream Processor のインタフェースに準拠するために、関数を次のように 記述します。

```
#include math.h
#include <vector>
#include "DataValue.hpp"
extern "C"
int32_t distance(int numargs, DataTypes::DataValue * top,
         DataTypes::DataValue * nextArgs, 
         std::vector<void *>& arena){
     double sum = 0.0;
    if (numargs \leq 0) {
        top->null = false;top->val.double = 0.0;
         return 0;
\begin{array}{ccc} \end{array} if(top->null)return 0;
     double dist = top->val.doublev * top->val.doublev;
    for(int i=numargs-2; i>=0; i--){
         if((nextArgs+i)->null){
            top->null = true; break;
 }
```
}

```
 dist +=(nextArgs + i)->val.doublev *
     (nextArgs + i)->val.doublev;
 }
 top->val.doublev = sqrt(dist);
top\text{-}null = false; return 0;
```
注意: 戻り値 (top) が null であるかどうかを明示的に設定します。

extern 宣言は、関数と同じ名前がライブラリにあり、名前は C++ 関数名では ないことを確実にします。

**2.** 関数をコンパイルして共有ライブラリに格納します。 たとえば、gcc コンパイラを使用すると、次のコマンドは、distance.so の 名前の共有ライブラリを作成します。

gcc -fPIC -shared -m64 -I.. -c -o distance.o distance.cpp gcc -fPIC -shared -m64 distance.o -o distance.so

**3. CREATE LIBRARY** 文を使用して、CCL プロジェクトで関数を宣言します。

```
CREATE LIBRARY DistanceLib LANGUAGE C FROM 'distance.so'(
    float distance(float arg1, float arg2, float arg3);
);
```
注意: 共有ライブラリ (.dll ファイル) を検索する場合、Windows はアプリ ケーションのパスを確認します。.dll ファイルがそのディレクトリで見つから ない場合、PATH 環境変数で指定されているディレクトリを順に検索します。

関数の名前が、ライブラリにある関数の名前と一致することを確認します。

**4.** DistanceLib.distance(arg1, arg2, arg3) を使用して、距離関数をプ ロジェクトで呼び出します。

## 参照:

• 外部 C/C++ [関数の要件](#page-142-0) (131 ページ)

# 例:**Java** 関数の使用

距離を計算する Java 関数を記述します。関数を .class ファイルまたは .jar ファイルとしてコンパイルした後に、**CREATE LIBRARY** 文を使用してこの関数を 宣言し、CCL プロジェクトで必要に応じて呼び出します。最後に、ライブラリを Event Stream Processor にリンクします。

注意: Java 1.6 ランタイム環境が、Sybase Event Stream Processor に同梱されていま す。関数で別の Java バージョンが必要な場合は、環境変数 ESP\_JAVA\_HOME を該 当するJava仮想マシン共有ライブラリのロケーションに設定します。これは通常、 Linux、UNIX、または Solaris では libjvm.so、Windows では jvm.dll です。

たとえば、Linux、UNIX、または Solaris のマシンで変数をシェルに設定するには、 次を使用します。 export ESP JAVA HOME=/user/bin/java/jre/lib/libjvm.so

**1.** 関数を記述します。

すべての関数をクラス内の public 静的メソッドとして定義します。たとえば、 次の関数は、距離を計算します。

```
public class Distance {
     public static double distance(double arg1, double arg2, 
     double arg3) {
         double sum = 0;
        sum += arg1 * arg1;
        sum += arg2 * arg2;
        sum += arg3 * arg3;
         return Math.sqrt(sum);
     }
}
```
注意: 外部 Java 関数に null を渡したり、返したりはできません。

**2.** 関数をコンパイルして共有ライブラリに格納します。 javac -d /home/sybase/user/java/lib Distance.java

また、Java クラスのアーカイブ (.jar ファイル) を作成し、CCL プロジェクト で関数を宣言するときにそれらを参照できます。

**3. CREATE LIBRARY** 文を使用して、CCL プロジェクトで関数とライブラリを宣言 します。

```
CREATE LIBRARY DistanceLib LANGUAGE JAVA FROM 'Distance' (
     double distance(double arg1, double arg2, double arg3);
);
```
注意: 'Distance' はクラスの名前です。クラスがパッケージ内で定義され ている場合、クラス名をディレクトリで置き換え、名前を付加します。

ライブラリ内の関数シグネチャが、.class ファイル内の関数と同じ名前、引数 のデータ型、戻り値のデータ型であることを確認します。

- **4.** DistanceLib.distance(arg1, arg2, arg3) を使用して、関数をプロ ジェクトで呼び出します。
- **5.** Java ライブラリを Event Stream Processor サーバにリンクします。

Event Stream Processor には、Java ランタイム環境が組み込まれています。Java 関数をアプリケーションにリンクするには、-j オプションを使用してサーバを 起動します。

.class ファイルの場合は、ファイルのディレクトリのみを指定します。

sp -j /home/sybase/user/java/lib

クラスが、たとえば/home/sybase/user/javaにある.jarファイルの内部に 存在する場合、ファイルのディレクトリとファイル名を指定します。 sp -j /home/sybase/user/java/Distance.jar

複数のパスは、Linux/UNIX の場合は ":" を、Windows の場合は ";" を使用して区 切ります。

# 集合関数

集合関数は複数のレコードを対象にして、値のグループから 1 つの値を計算しま す。

集合関数は、複数のローで構成される入力に基づいて、グループごとに 1 つの結 果ローを返します。グループは、**SELECT** 文の **GROUP BY** 句を使用して形成されま す。 **GROUP BY** 句は、**GROUP FILTER** 句、**GROUP ORDER BY** 句と一緒に使用できま す。

単純な集合関数 (sum()、min()、max()、avg()、count() など) は、select リ スト内と、**SELECT** 文の **HAVING** 内でのみ使用できます。 これらの関数は、データ ベースに含まれるローのグループのデータを集約します。

注意: 集合関数は、カラムまたは式に適用できますが、ネストすることはできま せん。つまり、集合関数は、別の集合関数を含む式に対して適用できません。 count() を除くすべての集合関数は、集約計算を行うときに null 値を無視しま す。ただし、関数に渡されるすべての入力が null で構成される場合は、null 値を 返します。

### 参照:

- [GROUP BY](#page-125-0) 句(114 ページ)
- [GROUP FILTER](#page-126-0) 句(115 ページ)
- [GROUP ORDER BY](#page-127-0) 句(116 ページ)
- [HAVING](#page-128-0) 句(117 ページ)
- [集約操作](#page-59-0) (48 ページ)

## **any()**

集合。値のグループの任意の値を返します。

構文

any ( expression )

パラメータ

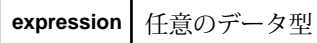

使用法

値のグループから、null 値以外の任意の値を返します。すべての値が null の場合、 関数は null を返します。関数は引数として任意のデータ型を受け取り、同じデー タ型を返します。

例

この例は、関数を CCL コードに組み込む方法を示しています。

CREATE INPUT WINDOW xinput

SCHEMA (id INTEGER, a INTEGER, d0 INTEGER, d1 LONG, d2 MONEY(4), d3 FLOAT, d4 BOOLEAN, d5 TIMESTAMP, d6 INTERVAL, d7 BIGDATETIME) PRIMARY KEY (id)

CREATE OUTPUT WINDOW aggregate SCHEMA (a INTEGER, d0 INTEGER, d1 LONG, d2 MONEY(4), d3 FLOAT, d4 BOOLEAN, d5 TIMESTAMP, d6 INTERVAL, d7 BIGDATETIME) PRIMARY KEY DEDUCED

SELECT xinput.a AS a, any(xinput.d0) AS d0, any(xinput.d1) AS d1, any(xinput.d2) AS d2, any(xinput.d3) AS d3, any(xinput.d4) AS d4, any(xinput.d5) AS d5, any(xinput.d6) AS d6, any(xinput.d7) AS d7 FROM xinput GROUP BY xinput.a;

## **avg()**

集合。ローのセットの平均値を計算します。

構文

avg ( numeric-expression )

パラメータ

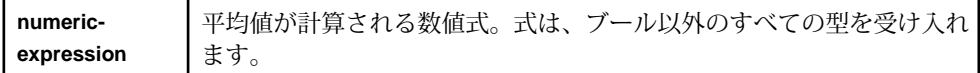

使用法

平均値は、正規分布であることを想定する、次の式に従って計算されます。  $s=(1/N)*SUM(x(i))$ 

avg 関数は、null 値を受け取ると 0 を生成します。

例

この例は、関数を CCL コードに組み込む方法を示しています。

CCL プログラマーズ・ガイド 137

```
CREATE INPUT WINDOW xinput
SCHEMA (id INTEGER, a INTEGER, d0 INTEGER, d1 LONG, d2 MONEY(4), 
d3 FLOAT)
PRIMARY KEY (id)
CREATE OUTPUT WINDOW aggregate
SCHEMA (a INTEGER, d0 INTEGER, d1 LONG, d2 MONEY(4), d3 FLOAT)
 PRIMARY KEY DEDUCED 
SELECT xinput.a AS a, avg(xinput.d0) AS d0, avg(xinput.d1) AS d1,
avg(xinput.d2) AS d2, avg(xinput.d3) AS d3
FROM xinput
GROUP BY xinput.a;
```
## **corr()**

集合。一連の数値ペアの相関係数を返します。

構文

corr ( dependent-expression, independent-expression )

パラメータ

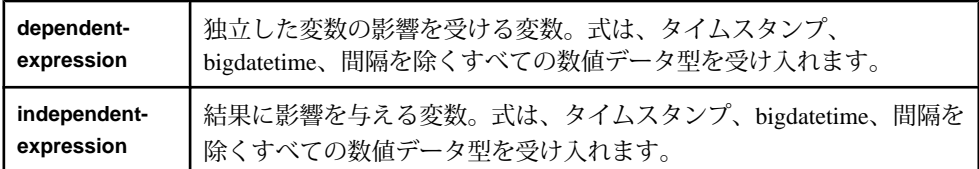

## 使用法

この関数は引数を浮動小数点数に変換し、計算を倍精度浮動小数点で実行して、 浮動小数点数を返します。関数は、空のセットに適用されると null を返します。

**dependent-expression** および **independent-expression** は両方とも数値です。関数は、 **dependent-expression** または **independent-expression** が NULL のペアを排除した後、 (**dependent-expression**, **independent-expression**) のセットに適用されます。計算は、 次の式で実行されます。

$$
\frac{n \sum xy - \sum x \sum y}{\sqrt{n \sum x^2 - (\sum x)^2} \sqrt{n \sum y^2 - (\sum y)^2}}
$$

ここで、x は **independent-expression** を表し、y は **dependent-expression** を表しま す。row\_count、sum\_x、sum\_y、sum\_xx、sum\_yy、sum\_xy の各総和計算を実行す る必要があります。

```
例
CREATE INPUT WINDOW xinput
SCHEMA (id INTEGER, a INTEGER, d0 INTEGER, d1 LONG, d2 MONEY(4), 
d3 FLOAT, d4 BOOLEAN)
CREATE OUTPUT WINDOW aggregate
SCHEMA (a INTEGER, d0d1 FLOAT, d1d0 FLOAT, d2d3 FLOAT, d3d2 FLOAT, 
d1d4 FLOAT)
  PRIMARY KEY DEDUCED 
SELECT xinput.a AS a, corr(xinput.d0, xinput.d1) AS d0d1, 
corr(xinput.d1, xinput.d0) AS d1d0, 
corr(xinput.d2, xinput.d3) AS d2d3, 
corr(xinput.d3, xinput.d2) AS d3d2, 
corr(xinput.d1, xinput.d4) AS d1d4
FROM xinput
GROUP BY xinput.a;
```
## **covar\_pop()**

集合。一連の数値ペアの母共分散を返します。

構文

covar\_pop ( dependent-expression, independent-expression )

パラメータ

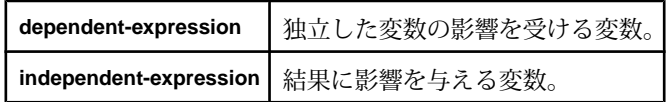

使用法

この関数は引数を浮動小数点数に変換し、計算を倍精度浮動小数点で実行して、 浮動小数点数を返します。関数は、空のセットに適用されると null を返します。 **dependent-expression** および **independent-expression** は両方とも数値です。関数は、 **dependent-expression** または **independent-expression** が NULL であるペアをすべて 除外した後で、(**dependent-expression**, **independent-expression**) のペアのセットに適 用されます。計算は、次の式で実行されます。

```
(SUM(expr1 * expr2) - SUM(expr2) * SUM(expr1) / n) / n
```
ここで、<sup>x</sup> は **dependent-expression** を、<sup>y</sup> は **independent-expression** を、<sup>n</sup> は<sup>x</sup> と <sup>y</sup> のいずれも null でない (x,y) ペアの個数を表します。

例

この例は、関数を CCL コードに組み込む方法を示しています。

CREATE INPUT WINDOW xinput SCHEMA (id INTEGER, a INTEGER, d0 INTEGER, d1 LONG, d2 MONEY(4), d3 FLOAT, d4 BOOLEAN, d5 TIMESTAMP, d6 INTERVAL) PRIMARY KEY (id) CREATE OUTPUT WINDOW aggregate SCHEMA (a INTEGER, d0 FLOAT, d1 FLOAT, d2 FLOAT, d3 FLOAT, d4 FLOAT, d5 FLOAT, d6 FLOAT) PRIMARY KEY DEDUCED SELECT xinput.a AS a, covar\_pop(xinput.d0,xinput.d1) AS d0, covar\_pop(xinput.d1,xinput.d2) AS d1, covar\_pop(xinput.d2,xinput.d3) AS d2, covar\_pop(xinput.d3,xinput.d4) AS d3, covar\_pop(xinput.d4,xinput.d5) AS d4, covar\_pop(xinput.d5,xinput.d6) AS d5, covar\_pop(xinput.d6,xinput.d0) AS d6 FROM xinput GROUP BY xinput.a;

## **covar\_samp()**

集合。一連の数値ペアの標本共分散を返します。

構文

covar\_samp ( dependent-expression, independent-expression )

パラメータ

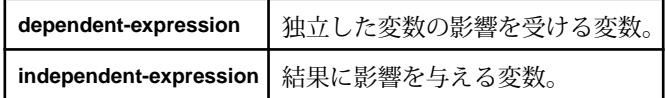

使用法

この関数は、引数を浮動小数点数に変換し、計算を倍精度浮動小数点で実行して、 浮動小数点数を返します。関数が空のセットに適用される場合は、NULL を返し ます。**dependent-expression** および **independent-expression** は両方とも数値です。 関数は、**dependent-expression** または **independent-expression** が NULL であるペア をすべて除外した後で、(**dependent-expression**, **independent-expression**) のペアの セットに適用されます。

 $(SUM(exp1 * expr2) - SUM(exp2) * SUM(exp1) / n) / (n -1)$ 

ここで、<sup>x</sup> は **dependent-expression** を、<sup>y</sup> は **independent-expression** を、<sup>n</sup> は<sup>x</sup> と <sup>y</sup> のいずれも null でない (x,y) ペアの個数を表します。

例

この例は、関数を CCL コードに組み込む方法を示しています。

CREATE INPUT WINDOW xinput SCHEMA (id INTEGER, a INTEGER, d0 INTEGER, d1 LONG, d2 MONEY(4), d3 FLOAT, d4 BOOLEAN, d5 TIMESTAMP, d6 INTERVAL) PRIMARY KEY (id)

```
CREATE OUTPUT WINDOW aggregate
SCHEMA (a INTEGER, d0 FLOAT, d1 FLOAT, d2 FLOAT, d3 FLOAT, 
d4 FLOAT, d5 FLOAT, d6 FLOAT)
 PRIMARY KEY DEDUCED 
SELECT xinput.a AS a, covar_samp(xinput.d0,xinput.d1) AS d0,
covar_samp(xinput.d1,xinput.d2) AS d1, 
covar_samp(xinput.d2,xinput.d3) AS d2,
covar_samp(xinput.d3,xinput.d4) AS d3, 
covar_samp(xinput.d4,xinput.d5) AS d4,
covar_samp(xinput.d5,xinput.d6) AS d5, 
covar_samp(xinput.d6,xinput.d0) AS d6
FROM xinput
GROUP BY xinput.a;
```
### **count()**

集合。グループ内のローの数を返します。null 値を含めることも、含めないこと もできます。

構文

count ( \* | expression )

パラメータ

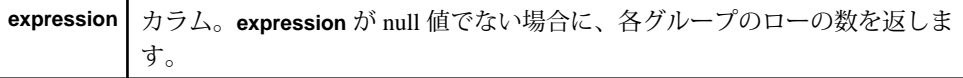

使用法

グループ内のローの数を返します。null 値を含めることも、含めないこともでき ます。**\*** 構文が使用された場合には、グループ内のローの数を返します。または、 **expression** 引数が使用された場合には、null 以外のローの数を返します。 **expression** は計数されるカラムまたは別の **expression** です。

### 例

この例は、関数を CCL コードに組み込む方法を示しています。

```
CREATE INPUT WINDOW xinput
SCHEMA (id INTEGER, a INTEGER, d0 INTEGER, d1 LONG, d2 MONEY(4), 
d3 FLOAT, d4 BOOLEAN, d5 TIMESTAMP, d6 INTERVAL, d7 BIGDATETIME)
PRIMARY KEY (id)
```

```
CREATE OUTPUT WINDOW aggregate
SCHEMA (a INTEGER, d0 INTEGER, d1 INTEGER, d2 INTEGER, d3 INTEGER,
d4 INTEGER, d5 INTEGER, d6 INTEGER, d7 INTEGER)
 PRIMARY KEY DEDUCED
```

```
SELECT xinput.a AS a, count(xinput.d0) AS d0, 
count(xinput.d1) AS d1, count(xinput.d2) AS d2, 
count(xinput.d3) AS d3, count(xinput.d4) AS d4,
```
count(xinput.d5) AS d5, count(xinput.d6) AS d6, count(xinput.d7) AS d7 FROM xinput GROUP BY xinput.a;

## **count(distinct)**

集合。グループの一意なローの数を返します。

構文

count ( distinct expression )

パラメータ

**distinct expression** バイナリを除く、任意のデータ型のカラム。

使用法

各グループの null 以外の一意なローの数を返します。重複するローはカウントさ れません。**distinct expression** はカウントされるカラムまたは別の **distinct expression** です。

### 例

この例は、関数を CCL コードに組み込む方法を示しています。

```
CREATE INPUT WINDOW InAnaFunc
SCHEMA (ID INTEGER, Symbol STRING, Money_1 MONEY(5), Interval_2 
INTERVAL, Money_2 MONEY(8))
PRIMARY KEY (ID)
```
CREATE OUTPUT WINDOW OutAnaFunc SCHEMA (Symbol STRING, Money5\_result INTEGER, Interval\_Result INTEGER, Money8\_Result INTEGER) PRIMARY KEY DEDUCED

```
SELECT InAnaFunc.Symbol AS Symbol, 
count(distinct InAnaFunc.Money_1) AS Money5_result, 
count(distinct InAnaFunc.Interval_2) AS Interval_Result, 
count(distinct InAnaFunc.Money_2) AS Money8_Result
FROM InAnaFunc
GROUP BY InAnaFunc.Symbol;
```
## **exp\_weighted\_avg()**

集合。指数加重平均を計算します。

構文 exp weighted avg ( expression, period-expression )

パラメータ

| expression | <b>加重値を計算する数値式。</b>                    |
|------------|----------------------------------------|
|            | period-expression   平均を計算する間隔を指定する数値式。 |

指数移動平均 (EMA) 関数は、指数関数的に減少する加重係数を値に適用します。 古いデータ・ポイントごとの加重は指数関数的に減少し、古い観測値を考慮しな がら、最近の観測値の重要性を増加させます。

加重が減少する度合いは、0 ~ 1 間の数値である一定の補整定数 **α** として表されま す。**α** はパーセンテージとしても表現できます。たとえば、10% の補整定数 は、**α**=0.1 に等価です。または、**α** は **N** 期間としても表せます。次に例を示しま す。

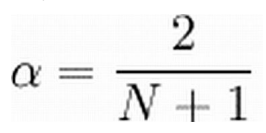

<sup>N</sup>=19 は *α*=0.1 に等価です。

期間 $t$ の観測値は  $Yt$ で指定され、任意の期間 $t$ の EMA 値は  $St$ で指定されます。 $SI$ は未定義です。 $S2$ は、多くの方法で初期化できます。最も一般的には、 $S2$ を  $Y1$ に設定します。また、S2 を最初の 4 つまたは 5 つの観測値の平均値に設定する方 法もあります。生成される移動平均に対する S2 初期化の影響度は、*α* によって異 なります。小さい *α* 値は、S2 の選択の重要性を大きい *α* 値に比べて相対的により 大きくします。これは、*α* が古い観測値を考慮する程度が急速に減少するからで す。

このタイプの移動平均は、最近の価格変動に対して、単純な移動平均よりもすば やく反応します。12 日と 26 日の EMA は、最も一般的に使用される短期間平均値 で、移動平均収束拡散 (MACD) やパーセンテージ・プライス・オシレータ (PPO) などの指標を作成するために使用されます。一般的に、50 日と 200 日の EMA が、 長期傾向のシグナルとして使用されます。

例

この例は、関数を CCL コードに組み込む方法を示しています。

CREATE INPUT WINDOW xinput SCHEMA (id INTEGER, a INTEGER, d0 INTEGER, d1 LONG, d2 MONEY(4), d3 FLOAT, d5 TIMESTAMP, d6 INTERVAL) PRIMARY KEY (id)

CREATE OUTPUT WINDOW aggregate SCHEMA (a INTEGER, d0 FLOAT, d1 FLOAT, d2 FLOAT, d3 FLOAT, d5

```
FLOAT, d6 FLOAT)
 PRIMARY KEY DEDUCED
SELECT xinput.a AS a, exp_weighted_avg(xinput.d0,3) AS d0,
exp_weighted_avg(xinput.d1,3) AS d1, exp_weighted_avg(xinput.d2,3) 
AS d2, exp weighted avg(xinput.d3,3) AS d3,
exp_weighted_avg(xinput.d5,3)as d5, exp_weighted_avg(xinput.d6,3) 
AS d6
FROM xinput
GROUP BY xinput.a;
```
## **first()**

集合。値のグループの最初の値を返します。

構文

first ( expression, index )

パラメータ

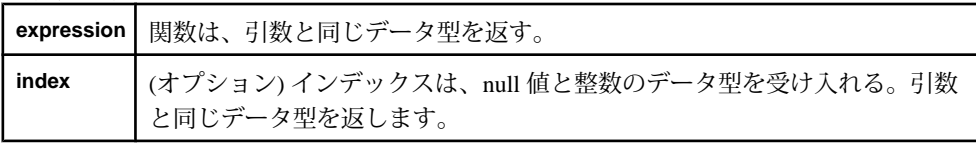

使用法

値のグループの最初の値を返します。任意のデータ型の **expression** 引数と、オプ ションで整数の **index** 引数を受け取り、 **expression** と同じデータ型を返します。関 数は、指定された式で計算を実行し、null 値を含む最初の値を返します。

引数が純正なカラム名の場合、スカラとして使用します。

例

```
この例は、関数を CCL コードに組み込む方法を示しています。
CREATE INPUT WINDOW InAnaFunc
SCHEMA (ID INTEGER, Symbol STRING, Money_1 MONEY(5),
```

```
Interval_2 INTERVAL, Money_2 
MONEY(8))
PRIMARY KEY (ID)
CREATE OUTPUT WINDOW OutAnaFunc
SCHEMA (Symbol STRING, Money_result MONEY(5), 
Interval_Result INTERVAL, MoneyLast_Result MONEY(5), 
Intervallast_Result INTERVAL, Moneyfirst MONEY(8), 
Moneylast MONEY(8))
 PRIMARY KEY DEDUCED 
SELECT InAnaFunc.Symbol AS Symbol, first(InAnaFunc.Money_1,1)
```

```
AS Money result, first(InAnaFunc.Interval 2,0) AS Interval Result,
last(InAnaFunc.Money_1,0) AS MoneyLast_Result, 
last(InAnaFunc.Interval_2,0) AS Intervallast_Result,
```
first(InAnaFunc.Money\_2,0) AS Moneyfirst, last(InAnaFunc.Money\_2,0) AS Moneylast FROM InAnaFunc GROUP BY InAnaFunc.Symbol;

## **first\_value()**

集合。値のグループの最初の値を返します。first() のエイリアスです。

## **last()**

集合。値のグループの最後の値を返します。

構文

last ( expression, index )

#### パラメータ

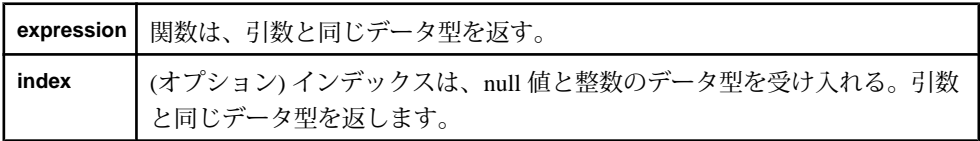

使用法

指定された式で計算を実行し、null 値を含む最初の値を返します。

引数が純正なカラム名の場合、スカラとして使用します。

例

この例は、関数を CCL コードに組み込む方法を示しています。

CREATE INPUT WINDOW InAnaFunc SCHEMA (ID INT32, Symbol STRING, Money\_1 MONEY(5), Interval\_2 INTERVAL, Money\_2 MONEY(8)) PRIMARY KEY (ID)

```
CREATE OUTPUT WINDOW OutAnaFunc
SCHEMA (Symbol STRING, Money_result MONEY(5), Interval_Result 
INTERVAL, MoneyLast_Result MONEY(5), Intervallast_Result INTERVAL, 
Moneyfirst MONEY(8), Moneylast MONEY(8))
 PRIMARY KEY DEDUCED
```

```
SELECT InAnaFunc.Symbol AS Symbol, 
first(InAnaFunc.Money_1,1) AS Money_result, 
first(InAnaFunc.Interval_2,0) AS Interval_Result, 
last(InAnaFunc.Money_1,0) AS MoneyLast_Result, 
last(InAnaFunc.Interval_2,0) AS Intervallast_Result, 
first(InAnaFunc.Money_2,0) AS Moneyfirst, 
last(InAnaFunc.Money_2,0) AS Moneylast
FROM InAnaFunc
GROUP BY InAnaFunc.Symbol;
```
## **last\_value()**

集合。値のグループの最後の値を返します。last() のエイリアスです。

## **lwm\_avg()**

集合。値のグループの線形加重移動平均を返します。

構文

lwm avg ( numeric-expression )

パラメータ

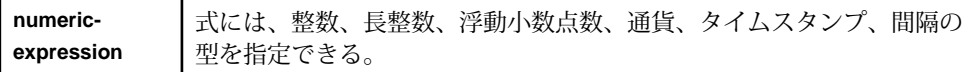

使用法

関数は引数として、ブール値を除く任意のデータ型を受け取り、同じデータ型を 返します。関数は、直近に受信したデータほど大きな重要度を付加します。null 値は含まれません。

算術加重平均は、データ・ポイントごとに異なる加重を付加する乗算係数を使用 する平均値です。技術的な分析の分野では、加重移動平均 (WMA) は、算術的に減  $\psi$ する、特別な意味の加重を持ちます。 $n \Box n$  WMA では、最後の日が $n$ の加重、 最後の日の前日が <sup>n</sup> − 1 の加重を持ち、以下同様に、加重がゼロに向かって小さく なります。

$$
WMA_M = \frac{np_M + (n-1)p_{M-1} + \dots + 2p_{M-n+2} + p_{M-n+1}}{n + (n-1) + \dots + 2 + 1}
$$

例

この例は、関数を CCL コードに組み込む方法を示しています。

CREATE INPUT WINDOW xinput SCHEMA (id INTEGER, a INTEGER, d0 INTEGER, d1 LONG, d2 MONEY(4), d3 FLOAT, d5 TIMESTAMP, d6 INTERVAL) PRIMARY KEY (id)

CREATE OUTPUT WINDOW aggregate SCHEMA (a INTEGER, d0 INTEGER, d1 LONG, d2 MONEY(4), d3 FLOAT, d5 TIMESTAMP, d6 INTERVAL) PRIMARY KEY DEDUCED

SELECT xinput.a AS a, lwm\_avg(xinput.d0) AS d0, lwm\_avg(xinput.d1) AS d1, lwm\_avg(xinput.d2) AS d2, lwm\_avg(xinput.d3) AS d3, lwm\_avg(xinput.d5) as d5, lwm\_avg(xinput.d6) AS d6

```
FROM xinput
GROUP BY xinput.a;
```
## **max()**

集合。値のグループの、null 以外の最大値を返します。

### 構文

max (expression)

パラメータ

**expression** 任意のデータ型

使用法

戻り値は、入力のデータ型に基づきます。すべての値が null の場合、関数は null を返します。

例

この例は、関数を CCL コードに組み込む方法を示しています。

CREATE INPUT WINDOW xinput SCHEMA (id INTEGER, a INTEGER, d0 INTEGER, d1 LONG, d2 MONEY(4), d3 FLOAT, d4 BOOLEAN, d5 TIMESTAMP, d6 INTERVAL, d7 BIGDATETIME) PRIMARY KEY (id)

CREATE OUTPUT WINDOW aggregate SCHEMA (a INTEGER, d0max INTEGER, d0min INTEGER, d1max LONG, d1min LONG, d2max MONEY(4), d2min MONEY(4), d3max FLOAT, d3min FLOAT, d4max BOOLEAN, d4min BOOLEAN, d5max TIMESTAMP, d5min TIMESTAMP, d6max INTERVAL, d6min INTERVAL, d7max BIGDATETIME, d7min BIGDATETIME) PRIMARY KEY DEDUCED

```
SELECT xinput.a AS a, max(xinput.d0) AS d0max, 
min(xinput.d0) AS d0min, max(xinput.d1) AS d1max, 
min(xinput.d1) AS d1min, max(xinput.d2) AS d2max, 
min(xinput.d2) AS d2min, max(xinput.d3) AS d3max, 
min(xinput.d3) AS d3min, max(xinput.d4) AS d4max, 
min(xinput.d4) AS d4min, max(xinput.d5) AS d5max, 
min(xinput.d5) AS d5min, max(xinput.d6) AS d6max, 
min(xinput.d6) AS d6min, max(xinput.d7) AS d7max, 
min(xinput.d7) AS d7min
FROM xinput
GROUP BY xinput.a;
```
### **meandeviation()**

集合。複数のローを対象にして、指定された式の平均絶対偏差を返します。絶対 偏差は、すべての値を平均した値からの偏差の絶対値の平均値です。

構文

meandeviation ( numeric-expression )

パラメータ

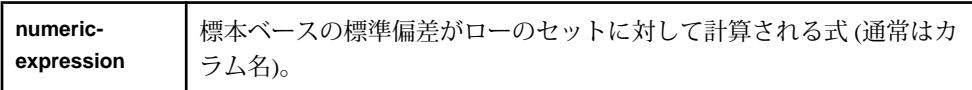

#### 使用法

この関数は、引数を浮動小数点数に変換し、計算を倍精度浮動小数点で実行して、 浮動小数点数を返します。平均偏差は、正規分布であることを想定する、次の式 に従って計算されます。

 $s = (1/N) * SUM (ABS(x[i] - MERN(x)))$ 

この平均偏差では、**numeric-expression** が null のローは除外されます。グループに ローが含まれていない場合は、null を返します。

#### 例

この例は、関数を CCL コードに組み込む方法を示しています。

CREATE INPUT WINDOW xinput SCHEMA (id INTEGER, a INTEGER, d0 INTEGER, d1 LONG, d2 MONEY(4), d3 FLOAT, d4 BOOLEAN, d5 TIMESTAMP, d6 INTERVAL) PRIMARY KEY (id)

CREATE OUTPUT WINDOW aggregate SCHEMA (a INTEGER, d0 FLOAT, d1 FLOAT, d2 FLOAT, d3 FLOAT, d4 FLOAT, d5 FLOAT, d6 FLOAT) PRIMARY KEY DEDUCED

```
SELECT xinput.a AS a, meandeviation(xinput.d0) AS d0, 
meandeviation(xinput.d1) AS d1, meandeviation(xinput.d2) AS d2, 
meandeviation(xinput.d3) AS d3, meandeviation(xinput.d4) AS d4, 
meandeviation(xinput.d5) AS d5, meandeviation(xinput.d6) AS d6
FROM xinput
GROUP BY xinput.a;
```
### **median()**

集合。複数のローを対象にして、指定された式の中間値を返します。

構文

median ( column )

パラメータ

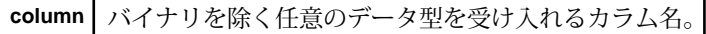

使用法

関数は、カラムと同じデータ型を返します。

中央値は、標本分布、母集団分布、または確率分布の上半分と下半分を分割する 数値として説明されます。数値の有限リストの中央値は、すべての観測値を最小 値から最大値まで順序で並び替えたときの、中央の値です。観測値が偶数個存在 する場合、単一の中央値は存在しません。この場合、中央値は、通常、2 つの中 央の値の平均値として定義されます。

**median** 関数の動作は、データ型によって異なります。

- 整数 結果は、2 つの中央の値の平均値を算出し、最も近い整数に丸めた値。
- 通貨 結果は、2 つの中央の値の平均値。
- 文字列 結果は、2 つの中央の文字の最初の文字。

#### 例

この例は、関数を CCL コードに組み込む方法を示しています。

```
CREATE INPUT WINDOW xinput
SCHEMA (a INTEGER, d0 INTEGER, d1 LONG, d2 MONEY(4), d3 FLOAT, 
d4 BOOLEAN, d5 TIMESTAMP, d6 INTERVAL)
PRIMARY KEY (id)
```
CREATE OUTPUT WINDOW aggregate SCHEMA (a INTEGER, d0 INTEGER, d1 LONG, d2 MONEY(4), d3 FLOAT, d4 BOOLEAN, d5 TIMESTAMP, d6 INTERVAL) PRIMARY KEY DEDUCED

```
SELECT xinput.a AS a, median(xinput.d0) AS d0, 
median(xinput.d1) AS d1, median(xinput.d2) AS d2, 
median(xinput.d3) AS d3, median(xinput.d4) AS d4, 
median(xinput.d5) AS d5, median(xinput.d6) AS d6
FROM xinput
GROUP BY xinput.a;
```
## **min()**

集合。値のグループの、null 以外の最小値を返します。

構文

min ( expression )

```
パラメータ
```
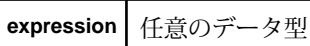

戻り値は、入力のデータ型に基づきます。すべての値が null の場合、関数は null を返します。

例

この例は、関数を CCL コードに組み込む方法を示しています。

CREATE INPUT WINDOW xinput SCHEMA (id INTEGER, a INTEGER, d0 INTEGER, d1 LONG, d2 MONEY(4), d3 FLOAT, d4 BOOLEAN, d5 TIMESTAMP, d6 INTERVAL, d7 BIGDATETIME) PRIMARY KEY (id)

CREATE OUTPUT WINDOW aggregate SCHEMA (a INTEGER, d0max INTEGER, d0min INTEGER, d1max LONG, d1min LONG, d2max MONEY(4), d2min MONEY(4), d3max FLOAT, d3min FLOAT, d4max BOOLEAN, d4min BOOLEAN, d5max TIMESTAMP, d5min TIMESTAMP, d6max INTERVAL, d6min INTERVAL, d7max BIGDATETIME, d7min BIGDATETIME) PRIMARY KEY DEDUCED

```
SELECT xinput.a AS a, max(xinput.d0) AS d0max, 
min(xinput.d0) AS d0min, max(xinput.d1) AS d1max, 
min(xinput.d1) AS d1min, max(xinput.d2) AS d2max, 
min(xinput.d2) AS d2min, max(xinput.d3) AS d3max, 
min(xinput.d3) AS d3min, max(xinput.d4) AS d4max, 
min(xinput.d4) AS d4min, max(xinput.d5) AS d5max, 
min(xinput.d5) AS d5min, max(xinput.d6) AS d6max, 
min(xinput.d6) AS d6min, max(xinput.d7) AS d7max, 
min(xinput.d7) AS d7min
FROM xinput
GROUP BY xinput.a;
```
## **nth()**

集合。値のグループの n 番目の値を返します。最初の引数によって、返す値が決 定されます。

構文

nth ( number, expression )

パラメータ

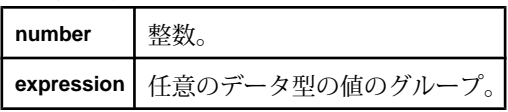

```
使用法
関数は、expression 引数と同じデータ型を返します。
```
### 例

```
この例は、関数を CCL コードに組み込む方法を示しています。
```
CREATE INPUT WINDOW xinput SCHEMA (id INTEGER, a INTEGER, d0 INTEGER, d1 LONG, d2 MONEY(4), d3 FLOAT, d4 BOOLEAN, d5 TIMESTAMP, d6 INTERVAL) PRIMARY KEY (id)

CREATE OUTPUT WINDOW aggregate SCHEMA (a INTEGER, d0 INTEGER, d1 LONG, d2 MONEY(4), d3 FLOAT, d4 BOOLEAN, d5 TIMESTAMP, d6 INTERVAL) PRIMARY KEY DEDUCED

SELECT xinput.a AS a, nth(0,xinput.d0) AS d0, nth(1,xinput.d1) AS d1, nth(2,xinput.d2) AS d2, nth(3,xinput.d3) AS d3, nth(4,xinput.d4) AS d4, nth(5,xinput.d5) AS d5, nth(6,xinput.d6) AS d6 FROM xinput GROUP BY xinput.a;

### **recent()**

集合。値のグループの、null 以外の最新の値を返します。

#### 構文

recent ( expression )

パラメータ

**expression** 任意のデータ型の値のグループ。

使用法

関数は、式で使用されているのと同じデータ型を返します。

例

この例は、関数を CCL コードに組み込む方法を示しています。

CREATE INPUT WINDOW xinput SCHEMA (a INTEGER, d0 INTEGER, d1 LONG, d2 MONEY(4), d3 FLOAT, d4 BOOLEAN, d5 TIMESTAMP, d6 INTERVAL) PRIMARY KEY (id)

```
CREATE OUTPUT WINDOW aggregate
SCHEMA (a INTEGER, d0 INTEGER, d1 LONG, d2 MONEY(4), d3 FLOAT, 
d4 BOOLEAN, d5 TIMESTAMP, d6 INTERVAL)
 PRIMARY KEY DEDUCED
```

```
SELECT xinput.a AS a, recent(xinput.d0) AS d0, 
recent(xinput.d1) AS d1, recent(xinput.d2) AS d2, 
recent(xinput.d3) AS d3, recent(xinput.d4) AS d4, 
recent(xinput.d5) AS d5, recent(xinput.d6) AS d6
FROM xinput
GROUP BY xinput.a;
```
## **regr\_avgx()**

集合。回帰線の独立変数の平均を計算します。

構文

regr\_avgx ( dependent-expression , independent-expression )

### パラメータ

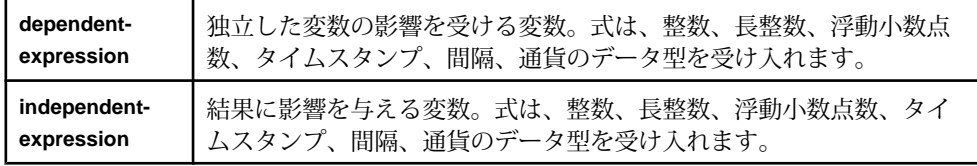

### 使用法

この関数は引数を浮動小数点数に変換し、計算を倍精度浮動小数点で実行して、 浮動小数点数を返します。関数は、空のセットに適用されると null を返します。 関数は、いずれかの変数が null である **dependent-expression** と **independentexpression** のペアのすべてが削除された後に、このペアのセットに適用されます。 関数は、データを 1 回参照して同時に計算されます。null 値を除外した後で、次の 計算が実行されます。ここで、式の <sup>y</sup> は **dependent-expression** を表します。 avg( y )

### 例

この例は、関数を CCL コードに組み込む方法を示しています。

CREATE INPUT WINDOW xinput SCHEMA (id INTEGER, a INTEGER, d0 INTEGER, d1 LONG, d2 MONEY(4), d3 FLOAT, d4 BOOLEAN, d5 TIMESTAMP, d6 INTERVAL) PRIMARY KEY (id)

CREATE OUTPUT WINDOW aggregate SCHEMA (a INTEGER, d0d1 FLOAT, d1d0 FLOAT, d2d3 FLOAT, d3d2 FLOAT, d4d5 FLOAT, d5d4 FLOAT, d1d6 FLOAT) PRIMARY KEY DEDUCED

SELECT xinput.a AS a, regr\_avgx(xinput.d0, xinput.d1) AS d0d1, regr\_avgx(xinput.d1, xinput.d0) AS d1d0, regr\_avgx(xinput.d2, xinput.d3) AS d2d3, regr\_avgx(xinput.d3, xinput.d2) AS d3d2, regr\_avgx(xinput.d4, xinput.d5) AS d4d5, regr\_avgx(xinput.d5, xinput.d4) AS d5d4, regr\_avgx(xinput.d1, xinput.d6) AS d1d6

```
FROM xinput
GROUP BY xinput.a;
```
## **regr\_avgy()**

集合。回帰線の従変数の平均を計算します。

構文

regr\_avgy ( dependent-expression , independent-expression )

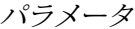

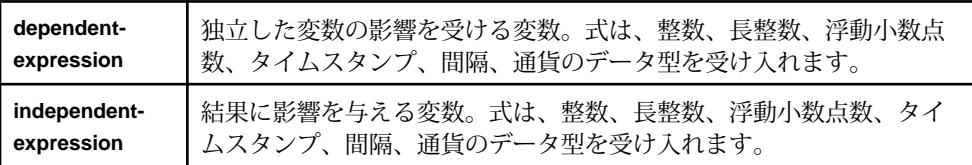

### 使用法

この関数は引数を浮動小数点数に変換し、計算を倍精度浮動小数点で実行して、 浮動小数点数を返します。関数は、空のセットに適用されると null を返します。 関数は、いずれかの変数が null である **dependent-expression** と **independentexpression** のペアのすべてが削除された後に、このペアのセットに適用されます。 関数は、データを 1 回参照して同時に計算されます。null 値を除外した後で、次の 計算が実行されます。ここで、式の <sup>x</sup> は **independent-expression** を表します。 avg( x )

例

この例は、関数を CCL コードに組み込む方法を示しています。

CREATE INPUT WINDOW xinput SCHEMA (id INTEGER, a INTEGER, d0 INTEGER, d1 LONG, d2 MONEY(4), d3 FLOAT, d4 BOOLEAN, d5 TIMESTAMP, d6 INTERVAL) PRIMARY KEY (id)

CREATE OUTPUT WINDOW aggregate SCHEMA (a INTEGER, d0d1 FLOAT, d1d0 FLOAT, d2d3 FLOAT, d3d2 FLOAT, d4d5 FLOAT, d5d4 FLOAT, d1d6 FLOAT) PRIMARY KEY DEDUCED

SELECT xinput.a AS a, regr\_avgy(xinput.d0, xinput.d1) AS d0d1, regr\_avgy(xinput.d1, xinput.d0) AS d1d0, regr\_avgy(xinput.d2, xinput.d3) AS d2d3, regr\_avgy(xinput.d3, xinput.d2) AS d3d2, regr\_avgy(xinput.d4, xinput.d5) AS d4d5, regr\_avgy(xinput.d5, xinput.d4) AS d5d4, regr\_avgy(xinput.d1, xinput.d6) AS d1d6 FROM xinput GROUP BY xinput.a;

## **regr\_count()**

集合。回帰線適合のために使用された非 NULL 値のペアの数を示す整数を返しま す。

構文

regr\_count ( dependent-expression , independent-expression )

### パラメータ

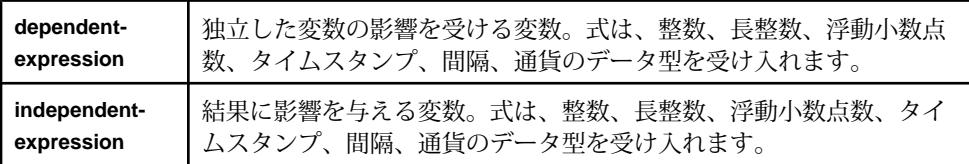

使用法

この関数は、null 以外のローのすべてのセットを計数し、長整数を返します。い ずれか、または両方が null のローは除外されます。

例

この例は、関数を CCL コードに組み込む方法を示しています。

CREATE INPUT WINDOW xinput SCHEMA (id INTEGER, a INTEGER, d0 INTEGER, d1 LONG, d2 MONEY(4), d3 FLOAT, d4 BOOLEAN, d5 TIMESTAMP, d6 INTERVAL, d7 BIGDATETIME) PRIMARY KEY (id)

CREATE OUTPUT WINDOW aggregate SCHEMA (a INTEGER, d0d1 LONG, d2d3 LONG, d4d5 LONG, d6d7 LONG) PRIMARY KEY DEDUCED

SELECT xinput.a AS a, regr\_count(xinput.d0, xinput.d1) AS d0d1, regr\_count(xinput.d2, xinput.d3) AS d2d3, regr\_count(xinput.d4, xinput.d5) AS d4d5, regr\_count(xinput.d6, xinput.d7) AS d6d7 FROM xinput GROUP BY xinput.a;

## **regr\_intercept()**

集合。従変数と独立変数が最も適合する線形回帰線の y 切片を計算します。

構文 regr\_intercept ( dependent-expression, independentexpression )

パラメータ

| dependent-   | 独立した変数の影響を受ける変数。式は、タイムスタンプ、            |
|--------------|----------------------------------------|
| expression   | bigdatetime、間隔を除く数値データ型を受け入れます。        |
| independent- | 結果に影響を与える変数。式は、タイムスタンプ、bigdatetime、間隔を |
| expression   | 除く数値データ型を受け入れます。                       |

この関数は引数を浮動小数点数に変換し、計算を倍精度浮動小数点で実行して、 浮動小数点数を返します。関数は、空のセットに適用されると null を返します。 関数は、いずれかの変数が null である **dependent-expression** と **independentexpression** のペアのすべてが削除された後に、このペアのセットに適用されます。 関数は、データを 1 回参照して同時に計算されます。null 値を削除した後に、この 計算が行われます。ここで、x は独立変数を表し、<sup>y</sup> は従属変数を表します。

 $avg(x) - regr\_slope(x, y) * avg(y)$ 

例 この例は、関数を CCL コードに組み込む方法を示しています。 CREATE INPUT WINDOW xinput SCHEMA (id INTEGER, a INTEGER, d0 INTEGER, d1 LONG, d2 MONEY(4), d3 FLOAT, d4 BOOLEAN) PRIMARY KEY (id) CREATE OUTPUT WINDOW aggregate SCHEMA (a INTEGER, d0d1 FLOAT, d1d0 FLOAT, d2d3 FLOAT, d3d2 FLOAT, d1d4 FLOAT) PRIMARY KEY DEDUCED SELECT xinput.a AS a, regr\_intercept(xinput.d0, xinput.d1) AS d0d1, regr\_intercept(xinput.d1, xinput.d0) AS d1d0, regr\_intercept(xinput.d2, xinput.d3) AS d2d3, regr\_intercept(xinput.d3, xinput.d2) AS d3d2, regr\_intercept(xinput.d1, xinput.d4) AS d1d4 FROM xinput GROUP BY xinput.a;

## **regr\_r2()**

集合。回帰線の決定係数 (R-squared または適合度統計とも呼ばれます) を計算しま す。

構文

regr\_r2 ( dependent-expression , independent-expression )

パラメータ

| dependent-   | 独立した変数の影響を受ける変数。式は、タイムスタンプ、            |
|--------------|----------------------------------------|
| expression   | bigdatetime、間隔を除く数値データ型を受け入れます。        |
| independent- | 結果に影響を与える変数。式は、タイムスタンプ、bigdatetime、間隔を |
| expression   | 除く数値データ型を受け入れます。                       |

この関数は引数を浮動小数点数に変換し、計算を倍精度浮動小数点で実行して、 浮動小数点数を返します。関数は、空のセットに適用されると null を返します。 関数は、いずれかの変数が null である **dependent-expression** と **independentexpression** のペアのすべてが削除された後に、このペアのセットに適用されます。 関数は、次の式を使用し、データを 1 回参照して同時に計算されます。ここで、<sup>x</sup> は独立変数を表し、<sup>y</sup> は従属変数を表します。

```
covarpOP = ((\_sum_x x * count) - (sum_x * sum_y)) * ((\_sum_x x * count)- (sum_x * sum_y))
xVarPop = (sum xx * count) - (sum x * sum x)yVarPop = (sum\_yy * count) - (sum v * sum v)result = covarPOP / (xvarPop * yVarPop)
```
### 例

この例は、関数を CCL コードに組み込む方法を示しています。

```
CREATE INPUT WINDOW xinput
SCHEMA (id INTEGER, a INTEGER, d0 INTEGER, d1 LONG, d2 MONEY(4), 
d3 FLOAT, d4 BOOLEAN)
PRIMARY KEY (id)
```
CREATE OUTPUT WINDOW aggregate SCHEMA (a INTEGER, d0d1 FLOAT, d1d0 FLOAT, d2d3 FLOAT, d3d2 FLOAT, d1d4 FLOAT) PRIMARY KEY DEDUCED

```
SELECT xinput.a AS a, regr_r2(xinput.d0, xinput.d1) AS d0d1, 
regr_r2(xinput.d1, xinput.d0) AS d1d0, 
regr_r2(xinput.d2, xinput.d3) AS d2d3, 
regr_r2(xinput.d3, xinput.d2) AS d3d2, 
regr_r2(xinput.d1, xinput.d4) AS d1d4
FROM xinput
GROUP BY xinput.a;
```
## **regr\_slope()**

集合。NULL 以外のペアに調整された線形回帰直線の傾きを計算します。

#### 構文

regr\_slope ( dependent-expression , independent-expression )

パラメータ

| dependent-   | 独立した変数の影響を受ける変数。式は、タイムスタンプ、            |
|--------------|----------------------------------------|
| expression   | bigdatetime、間隔を除く数値データ型を受け入れます。        |
| independent- | 結果に影響を与える変数。式は、タイムスタンプ、bigdatetime、間隔を |
| expression   | 除く数値データ型を受け入れます。                       |

パラメータ

この関数は引数を浮動小数点数に変換し、計算を倍精度浮動小数点で実行して、 浮動小数点数を返します。関数は、空のセットに適用されると null を返します。 関数は、いずれかの変数が null である **dependent-expression** と **independentexpression** のペアのすべてが削除された後に、このペアのセットに適用されます。 関数は、データを 1 回参照して同時に計算されます。null 値を削除した後に、この 計算が行われます。ここで、x は独立変数を表し、<sup>y</sup> は従属変数を表します。

 $covar\_pop( x, y ) / var\_pop( y )$ 

### 例

CREATE INPUT WINDOW xinput SCHEMA (id INTEGER, a INTEGER, d0 INTEGER, d1 LONG, d2 MONEY(4), d3 FLOAT, d4 BOOLEAN) PRIMARY KEY (id)

CREATE OUTPUT WINDOW aggregate SCHEMA (a INTEGER, d0d1 FLOAT, d1d0 FLOAT, d2d3 FLOAT, d3d2 FLOAT, d1d4 FLOAT) PRIMARY KEY DEDUCED

SELECT xinput.a AS a, regr\_slope(xinput.d0, xinput.d1) AS d0d1, regr\_slope(xinput.d1, xinput.d0) AS d1d0, regr\_slope(xinput.d2, xinput.d3) AS d2d3, regr\_slope(xinput.d3, xinput.d2) AS d3d2, regr\_slope(xinput.d1, xinput.d4) AS d1d4 FROM xinput GROUP BY xinput.a;

## **regr\_sxx()**

集合。線形回帰モデルに使用される独立した式の平方値の合計を返します。回帰 モデルの統計的な有効性を評価するときに使用できます。

### 構文

regr\_sxx ( dependent-expression , independent-expression )

パラメータ

| dependent-   | 独立した変数の影響を受ける変数。式は、タイムスタンプ、            |
|--------------|----------------------------------------|
| expression   | bigdatetime、間隔を除く数値データ型を受け入れます。        |
| independent- | 結果に影響を与える変数。式は、タイムスタンプ、bigdatetime、間隔を |
| expression   | 除く数値データ型を受け入れます。                       |

この関数は引数を浮動小数点数に変換し、計算を倍精度浮動小数点で実行して、 浮動小数点数を返します。関数は、空のセットに適用されると null を返します。 関数は、いずれかの変数が null である **dependent-expression** と **independentexpression** のペアのすべてが削除された後に、このペアのセットに適用されます。 関数は、データを 1 回参照して同時に計算されます。null 値を削除した後に、この 計算が行われます。ここで、x は独立変数を表し、<sup>y</sup> は従属変数を表します。

 $regr\_count(x, y) * var\_pop(x)$ 

### 例

CREATE INPUT WINDOW xinput SCHEMA (id INTEGER, a INTEGER, d0 INTEGER, d1 LONG, d2 MONEY(4), d3 FLOAT, d4 BOOLEAN) PRIMARY KEY (id)

CREATE OUTPUT WINDOW aggregate SCHEMA (a INTEGER, d0d1 FLOAT, d1d0 FLOAT, d2d3 FLOAT, d3d2 FLOAT, d1d4 FLOAT) PRIMARY KEY DEDUCED

SELECT xinput.a AS a, regr\_sxx(xinput.d0, xinput.d1) AS d0d1, regr\_sxx(xinput.d1, xinput.d0) AS d1d0, regr\_sxx(xinput.d2, xinput.d3) AS d2d3, regr\_sxx(xinput.d3, xinput.d2) AS d3d2, regr\_sxx(xinput.d1, xinput.d4) AS d1d4 FROM xinput GROUP BY xinput.a;

## **regr\_sxy()**

集合。従変数および独立変数の積和を返します。回帰モデルの統計的な有効性を 評価するときに使用できます。

### 構文

regr\_sxy ( dependent-expression , independent-expression )

パラメータ

| dependent-   | 独立した変数の影響を受ける変数。式は、タイムスタンプ、            |
|--------------|----------------------------------------|
| expression   | bigdatetime、間隔を除く数値データ型を受け入れます。        |
| independent- | 結果に影響を与える変数。式は、タイムスタンプ、bigdatetime、間隔を |
| expression   | 除く数値データ型を受け入れます。                       |

この関数は引数を浮動小数点数に変換し、計算を倍精度浮動小数点で実行して、 浮動小数点数を返します。関数は、空のセットに適用されると null を返します。 関数は、いずれかの変数が null である **dependent-expression** と **independentexpression** のペアのすべてが削除された後に、このペアのセットに適用されます。 関数は、データを 1 回参照して同時に計算されます。null 値を削除した後に、この 計算が行われます。ここで、x は従属変数を表し、<sup>y</sup> は独立変数を表します。

regr\_count( x, y ) \* covar\_pop( x, y )

### 例

CREATE INPUT WINDOW xinput SCHEMA (id INTEGER, a INTEGER, d0 INTEGER, d1 LONG, d2 MONEY(4), d3 FLOAT, d4 BOOLEAN) PRIMARY KEY (id)

CREATE OUTPUT WINDOW aggregate SCHEMA (a INTEGER, d0d1 FLOAT, d1d0 FLOAT, d2d3 FLOAT, d3d2 FLOAT, d1d4 FLOAT) PRIMARY KEY DEDUCED

SELECT xinput.a AS a, regr\_sxy(xinput.d0, xinput.d1) AS d0d1, regr\_sxy(xinput.d1, xinput.d0) AS d1d0, regr\_sxy(xinput.d2, xinput.d3) AS d2d3, regr\_sxy(xinput.d3, xinput.d2) AS d3d2, regr\_sxy(xinput.d1, xinput.d4) AS d1d4 FROM xinput GROUP BY xinput.a;

## **regr\_syy()**

集合。回帰モデルの統計的な有効性を表す値を返します。

構文

regr\_syy ( dependent-expression , independent-expression )

パラメータ

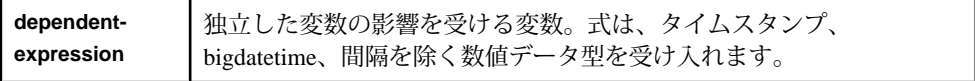

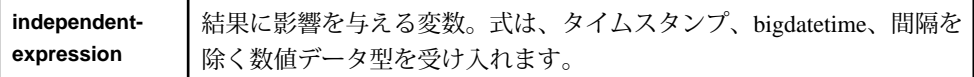

この関数は引数を浮動小数点数に変換し、計算を倍精度浮動小数点で実行して、 浮動小数点数を返します。関数は、空のセットに適用されると null を返します。 関数は、いずれかの変数が null である **dependent-expression** と **independentexpression** のペアのすべてが削除された後に、このペアのセットに適用されます。 関数は、データを 1 回参照して同時に計算されます。null 値を削除した後に、この 計算が行われます。ここで、x は従属変数を表し、<sup>y</sup> は独立変数を表します。 regr count( x, y ) \* var\_pop( y )

#### 例

CREATE INPUT WINDOW xinput SCHEMA (id INTEGER, a INTEGER, d0 INTEGER, d1 LONG, d2 MONEY(4), d3 FLOAT, d4 BOOLEAN) PRIMARY KEY (id)

CREATE OUTPUT WINDOW aggregate SCHEMA (a INTEGER, d0d1 FLOAT, d1d0 FLOAT, d2d3 FLOAT, d3d2 FLOAT, d1d4 FLOAT) PRIMARY KEY DEDUCED

SELECT xinput.a AS a, regr\_syy(xinput.d0, xinput.d1) AS d0d1, regr\_syy(xinput.d1, xinput.d0) AS d1d0, regr\_syy(xinput.d2, xinput.d3) AS d2d3, regr\_syy(xinput.d3, xinput.d2) AS d3d2, regr\_syy(xinput.d1, xinput.d4) AS d1d4 FROM xinput GROUP BY xinput.a;

## **stddev()**

集合。標本の標準偏差を計算します。stddev\_samp() のエイリアスです。

## **stddeviation()**

集合。複数のローを対象にして、指定された式の標準偏差を返します。 stddev\_samp() のエイリアスです。

## **stddev\_pop()**

集合。数値式からなる母集団の標準偏差を浮動小数点数として計算します。

### 構文

stddev\_pop ( numeric-expression )

パラメータ

| numeric-   | ┃その母集団ベースの標準偏差がローのセットに対して計算される式(通 |
|------------|-----------------------------------|
| expression | Ⅰ 常はカラム名)。                        |

この関数は、引数を浮動小数点数に変換し、計算を倍精度浮動小数点で実行して、 浮動小数点数を返します。母集団ベースの標準偏差は、次の式に従って計算され ます。

 $s = [ (1/N) * SUM(xi - MEM(x)) 2 ]1/2$ 

この標準偏差には、数値式が null のローは含まれません。関数は、ローを含まな いグループに対して null を返します。

例

この例は、関数を CCL コードに組み込む方法を示しています。

CREATE INPUT WINDOW xinput SCHEMA (id INTEGER, a INTEGER, d0 INTEGER, d1 LONG, d2 MONEY(4), d3 FLOAT, d4 BOOLEAN, d5 TIMESTAMP, d6 INTERVAL) PRIMARY KEY (id)

CREATE OUTPUT WINDOW aggregate SCHEMA (a INTEGER, d0 FLOAT, d1 FLOAT, d2 FLOAT, d3 FLOAT, d4 FLOAT, d5 FLOAT, 6 FLOAT) PRIMARY KEY DEDUCED

SELECT xinput.a AS a, stddev\_pop(xinput.d0) AS d0, stddev\_pop(xinput.d1) AS d1, stddev\_pop(xinput.d2) AS d2, stddev\_pop(xinput.d3) AS d3, stddev\_pop(xinput.d4) AS d4, stddev\_pop(xinput.d5) AS d5, stddev\_pop(xinput.d6) AS d6 FROM xinput GROUP BY xinput.a;

## **stddev\_samp()**

集合。数値式からなる標本の標準偏差を浮動小数点数として計算します。

構文

stddev\_samp ( numeric-expression )

パラメータ

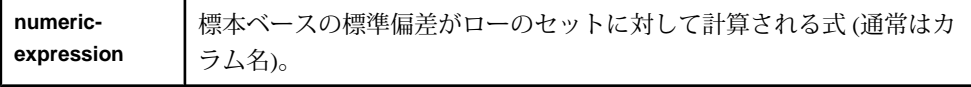

この関数は、引数を浮動小数点数に変換し、計算を倍精度浮動小数点で実行して、 浮動小数点数を返します。標準偏差は、正規分布であることを想定する、次の式 に従って計算されます。

 $s = [ (1/( N - 1) ) * SUM(xi - mean(x) ) ]$   $\frac{1}{2}$ 

この標準偏差には、数値式が null のローは含まれません。関数は、0 個または 1 個 のローを含むグループに対して null を返します。

#### 例

この例は、関数を CCL コードに組み込む方法を示しています。

CREATE INPUT WINDOW xinput SCHEMA (id INTEGER, a INTEGER, d0 INTEGER, d1 LONG, d2 MONEY(4), d3 FLOAT, d4 BOOLEAN, d5 TIMESTAMP, d6 INTERVAL) PRIMARY KEY (id)

CREATE OUTPUT WINDOW aggregate SCHEMA (a INTEGER, d0 FLOAT, d1 FLOAT, d2 FLOAT, d3 FLOAT, d4 FLOAT, d5 FLOAT, d6 FLOAT) PRIMARY KEY DEDUCED

SELECT xinput.a AS a, stddev samp(xinput.d0) AS d0, stddev\_samp(xinput.d1) AS d1, stddev\_samp(xinput.d2) AS d2, stddev\_samp(xinput.d3) AS d3, stddev\_samp(xinput.d4) AS d4, stddev\_samp(xinput.d5) AS d5, stddev\_samp(xinput.d6) AS d6 FROM xinput GROUP BY xinput.a;

## **sum()**

集合。各グループのローの、指定された式の合計値を返します。

構文

sum ( expression )

パラメータ

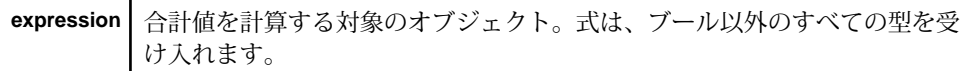

使用法

一般的に、**sum** は、カラムに対して実行されます。関数は、式と同じデータ型を 返します。

例

この例は、関数を CCL コードに組み込む方法を示しています。

CREATE INPUT WINDOW xinput SCHEMA (id INTEGER, a INTEGER, d0 INTEGER, d1 LONG, d2 MONEY(4), d3 FLOAT, d5 TIMESTAMP, d6 INTERVAL) PRIMARY KEY (id)

CREATE OUTPUT WINDOW aggregate SCHEMA (a INTEGER, d0 INTEGER, d1 LONG, d2 MONEY(4), d3 FLOAT, d5 TIMESTAMP, d6 INTERVAL) PRIMARY KEY DEDUCED

SELECT xinput.a AS a, sum(xinput.d0) AS d0, sum(xinput.d1) AS d1, sum(xinput.d2) AS d2, sum(xinput.d3) AS d3, sum(xinput.d5) AS d5, sum(xinput.d6) AS d6 FROM xinput GROUP BY xinput.a;

## **valueinserted()**

集合。対象のグループに最後に挿入されたローに基づいて、グループから値 (null 値の場合もあります) を返します。

構文

valueinserted ( expression )

パラメータ

**expression** | 式はすべてのデータ型を受け入れる。

使用法

関数は引数として任意のデータ型を受け取り、式と同じデータ型を返します。

例

この例は、関数を CCL コードに組み込む方法を示しています。

CREATE INPUT WINDOW xinput SCHEMA (id INTEGER, a INTEGER, d0 INTEGER, d1 LONG, d2 MONEY(4), d3 FLOAT, d4 BOOLEAN, d5 TIMESTAMP, d6 INTERVAL, d7 BIGDATETIME) PRIMARY KEY (id)

CREATE OUTPUT WINDOW aggregate SCHEMA (a INTEGER, d0 INTEGER, d1 LONG, d2 MONEY(4), d3 FLOAT, d4 BOOLEAN, d5 TIMESTAMP, d6 INTERVAL, d7 BIGDATETIME) PRIMARY KEY DEDUCED

SELECT xinput.a AS a, valueinserted(xinput.d0) AS d0, valueinserted(xinput.d1) AS d1, valueinserted(xinput.d2) AS d2, valueinserted(xinput.d3) AS d3, valueinserted(xinput.d4) AS d4, valueinserted(xinput.d5) AS d5, valueinserted(xinput.d6) AS d6, valueinserted(xinput.d7) AS d7 FROM xinput GROUP BY xinput.a;

## **var\_pop()**

集合。1 つの数値式で構成される母集団の統計分散を浮動小数点数として計算し ます。

構文

var pop ( numeric-expression )

パラメータ

**numeric-expression** ローのセット。**expression** は、通常、カラム名です。

#### 使用法

この関数は、引数を浮動小数点数に変換し、計算を倍精度浮動小数点で実行して、 浮動小数点数を返します。数値式 (x) の母集団ベースの分散 (s2) は、次の式に従っ て計算されます。

 $s2 = (1/N) * SUM(xi - mean(x))$  2

この偏差には、numeric-expression が null のローは含まれません。関数は、ローを 含まないグループに対して null を返します。

#### 例

この例は、関数を CCL コードに組み込む方法を示しています。

CREATE INPUT WINDOW xinput SCHEMA (id INTEGER, a INTEGER, d0 INTEGER, d1 LONG, d2 MONEY(4), d3 FLOAT, d4 BOOLEAN, d5 TIMESTAMP, d6 INTERVAL) PRIMARY KEY (id)

CREATE OUTPUT WINDOW aggregate SCHEMA (a INTEGER, d0 FLOAT, d1 FLOAT, d2 FLOAT, d3 FLOAT, d4 FLOAT, d5 FLOAT, d6 FLOAT) PRIMARY KEY DEDUCED

SELECT xinput.a AS a, var\_pop(xinput.d0) AS d0, var\_pop(xinput.d1) AS d1, var\_pop(xinput.d2) AS d2, var\_pop(xinput.d3) AS d3, var\_pop(xinput.d4) AS d4, var\_pop(xinput.d5) AS d5, var\_pop(xinput.d6) AS d6 FROM xinput GROUP BY xinput.a;

### **var\_samp()**

集合。数値式からなる標本の統計分散を浮動小数点数として計算します。

#### 構文

var\_samp ( numeric-expression )

パラメータ

**numeric-expression** ローのセット。**expression** は、通常、カラム名です。

使用法

この関数は、引数を浮動小数点数に変換し、計算を倍精度浮動小数点で実行して、 浮動小数点数を返します。数値式 (x) の分散 (s2) は、正規分布であることを想定す る、次の式に従って計算されます。

 $s2 = (1/( N - 1 ) )$  \* SUM( xi - mean( x ) )2

この偏差には、numeric-expressionがnullのローは含まれません。関数は、0個また は 1 個のローを含むグループに対して null を返します。

#### 例

この例は、関数を CCL コードに組み込む方法を示しています。

CREATE INPUT WINDOW xinput SCHEMA (id INTEGER, a INTEGER, d0 INTEGER, d1 LONG, d2 MONEY(4), d3 FLOAT, d4 BOOLEAN, d5 TIMESTAMP, d6 INTERVAL) PRIMARY KEY (id)

CREATE OUTPUT WINDOW aggregate SCHEMA (a INTEGER, d0 FLOAT, d1 FLOAT, d2 FLOAT, d3 FLOAT, d4 FLOAT, d5 FLOAT, d6 FLOAT) PRIMARY KEY DEDUCED

SELECT xinput.a AS a, var\_samp(xinput.d0) AS d0, var\_samp(xinput.d1) AS d1, var\_samp(xinput.d2) AS d2, var\_samp(xinput.d3) AS d3, var\_samp(xinput.d4) AS d4, var samp(xinput.d5) AS d5, var samp(xinput.d6) AS d6 FROM xinput GROUP BY xinput.a;

### **vwap()**

集合。**vwap** 関数は、一連のトランザクションの出来高加重平均価格を計算しま す。

#### 構文

vwap ( price, quantity )

パラメータ

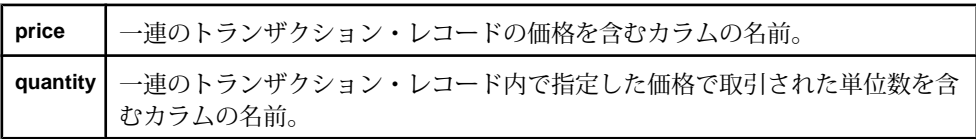

注意: これらの両方のパラメータでカラム名を含む式を指定できますが、カラム 名を含む必要があります。

### 使用法

出来高加重平均価格 (VWAP) は、一定期間に株式が取引された平均価格を測定し たものです。各取引に対して、株式ごとの支払い価格と取引された株式数を乗算 することによって値を決定します。次に、これらのすべての値の総和を算出し、 取引されたすべての株式の総数で除算します。

**vwap** 関数は引数として、支払われた価格と取引された株式の数を受け取ります。 入力ストリームまたは入力ウィンドウから提供される取引イベントを使用して、 **vwap** 関数は VWAP を計算し、株式が取引された平均価格を追跡します。

#### 例

次の例は、名前付きウィンドウ Trades に存在する一連の取引レコードを通して、 各証券コードの VWAP を計算します。

CREATE INPUT WINDOW Trades SCHEMA (Id integer, TradeTime date, Symbol string, Price float, Shares integer) PRIMARY KEY(Id) ;

CREATE OUTPUT WINDOW VWAP PRIMARY KEY DEDUCED AS SELECT trd.Symbol, vwap(trd.Price, trd.Shares) vwap FROM Trades trd GROUP BY trd.Symbol;

## **weighted\_avg()**

集合。算術 (または線形) 加重平均を計算します。

構文

weighted avg ( expression )

パラメータ

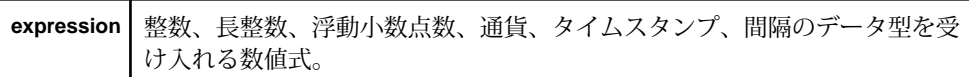

使用法

算術加重平均では、データ・ポイントごとに異なる加重を付加する乗算係数が使 用されます。技術的な分析の分野では、加重移動平均 (WMA) は、算術的に減少す る、特別な意味の加重を持ちます。<sup>n</sup> 日の WMA では、最後の日が <sup>n</sup> の加重、最後 の日の前日が n-1の加重を持ち、以下同様に、加重がゼロに向かって小さくなり

ます。

$$
WMA_M = \frac{np_M + (n-1)p_{M-1} + \dots + 2p_{M-n+2} + p_{M-n+1}}{n + (n-1) + \dots + 2 + 1}
$$

例

この例は、関数を CCL コードに組み込む方法を示しています。

```
CREATE INPUT WINDOW xinput
SCHEMA (id INTEGER, a INTEGER, d0 INTEGER, d1 LONG, d2 MONEY(4), 
d3 FLOAT, d5 TIMESTAMP, d6 INTERVAL)
PRIMARY KEY (id)
```
CREATE OUTPUT WINDOW aggregate SCHEMA (a INTEGER, d0 INTEGER, d1 LONG, d2 MONEY(4), d3 FLOAT, d5 TIMESTAMP, d6 INTERVAL) PRIMARY KEY DEDUCED

SELECT xinput.a AS a, weighted\_avg(xinput.d0) AS d0, weighted\_avg(xinput.d1) AS d1, weighted\_avg(xinput.d2) AS d2, weighted\_avg(xinput.d3) AS d3, weighted\_avg(xinput.d5) AS d5, weighted avg(xinput.d6) AS d6 FROM xinput GROUP BY xinput.a;

## **xmlagg()**

集約。複数の XML 値を単一の値に集約します。

構文

xmlagg ( value )

パラメータ

**value** 文字列として表される XML 値。

使用法

この関数は、集約ストリーム内、またはイベント・キャッシュと組み合わせての み使用でき、文字列を返します。

例

xmlagg ( xmlparse (stringCol) )

# スカラ関数

スカラ関数は、スカラ引数のリストを受け取り、単一のスカラ値を返します。 次のタイプのスカラ関数が利用できます。

- 数値関数
- 文字列関数
- 変換関数
- XML 関数
- 日付と時刻の関数

スカラ関数は、引数として 1 つ以上の式値を受け取り、クエリによって処理され たデータのローごとに単一の結果値を返します。これらの関数は、ほとんどの式 で使用できます。また、**SELECT** 句と **WHERE** 句で頻繁に使用されます。

### 参照:

- *[SELECT](#page-132-0) 句* (121 ページ)
- [WHERE](#page-136-0) 句(125 ページ)

## 数値関数

数値関数は、数値と一緒に使用されます。一部の数値関数は、間隔や bigdatetime の値とも一緒に使用できます。数値関数の例には、round ()と sqrt () があり ます。

#### **acos()**

スカラ。指定された値の逆余弦を返します。

構文

```
acos ( value )
```
パラメータ

**value** -1 と 1 の間の浮動小数点数。

使用法

関数は浮動小数点数を返します。-1 ~ 1 の範囲外の値が指定されると、関数は null を返します。

例

acos(0.0) は、1.570796 を返します。
## **asin()**

スカラ。指定された値の逆正弦を返します。

構文

asin ( value )

パラメータ

**value** -1 と 1 の間の浮動小数点数。

使用法

関数は浮動小数点数を返します。-1 ~ 1 の範囲外の値が指定されると、関数は null を返します。

例

asin(1.0) は、1.570796 を返します。

## **atan()**

スカラ。指定された値の逆正接を返します。

構文

```
atan ( value )
```
パラメータ

**value** 浮動小数点数。

使用法

関数は浮動小数点数を返します。

例

arctan(1.0) は、0.785398 を返します。

# **atan2()**

スカラ。指定された 2 つの値の商の逆正接を返します。

構文

atan2 ( value1, value2 )

パラメータ

**value1** 浮動小数点数。

第 9 章:関数

**value2** 浮動小数点数。

使用法

標準的な逆正接関数の範囲内で、指定された値の商の逆正接を返します。

- **value2**>0の場合、atan2 (value1, value2)は atan (value1/value2) の値を返す。
- **value1** >= 0 かつ **value2** < 0 の場合、atan2 (value1, value2) は atan (value1/value2) + pi() の値を返す。
- **value1** < 0 かつ **value2** < 0 の場合、atan2 (value1, value2) は atan (value1/value2) - pi() の値を返す。
- **value1** > 0 かつ **value2** = 0 の場合、atan2 (value1, value2) は pi()/2 の 値を返す。
- **value1** < 0 かつ **value2** = 0 の場合、tan2 (value1, value2) は -pi()/2 の 値を返す。
- **value1** = **value2** = 0 の場合、atan2 (value1, value2) は 0 を返す。

例

atan2 ( 1, 2) は、atan (0.5) の値である 0.463647609 を返します。

#### **avgof()**

スカラ。複数の式の平均値を返します。null パラメータは無視します。

### 構文

```
avgof ( expression, [,...] )
```
パラメータ

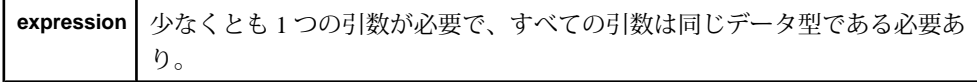

使用法

すべてのパラメータが null の場合、関数は null を返します。 関数は、浮動小数点 数、整数、長整数、間隔、通貨型、日付/時刻型の各データ型を受け入れます。 関数は、引数と同じデータ型を返しますが、式が数値型 (整数、浮動小数点数、ま たは長整数) の場合は浮動小数点数を返します。

例

avgof ( 1, 2, NULL, 3, NULL ) は、2.0 を返します。

## **bitand()**

スカラ。2 つの式に対して AND ビット処理演算を実行した結果を返します。

構文

bitand ( expression1, expression2 )

パラメータ

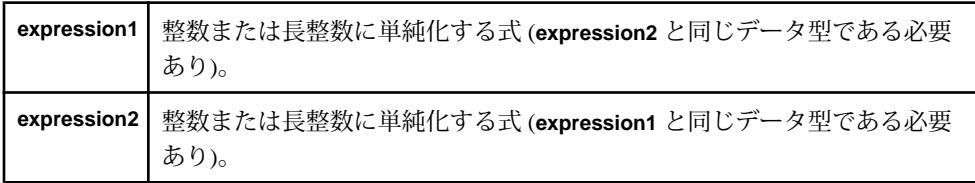

使用法

関数は、2 つの式を引数に取り、ビットの各ペアに対して AND 論理演算を実行し ます。両ビットが 1 の場合は、ペアの結果は 1 です。それ以外の場合は、ペアの 結果は 0 です。両方の引数は同じデータ型 (整数または長整数) である必要があり、 関数は引数と同じデータ型を返します。

例

bitand (5, 3)は 1 を返します。または、バイナリ値で bitand (101, 011) は 001 を返します。ユーザはバイナリ値を直接指定できません。

# **bitclear()**

スカラ。特定のビットをゼロに設定した後の式の値を返します。

構文

bitclear ( expression, bit )

パラメータ

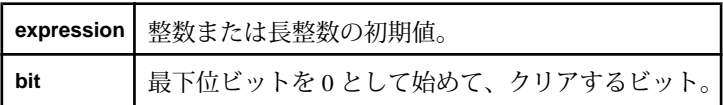

使用法

**bit** 引数は整数である必要があります。関数は、最初の **expression** 引数と同じデー タ型を返します。

例

bitclear (13, 0) は 12 を返します。または、バイナリ値で bitclear (1101, 0) は 1100 を返します。ユーザはバイナリ値を直接指定できません。 第 9 章:関数

**bitflag()**

スカラ。指定されたビットを除くすべてのビットがゼロに設定された値を返しま す。

構文

bitflag ( bit )

パラメータ

**bit** どのビットを設定するかを示す整数。最下位ビットを 0 として始めます。

使用法

関数は整数を返します。

例

bitflag( 3 ) は 8 すなわちバイナリの 1000 を返します。

### **bitflaglong()**

スカラ。指定されたビットを除くすべてのビットがゼロに設定された値を返しま す。

構文

bitflaglong ( bit )

パラメータ

**bit** どのビットを設定するかを示す整数。最下位ビットを 0 として始めます。

使用法

関数は長整数を返します。

例

bitflaglong (35) は 34359738368 すなわちバイナリの 100000000000000000000000000000000000 を返します。

# **bitmask()**

スカラ。指定された範囲のビットを除くすべてのビットが 0 に設定された値を返 します。

構文 bitmask ( first, last ) パラメータ

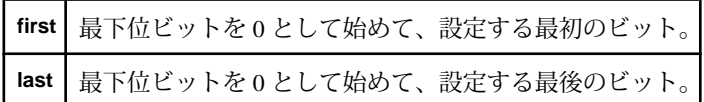

使用法

両方の引数は整数である必要があります。関数は整数を返します。引数の順序は 重要ではありません。つまり、bitmask (1, 3) は、 bitmask (3, 1) と同じ 結果が得られます。

例

bitmask (1, 3) は 14 すなわちバイナリの 1110 を返します。

bitmask (3, 0) は 15 すなわちバイナリの 1111 を返します。

#### **bitmasklong()**

スカラ。指定された範囲のビットを除くすべてのビットが 0 に設定された値を返 します。

構文

bitmasklong ( first, last )

パラメータ

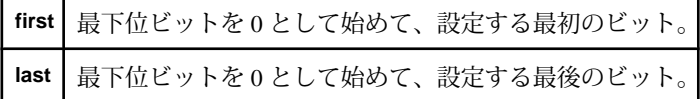

使用法

両方の引数は整数である必要があります。関数は長整数を返します。

例

bitmasklong (33, 35) は 60129542144 すなわちバイナリの 111000000000000000000000000000000000 を返します。

### **bitnot()**

スカラ。すべてのビットが反転された、式の値を返します。

構文

bitnot ( expression )

パラメータ

**expression** 整数または長整数。

使用法

ビット処理演算を実行した後の式の値を返します。0 であったビットは 1 になり、 1であったビットは 0 になります。関数は、引数と同じデータ型を返します。

例

bitnot (7) は -8 を返します。または、バイナリ値で bitnot (111) は 11111111111111111111111111111000 を返します。ユーザはバイナリ値を直接指定 できません。

## **bitor()**

スカラ。2 つの式に対して OR ビット処理演算を実行した結果を返します。

構文

bitor ( expression1, expression2 )

パラメータ

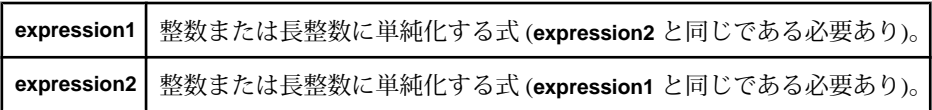

使用法

関数は、2 つのビット・パターンを引数に取り、ビットの各ペアに対して OR 論理 演算を実行して同じ長さの別のビット・パターンを生成します。最初のビット・ パターンのビットまたは 2 番目のビット・パターンのビットが 1 の場合または両 ビット・パターンのビットが 1 の場合は、ペアの結果は 1 です。それ以外の場合 は、ペアの結果は 0 です。関数は引数と同じデータ型を返します。

#### 例

bitor (5, 3) は 7 を返します。または、バイナリ値で bitor (0101, 0011) は 0111 を返します。ユーザはバイナリ値を直接指定できません。

### **bitset()**

スカラ。特定のビットを 1 に設定した後の式の値を返します。

# 構文

bitset ( expression, bit )

パラメータ

|       | expression   整数または長整数の初期値。 |
|-------|----------------------------|
| l bit | 最下位ビットを0として始めて、設定するビット。    |

**bit** 引数は、整数である必要があります。関数は、最初の **expression** 引数と同じ データ型を返します。

例

bitset (2, 3) は 10 を返します。または、バイナリ値で bitset (0010, 3) は 1010 を返します。ユーザはバイナリ値を直接指定できません。

## **bitshiftleft()**

スカラ。ビットを、特定の位置数だけ左にシフトさせた後の式の値を返します。

構文

bitshiftleft ( expression, count )

パラメータ

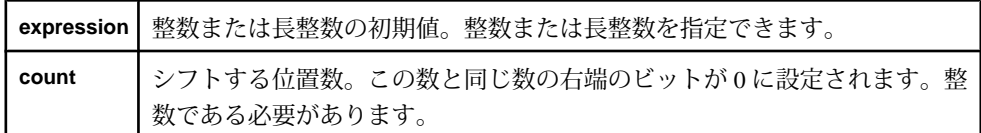

使用法

左へのシフトによってあふれたビットは破棄され、右側にゼロが設定されます。 **expression** 引数は整数または長整数とすることができますが、**count** 引数は整数で ある必要があります。関数は、最初の **expression** 引数と同じデータ型を返します。

```
例
```
bitshiftleft (10, 2) は 40 を返します。または、バイナリ値で bitshiftleft (1010, 2) は 101000 を返します。ユーザはバイナリ値を直接指 定できません。

# **bitshiftright()**

スカラ。ビットを、特定の位置数だけ右にシフトさせた後の式の値を返します。

構文

bitshiftright ( expression, count )

パラメータ

|       | expression   整数または長整数の初期値。整数または長整数を指定できます。         |
|-------|----------------------------------------------------|
| count | シフトする位置数。この数と同じ数の左端のビットが0に設定されます。整<br>数である必要があります。 |

右へのシフトによってあふれたビットは破棄され、左側にゼロが設定されます。 関数は、最初の **expression** 引数と同じデータ型を返します。

例

bitshiftright (3, 1) は 1 を返します。または、バイナリ値で bitshiftright (0011, 1) は 0001 を返します。ユーザはバイナリ値を直接指 定できません。

## **bittest()**

スカラ。バイナリ値内の特定ビットの値を返します。

構文

bittest ( expression, bit )

パラメータ

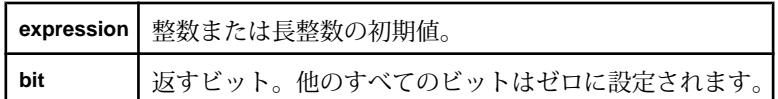

使用法

**bit** 引数は整数である必要があります。関数は、**expression** 引数のデータ型と同じ データ型を返します。

### 例

bittest (15, 3)は8を返します。または、バイナリ値で bittest( 1111, 3) は 1000 を返します。ユーザはバイナリ値を直接指定できません。

# **bittoggle()**

スカラ。特定のビットの値を反転させた後の式の値を返します。

# 構文

bittoggle ( expression, bit )

パラメータ

| expression   整数または長整数の初期値 |
|---------------------------|
| 切り換えるビット                  |

**expression** 引数は整数または長整数とすることができますが、**bit** 引数は整数であ る必要があります。 関数は、**expression** 引数のデータ型と同じデータ型を返しま す。

例

bittoggle (7, 3) は 15 を返します。または、バイナリ値で bittoggle (0111, 3) は 1111 を返します。ユーザはバイナリ値を直接指定できません。

## **bitxor()**

スカラ。2 つの式に対して排他 OR (XOR) ビット処理演算を実行した結果を返しま す。

### 構文

bitxor ( expression1, expression2 )

パラメータ

| expression1 | 整数または長整数に単純化する式 (expression2 と同じデータ型である必要<br>あり)。               |
|-------------|-----------------------------------------------------------------|
|             | expression2   整数または長整数に単純化する式 (expression1 と同じデータ型である必要<br>あり)。 |

使用法

関数は、2つの式の対応するビットの各ペアの対してXOR論理演算を実行します。 2 つのビットが異なる場合は、ビットのペアの結果は 1 です。2 つのビットが同じ 場合は、結果は 0 です。同じ式に対して **bitxor()** を使用すると、0 が得られます。 関数は、引数と同じデータ型を返します。

例

bitxor (3, 3) は、0 を返します。

bitxor (10, 15) は 5 を返します。または、バイナリ値で bitxor (1010, 1111) は 0101 を返します。ユーザはバイナリ値を直接指定できません。

## **cbrt()**

スカラ。数値の立方根を返します。

構文

cbrt ( value )

パラメータ **value** 数値データ型

使用法

関数は浮動小数点数を返します。引数が無効な場合、サーバで、Floatingpoint exception エラーが記録されます。

### 例

cbrt (1000.00) は、10.0 を返します。

### **ceil()**

スカラ。数値を最も近い整数に切り上げます。

構文

```
ceil ( value )
```
パラメータ

**value** 浮動小数点数または通貨型

使用法

関数は、引数と同じデータ型を返します。

例

ceil (100.20) は、101.0 を返します。

## **compare()**

スカラ。2 つの値のどちらの方が大きいかを判断します。

構文

compare ( value1, value2 )

```
パラメータ
value1 任意のデータ型
```
**value2** 任意のデータ型

使用法

関数は整数 (1、-1、または 0) を返します。最初の値の方が大きい場合は、関数は 1 を返します。2 番目の値の方が大きい場合は、-1 を返します。両方の値が等しい 場合は、0 を返します。

例

compare ( (asin(0.5), (acos(0.5)) は、-1を返します。

## **cos()**

スカラ。指定された値の余弦をラジアンで返します。

構文

cos ( value )

パラメータ

**value** 浮動小数点数。

使用法

関数は浮動小数点数を返します。

例

cos (0.5) は、0.87758 を返します。

#### **cosd()**

スカラ。指定された値の余弦を度数で返します。

構文

```
cosd ( value )
```
パラメータ

**value** 浮動小数点数。

使用法

関数は浮動小数点数を返します。

例

cosd (90.0) は、-0.448073616 を返します。

### **cosh()**

スカラ。指定された値の双曲線余弦をラジアンで返します。

構文

cosh ( value )

パラメータ **value** 浮動小数点数。

使用法

関数は浮動小数点数を返します。

例

cosh (0.5) は、1.12762597 を返します。

#### **distance()**

スカラ。2 次元または 3 次元の 2 点間の距離を表す値を返します。

構文

distance ( point1x, point1y, [point1z], point2x, point2y, [point2z] )

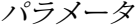

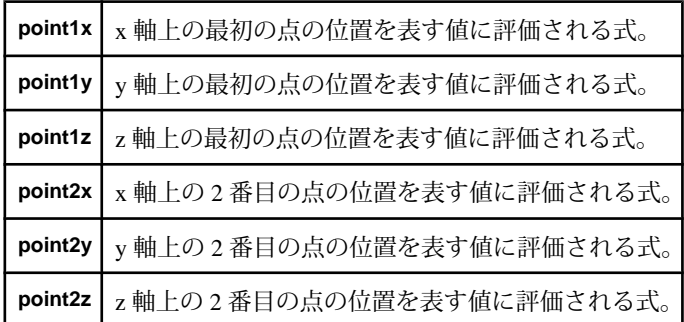

使用法

2 次元または 3 次元のいずれかの 2 点間の距離を表す数値を返します。すべての引 数は同じ数値型である必要があり、関数は同じデータ型を返します。

例

distance (7.5, 6.5, 10.5, 10.5) は、5.0 を返します。

distance ( 1.2, 3.4, 5.6, 7.8, 9.10, 11.12 )は、10.320872を返し ます。

### **distancesquared()**

スカラ。2 次元または 3 次元のいずれかの 2 点間の距離の平方を表す数値を返しま す。

構文

distancesquared ( point1x, point1y, [point1z], point2x, point2y, [point2z] )

パラメータ

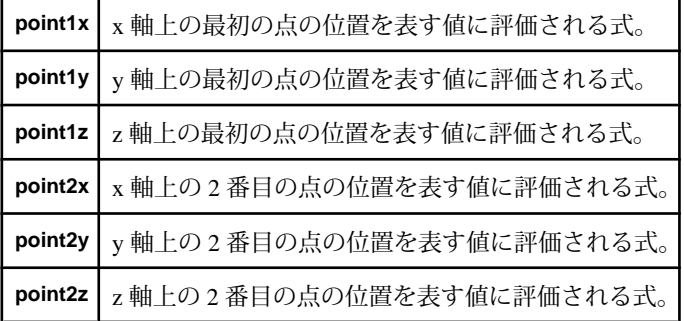

使用法

2 次元または 3 次元のいずれかの 2 点間の距離の平方を表す数値を返します。すべ ての引数は同じ数値型である必要があり、関数は同じデータ型を返します。

例

distancesquared (7.5, 6.5, 10.5, 10.5) は、25.0 を返します。

distancesquared ( 1.2, 3.4, 5.6, 7.8, 9.10, 11.12 ) は、 106.502400 を返します。

### **floor()**

スカラ。値を切り捨てます。

構文

floor ( value )

パラメータ

**value** 浮動小数点数または通貨型。

指定された数値を最も近い整数に切り捨てます。関数は、引数として浮動小数点 数または通貨型を受け取り、引数と同じデータ型を返します。

#### 例

floor (100.20) は、100.0 を返します。

floor ( 1.56) は、1.0 を返します。

### **isnull()**

スカラ。式が null であるかどうかを判断します。

構文

isnull ( expression )

パラメータ

expression 任意のデータ型の式。

使用法

式が null であるかどうかを判断します。引数のデータ型に制限はありません。関 数は、整数を返します。引数が null の場合は 1 を、その他の場合は 0 を返します。

例

isnull ('examplestring') は、0 を返します。

### **length()**

スカラ。指定されたバイナリ値のバイト数を返します。

構文

length ( binary )

パラメータ **binary** バイナリ値。

使用法

指定されたバイナリ値を構成するバイト数を返します。関数はバイナリ値を引数 として受け取り、整数を返します。バイナリ値が null であれば、関数は null を返 します。

例

length (hex\_binary ('0xaa1234')) は、3 を返します。

length (hex binary ('aa')) は、1を返します。

**ln()**

スカラ。指定された数値の自然対数を返します。

構文

ln ( value )

パラメータ

**value** 浮動小数点数。

使用法

数値の自然対数を返します。引数が無効な (たとえば、0 未満) 場合、サーバで 「浮動小数点数例外」エラーが記録されます。 関数は、引数として浮動小数点数 を受け取り、浮動小数点数を返します。

例

ln (2.718281828) は、1.0 を返します。

**log2()**

スカラ。指定された値の、2 を底とする対数を返します。

構文

log2 ( value )

パラメータ

**value** 0 以上の浮動小数点数に評価される式。

使用法

指定された値の、2 を底とする対数を返します。関数は、引数として浮動小数点 数を想定しますが、関数の実行時に整数が浮動小数点数に拡張されます。関数は 浮動小数点数を返します。

例

log2 (8.0) は、3.0 を返します。

#### **log10()**

スカラ。指定された値の、10 を底とする対数を返します。

構文

log10 ( value )

 $CCL$  プログラマーズ・ガイド 183

パラメータ

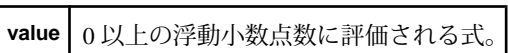

使用法

指定された値の、10 を底とする対数を返します。関数は、引数として浮動小数点 数を想定しますが、関数の実行時に整数が浮動小数点数に拡張されます。関数は 浮動小数点数を返します。

例

log (100.0) は、2.0 を返します。

#### **logx()**

スカラ。指定された値の、指定された底の対数を返します。

#### 構文

logx ( base, value )

パラメータ

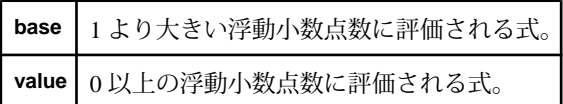

使用法

指定された値の、指定された底の対数を返します。関数は、引数として浮動小数 点数を想定しますが、関数の実行時に整数が浮動小数点数に拡張されます。関数 は浮動小数点数を返します。

例

logx (2.0, 8.0) は、3.0 を返します。

### **maxof()**

スカラ。式のリストから最大値を返します。

構文

maxof ( expression [,...] )

パラメータ

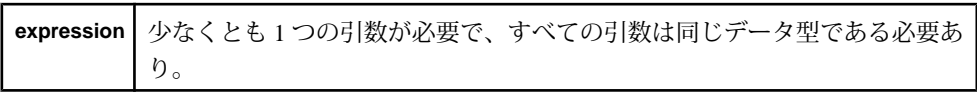

式のリストから最大値を返します。null 値は無視されます。 すべての引数が null の場合、関数は null を返します。 引数のデータ型に制限はありませんが、すべて の引数が同じデータ型である必要があります。関数は、引数と同じデータ型を返 します。

例

maxof (1.34, 3.35, 10.93, NULL) は、10.93 を返します。

#### **minof()**

スカラ。式のリストから最小値を返します。

構文

minof ( expression [,...] )

パラメータ

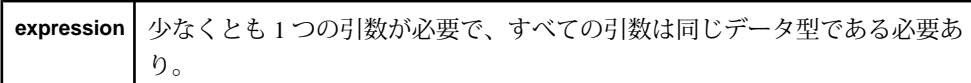

#### 使用法

式のリストから最小値を返します。null 値は無視されます。すべての引数が null の場合、関数は null を返します。 引数のデータ型に制限はありませんが、すべて の引数が同じデータ型である必要があります。関数は、引数と同じデータ型を返 します。

例

min ( 0.61, NULL, 2.34, 1.32) は、0.61 を返します。

#### **nextval()**

スカラ。前回の呼び出しで返された値より大きい値を返します。最初の呼び出し 時は、1 を返します。

#### 構文

nextval()

#### 使用法

関数を初めて呼び出すと 1 が返され、それ以降呼び出されるたびに、前回の呼び 出しで返された値より大きい値が返されます。値の増分は 1 とはかぎりません。 増分は、1 より大きいことがあります。 **nextval()** は、単一の文で複数回呼び出され た場合でも、呼び出されるごとに新しい値を返します。関数は、引数を受け取ら ず、長整数を返します。

## 例

nextval()を初めて呼び出すと、1が返されます。nextval()を2回目に呼び出 すと、たとえば 14 が返されます。

# **pi()**

スカラ。定数 pi の近似値を返します。

構文

pi()

# 使用法

定数 pi の近似値を返します。関数は引数を受け取らず、浮動小数点数を返しま す。

例

pi() は、3.141593 を返します。

### **power()**

スカラ。指定された底を指定された指数で累乗した値を返します。

構文

power ( base, exponent )

### パラメータ

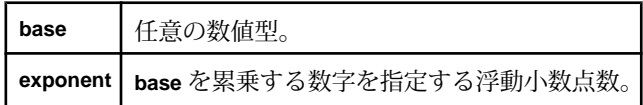

使用法

指定された底を指定された指数で累乗した値を返します。関数は、**base** 引数で数 値型を受け取りますが、**exponent** は浮動小数点数である必要があります。関数は、 **base** 引数と同じデータ型を返します。

### 例

power (2.0, 3.0) は、8.0 を返します。

### **random()**

スカラ。0 以上かつ 1 未満の乱数値を返します。

# 構文

random()

0 以上かつ 1 未満の乱数値を返します。関数は引数を受け取らず、浮動小数点数を 返します。

例

random() は呼び出し時に乱数 (たとえば、0.54) を返します。

#### **round()**

スカラ。指定された桁数に丸められた数値を返します。

構文

round ( value, digits )

#### パラメータ

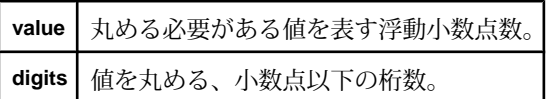

使用法

指定された桁数に丸められた数値を返します。値は、**digits** 引数で指定された、小 数点以下の桁数に丸められます。関数は、標準的な丸めルールに従います。両方 の引数は浮動小数点数である必要があります。関数は、浮動小数点数を返します。

例

round (66.778, 1) は、66.8 を返します。

#### **sign()**

スカラ。指定された値の正負を判断します。

構文

sign ( value )

パラメータ

**value** 符号を持つことが可能な任意の型 (整数、浮動小数点数、長整数、間隔、通貨)。

使用法

指定された値の正負を判断します。関数は、値が正の場合は 1 を、値が負の場合 は -1 を、それ以外の場合は 0 を返します。引数には、符号を持つ任意の型を指定 でき、関数は整数を返します。

第 9 章:関数

例

sign ( cosd(45.0) ) は、1 を返します。

# **sin()**

スカラ。指定された値の正弦を返します。

# 構文

sin ( value )

パラメータ

**value** 浮動小数点数。

使用法

指定された値の正弦をラジアンで返します。関数は、引数として浮動小数点数を 受け取り、浮動小数点数を返します。

例

sin ( pi() )は、0を返します。

### **sinh()**

スカラ。指定された値の双曲線正弦を返します。

構文

sinh ( value )

パラメータ

**value** 浮動小数点数。

使用法

指定された値の双曲線正弦をラジアンで返します。関数は、引数として浮動小数 点数を受け取り、浮動小数点数を返します。

例

sinh (0.5) は、0.521095305 を返します。

### **sqrt()**

スカラ。指定された数値の平方根を返します。

構文

sqrt ( value )

パラメータ

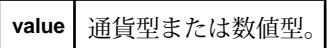

使用法

指定された数値の平方根を返します。関数は、引数として数値型または通貨型を 受け取り、浮動小数点数を返します。引数が無効な場合、関数は、「浮動小数点 数例外」エラーを返します。

例

sqrt (100.0) は、10.0 を返します。

#### **tan()**

スカラ。指定された値の正接を返します。

## 構文

tan ( value )

パラメータ

**value** 浮動小数点数。

使用法

指定された値の正接をラジアンで返します。関数は、引数として浮動小数点数を 受け取り、浮動小数点数を返します。

例

tan (0.0) は、0 を返します。

#### **tand()**

スカラ。指定された値の正接を度数で返します。

構文

tand ( value )

パラメータ

**value** 浮動小数点数。

使用法

指定された値の正接を度数で返します。関数は、引数として浮動小数点数を受け 取り、浮動小数点数を返します。

例

tand (45.0) は、1.61977519 を返します。

### **tanh()**

スカラ。指定された値の双曲線正接を返します。

# 構文

tanh ( value )

パラメータ

**value** 浮動小数点数。

使用法

指定された値の双曲線正接を返します。関数は、引数として浮動小数点数を受け 取り、浮動小数点数を返します。

例

tanh (0.5) は、0.462117157 を返します。

# 文字列関数

文字列関数は、STRING 値と一緒に使用され、通常、STRING 値を返します。文字 列関数の例には、left ()、rtrim ()、replace () があります。

### **int32()**

スカラ。指定された文字列を整数に変換します。

構文

int32 ( string )

パラメータ

**string** オプションのマイナス記号から始まり、数字のみを含む文字列。

使用法

指定された文字列を整数に変換します。関数は、引数として文字列を受け取り、 整数を返します。無効な文字列が指定されると、関数は null を返します。

例

int32 ('1935') は、1935 を返します。

**left()**

スカラ。指定された文字列の先頭から、指定された数だけ文字を返します。

構文

left ( string, count )

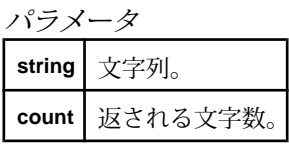

使用法

指定された文字列の先頭から、指定された数だけ文字を返します。関数は、**count** 引数として文字列と整数を受け取ります。関数は文字列を返します。**count** が負の 整数の場合、関数は null を返します。**count** が 0 の場合、関数は空の文字列を返し ます。

-U サーバ・オプションが指定されていると、関数は、UTF-8 文字列を処理しま す。

例

left ('examplestring', 7) は 'example' を返します。

# **like()**

スカラ。指定された文字列が、指定されたパターン文字列に一致するかどうかを 判断します。

# 構文

like ( string, pattern )

パラメータ

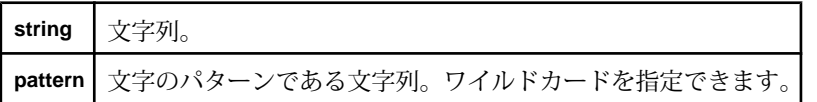

使用法

文字列がパターン文字列に一致するかどうかを判断します。関数は、文字列がパ ターンに一致する場合は 1 を、そうでない場合は 0 を返します。 pattern 引数には ワイルドカードを指定できます。"\_" は任意の 1 文字に一致します。"%" は 0 個以 上の任意の文字に一致します。 関数は、引数として 2 つの文字列を受け取り、整 数を返します。

# 注意: SQL では、sourceString like patternString のような infix 表記も使用できます。

例

like ('MSFT', 'M%T') は、1 を返します。

# **lower()**

スカラ。指定された文字列のすべての文字を小文字にした新しい文字列を返しま す。

# 構文

lower ( string )

パラメータ

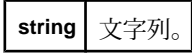

使用法

指定された文字列のすべての文字を小文字にした文字列を返します。関数は、引 数として文字列を受け取り、文字列を返します。

例

upper ('This Is A Test')は、'this is a test'を返します。

### **ltrim()**

スカラ。文字列の左側からスペースを削除します。

構文

ltrim ( string )

# パラメータ

**string** 文字列。

使用法

文字列の左側からスペースを削除します。関数は、引数として文字列を受け取り、 文字列を返します。

例

ltrim (' examplestring') は、'examplestring' を返します。

# **patindex()**

スカラ。ソース文字列内で、パターンが n 番目に出現する位置を判断します。

構文

patindex ( string, pattern, number [, position] [, constant string] )

パラメータ

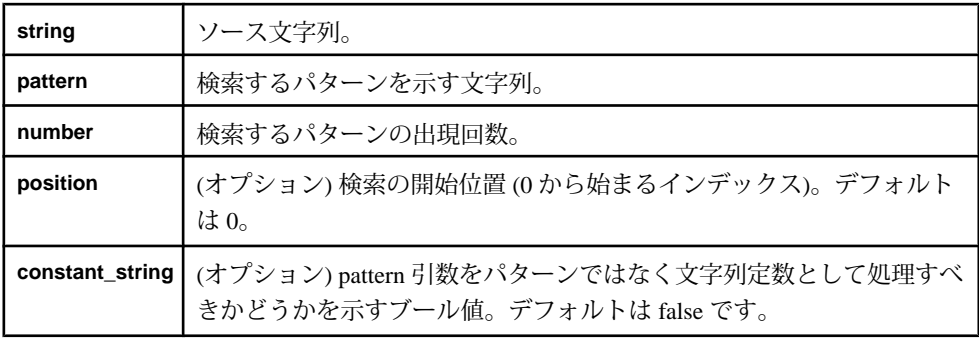

使用法

ソース文字列内で、パターンが n 番目に出現する位置を判断します。パターンに はワイルドカードを指定できます。 " " は任意の 1 文字に一致します。"%" は 0 個 以上の任意の文字に一致します。 パターンが文字列で検出された回数が n 未満の 場合、関数は -1 を返します。

関数は、**string** 引数と **pattern** 引数で文字列を、**number** 引数と **position** 引数で整数 を受け取ります。**constant\_string** 引数はブール値です。関数は、指定された文字 列内でパターンが n 番目に出現する位置を示す整数を返します。

number がゼロ以下の場合、関数は null を返します。**position** が 0 未満の場合、関数 は、文字列の先頭から検索を開始します。position が **string** 引数の長さより大きい 場合、**patindex()** は -1 を返します。

-U サーバ・オプションが指定されていると、関数は、UTF-8 文字列を処理しま す。

例

patindex('longlonglongstring', 'long', 2) は、4 を返します。

patindex('longstring', 'long', 2) は、-1 を返します。

patindex('String', n, 1) は、2 を返します。

patindex('String', %n, 1) は、0 を返します。

patindex('String', \_\_n, 1, false)は、2を返します。 patindex('String', n, 1, true) は、-1 を返します。 patindex('String', S, 1, 0, false) は、0 を返します。 patindex('Stringi', i, 2, 2, true) は、6 を返します。

### **real()**

スカラ。指定された文字列を浮動小数点数に変換します。

構文

real ( string )

#### パラメータ

**string** 有効な文字列は、数字の並びで、オプションで小数点文字も指定可能。入力に は、最初の文字としてマイナス記号をオプションで指定できます。また、"e" ま たは "E" で始まり、符号と数字の並びで構成される指数部もオプションで指定で きます。

使用法

指定された文字列を浮動小数点数に変換します。関数は、引数として文字列を受 け取り、浮動小数点数を返します。無効な文字列が指定されると、関数は null を 返します。

#### 例

real ('43.4745') は、43.4745 を返します。

#### **regexp\_firstsearch()**

スカラ。指定された文字列で見つかった POSIX の正規表現パターンの最初の出現 筒所を返します。

構文

regexp firstsearch ( string, regex )

パラメータ

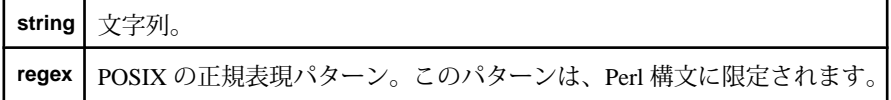

使用法

指定された文字列で見つかった POSIX の正規表現パターンの最初の出現箇所を返 します。文字列にパターンに一致する部分が見つからない場合、または指定した

パターンが有効な正規表現でない場合は、関数は null を返します。パターンには、 1 つまたは複数の部分式をそれぞれカッコで囲んで指定できます。 文字列にパ ターンに一致する部分が見つかった場合、関数は、最初の部分式で指定したパ ターンの部分のみを返します。関数は文字列を返します。

-U サーバ・オプションが指定されていると、関数は、UTF-8 文字列を処理しま す。

例

regexp\_firstsearch('aaadogaaa', '[b-z]\*') は、'dog' を返します。

regexp firstsearch('h', '[i-z]\*')は、null を返します。

regexp\_firstsearch('aaaaabaaaabbbaaa', '[b-z]\*') は、'b' を返しま す。

#### **regexp\_replace()**

スカラ。指定された文字列で POSIX の正規表現パターンに一致する最初の出現箇 所を見つけて 2 番目に指定した文字列で置換し、これによって生成された文字列 を返します。

#### 構文

regexp\_replace ( string, regex, replacement )

パラメータ

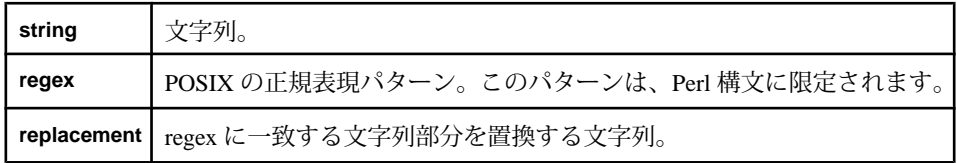

使用法

指定された文字列を、POSIX の正規表現パターンに一致する最初の出現箇所を 2 番目に指定した文字列で置換して返します。パターンに一致する部分が文字列で 見つからない場合、関数は、置換を行わずに文字列をそのまま返します。 **regex** が有効な正規表現でない場合は、関数は null を返します。

-U サーバ・オプションが指定されていると、関数は、UTF-8 文字列を処理しま す。

例

regexp\_replace('aaadogaaa', '[b-z]\*', 'cat') は、'aaacataaa' を返し ます。

```
regexp_replace('aaadogaaa', '[b-z]*', '') は、'aaaaaa' を返します。
regexp_replace('aaa', '[a-z]*', 'dog') は、'dog' を返します。
regexp_replace('aaa', '[b-z]*', 'dog') は、'aaa' を返します。
```
### **regexp\_search()**

スカラ。POSIX の正規表現パターンに一致する部分が文字列にあるかどうかを判 断します。

構文

regexp\_search ( string, regex )

パラメータ

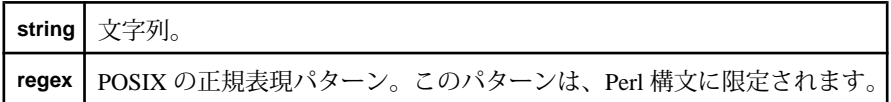

使用法

POSIX の正規表現パターンに一致する部分が文字列にあるかどうかを判断します。 関数は、文字列にパターンがあるかどうかによって、ブール式 (TRUE または FALSE) を返します。

-U サーバ・オプションが指定されていると、関数は、UTF-8 文字列を処理しま す。

例

regexp\_search('aaadogaaa', '[b-z]\*') は、TRUE を返します。

regexp\_search('h', '[i-z]\*') は、FALSE を返します。

### **replace()**

スカラ。最初の文字列での 2 番目の文字列のすべての出現を 3 番目の文字列で置 換した新しい文字列を返します。

構文

replace ( target, substring, repstring )

パラメータ

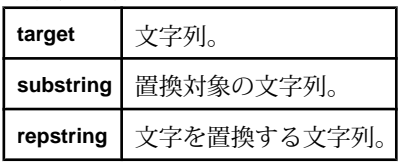

最初の文字列での 2 番目の文字列のすべての出現を 3 番目の文字列で置換した新 しい文字列を返します。関数は、3 つの文字列引数を受け取り、文字列を返しま す。

# 例

replace ('NewAmsterdam', 'New', 'Old') は、'OldAmsterdam' を返しま す。

# **right()**

スカラ。文字列の右端の文字を返します。

構文

right ( string, number )

パラメータ

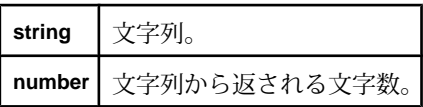

使用法

文字列の右端の文字を返します。関数は、引数として文字列と整数を受け取り、 文字列を返します。

例

right ('examplestring', 6) は、'string' を返します。

# **rtrim()**

スカラ。文字列の右からスペースを削除します。

構文

rtrim ( string )

パラメータ

**string** 文字列。

使用法

文字列の右側からスペースを削除します。関数は、引数として文字列を受け取り、 文字列を返します。

例

rtrim ('examplestring ') は、'examplestring' を返します。

# **string()**

スカラ。指定された任意の型の値を等価の文字列に変換します。

# 構文

string ( value )

パラメータ

value **パイナリまたは文字列以外の任意のデータ型の引数。** 

使用法

指定された値を等価の文字列式に変換します。引数には、バイナリまたは文字列 を除く任意のデータ型を指定できます。関数は文字列を返します。

例

string (1935) は、'1935' を返します。

## **substr()**

スカラ。指定された文字列から、開始位置と文字数に基づいて作成した部分文字 列を返します。

# 構文

substr ( string, position, number )

パラメータ

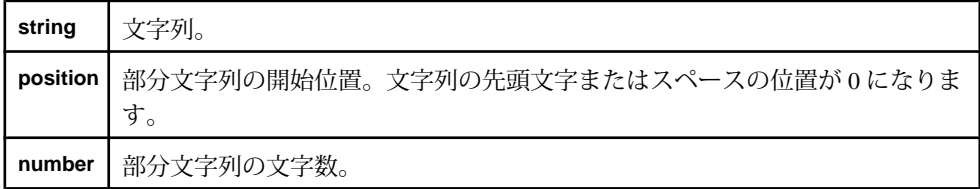

使用法

指定された文字列から、開始位置と文字数に基づいて作成した部分文字列を返し ます。最初の引数は文字列である必要があります。**position** 引数と **number** 引数は 整数である必要があります。関数は文字列を返します。

例

substr ('thissubstring', 4, 3) は、'sub' を返します。

# **trim()**

スカラ。指定された文字列から、後続スペースと先行スペースを削除して返しま す。

# 構文

trim ( string )

パラメータ

**string** 文字列。UTF-8 文字列で動作します。

使用法

指定された文字列から、後続スペースと先行スペースを削除して返します。関数 は、引数として文字列を受け取り、文字列を返します。関数は、指定された文字 列に **ltrim()** と **rtrim()** を適用した場合と同じ値を返します。

例

trim (' examplestring ') は、'examplestring' を返します。

trim(' ')は、"を返します。

trim('a') は、'a' を返します。

# **trunc()**

スカラ。日付の時刻部分を 00:00:00 に切り捨て、新しい日付値を返します。

構文

trunc ( datevalue )

パラメータ

**datevalue** 日付または bigdatetime。

使用法

日付値の時刻部分を 00:00:00 に切り捨て、新しい日付値を返します。関数は、引 数として日付または bigdatetime を受け取り、引数と同じデータ型を返します。

例

trunc (undate ('2001:05:23 12:34:64')) は、2001:05:23 00:00:00 を返し ます。

### **upper()**

スカラ。指定された文字列のすべての文字を大文字にした文字列を返します。

構文

upper ( string )

$$
\sqrt{\frac{\frac{1}{\frac{1}{\sqrt{7}}}}{5}}
$$

使用法

指定された文字列のすべての文字を大文字にした文字列を返します。関数の引数 は文字列です。関数は文字列を返します。

#### 例

upper ('This Is A Test')は、THIS IS A TEST'を返します。

# 変換関数

変換関数は、さまざまなデータ型のデータ値を関数名で指定されたデータ型に変 換します。

### **ascii()**

スカラ。特定の文字の Unicode のコード・ポイントを返します。-U サーバ・オプ ションが指定されている場合は、UTF-8 のコード・ポイントを返します。

構文

ascii ( character )

パラメータ

**character** 文字列。

使用法

空または null の場合は、関数は null を返します。 そうでない場合は、関数はコー ド・ポイントを整数として返します。

例

ascii ('D') は、68 を返します。

最初の文字だけが変換されるため、ascii ('Dog') も 68 を返します。

## **base64\_binary()**

スカラ。base64 でエンコードされた、指定された文字列のバイナリ値を返します。

構文

base64\_binary ( string )

パラメータ

**string** base64 でエンコードされた文字列。有効な文字は、a ~ z、A ~ Z、0 ~ 9、/、+ で す。

### 使用法

関数は、base64 でエンコードされた文字列をバイナリ型に変換します。文字列長 は、4 で割ったときに 1 が余らないようにしてください。 4 で割ったときに 1 が余 ると、エンコードが無効になります。場合によっては、文字列長が 4 で割り切れ るようにするために、埋め込み文字 '=' を 1 つまたは 2 つ使用してください。

例

base64\_binary ( 'bGVhc3VyZS4=') は、6C6561737572652E を返します。

base64\_binary ( 'ZQ==') は、65 を返します。

# **base64\_string()**

スカラ。指定されたバイナリ値の、base64 でエンコードされた文字列を返します。

構文

base64\_string ( binary )

パラメータ

**binary** バイナリ値。

使用法

関数は、バイナリ値をエンコードして、base64 でエンコードされた文字列を生成 します。文字列長が4で割り切れるようにするために、埋め込み文字 '=' を 1 つま たは 2 つ使用します。関数は文字列を返します。

例

base64 string ( hex binary ('64') )は、ZO== を返します。

base64\_string ( hex\_binary ('6C6561737572652E') ) は、 bGVhc3VyZS4= を返します。

### **cast()**

スカラ。あるデータ型の値を別のデータ型に変換し、オーバフローやトランケー ションを可能にします。

### 構文

cast ( type, number )

パラメータ

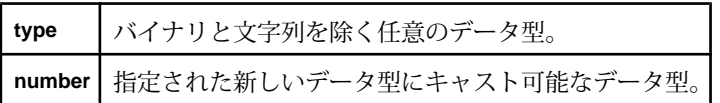

使用法

type 引数は、数値型、通貨型、または日付/時刻型である必要があります。バイ ナリ型または文字列型を除く任意の型の式をキャストできます。

大きな型から小さな型にキャストすると、オーバフローが発生することがありま す。 小数点を持つ型 (浮動小数点数または通貨など) から小数点を持たない型 (整 数など) にキャストすると、小数点以下が切り捨てられます。 オーバフローもト ランケーションも可能です。整数から長整数へ変換する場合など、暗黙的なキャ ストが許可されない場合に、この関数を使用して強制的にキャストします。

精度が異なる値を比較するとき、片方を別の方の型にキャストすると、2 つの値 が互換性を持つようになります。たとえば、精度が異なる通貨値は、共通の型に キャストしないと比較できません。

精度が異なる通貨値をキャストする方法は、2 つの値を比較する方法によって異 なります。

- money(2) 型の 100.55D2 が money(3) 型の 100.545D3 より大きいとする比較を行 うと、これらの値は内部では小数点のない値として表されるので、結果は false。なぜなら、10055 は 100545 より大きいとはならないからです。この例で は、いずれかの値をキャストすると、true の結果が得られます。10055 を 100545 にキャストすると、比較する式は 100550>100545 となるので、true で す。100545 を 10055 にキャストすると、比較する式は 10055>10054 となるの で、これも true です。
- 100.55D2 が 100.556D3 に等しいとして比較すると、結果は false。この例では、 どちらの値をキャストするかによって結果が変わります。10055 を 100556 に キャストすると、比較する式は 100550=100556 となるので、false です。100556 を 10055 にキャストすると、比較する式は 10055=10055 となるので、true です。

誤った比較結果を避け、精度を維持するには、精度の低い値を精度の高い値に キャストすることをおすすめします。

例

cast ( integer, 1.23) は、1 を返します。

# **char()**

スカラ。1 つまたは複数の Unicode のコード・ポイントに対応する文字を返しま す。-U サーバ・オプションが指定されている場合は、UTF-8 のコード・ポイント を返します。

# 構文

char ( expression [,...] )

## パラメータ

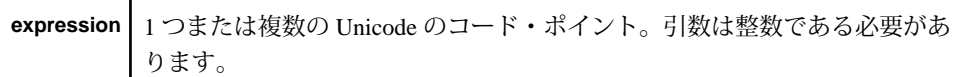

## 使用法

無効なコード・ポイント、0、または null を指定すると、null が返されます。関数 は文字列を返します。

例

char (68)は 'D' を返します。

char(68, 68, 68) は 'DDD' を返します。

# **concat()**

スカラ。指定された 2 つのバイナリ値を連結して生成されたバイナリ値を返しま す。

# 構文

concat ( binary1, binary2 )

# パラメータ

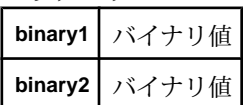

使用法

関数はバイナリ値を返します。いずれかの引数が null の場合、関数は null を返し ます。

例

concat ( hex\_binary ('aabbcc'), hex\_binary ('ddeeff') ) は、 AABBCCDDEEFF を返します。

concat ( hex\_binary ('ddeeff'), hex\_binary ('aabbcc') ) は、 DDEEFFAABBCC を返します。

### **extract()**

スカラ。指定されたバイナリ値の一部を抽出して返します。

構文

extract ( binary, startByte, numberOfBytes )

#### パラメータ

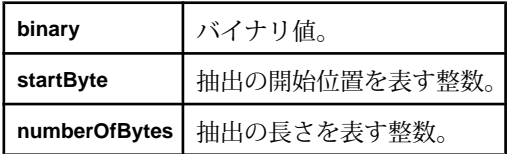

使用法

バイナリ値を、**startByte** 引数で表される位置から指定された長さだけ抽出します。 関数は、引数として、バイナリ値と 2 つの整数 (**startByte** と **numberOfBytes**) を受け 取り、バイナリ値を返します。

たとえば、バイナリ値がバイトabcdeで構成されている場合、extract( bytes, 2,3 ) は cde を生成します。長さがバイナリ値の末尾を越える場合、バイナリ値 の残りが返されます。 前の例では、extract( bytes,2,4 ) は cde を返します。

```
例
```
extract ( hex binary ('a1b2c3e4'),1,2) は、B2C3 を返します。

extract ( hex\_binary ('a1b2c3e4'),3,1) は、E4 を返します。

extract ( hex binary ('a1b2c3e4'),0,4) は、A1B2C3E4 を返します。

### **fromnetbinary()**

スカラ。ネットワーク・バイト順序のバイナリを、ホスト・バイト順序の整数に 変換します。

### 構文

fromnetbinary ( binary )
パラメータ

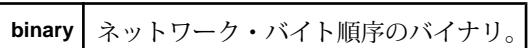

使用法

ネットワーク・バイト順序のバイナリを受け取って、ホスト・バイト順序の整数 に変換します。正または負の値に対して動作します。関数はバイナリ値を引数と して受け取り、整数を返します。バイナリ値が 4 バイト長を超える場合、関数は エラーを返します。

例

fromnetbinary (FFFFFFF6) は、-10 を返します。

fromnetbinary (0012ADE4) は、1224164 を返します。

#### **hex\_binary()**

スカラ。16 進文字列をバイナリ型に変換します。

構文

hex binary ( string )

パラメータ

**string** 16 進文字列。先頭に "0x" または "0X" があってもなくてもかまいません。

使用法

16 進文字列を受け取って、バイナリ型に変換します。16 進文字列で有効な文字 は、a ~ f、A ~ F、0 ~ 9 です。文字列には、偶数個の文字がある必要がありま す。関数は文字列を引数として受け取り、バイナリ値を返します。

## 例

hex\_binary ('0xAA1B223F') は AA1B223F を返します。

hex\_binary ('0xaa') は AA を返します。

#### **hex\_string()**

スカラ。バイナリ値を 16 進文字列に変換します。

#### 構文

hex\_string ( binary )

パラメータ **binary** バイナリ値。

使用法

バイナリ値を 16 進文字列に変換します。関数はバイナリ値を引数として受け取 り、16 進文字列を表す文字列をすべて大文字で、先頭に "0x" を付加せずに返しま す。

例

hex string ( hex binary ('0xaa') ) は AA を返します。

hex\_string ( hex\_binary ('0xaa1234') ) は AA1234 を返します。

## **msecToTime()**

スカラ。指定されたミリ秒数を bigdatetime 値に変換します。

構文

msecToTime ( milliseconds )

パラメータ

**milliseconds** | Epoch 時間 (1970年1月1日午前0時 UTC) からのミリ秒数を表す長整数。

## 使用法

指定されたミリ秒数を bigdatetime 値に変換します。関数は、引数として長整数を 受け取り、bigdatetime 値を返します。

例

msecToTime (3661001) は 1970-01-01 01:01:01.001 を返します。

## **secToTime()**

スカラ。指定された秒数を bigdatetime 値に変換します。

構文

secToTime ( seconds )

パラメータ

**seconds** | Epoch 時間 (1970年1月1日午前0時 UTC) からの秒数を表す長整数。

指定された秒数を bigdatetime 値に変換します。関数は、引数として長整数を受け 取り、bigdatetime 値を返します。

例

secToTime (3661) は 1970-01-01 01:01:010.000000 を返します。

## **timeToMsec()**

スカラ。bigdatetime 値を Epoch 時間 (1970 年 1 月 1 日午前 0 時 UTC) からのミリ秒 数に変換します。

構文

```
timeToMsec ( time )
```
パラメータ

time bigdatetime<sup>o</sup>

# 使用法

bigdatetime 値を Epoch 時間 (1970 年 1 月 1 日午前 0 時 UTC) からのミリ秒数に変換 します。この関数は、bigdatetime を引数として受け取り、Epoch 時間 (1970 年 1 月 1 日午前 0 時 UTC) からのミリ秒数を表す長整数を返します。bigdatetime のマイク ロ秒の部分は切り捨てられます。

# 例

timeToMsec ( unbigdatetime('1970-01-01 01:01:01:002100') ) は、 3661002 を返します。

# **timeToUsec()**

スカラ。bigdatetime 値を Epoch 時間 (1970 年 1 月 1 日午前 0 時 UTC) からのマイク ロ秒数に変換します。

構文 timeToUsec ( time )

パラメータ

**time** bigdatetime。

bigdatetime 値を Epoch 時間 (1970 年 1 月 1 日午前 0 時 UTC) からのマイクロ秒数に 変換します。この関数は、bigdatetime を引数として受け取り、Epoch 時間 (1970 年 1 月 1 日午前 0 時 UTC) からのマイクロ秒数を表す長整数を返します。

## 例

timeToUsec ( unbigdatetime ('1970-01-01 01:01:01.000001')) は、 3661000001 を返します。

## **timeToSec()**

スカラ。bigdatetime 値を Epoch 時間 (1970 年 1 月 1 日午前 0 時 UTC) からの秒数に 変換します。

## 構文

```
timeToSec ( time )
```
パラメータ

**time** bigdatetime。

# 使用法

bigdatetime 値を Epoch 時間 (1970 年 1 月 1 日午前 0 時 UTC) からの秒数に変換しま す。この関数は、bigdatetime を引数として受け取り、Epoch 時間 (1970 年 1 月 1 日 午前 0 時 UTC) からの秒数を表す長整数を返します。bigdatetime のミリ秒またはマ イクロ秒の部分は切り捨てられます。

例

timeToSec ( unbigdatetime('1970-01-01 01:01:01:000000') ) は、 3661 を返します。

# **to\_binary()**

スカラ。指定された値をバイナリ値に変換します。

構文 to\_binary ( value )

パラメータ

**value** キャスト元の文字列またはバイナリの型の値。

指定された文字列をバイナリ値に変換します。関数は文字列を引数として受け取 り、バイナリ値を返します。この関数は引数としてバイナリ値も受け取れますが、 この場合、同じバイナリ値を返します。

## 例

to binary('0123456789abcdef') は、

0x30313233343536373839616263646566 と等価のバイナリ値を返します。

to\_binary('Hello there!') は、0x48656c6c6f20746865726521 と等価のバイナリ値を返 します。

to string( to binary('Good morning.')) は、文字列 'Good morning.' をバイナリ値にキャ ストし、さらに文字列のデータ型に戻して文字列 'Good morning.' を返します。

# **to\_bigdatetime()**

スカラ。指定された値を bigdatetime に変換します。

構文

```
to_bigdatetime ( value )
to_bigdatetime ( value, format )
```
パラメータ

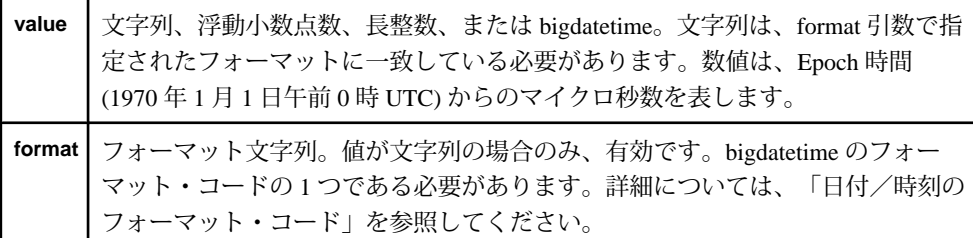

使用法

指定された値を bigdatetime に変換します。関数は、引数として浮動小数点数、長 整数、または文字列 (と関連するフォーマット文字列) を受け取り、bigdatetime を 返します。この関数は引数として bigdatetime も受け取れますが、この場合、同じ bigdatetime を返します。

例

to\_bigdatetime(3600000000) は 1970-01-01 01:00:00.000000 を返します。

to bigdatetime('02/19/2010 10:15', '%m/%d/%Y %H:%M')は 2010-02-19 10:15:00.000000 を返します。

to\_bigdatetime('07/19/2010 10:15 -07.00', 'MM/DD/YYYY HH:MI TZH:TZM') は 2010-07-19 03:15:00.000000 を返します。

## **to\_boolean()**

スカラ。指定された値をブール値に変換します。

構文

to\_boolean ( value )

パラメータ

**value** 文字列またはブール値。

使用法

指定された文字列をブール値に変換します。関数は文字列を引数として受け取り、 ブール値を返します。この関数は引数としてブール値も受け取れますが、この場 合、同じブール値を返します。

文字列 "True"、"Yes"、"On" (大文字、小文字は関係ありません)、または数値の "1" が引数として指定されると、TRUE を返します。null が引数として指定されると、 null を返します。他のすべての文字列が引数として指定されると、FALSE を返し ます。

例

to\_boolean ('1') は、TRUE を返します。

to boolean ('FALSE')は、FALSE を返します。

to boolean ('example')は、FALSE を返します。

## **to\_date()**

スカラ。指定された値を日付に変換します。

構文

to\_date ( value ) to\_date ( value, format )

パラメータ

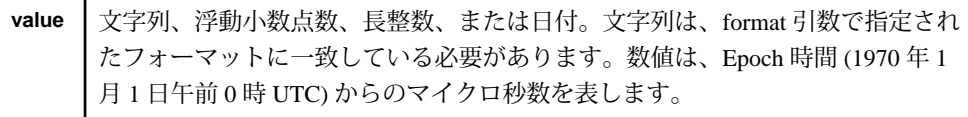

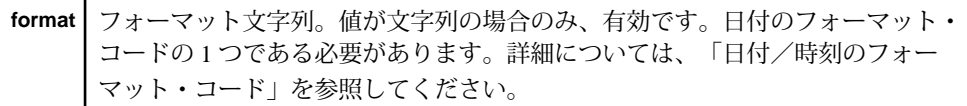

指定された値を日付に変換します。関数は、引数として浮動小数点数、長整数、 または文字列 (と関連するフォーマット文字列) を受け取り、日付を返します。こ の関数は引数として日付も受け取れますが、この場合、同じ日付を返します。

例

to date('02/19/2010 10:15', '%m/%d/%Y %H:%M') は 2010-02-19 10:15:00 を返します。

to\_date('07/19/2010 10:15 -07.00', 'MM/DD/YYYY HH:MI TZH:TZM') は 2010-07-19 03:15:00 を返します。

#### **to\_float()**

スカラ。指定された値を浮動小数点数に変換します。

構文

to\_float ( value )

パラメータ

**value** 文字列、間隔、日付/時刻型、数値型、または通貨型。

使用法

指定された値を浮動小数点数に変換します。この関数は、文字列、間隔、日付/ 時刻型、数値型、または通貨型を引数として受け取り、浮動小数点数を返します。 この関数は引数として浮動小数点数も受け取れますが、この場合、同じ浮動小数 点数値を返します。

文字列は、浮動小数点数リテラルのフォーマットに基づいて変換されます。引数 が間隔の場合、マイクロ秒単位の数を表す値を返します。引数が日付/時刻型の 場合、Epoch 時間 (1970 年 1 月 1 日午前 0 時 UTC) からのマイクロ秒数を表す値を 返します。Epoch 時間よりも過去の日付/時刻型は、負の値に変換されます。

例

to float ('100.0')は、100.0 を返します。

第 9 章:関数

#### **to\_integer()**

スカラ。指定された値を整数に変換します。

構文

to\_integer ( value )

パラメータ

**value** 整数にキャストするブール、通貨、文字列、日付、または任意の数値の型の値。

使用法

指定された値を整数に変換します。関数は、引数として文字列、日付、または任 意の数値の型を受け取り、整数を返します。この関数は引数として整数も受け取 れますが、この場合、同じ整数を返します。

引数として数値が指定されると、その値の整数部分を返します。整数として有効 な範囲以外の値、または文字列値に数値以外の文字が含まれている場合は、null を返します。 引数が日付型の場合、Epoch 時間 (1970 年 1 月 1 日午前 0 時 UTC) か らの秒数を表す値を返します。Epoch 時間よりも過去の時間は、負の値に変換さ れます。

#### 例

to\_integer ('1') は、1 を返します。

#### **to\_interval()**

スカラ。指定された値を間隔に変換します。

構文

to\_interval ( value )

パラメータ

**value** マイクロ秒単位の数を表す文字列、長整数、浮動小数点数、間隔。文字列は、間 隔リテラルのフォーマットに従う必要があります。

使用法

指定された値を間隔に変換します。関数は、引数として文字列、長整数、浮動小 数点数を受け取り、間隔を返します。この関数は引数として間隔も受け取れます が、この場合、同じ間隔を返します。

例

to\_interval( '1234' ) は、1234 を返します。

#### **to\_long()**

スカラ。指定された値を長整数に変換します。

構文

to\_long ( value )

パラメータ

**value** 文字列、間隔、日付/時刻型、数値型、または通貨型。

使用法

指定された文字列を長整数に変換します。この関数は、文字列、間隔、日付/時 刻型、数値型、または通貨型を引数として受け取り、長整数を返します。この関 数は引数として長整数も受け取れますが、この場合、同じ長整数を返します。

引数として数値型が指定されると、その値の整数部分を返します。数値以外の文 字を含む文字列、または長整数の有効な範囲以外の値を含む文字列が指定される と、null を返します。間隔が指定されると、マイクロ秒単位の数を返します。引 数が日付/時刻型の場合、Epoch 時間 (1970 年 1 月 1 日午前 0 時 UTC) からのマイ クロ秒数を表す値を返します。Epoch 時間よりも過去の時間は、負の値に変換さ れます。

#### 例

to long ('23') は、23 を返します。

#### **to\_money()**

スカラ。指定された値を、指定された精度で、適切な通貨型に変換します。

構文

to\_money ( value, scale )

パラメータ

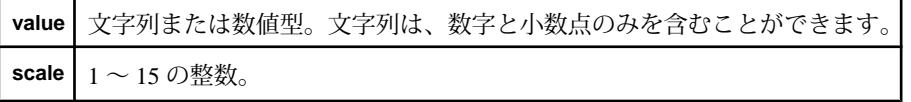

使用法

指定された値を、指定された精度で、通貨型に変換します。関数は、引数として 文字列、または数値型を受け取り、通貨を返します。

例

to money (12.361, 2) は、12.36 を返します。

**CCL** プログラマーズ・ガイド 2000 インストリー 213

#### **to\_xml()**

スカラ。指定された値を XML に変換します。

構文

to\_xml ( value )

パラメータ

**value** 文字列、または XML 型オブジェクト。

使用法

指定された値を XML に変換します。関数は、引数として文字列を受け取り、文字 列を返します。引数として XML 型オブジェクトも受け取れますが、この場合、同 じオブジェクトを返します。この関数は **xmlparse()** と同じですが、XML 入力も処 理できます。

## 例

xmlserialize ( to\_xml ('<t/>') ) は、'<t/>' を返します。この文字列は、 XML に変換され、次に文字列に戻されます。

#### **tonetbinary()**

スカラ。ホスト・バイト順序の整数を、ネットワーク・バイト順序の 4 バイトの バイナリに変換します。

#### 構文

tonetbinary ( integer )

パラメータ

**integer** ホスト・バイト順序の整数。

使用法

ホスト・バイト順序の整数を受け取って、ネットワーク・バイト順序の 4 バイト のバイナリに変換します。正または負の値に対して動作します。

例

tonetbinary (1224164) は、0012ADE4 を返します。

tonetbinary (-1224164) は、FFED521C を返します。

## **to\_string()**

スカラ。指定された値を文字列に変換します。

構文

to string ( value [, format] [, timezone] )

パラメータ

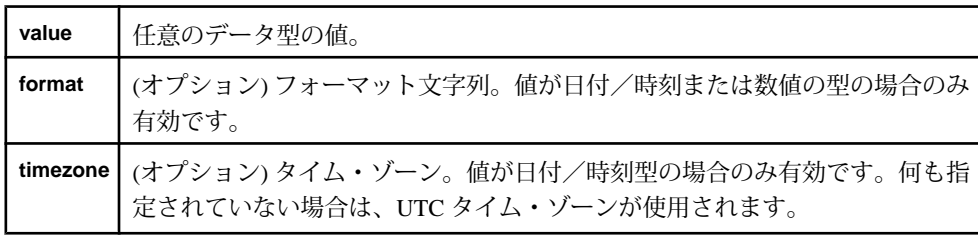

使用法

指定された値を文字列に変換します。引数のデータ型に制限はありません。関数 は、文字列を返します。この関数は引数として文字列も受け取れますが、この場 合、同じ文字列を返します。この関数は値を次のように変換します。

- 整数または長整数の場合、出力文字列のフォーマットを指定するために、オプ ションでフォーマット文字列を指定可能。フォーマット文字列は、fprintf の ISO 標準に従います。整数式のデフォルトは '%d' で、長整数式のデフォルトは '%lld' です。
- 日付/時刻型の場合、出力文字列のフォーマットを指定可能。文字列は、有効 なタイムスタンプ・フォーマット・コードである必要があります。
- オプションのタイム・ゾーン引数は、日付/時刻型の場合のみ使用可能。この 文字列は、有効なタイム・ゾーン文字列である必要があります。タイム・ゾー ンが指定されていない場合、UTC が使用されます。詳細については、「タイ ム・ゾーン」と「タイム・ゾーンのリスト」を参照してください。
- XML 値を文字列に変換する場合は、**xmlserialize()** と同じ動作。
- バイナリ値の場合、返される値に印刷不可文字が含まれていることがある。こ れは、関数が、変換ではなく、バイナリから文字列への単純なキャストを実行 するために発生します。バイナリ値の 16 進文字列表現を変換するには、 hex\_string() 関数を使用します。

浮動小数点数値の場合、文字列としての浮動小数点数の出力フォーマットを指定 するオプションのフォーマット文字列を指定できます。フォーマット文字列には、 以下の文字列を指定できます。

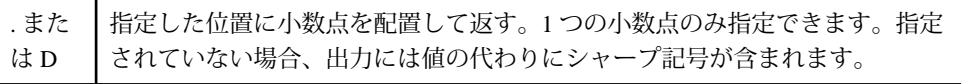

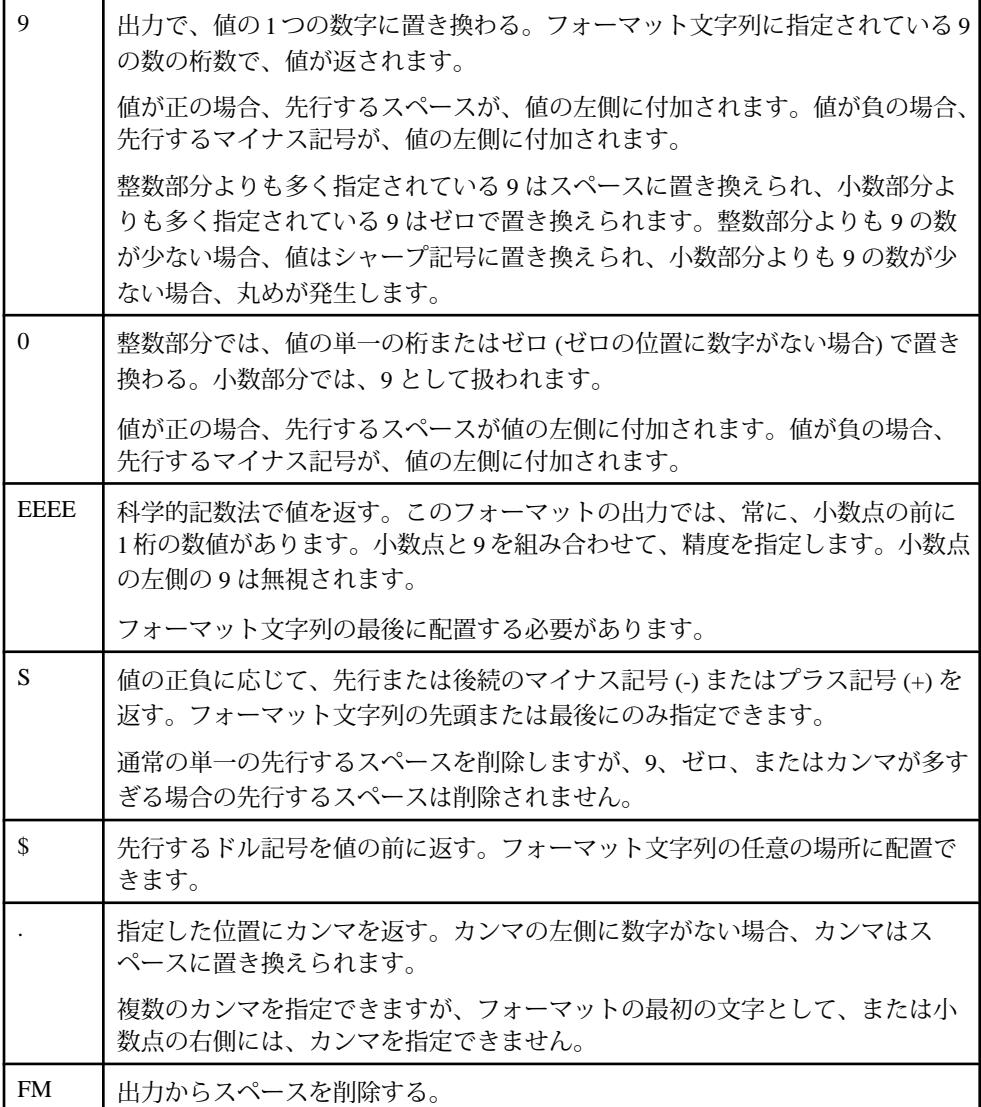

to\_string (45642) は、'45642' を返します。

to\_string (1234.567,'999') は、'####' を返します。

to\_string (1234.567,'9999D999') は、'1234.567' を返します。

to\_string (1234.567,'.99999999EEEE') は、'1.23456700E+03' を返しま す。

## **to\_timestamp()**

スカラ。指定された値をタイムスタンプに変換します。

構文

```
to timestamp ( value )
to_timestamp ( value, format )
```
パラメータ

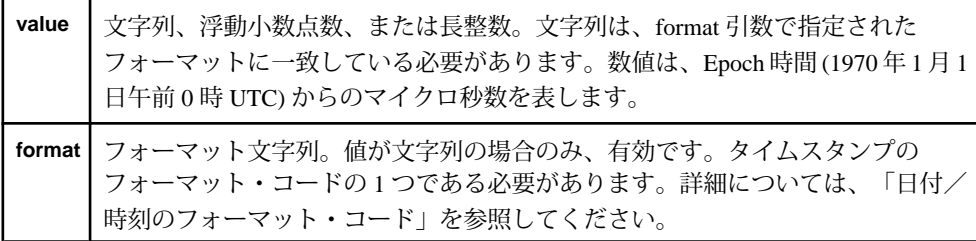

使用法

指定された値をタイムスタンプに変換します。関数は、引数として浮動小数点数、 長整数、または文字列 (と関連するフォーマット文字列) を受け取り、タイムスタ ンプを返します。この関数は引数としてタイムスタンプも受け取れますが、この 場合、同じタイムスタンプを返します。

例

to\_timestamp('02/19/2010 10:15', '%m/%d/%Y %H:%M') は 2010-02-19 10:15:00.000 を返します。

to\_timestamp('07/19/2010 10:15 -07.00', 'MM/DD/YYYY HH:MI TZH:TZM') は 2010-07-19 03:15:00.000 を返します。

## **usecToTime()**

スカラ。指定されたマイクロ秒数を bigdatetime 値に変換します。

構文

usecToTime ( microseconds )

パラメータ

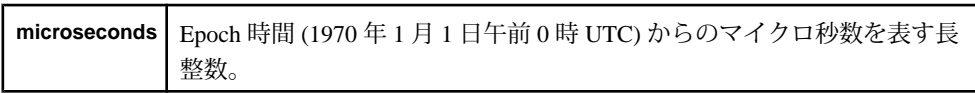

指定されたマイクロ秒数を bigdatetime 値に変換します。関数は、引数として長整 数を受け取り、bigdatetime 値を返します。

例

usecToTime (3661000001)は 1970-01-01 01:01:01.000001を返します。

# **XML** 関数

XML データを正しく処理するために設計された特別なスカラ関数があります。

#### **xmlconcat()**

スカラ。複数の XML 値を単一の値に連結します。

構文

xmlconcat ( value, value [,value ...] )

パラメータ

**value** XML 値。

使用法

複数の XML 値を単一の値に連結します。この関数は、2 つ以上の XML 値を受け 取り、1 つの XML 値を返します。

例

xmlconcat ( xmlparse(stringCol), xmlparse('<t/>')))

#### **xmlelement()**

スカラ。属性と XML 式を含む、新しい XML データ要素を作成します。

構文

```
xmlelement ( name, [xmlattributes (string AS name, ..., string AS 
name),]
[ XML value, ..., XML value] )
```
パラメータ

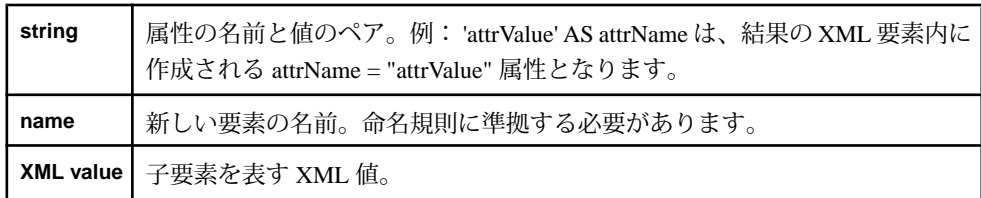

属性と XML 式を含む、新しい XML データ要素を作成します。この関数は、属性 の名前と値を引数として受け取り、XML 値を返します。

#### 例

xmlelement (top, xmlattributes('data' as attr1), xmlparse('<t/>')) は、top という名前の新しい XML 要素を返します。この XML 要素には、'data' 属性と <t/> 子要素が含まれます。

#### **xmlparse()**

スカラ。文字列を XML 値に変換します。

構文

xmlparse ( string )

パラメータ

**value** 文字列として表される XML 値。

使用法

文字列を XML 値に変換します。この関数は引数として文字列を受け取り、XML 値を返します。XML のデータ型はないので、この関数から返される値は、入力と して XML 値を想定する他の関数 (**xmlserialize()** など) への入力としてのみ使用でき ます。

例

xmlserialize ( xmlparse ('<t/>><t/>') )は、'<t/>
<t/>
を返します。この文字列 は、XML 値に変換され、次に文字列に戻されます。

## **xmlserialize()**

スカラ。XML 値を文字列に変換します。

構文 xmlserialize ( value )

パラメータ

**value** XML 値。

使用法

XML 値を文字列に変換します。この関数は引数として XML 値を受け取り、文字 列を返します。

xmlserialize ( xmlparse ('<t/>') ) は、'<t/>' を返します。この文字列 は、XML 値に変換され、次に文字列に戻されます。

# 日付と時刻の関数

日付と時刻の関数は、タイム・ゾーン・パラメータと日付フォーマット・コード 設定を設定し、カレンダを定義します。

#### **business()**

スカラ。指定したオフセットに基づいて、日付値から翌営業日を判断します。

構文

business ( calendarfile, datevalue, offset )

パラメータ

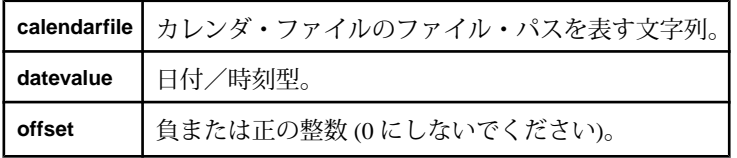

使用法

関数は、**datevalue** 引数と同じデータ型を返します。

**offset** 引数は任意の負または正の整数とすることができますが、ゼロにすることは できません。 offset がゼロの場合、関数は null を返し、エラー・メッセージが記録 されます。負の整数の場合は、前の営業日が返されます。

例

business('/aleri/cals/us.cal',v.TradeTime, 1) は、カレンダである us.cal 内の、TradeTime (取引時刻) 日より後の翌営業日を返します。

#### **businessday()**

スカラ。日付値が営業日 (週末でも休日でもない日) に該当するかどうかを判断し ます。

注意: この関数の名前は、大文字、小文字が区別されません。Event Stream Processor は **businessday()** と **businessDay()** を同じ関数と見なします。

構文

businessday ( calendarfile, datevalue )

パラメータ

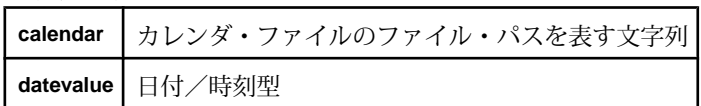

使用法

関数は、日付が営業日に該当する場合は 1 (true) を、そうでない場合は 0 (false) を 返します。関数は整数を返します。

例

businessDay('/aleri/cals/us.cal',v.TradeTime) は、v.TradeTime の日 付部分が営業日に該当する場合は 1 を、そうでない場合は 0 を返します。

#### **date()**

スカラ。日付値を、YYYYMMDD という形式の整数に変換します。

構文

date ( datevalue )

パラメータ datevalue | 日付

使用法 関数は整数を返します。

例

date (undate ('1991-04-01 12:43:32')) は、19910401 を返します。

## **dateceiling()**

スカラ。指定された date-time、multiple、date\_part の引数に基づいて新しい datetime を計算し、date\_part より下位の部分をゼロに設定します。次に、結果の date\_part 部分が、入力したタイムスタンプより大きいか等しい、multiple の最小倍 数に切り上げられます。

構文

dateceiling ( date part, expression [, multiple] )

パラメータ

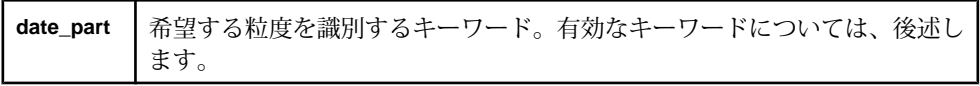

|          | expression   評価する値を含む date-time 式。                                                           |
|----------|----------------------------------------------------------------------------------------------|
| multiple | 倍数演算で使用される date_part の値。指定する場合は、ゼロ以外の正の整数<br>値である必要があります。指定しない場合または null の場合、値は1と想定<br>されます。 |

有効な date\_part のキーワードと multiple

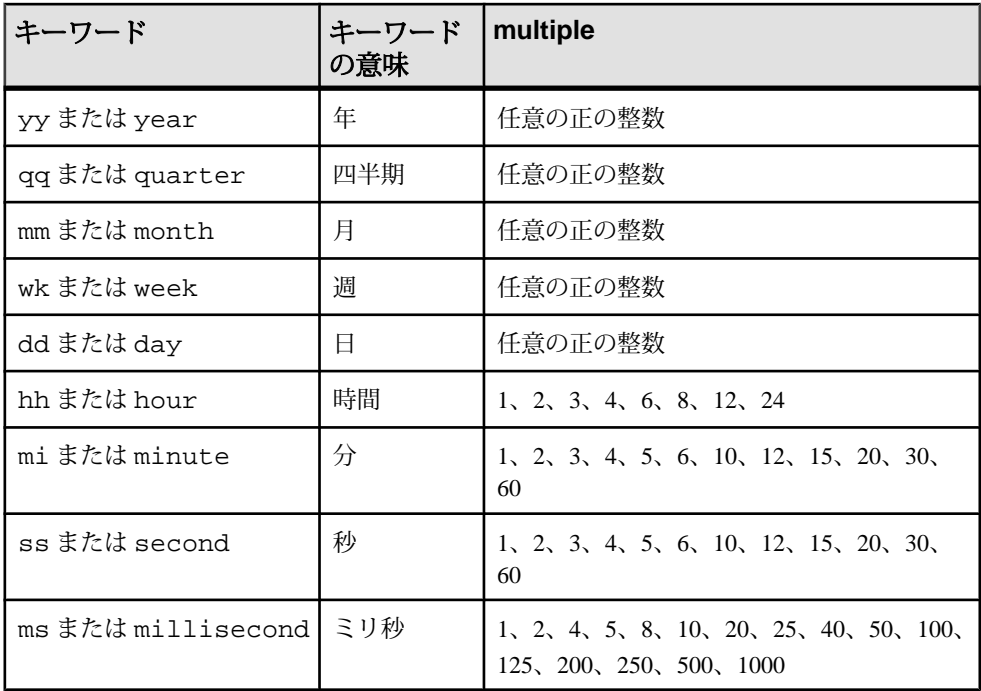

この関数は、date\_part 部分が multiple の倍数で、入力したタイムスタンプよりも大 きいか等しい最小のタイムスタンプ値を決定し、date\_part より粒度の小さい date\_part 部分をすべてゼロに設定します。

date\_part はキーワードです。expression は、日付/時刻 (またはタイムスタンプ) データ型に評価されるか、またはこのデータ型に暗黙的に変換できる式です。 multiple は、date\_part の数値で、この倍数が上限操作で使用されます。 たとえば、 10 分間隔に基づいて日付の上限を求めるには、date\_part に MINUTE または MI を 使用し、multiple として 10 を使用します。

既知のエラー:

- 必須引数の値が null と評価されると、サーバは invalid argument エラーを 生成する。
- multiple 引数の値が指定された date\_part 引数の有効な範囲内にない場合、サー バは invalid argument エラーを生成する。たとえば、date\_part mi が指定さ れている場合は、multiple の値を 60 未満にする必要があります。

標準と互換性 Sybase 拡張。

例

```
dateceiling( 'MINUTE', to_timestamp('2010-05-04T12:00:01.123', 
'YYYY-MM-DDTHH24:MI:SS.FF'))
returns '2010-05-04 12:01:00.000'
```
## **datefloor()**

スカラ。指定された date-time、multiple、date\_part の引数に基づいて新しい datetime を計算し、date\_part より下位の部分をゼロに設定します。結果の date\_part 部 分が、入力したタイムスタンプより小さいか等しい、multiple の最大倍数に切り上 げられます。

構文

datefloor ( date part, expression [, multiple] )

パラメータ

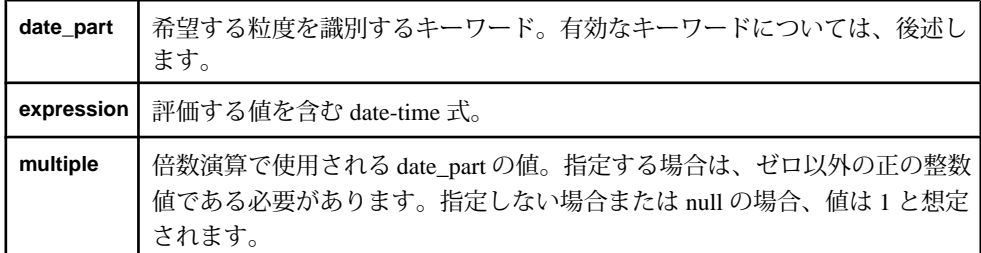

有効な date\_part のキーワードと multiple

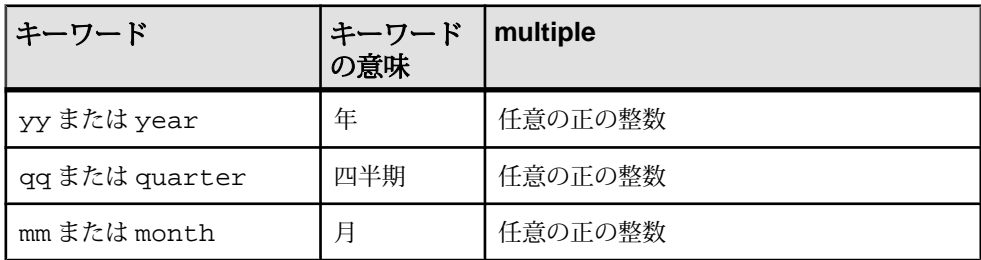

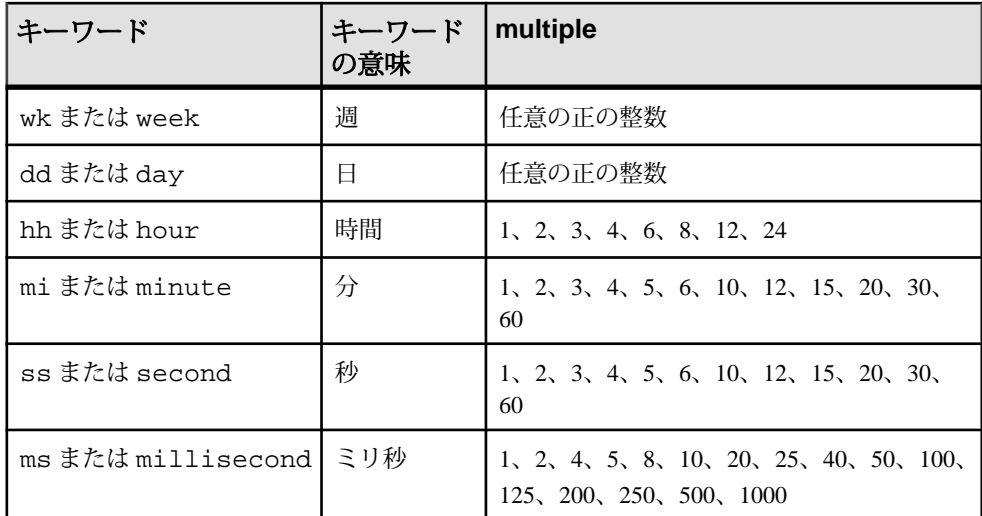

この関数は、date\_part で指定される粒度より小さい日時値部分をすべてゼロに設 定します。 date\_part はキーワードです。expression は、日付/時刻 (またはタイム スタンプ) データ型に評価されるか、またはこのデータ型に暗黙的に変換できる式 です。multiple は、date\_part の数値で、この倍数が下限操作で使用されます。たと えば、10 分間隔に基づいて日付の下限を求めるには、date\_part に MINUTE または MI を使用し、multiple として 10 を使用します。

既知のエラー:

- 必須引数の値が null と評価されると、サーバは「invalid argument」エラーを生 成する。
- multiple 引数の値が指定された datepart 引数の有効な範囲内にない場合、サーバ は「invalid argument」エラーを生成する。たとえば、date\_part mi が指定されて いる場合は、multiple の値を 60 未満にする必要があります。

標準と互換性 Sybase 拡張。

例

```
datefloor( 'MINUTE', to_timestamp('2010-05-04T12:00:01.123', 'YYYY-
MM-DDTHH24:MI:SS.FF'))
returns '2010-05-04 12:00:00.000'
```
## **datename()**

スカラ。日付値を文字列に変換します。

構文

datename ( datevalue )

パラメータ

**datevalue** 日付または bigdatetime。

## 使用法

日付値を、'YYYY-MM-DD' の形式の文字列に変換します。関数は、引数として日 付または bigdatetime を受け取り、文字列を返します。

## 例

datename (undate ('2010-03-03 12:34:34')) は、'20100303' を返します。

## **datepart()**

スカラ。日付の一部を表す整数を返します。

構文

datepart ( portion, datevalue )

パラメータ

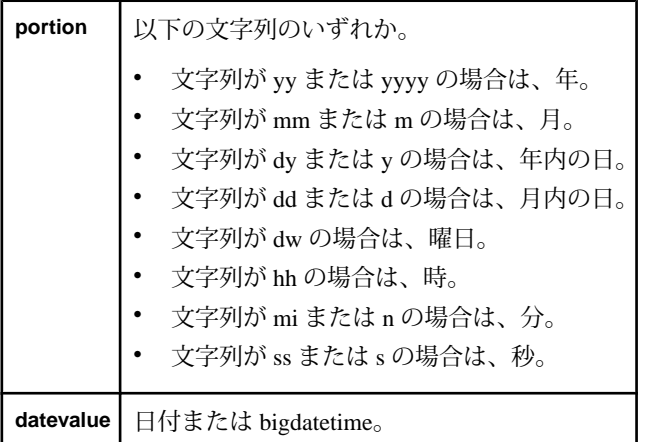

使用法

日付の一部を表す整数を返します。関数が返すことのできる部分は、年、月、年 内の日、月内の日、曜日、時、分、秒です。関数は、**portion** 引数として文字列

を、**datevalue** 引数として日付または bigdatetime を受け取ります。関数は整数を返 します。

例

datepart ( 'ss', undate ('2010-03-03 12:34:34')) は、34 を返しま す。

## **dateround()**

スカラ。指定された date-time、multiple、date\_part の引数に基づいて新しい datetime を計算し、date\_part より下位の部分をゼロに設定します。次に、結果の date\_part 部分が、入力したタイムスタンプに最も近い、multiple の倍数に丸められ ます。

## 構文

dateround ( date\_part, expression [, multiple] )

パラメータ

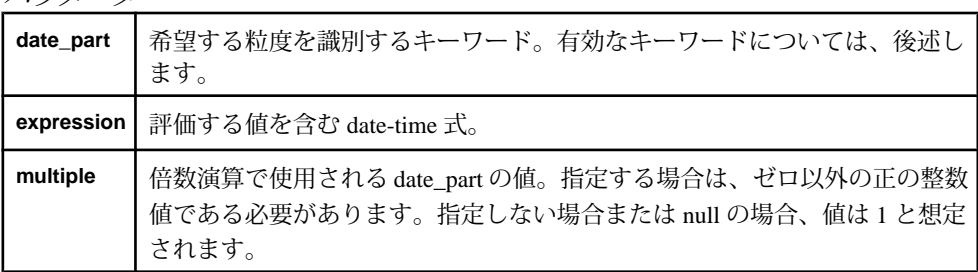

#### 有効な date\_part のキーワードと multiple

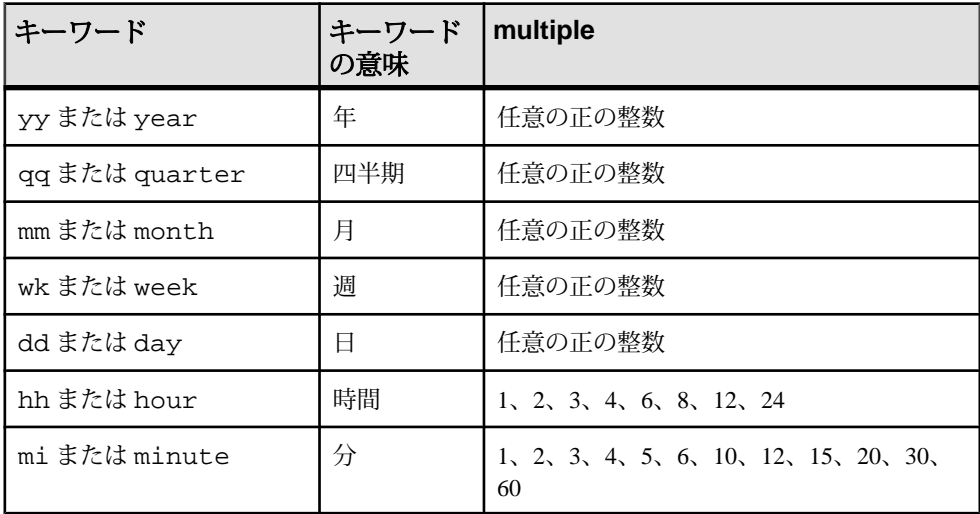

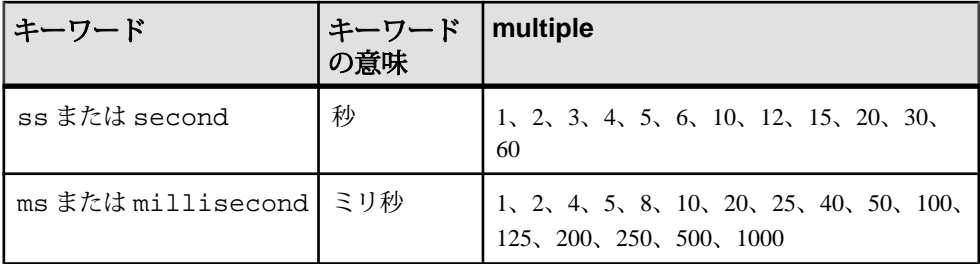

この関数は、入力したタイムスタンプ値について、date\_part 部分を最も近い値に、 またはdate\_part部分を最も近い multipleの倍数に丸め、date\_partまたはその倍数よ り粒度の小さい date\_part 部分をすべてゼロに設定します。たとえば、最も近い時 間 (正時) に丸める場合、分の部分が判定され、分の部分が 30 以上の場合、時間の 部分は 1 増分されます。分と日付のその他の下位の部分はゼロになります。

date\_part はキーワードです。expression は、日付/時刻 (またはタイムスタンプ) データ型に評価されるか、またはこのデータ型に暗黙的に変換できる式です。 multiple は、date\_part の数値で、この倍数が丸め操作で使用されます。たとえば、 最も近い 10分の間隔に丸めるには、date\_part に MINUTE または MI を使用し、 multiple として 10 を使用します。

既知のエラー:

- 必須引数の値が null と評価されると、サーバは「invalid argument」エラーを生 成する。
- multiple 引数の値が指定された datepart 引数の有効な範囲内にない場合、サーバ は「invalid argument」エラーを生成する。たとえば、date\_part mi が指定されて いる場合は、multiple の値を 60 未満にする必要があります。

例

dateround( 'MINUTE', to\_timestamp('2010-05-04T12:00:01.123', 'YYYY-MM-DDTHH24:MI:SS.FF')) returns '2010-05-04 12:00:00.000'

## **dayofmonth()**

スカラ。指定された bigdatetime 値から抽出された月内の日を表す整数を返します。

構文

dayofmonth ( bigdatetime [ , timezone ] )

パラメータ

|          | <b>bigdatetime</b>   bigdatetime $\angle$                                                               |
|----------|----------------------------------------------------------------------------------------------------|
| timezone | (オプション)有効なタイム・ゾーンを表す文字列。何も指定されていない場<br>  合は、UTC が使用されます。詳細については、「タイム・ゾーン」と「タ<br>  イム・ゾーンのリスト」を参照してください。 |

指定された bigdatetime 値から抽出された月内の日を表す整数を返します。関数は 引数として bigdatetime 値 (オプションでタイム・ゾーンを表す文字列) を受け取り、 整数を返します。

## 例

dayofmonth ((unbigdatetime ('2010-03-03 12:34:34:059111')) は、 3 を返します。

## **dayofweek()**

スカラ。指定された bigdatetime 値から抽出された曜日を表す整数 (日曜日が 1) を 返します。

## 構文

dayofweek ( bigdatetime [ , timezone ] )

パラメータ

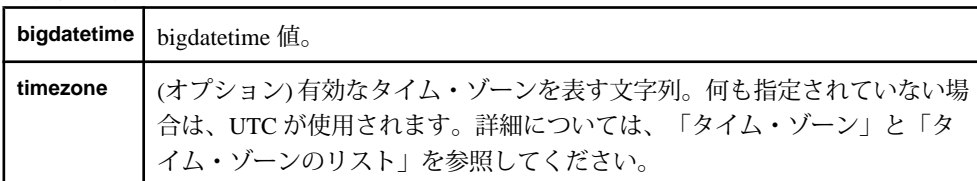

使用法

指定された bigdatetime 値から抽出された曜日を表す整数を返します。関数は引数 として bigdatetime 値 (オプションでタイム・ゾーンを表す文字列) を受け取り、整 数を返します。日曜日が 1 で表され、以降の曜日は 1 ずつ加算された整数で表さ れます。

例

dayofweek ((unbigdatetime ('2010-03-03 12:34:34:059111'))は、4 を返します。

## **dayofyear()**

スカラ。指定された bigdatetime 値から抽出された年内の日を表す整数を返します。

構文

```
dayofyear ( bigdatetime [ , timezone ] )
```
パラメータ

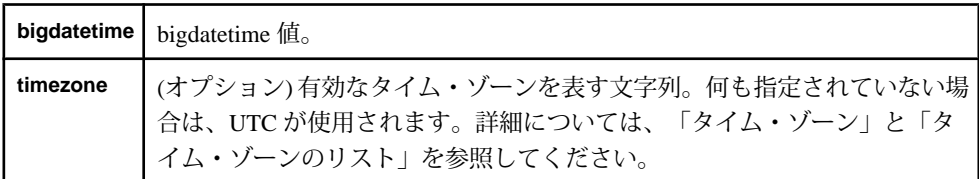

使用法

指定された bigdatetime 値から抽出された年内の日を表す整数を返します。関数は 引数として bigdatetime 値 (オプションでタイム・ゾーンを表す文字列) を受け取り、 整数を返します。

例

dayofyear ((unbigdatetime ('2010-03-03 12:34:34:059111')) は、 62 を返します。

# **hour()**

スカラ。指定された bigdatetime 値から抽出された時間を表す整数を返します。

構文

hour ( bigdatetime [ , timezone ] )

パラメータ

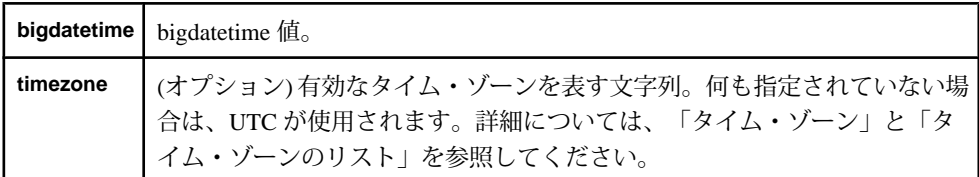

使用法

指定された bigdatetime 値から抽出された時間を表す整数を返します。関数は引数 として bigdatetime 値 (オプションでタイム・ゾーンを表す文字列) を受け取り、整 数を返します。

hour ((unbigdatetime ('2010-03-03 12:34:34:059111')) は、12 を返 します。

# **intdate()**

スカラ。1970-01-01 00:00:00 UTC (Epoch 時間) からの秒数を表す整数を日付に変換 します。

注意: この関数の名前は、大文字、小文字が区別されません。Event Stream Processor は **intdate()** と **intDate()** の両方をサポートし、同じ関数と見なします。

構文

intdate ( number )

パラメータ

**number** 1970-01-01 00:00:00 UTC (Epoch 時間) からの秒数を表す整数。

使用法

1970-01-01 00:00:00 UTC (Epoch 時間) からの秒数を表す値を日付に変換します。 関 数は、引数として整数を受け取り、日付を返します。

例

intDate(1) は、日付 1970-01-01 00:00:01 を返します。

# **makebigdatetime()**

スカラ。指定された値から bigdatetime 値を作成します。

構文

```
makebigdatetime ( year, month, day, hour, minute, second, microsecond
[ ,timezone ] )
```
パラメータ

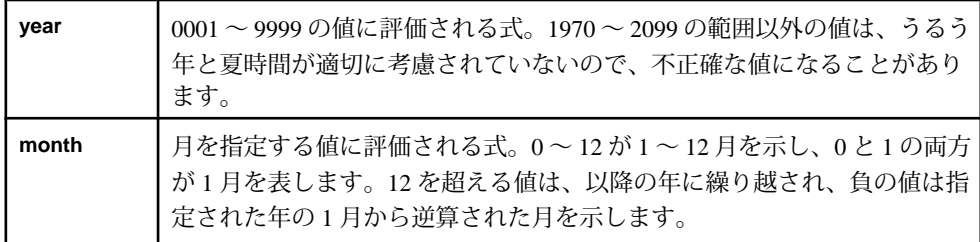

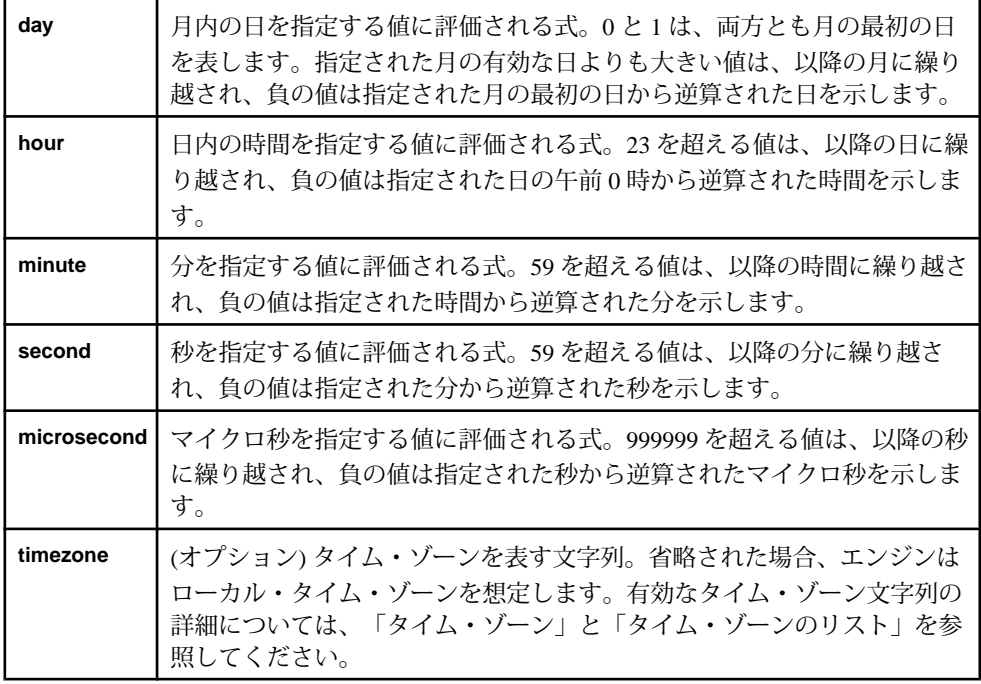

指定された値から bigdatetime 値を作成します。関数は引数として整数値 (と、タイ ム・ゾーンを表すオプションの文字列) を受け取り、bigdatetime を返します。いず れかの引数が NULL であれば、関数から NULL が返されます。

例

to\_string (makebigdatetime (2010, 3, 3, 12, 34, 34, 59111)) は '2010-03-03 12:34:34:059111' を返します。

# **microsecond()**

スカラ。指定された bigdatetime 値から抽出されたマイクロ秒を表す整数を返しま す。

構文

microsecond ( bigdatetime [ , timezone ] )

パラメータ

**bigdatetime** bigdatetime 值。

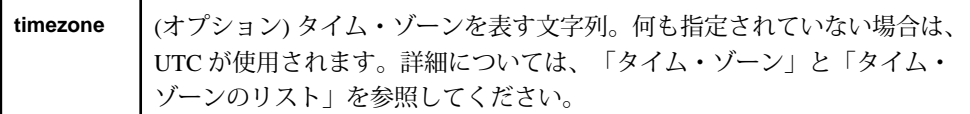

指定された bigdatetime 値から抽出されたマイクロ秒を表す整数を返します。関数 は引数として bigdatetime 値 (オプションでタイム・ゾーンを表す文字列) を受け取 り、整数を返します。

例

microsecond ((unbigdatetime ('2010-03-03 12:34:34:059111')) は、059111 を返します。

## **minute()**

スカラ。指定された bigdatetime 値から抽出された分を表す整数を返します。

構文

minute ( bigdatetime [ ,timezone ] )

パラメータ

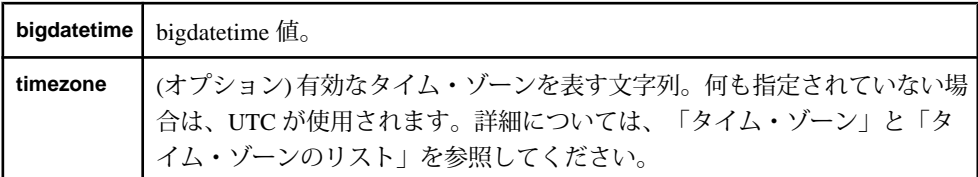

使用法

指定された bigdatetime 値から抽出された分を表す整数を返します。関数は引数と して bigdatetime 値 (オプションでタイム・ゾーンを表す文字列) を受け取り、整数 を返します。

例

minute ((unbigdatetime ('2010-03-03 12:34:34:059111')) は、34 を 返します。

# **month()**

スカラ。指定された bigdatetime 値から抽出された月を表す整数を返します。

構文

month ( bigdatetime [ , timezone ] )

パラメータ

|  | bigdatetime   bigdatetime 值。                                                                                                    |
|--|----------------------------------------------------------------------------------------------------|
|  | <sup> </sup> timezone   (オプション)有効なタイム・ゾーンを表す文字列。何も指定されていない場 <br>  合は、UTC が使用されます。詳細については、「タイム・ゾーン」と「タ  <br>  イム・ゾーンのリスト」を参照してください。 |

指定された bigdatetime 値から抽出された月を表す整数を返します。関数は引数と して bigdatetime 値 (オプションでタイム・ゾーンを表す文字列) を受け取り、整数 を返します。

# 例

month ((unbigdatetime ('2010-03-03 12:34:34:059111')) は、3 を返 します。

## **second()**

スカラ。指定された bigdatetime 値から抽出された秒を表す整数を返します。

構文

second ( bigdatetime [ , timezone ] )

## パラメータ

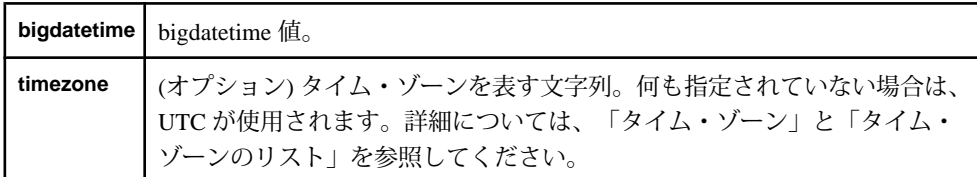

使用法

指定された bigdatetime 値から抽出された秒を表す整数を返します。関数は引数と して bigdatetime 値 (オプションでタイム・ゾーンを表す文字列) を受け取り、整数 を返します。いずれかの引数が null であれば、関数から null が返されます。

例

second ((unbigdatetime ('2010-03-03 12:34:34:059111'))は、34を 返します。

## **sysdate()**

スカラ。日付値として現在のシステム日付を返します。

構文

sysdate ()

使用法

日付値として現在のシステム日付を返します。関数は引数を受け取らず、日付を 返します。

例

2010 年 3 月 3 日 12:34:34 に sysdate() を実行すると、2010-03-03 12:34:34 が返さ れます。

#### **systimestamp()**

スカラ。タイムスタンプ値として現在のシステム日付を返します。

構文

systimestamp ()

使用法

タイムスタンプ値として現在のシステム日付を返します。関数は引数を受け取ら ず、タイムスタンプを返します。

例

2010 年 3 月 3 日 12:34:34:059 に systimestamp() を実行すると、2010-03-03 12:34:34:059 が返されます。

## **unbigdatetime()**

スカラ。指定された文字列を bigdatetime 値に変換します。

構文 unbigdatetime ( string )

パラメータ

**string** bigdatetime 値を表す文字列。

使用法

指定された文字列を bigdatetime 値に変換します。関数は、引数として文字列を受 け取り、bigdatetime 値を返します。

unbigdatetime ('2003-06-14 13:15:00:232323') は、2003-06-14 13:15:00:232323 を返します。

#### **undate()**

スカラ。指定された文字列を日付値に変換します。

構文

undate ( string )

パラメータ

**string** 日付値を表す文字列。

使用法

指定された文字列を日付値に変換します。関数は、引数として文字列を受け取り、 日付値を返します。

例

undate ('2003-06-14 13:15:00')は、2003-06-14 13:15:0 を返します。

#### **weekendday()**

スカラ。指定された日付/時刻型が週末に該当するかどうかを判断します。

注意: この関数の名前は、大文字、小文字が区別されません。Event Stream Processor は **weekendday()** と **weekendDay()** の両方をサポートし、同じ関数と見なし ます。

構文

weekendday ( calendarfile, datevalue )

パラメータ

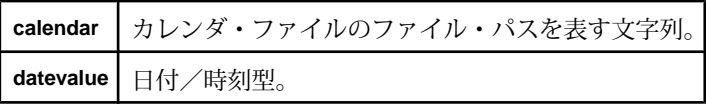

使用法

日付/時刻型値が週末に該当するかどうかを判断します。関数は、日付/時刻型 が週末に該当する場合は 1 (true) を、そうでない場合は 0 (false) を返します。カレ ンダのパスを表す文字列を受け取り、**datevalue** として日付/時刻型を受け取りま す。関数は整数を返します。

weekendDay('/aleri/cals/us.cal',v.TradeTime) は、v.TradeTime の日 付部分が週末に該当する場合は 1 を、そうでない場合は 0 を返します。

## **year()**

スカラ。指定された bigdatetime 値から抽出された年を表す整数を返します。

構文

year ( bigdatetime [ ,timezone ] )

パラメータ

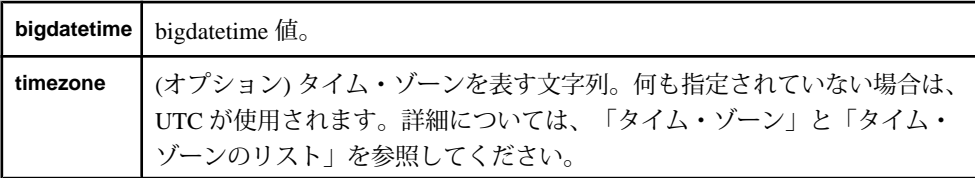

使用法

指定された bigdatetime 値から抽出された年を表す整数を返します。関数は引数と して bigdatetime 値 (オプションでタイム・ゾーンを表す文字列) を受け取り、整数 を返します。

## 例

year ((unbigdatetime ('2010-03-03 12:34:34:059111'))は、2010を 返します。

# その他の関数

集合型でもスカラ型でもないすべての関数のリストのリファレンスです。

# **cacheSize()**

イベント・キャッシュの現在のバケットのサイズを返します。

構文

cacheSize ( )

使用法

イベント・キャッシュの現在のバケットのサイズを返します。関数は引数を受け 取らず、整数を返します。

この例は、証券コードごとに上位 3 つの異なる価格を取得します。このタスクを 達成するために、例では、getCache()、cacheSize()、deleteCache() の関数を使用し ます。

```
CREATE SCHEMA TradesSchema (
      Id integer, 
      TradeTime date,
      Venue string, 
      Symbol string, 
      Price float, 
      Shares integer
)
;
CREATE INPUT WINDOW QTrades SCHEMA 
TradesSchema PRIMARY KEY (Id)
;
CREATE FLEX flexOp
      IN QTrades
      OUT OUTPUT WINDOW QTradesStats SCHEMA TradesSchema PRIMARY 
KEY(Symbol,Price)
     BEGIN
         DECLARE
              typedef [integer Id;| date TradeTime; string Venue; 
                  string Symbol; float Price; 
                  integer Shares] QTradesRecType;
             eventCache(QTrades[Symbol], manual, Price asc) tradesCache;
              typeof(QTrades) insertIntoCache( typeof(QTrades) qTrades )
\left\{ \begin{array}{cc} 0 & 0 & 0 \\ 0 & 0 & 0 \\ 0 & 0 & 0 \\ 0 & 0 & 0 \\ 0 & 0 & 0 \\ 0 & 0 & 0 \\ 0 & 0 & 0 \\ 0 & 0 & 0 \\ 0 & 0 & 0 \\ 0 & 0 & 0 \\ 0 & 0 & 0 \\ 0 & 0 & 0 & 0 \\ 0 & 0 & 0 & 0 \\ 0 & 0 & 0 & 0 \\ 0 & 0 & 0 & 0 & 0 \\ 0 & 0 & 0 & 0 & 0 \\ 0 & 0 & 0 & 0 & 0 \\ 0 & 0 & 0 & 0 & 0 \\ 0 & 0 & 0 & 0 & 0integer counter := 0; typeof (QTrades) rec;
                  long cacheSz := cacheSize(tradesCache);
                  while (counter < cacheSz) {
                      rec := getCache( tradesCache, counter );
                     if( round(rec.Price, 2) = round(qTrades.Price, 2) \} {
                          deleteCache(tradesCache, counter);
                          insertCache( tradesCache, qTrades );
                          return rec;
                          break;
                       } else if( qTrades.Price < rec.Price) {
                          break;
 }
                      counter++;
 }
                if(cacheSz < 3) \{ insertCache(tradesCache, qTrades);
                     return qTrades;
                 } else {
                     rec := getCache(tradesCache, 0);
                     deleteCache(tradesCache, 0);
                     insertCache(tradesCache, qTrades);
                     return rec;
\left\{\begin{array}{ccc} \end{array}\right\}
```

```
return null;<br>}
}<br>}
             END;
             ON QTrades {
                   keyCache( tradesCache, [Symbol=QTrades.Symbol;|] );
                    typeof(QTrades) rec := insertIntoCache( QTrades ); 
                    if(rec.Id) {
                         if(rec.id \Leftrightarrow OTrades.id) output setOpcode(rec, delete);
\left\{\begin{array}{ccc} 1 & 0 & 0 \\ 0 & 0 & 0 \\ 0 & 0 & 0 \\ 0 & 0 & 0 \\ 0 & 0 & 0 \\ 0 & 0 & 0 \\ 0 & 0 & 0 \\ 0 & 0 & 0 \\ 0 & 0 & 0 \\ 0 & 0 & 0 \\ 0 & 0 & 0 \\ 0 & 0 & 0 \\ 0 & 0 & 0 \\ 0 & 0 & 0 & 0 \\ 0 & 0 & 0 & 0 \\ 0 & 0 & 0 & 0 \\ 0 & 0 & 0 & 0 & 0 \\ 0 & 0 & 0 & 0 & 0 \\ 0 & 0 & 0 & 0 & 0 \\ 0 & 0 & 0 & 0 & output setOpcode(QTrades, upsert);
 }
           };
         END;
```
# **coalesce()**

その他。式のリストから、最初の null 以外の式を返します。

構文

coalesce ( expression [,...] )

パラメータ

**expression** すべての式は同じデータ型である必要あり。

使用法

式のリストから、最初の null 以外の式を返します。引数のデータ型に制限はあり ませんが、すべての引数が同じデータ型である必要があります。 関数は、引数と 同じデータ型を返します。

例

coalesce (NULL, NULL, 'examplestring', 'teststring', NULL) は、'examplestring' を返します。

# **dateint()**

日付を 1970-01-01 00:00:00 UTC (Epoch 時間) からの秒数を表す整数に変換します。

注意: この関数の名前は、大文字、小文字が区別されません。Event Stream Processor は **dateint()** と **dateInt()** の両方をサポートし、同じ関数と見なします。

構文

dateint ( datevalue )

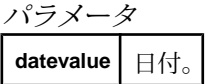

日付を 1970-01-01 00:00:00 UTC (Epoch 時間) からの秒数を表す整数に変換します。 関数は、引数として日付を受け取り、整数を返します。

例

dateint (undate ('1970:01:01 00:01:01')) は、61 を返します。

# **deleteCache()**

イベント・キャッシュ内の、インデックスで指定される特定の場所のローを削除 します。

構文

deleteCache (index )

パラメータ

**index** 整数で表される、イベント・キャッシュのロー・インデックス。

使用法

イベント・キャッシュ内の、インデックスで指定される特定の場所のローを削除 します。このインデックスは 0 から始まります。関数は、引数として整数を受け 取り、ローを削除します。出力は生成しません。無効なインデックス・パラメー タを指定すると、不正なレコードが生成されます。

例

この例は、証券コードごとに上位 3 つの異なる価格を取得します。このタスクを 達成するために、例では、getCache()、cacheSize()、deleteCache() の関数を使用し ます。

```
CREATE SCHEMA TradesSchema (
     Id integer, 
     TradeTime date,
     Venue string, 
    Symbol string, 
     Price float, 
     Shares integer
)
;
CREATE INPUT WINDOW QTrades SCHEMA 
TradesSchema PRIMARY KEY (Id)
;
```

```
CREATE FLEX flexOp
      IN QTrades
      OUT OUTPUT WINDOW QTradesStats SCHEMA TradesSchema PRIMARY 
KEY(Symbol,Price)
      BEGIN
         DECLARE
              typedef [integer Id;| date TradeTime; string Venue; 
                  string Symbol; float Price; 
                  integer Shares] QTradesRecType;
             eventCache(QTrades[Symbol], manual, Price asc) tradesCache;
              typeof(QTrades) insertIntoCache( typeof(QTrades) qTrades )
\left\{ \begin{array}{cc} 0 & 0 & 0 \\ 0 & 0 & 0 \\ 0 & 0 & 0 \\ 0 & 0 & 0 \\ 0 & 0 & 0 \\ 0 & 0 & 0 \\ 0 & 0 & 0 \\ 0 & 0 & 0 \\ 0 & 0 & 0 \\ 0 & 0 & 0 \\ 0 & 0 & 0 \\ 0 & 0 & 0 & 0 \\ 0 & 0 & 0 & 0 \\ 0 & 0 & 0 & 0 \\ 0 & 0 & 0 & 0 & 0 \\ 0 & 0 & 0 & 0 & 0 \\ 0 & 0 & 0 & 0 & 0 \\ 0 & 0 & 0 & 0 & 0 \\ 0 & 0 & 0 & 0 & 0 integer counter := 0;
                  typeof (QTrades) rec;
                  long cacheSz := cacheSize(tradesCache);
                  while (counter < cacheSz) {
                      rec := getCache( tradesCache, counter );
                     if( round(rec.Price,2) = round(qTrades.Price,2) ) {
                          deleteCache(tradesCache, counter);
                          insertCache( tradesCache, qTrades );
                          return rec;
                          break;
                      } else if( qTrades.Price < rec.Price) {
                          break;
 }
                      counter++;
 }
                if(cachesz < 3) insertCache(tradesCache, qTrades);
                    return qTrades;
                 } else {
                    rec := getCache(tradesCache, 0);
                     deleteCache(tradesCache, 0);
                     insertCache(tradesCache, qTrades);
                    return rec;
\left\{\begin{array}{ccc} \end{array}\right\} return null;
 }
        END;
        ON QTrades {
             keyCache( tradesCache, [Symbol=QTrades.Symbol;|] );
             typeof(QTrades) rec := insertIntoCache( QTrades ); 
             if(rec.Id) {
                 if(rec.Id <> QTrades.Id) {
                     output setOpcode(rec, delete);
\left\{\begin{array}{ccc} \end{array}\right\} output setOpcode(QTrades, upsert);
 }
       };
      END;
```
#### <span id="page-252-0"></span>**exp()**

e (自然対数の底) を、指定された数字だけ累乗した値を返します。

構文

exp ( value )

パラメータ **value** 浮動小数点数。

使用法

e (自然対数の底である 2.78128) を、指定された数字だけ累乗した値を返します。 引数が無効な場合、サーバで、浮動小数点数例外エラーが記録されます。

例

exp (2.0) は、7.3890 を返します。

#### **firstnonnull()**

その他。式のリストから、最初の null 以外の式を返します。

構文

firstnonnull ( expression [,...] )

パラメータ

**expression** すべての式は同じデータ型である必要あり。

使用法

式のリストから、最初の null 以外の式を返します。引数のデータ型に制限はあり ませんが、すべての引数が同じデータ型である必要があります。 関数は、引数と 同じデータ型を返します。この関数の動作は、**coalesce()** とまったく同じです。

例

firstnonnull (NULL, NULL, 'examplestring', 'teststring', NULL) は、'examplestring' を返します。

#### **get\*columnbyindex()**

インデックスで識別されるカラムの値を返します。

構文

```
getbinarycolumnbyindex ( record, colname )
getstringcolumnbyindex ( record, colname )
```
CCL プログラマーズ・ガイド 241

<span id="page-253-0"></span>getlongcolumnbyindex ( record, colname ) getintegercolumnbyindex ( record, colname ) getdatecolumnbyindex ( record, colname ) gettimestampcolumnbyindex ( record, colname ) getbigdatetimecolumnbyindex ( record, colname ) getintervalcolumnbyindex ( record, colname ) getbooleancolumnbyindex ( record, colname ) getfloatcolumnbyindex ( record, colname )

パラメータ

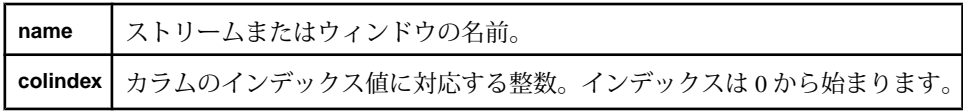

使用法

インデックスで識別されるカラムの値を返します。この関数は、**name** 引数の値と して文字列を、**colindex** 引数の値として整数を受け取ります。 関数は、関数名に 指定されているのと同じデータ型 (たとえば、**getstringcolumnbyindex()** では文字 列) を返します。

**colname**引数がnullに評価されるか、指定されたカラムが関連するウィンドウまた はストリームに存在しない場合、関数は null を返し、エラー・メッセージを生成 します。

例

CREATE MEMORY STORE "memstore"; CREATE INPUT WINDOW iwin1 SCHEMA (a int, b string) PRIMARY KEY (a) MEMORY STORE "memstore";

iwin1 に渡された入力が (1, 'hello') の場合、getstringcolumnbyindex ( iwin1, 1 ) は 'hello' を返します。

#### **get\*columnbyname()**

実行時に評価される式によって識別されるカラムの値を返します。

構文

```
getbinarycolumnbyname ( name, colname )
getstringcolumnbyname ( name, colname )
getlongcolumnbyname ( name, colname )
getintegercolumnbyname ( name, colname )
getfloatcolumnbyname ( name, colname )
getdatecolumnbyname ( name, colname )
gettimestampcolumnbyname ( name, colname )
getbigdatetimecolumnbyname ( name, colname )
getintervalcolumnbyname ( name, colname )
getbooleancolumnbyname ( name, colname )
```
<span id="page-254-0"></span>パラメータ

| name | ストリームまたはウィンドウの名前。                                      |
|------|--------------------------------------------------------|
|      | colname ストリームまたはウィンドウ内の、関数と同じデータ型を持つカラムの名前に<br>評価される式。 |
|      | getstringcolumnbyname()の colname引数は、たとえば、文字列を含みます。     |

使用法

実行時に評価される式によって識別されるカラムの値を返します。この関数は、 **name** の値として文字列を受け取ります。 **colname** 引数のデータ型は、関数の型に 対応します。たとえば、**getstringcolumnbyname()** では文字列です。関数は、 **colname** と同じデータ型 (関数名に指定されている型) を返します。

**colname**引数がnullに評価されるか、指定されたカラムが関連するウィンドウまた はストリームに存在しない場合、関数は null を返し、エラー・メッセージを生成 します。

例

CREATE MEMORY STORE "memstore"; CREATE INPUT WINDOW iwin1 SCHEMA (a int, b string) PRIMARY KEY (a) MEMORY STORE "memstore";

iwin1 に渡された入力が (1, 'hello') の場合、getstringcolumnbyname ( iwin1, a)は 'hello' を返します。

#### **getCache()**

イベント・キャッシュの現在のバケットから、指定されたインデックスのローを 返します。

構文 getCache (index )

パラメータ

**index** 整数で表される、イベント・キャッシュのロー・インデックス。

使用法

イベント・キャッシュの現在のバケットから、指定されたインデックスのローを 返します。このインデックスは 0 から始まります。関数は、引数として整数を受 け取り、ローを返します。無効なインデックス・パラメータを指定すると、不正 なレコードが生成されます。

```
例
```
この例は、証券コードごとに上位 3 つの異なる価格を取得します。このタスクを 達成するために、例では、getCache()、cacheSize()、deleteCache() の関数を使用し ます。

```
CREATE SCHEMA TradesSchema (
      Id integer, 
      TradeTime date,
      Venue string, 
      Symbol string, 
      Price float, 
      Shares integer
)
;
CREATE INPUT WINDOW QTrades SCHEMA 
TradesSchema PRIMARY KEY (Id)
;
CREATE FLEX flexOp
      IN QTrades
      OUT OUTPUT WINDOW QTradesStats SCHEMA TradesSchema PRIMARY 
KEY(Symbol,Price)
     BEGIN
         DECLARE
              typedef [integer Id;| date TradeTime; string Venue; 
                  string Symbol; float Price; 
                  integer Shares] QTradesRecType;
             eventCache(QTrades[Symbol], manual, Price asc) tradesCache;
              typeof(QTrades) insertIntoCache( typeof(QTrades) qTrades )
\left\{ \begin{array}{cc} 0 & 0 & 0 \\ 0 & 0 & 0 \\ 0 & 0 & 0 \\ 0 & 0 & 0 \\ 0 & 0 & 0 \\ 0 & 0 & 0 \\ 0 & 0 & 0 \\ 0 & 0 & 0 \\ 0 & 0 & 0 \\ 0 & 0 & 0 \\ 0 & 0 & 0 \\ 0 & 0 & 0 & 0 \\ 0 & 0 & 0 & 0 \\ 0 & 0 & 0 & 0 \\ 0 & 0 & 0 & 0 & 0 \\ 0 & 0 & 0 & 0 & 0 \\ 0 & 0 & 0 & 0 & 0 \\ 0 & 0 & 0 & 0 & 0 \\ 0 & 0 & 0 & 0 & 0integer counter := 0; typeof (QTrades) rec;
                  long cacheSz := cacheSize(tradesCache);
                  while (counter < cacheSz) {
                      rec := getCache( tradesCache, counter );
                     if( round(rec.Price, 2) = round(qTrades.Price, 2) \} deleteCache(tradesCache, counter);
                          insertCache( tradesCache, qTrades );
                          return rec;
                          break;
                      } else if( qTrades.Price < rec.Price) {
                          break;
 }
                      counter++;
 }
                if(cacheSz < 3) \{ insertCache(tradesCache, qTrades);
                     return qTrades;
                 } else {
                     rec := getCache(tradesCache, 0);
                     deleteCache(tradesCache, 0);
                     insertCache(tradesCache, qTrades);
                     return rec;
\left\{\begin{array}{ccc} \end{array}\right\}
```

```
return null;<br>}
}<br>}
             END;
             ON QTrades {
                   keyCache( tradesCache, [Symbol=QTrades.Symbol;|] );
                   typeof(QTrades) rec := insertIntoCache( QTrades ); 
                  if(rec.Id)if(rec.id \Leftrightarrow OTrades.id) output setOpcode(rec, delete);
\left\{\begin{array}{ccc} 1 & 0 & 0 \\ 0 & 0 & 0 \\ 0 & 0 & 0 \\ 0 & 0 & 0 \\ 0 & 0 & 0 \\ 0 & 0 & 0 \\ 0 & 0 & 0 \\ 0 & 0 & 0 \\ 0 & 0 & 0 \\ 0 & 0 & 0 \\ 0 & 0 & 0 \\ 0 & 0 & 0 \\ 0 & 0 & 0 & 0 \\ 0 & 0 & 0 & 0 \\ 0 & 0 & 0 & 0 \\ 0 & 0 & 0 & 0 & 0 \\ 0 & 0 & 0 & 0 & 0 \\ 0 & 0 & 0 & 0 & 0 \\ 0 & 0 & 0 & 0 & 0 \\ 0 & 0 & output setOpcode(QTrades, upsert);
 }
           };
         END;
```
#### **getData()**

この関数はデータベース・クエリを取得し、外部データベースのテーブルから ローを取得して、レコードのベクトル形式でそれらを返します。

構文

getData(vector, service, query, expr1, ... exprn)

パラメータ

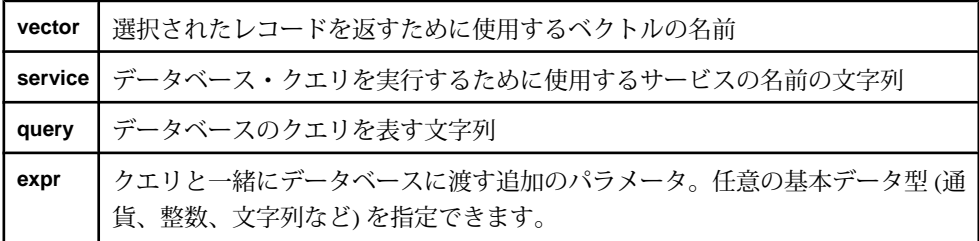

使用法

関数によって返されるレコードを格納するベクトルの名前を最初の引数として指 定します。関数は、選択されたレコードが格納されている、指定された名前のベ クトルを返します。

データベースをクエリするときに使用するサービスを、2 つ目の引数として指定 します。データベース・クエリを実行するために使用できるサービスは、 service.xml ファイルで定義されています。このファイルと、定義されている サービスについては、『管理者ガイド』を参照してください。

データベースに対して実行するクエリを、3 つ目の引数として指定します。クエ リは、該当するサービスが service.xml ファイルで定義されているかぎり、い ずれのデータベース・クエリ言語 (SQL など) でもかまいません。クエリと一緒に データベースに渡す追加のパラメータを 4 つ目以降の引数として指定します。

<span id="page-257-0"></span>注意: 追加のパラメータを渡す場合、パラメータごとに "?" 文字でマークされる プレースホルダをクエリ文に指定する必要があります。

例

getData(v, 'MyService', 'SELECT col1, col2 FROM myTable WHERE id= ?', 'myId'); テーブル "myTable" からサービス "MyService" を使用してレ コードを取得します。"id" が値 "myId" に等しいすべてのローの最初の 2 つのカラ ムを選択し、ベクトル "v" に格納して返します。

#### **getmoneycolumnbyindex()**

インデックスで識別されるカラムの値を返します。

構文

getmoneycolumnbyindex ( name, colindex, scale )

パラメータ

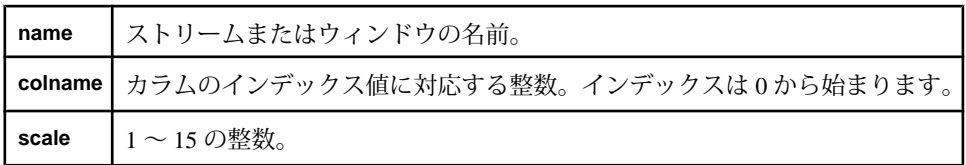

使用法

インデックスで識別されるカラムの値を返します。この関数は、**name** 引数の値と して文字列を、**colindex** 引数と **scale** 引数の値として整数を受け取ります。 関数 は、指定された精度の通貨型を返します。

**colname**引数がnullに評価されるか、指定されたカラムが関連するウィンドウまた はストリームに存在しない場合、関数は null を返し、エラー・メッセージを生成 します。

例

CREATE MEMORY STORE "memstore"; CREATE INPUT WINDOW iwin1 SCHEMA (a money $(1)$ , b money $(3)$ ) PRIMARY KEY (a) MEMORY STORE "memstore";

iwin1 に渡された入力が (1.2, 1.23) の場合、getmoneycolumnbyindex ( iwin1, 1, 3 ) は 1.123 を返します。

#### <span id="page-258-0"></span>**getmoneycolumnbyname()**

実行時に通貨型として評価される式によって識別されるカラムの値を返します。

#### 構文

getmoneycolumnbyname ( name, colname, scale )

パラメータ

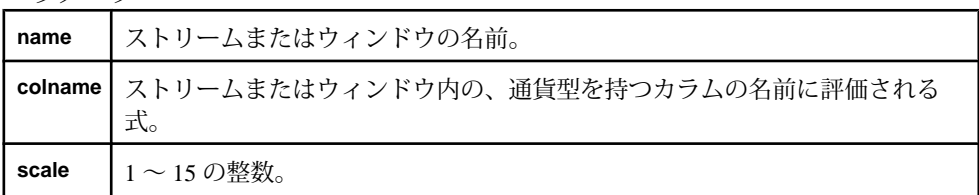

#### 使用法

実行時に評価される式によって識別されるカラムの値を返します。この関数は、 **name** 引数と **colname** 引数の値として文字列を受け取ります。また、通貨型の精度 を表す整数を受け取ります。 関数は、指定された精度の通貨型を返します。

**colname**引数がnullに評価されるか、指定されたカラムが関連するウィンドウまた はストリームに存在しない場合、関数は null を返し、エラー・メッセージを生成 します。

#### 例

CREATE MEMORY STORE "memstore"; CREATE INPUT WINDOW iwin1 SCEHMA (a money $(1)$ , b money $(3)$ ) PRIMARY KEY (a) MEMORY STORE "memstore";

iwin1 に渡された入力が (1.2, 1.23) の場合、getmoneycolumnbyname ( iwin1, b, 3 ) は 1.123 を返します。

#### **getrowid()**

その他。ウィンドウの指定されたローのシーケンス番号を返します。

構文

getrowid ( row )

パラメータ

**row** ウィンドウ内のロー。

<span id="page-259-0"></span>使用法

ウィンドウの指定されたローのシーケンス番号を返します。この関数は、引数と してローを受け取り、ウィンドウのローのシーケンス番号を返します。このシー ケンス番号は rowid と呼ばれ、ローが挿入されるときに一意に割り当てられます。

例

```
CREATE MEMORY STORE "memstore";
```
CREATE INPUT WINDOW iwin1 SCHEMA (a money $(1)$ , b money $(3)$ ) PRIMARY KEY (a) MEMORY STORE "memstore";

CREATE INPUT WINDOW iwin2 SCHEMA (a money $(1)$ , b money $(3)$ ) PRIMARY KEY (a) MEMORY STORE "memstore";

これらのウィンドウでは、getrowid (iwin1) は 0 を、getrowid (iwin2) は 1 を返します。

#### **now()**

現在のシステム日付を bigdatetime 値として返します。

構文

now ()

使用法

現在のシステム日付を bigdatetime 値として返します。関数は引数を受け取らず、 bigdatetime 値を返します。この関数は、**sysbigdatetime()** と同じ機能を提供します。

例

2010 年 3 月 3 日 12:34:34:059111 に now() を実行すると、2010-03-03 12:34:34:059111 が返されます。

#### **rank()**

その他。現在のグループでのローの位置を返します (**GROUP HAVING** 式内でのみ使 用されます)。

#### 構文

rank()

#### 使用法

現在のグループ内のローの位置を返します。位置は、0 で始まります。この関数 は、**GROUP HAVING** 式内で使用する場合のみ役立ちます。 関数は引数を受け取ら ず、整数を返します。

<span id="page-260-0"></span>例

rank() > 3は、グループ内の先頭の3つのローには1を、その他のすべてのロー には 0 を返します。

#### **recordDataToRecord**

指定されたソース・ストリームのスキーマに基づいて、バイナリの errorRecord 値 を RECORD データ型値に変換します。

#### 構文

recordDataToRecord (string sourceStreamName, binary errorRecord)

パラメータ

sourceStreamName は、エラー・レコードの発生元のストリームの名前を提供する 文字列です。戻り値の型をチェックできるようにするために、名前が格納される 変数ではなく、実際の名前を指定する必要があります。この引数が既存のスト リームを示していない場合、**recordDataToRecord** は、不正な引数が指定されたこ とを示すエラー・フラグを設定して、null を返します。

errorRecord は、エラーをトリガしたレコードを提供するバイナリです。これは、 常に、エラー・ストリームの errorRecord フィールドである必要があります。

注意: 任意のバイナリ文字列または一致しないスキーマ (ストリーム) 名を渡す と、不確定な動作が発生することがあります。不確定な動作は、レコードにガー ベジが残るだけといった場合から、サーバがクラッシュする場合に至るまでの広 範囲にわたります。この組み込み関数への引数は、常に、同じエラー・ストリー ムの sourceStreamName フィールドと errorRecord フィールドである必要がありま す。

#### **recordDataToString**

バイナリの errorRecord 値を文字列フォーマットに変換します。

#### 構文

recordDataToString (string sourceStreamName, binary errorRecord)

パラメータ

sourceStreamName は、エラー・レコードの発生元のストリームの名前を提供する 文字列です。これは、常に、エラー・ストリームの sourceStreamName フィールド である必要があります。別のストリーム (エラー・ストリームなど) の名前を指定 すると、スキーマ不一致によって致命的なエラーが発生することがあります。こ

<span id="page-261-0"></span>の引数が既存のストリームを示していない場合、**recordDataToString** は、不正な引 数が指定されたことを示すエラー・フラグを設定して、null を返します。

errorRecord は、エラーをトリガしたレコードを提供するバイナリです。これは、 常に、エラー・ストリームの errorRecord フィールドで、スキーマは、常に、レ コードに一致する必要があります。

注意: 任意のバイナリ文字列または一致しないスキーマ (ストリーム) 名を渡す と、不確定な動作が発生することがあります。不確定な動作は、レコードにガー ベジが残るだけといった場合から、サーバがクラッシュする場合に至るまでの広 範囲にわたります。この組み込み関数への引数は、常に、同じエラー・ストリー ムの sourceStreamName フィールドと errorRecord フィールドである必要がありま す。

#### **sind()**

指定された値の正弦を度数で返します。

構文

sind ( value )

パラメータ **value** 浮動小数点数。

使用法

指定された値の正弦を度数で返します。関数は、引数として浮動小数点数を受け 取り、浮動小数点数を返します。

例

sind(45.0) は、0.850903525 を返します。

### **sysbigdatetime()**

現在のシステム日付を bigdatetime 値として返します。

構文

sysbigdatetime ()

#### 使用法

現在のシステム日付を bigdatetime 値として返します。関数は引数を受け取らず、 bigdatetime 値を返します。この関数は、**now()** と同じ機能を提供します。

<span id="page-262-0"></span>例

2010年3月3日12:34:34:059111にsysbigdatetime()を実行すると、2010-03-03 12:34:34:059111 が返されます。

#### **totimezone()**

日付を、指定されたタイム・ゾーンから、指定された別のタイム・ゾーンに変換 します。

構文

totimezone ( datevalue, fromzone, tozone )

#### パラメータ

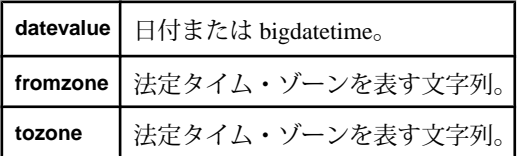

使用法

日付を、指定されたタイム・ゾーンから、新しいタイム・ゾーンに変換します。 最初の引数は変換する日付、2 番目の引数は元のタイム・ゾーン、3 番目の引数は 新しいタイム・ゾーンです。タイム・ゾーン値は、業界標準の TZ データベースか ら取得されます。 最初の引数は日付である必要があります。2 番目と 3 番目の引 数は、法定タイム・ゾーンを表す文字列である必要があります。関数は日付を返 します。

例

totimezone(v.TradeTime, 'GMT', 'EDT') は、各 TradeTime (取引時刻) の 時刻部分を、グリニッジ標準時から米国東部夏時間に変換します。

第 9 章:関数

<span id="page-264-0"></span>付録A キーワードのリスト

CCL の予約語では、大文字と小文字は区別されません。キーワードは、CCL オブ ジェクトの識別子として使用できません。

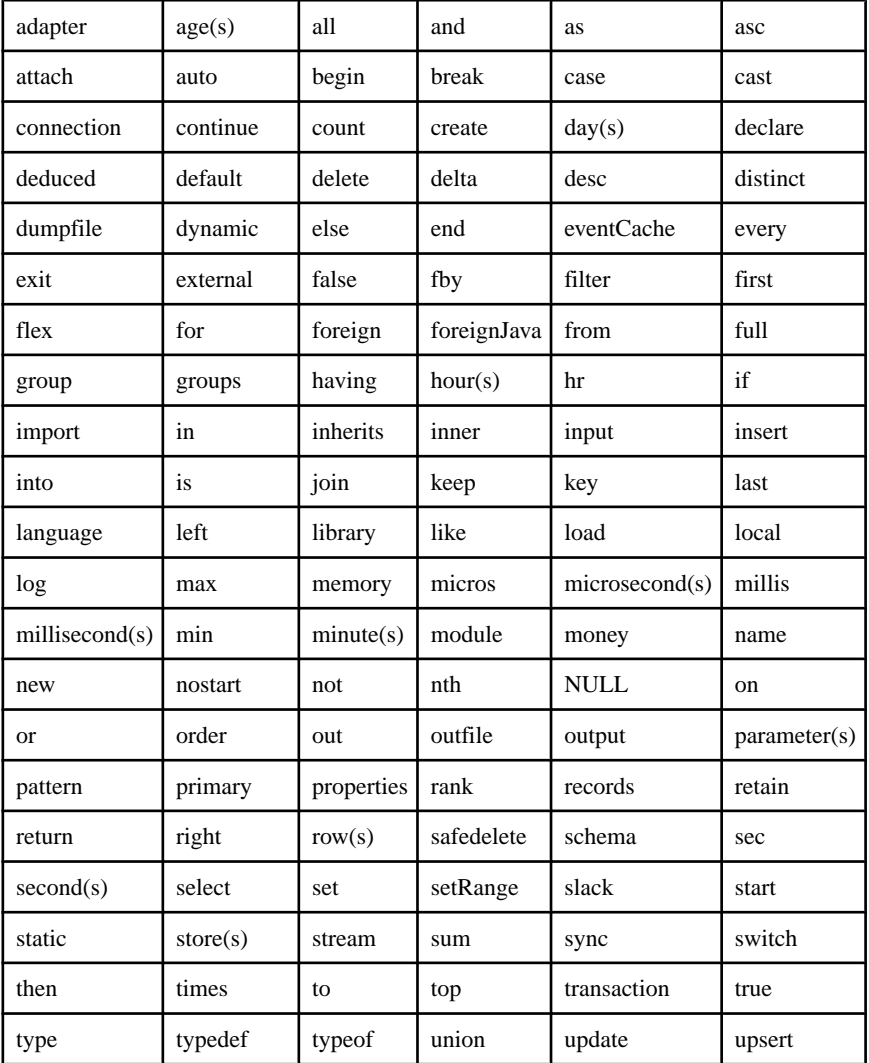

CCL で提供されているキーワードのリスト:

付録 A :キーワードのリスト

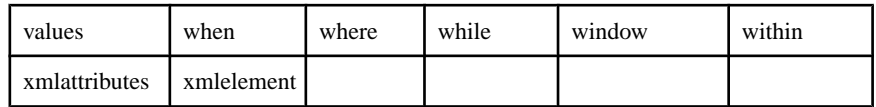

参照:

• [大文字と小文字の区別](#page-36-0) (25 ページ)

# <span id="page-266-0"></span>付録 B 日付と時刻のプログラミング

タイム・ゾーン・パラメータ、日付フォーマット・コード設定を設定し、カレン ダを定義します。

# タイム・ゾーン

タイム・ゾーンは、一般的にローカル時間と呼ばれる同じ標準時間を使用する地 域を表します。

ほとんどの場合、隣接したタイム・ゾーンとは、1 時間の時差があります。慣例 によって、すべてのタイム・ゾーンは、ローカル時間を GMT/UTC からのオフ セットとして計算します。グリニッジ標準時 (GMT) は歴史上の用語で、元々、英 国の王立グリニッジ天文台での平均太陽時を意味していました。GMT は、原子時 計を基準にする協定世界時 (UTC) に置き換えられています。すべての Sybase Event Stream Processor の使用目的で、GMT と UTC は等価です。政治的または地理的な 実用性によって、タイム・ゾーン特性が時間経過と共に変化することがあります。 たとえば、夏時間の開始日と終了日は年によって異なることがあり、新しい国が 誕生すると新しいタイム・ゾーンが導入されることがあります。

内部的には、Event Stream Processor は日付/時刻型の情報を、データ型に応じて 1970 年 1 月 1 日午前 0 時 UTC からの秒数、ミリ秒数、またはマイクロ秒数として 常に格納します。タイム・ゾーン指示子が使用されていない場合は、UTC 時間が 適用されます。

#### 夏時間

夏時間は、そのタイム・ゾーンで夏時間が使用されており、指定されたタイムス タンプが夏時間の期間内にあるときに考慮されます。夏時間の開始日と終了日は、 C++ ライブラリに格納されています。

特定のタイム・ゾーンが指定されており、そのタイム・ゾーンで夏時間が使用さ れている場合、EventStream Processor はこれらの日付を考慮して日付/時刻のデー タ型を調整します。たとえば、次の例では、米国太平洋標準時 (PST) は夏時間の 期間内にあるので、タイムスタンプが調整されます。

to\_timestamp('2002-06-18 13:52:00.123456 PST','YYYY-MM-DD HH24:MI:SS.ff TZD')

#### 標準時から夏時間への移行とその逆の移行

夏時間への移行時と夏時間からの移行時には、特定の時間がありません。たとえ ば、米国の場合、標準時から夏時間への移行時に、時計は 01:59 から 03:00 に変化

し、02:00 がありません。逆に、夏時間から標準時への移行時には、1 晩に 01:00 ~ 01:59 が 2 回発生します。これは、夏時間の終了時に時間が 2:00 から 1:00 に変 化するためです。

ただし、これらの未定義の時間に受信データの入力が発生する可能性があり、エ ンジンは何らかの方法で対処する必要があります。夏時間への移行時に、Event Stream Processor は 02:59 PST を 01:59 PST として解釈します。標準時に戻るときに は、Event Stream Processor は 02:00 PDT を 01:00 PST として解釈します。

# タイム・ゾーンのデフォルトの変更

特定の日付と時刻の関数でオプションのタイム・ゾーン・パラメータの値が指定 されない場合、Event Stream Processor では UTC を使用します。

Sybase CEP の対応する関数は、パラメータが指定されなかったときには、サーバ のローカル・タイム・ゾーンをデフォルトで使用します。タイム・ゾーンが定義 されていない CEP プロジェクトを移行する場合は、Event Stream Processor に変換 されるときに UTC が使用されます。サーバのローカル・タイム・ゾーンを継続し て使用するには、そのタイム・ゾーンを、以下の関数のタイム・ゾーン・パラ メータで明示的に設定します。

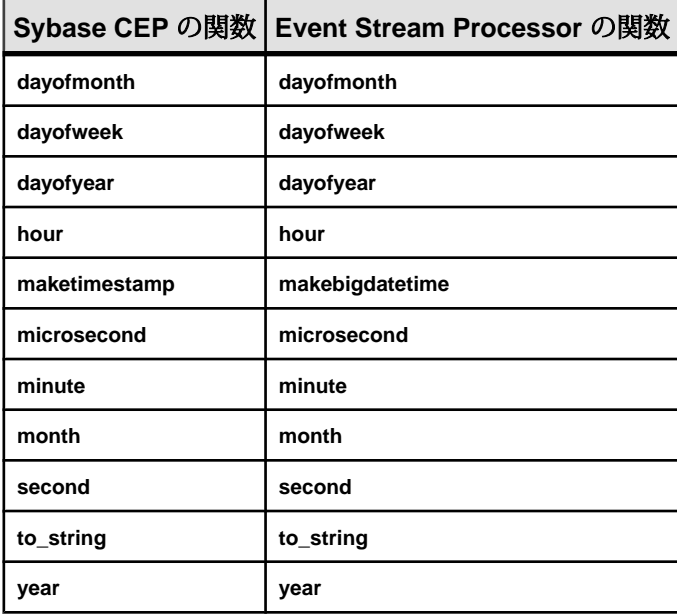

# タイム・ゾーンのリスト

Event Stream Processor は標準タイム・ゾーンとそれらの省略形をサポートします。 以下の表は、EventStream Processor で使用されるタイム・ゾーンのリストで、業界 標準の Olson タイム・ゾーン (別名 TZ) データベースから取得されています。

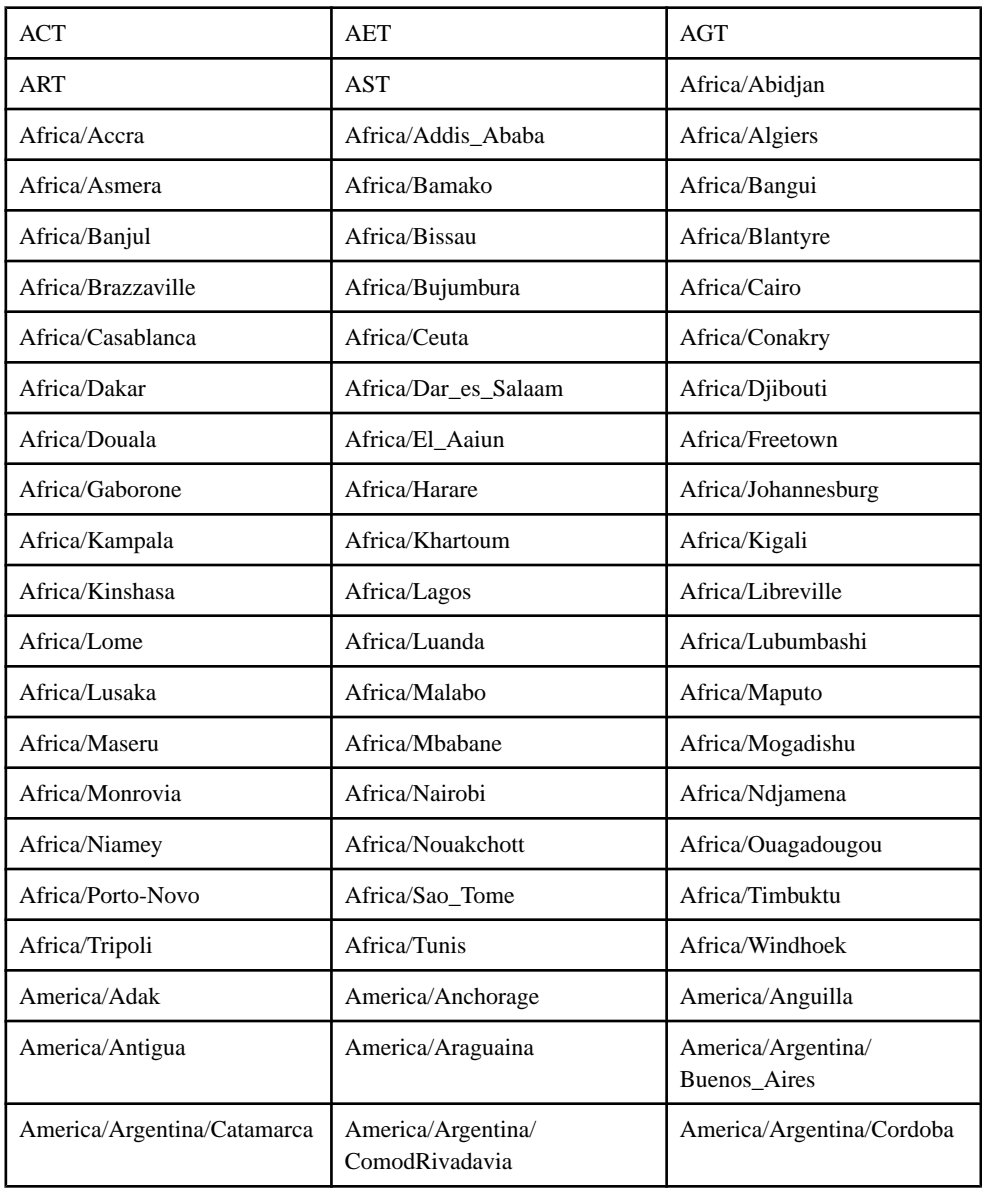

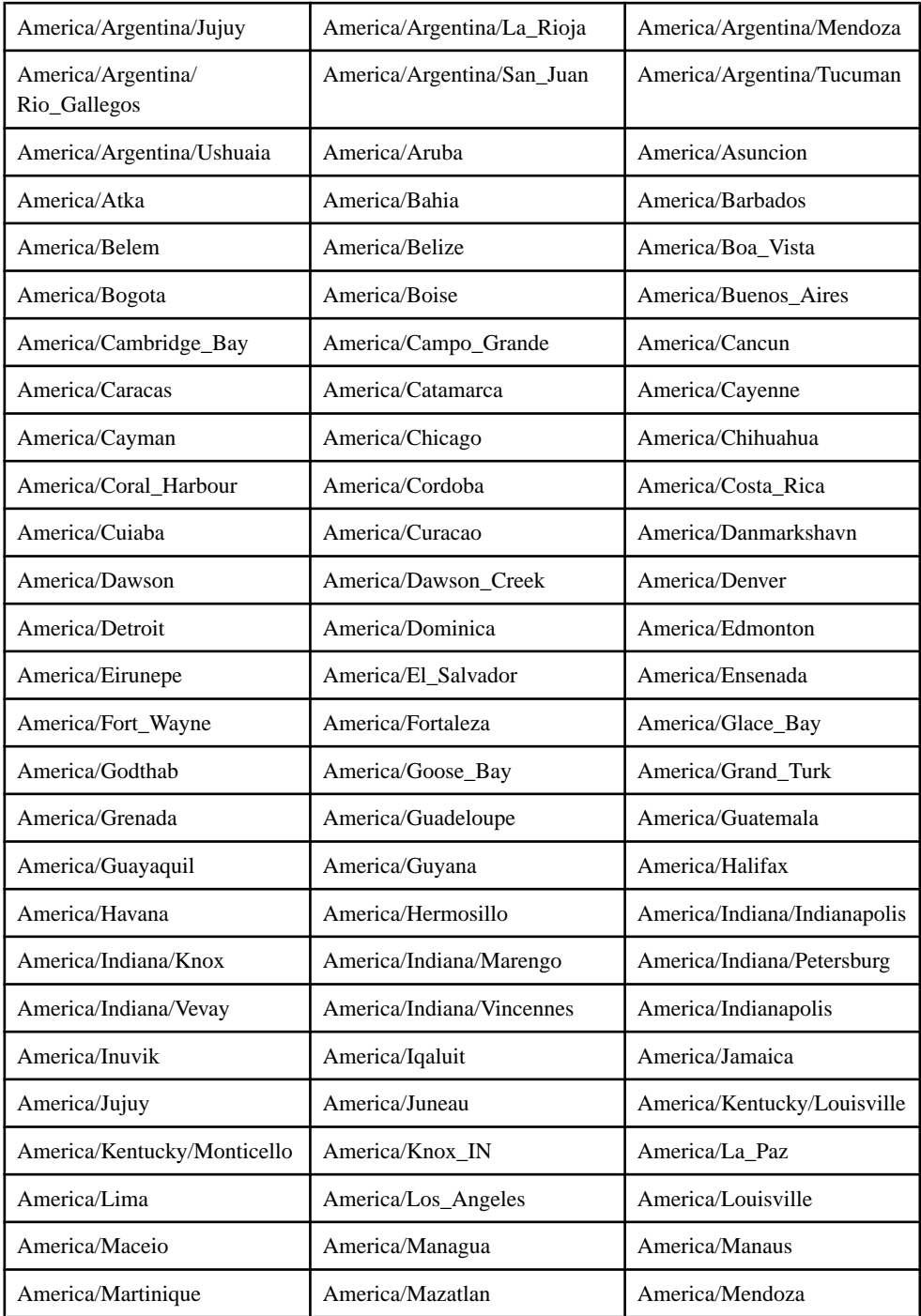

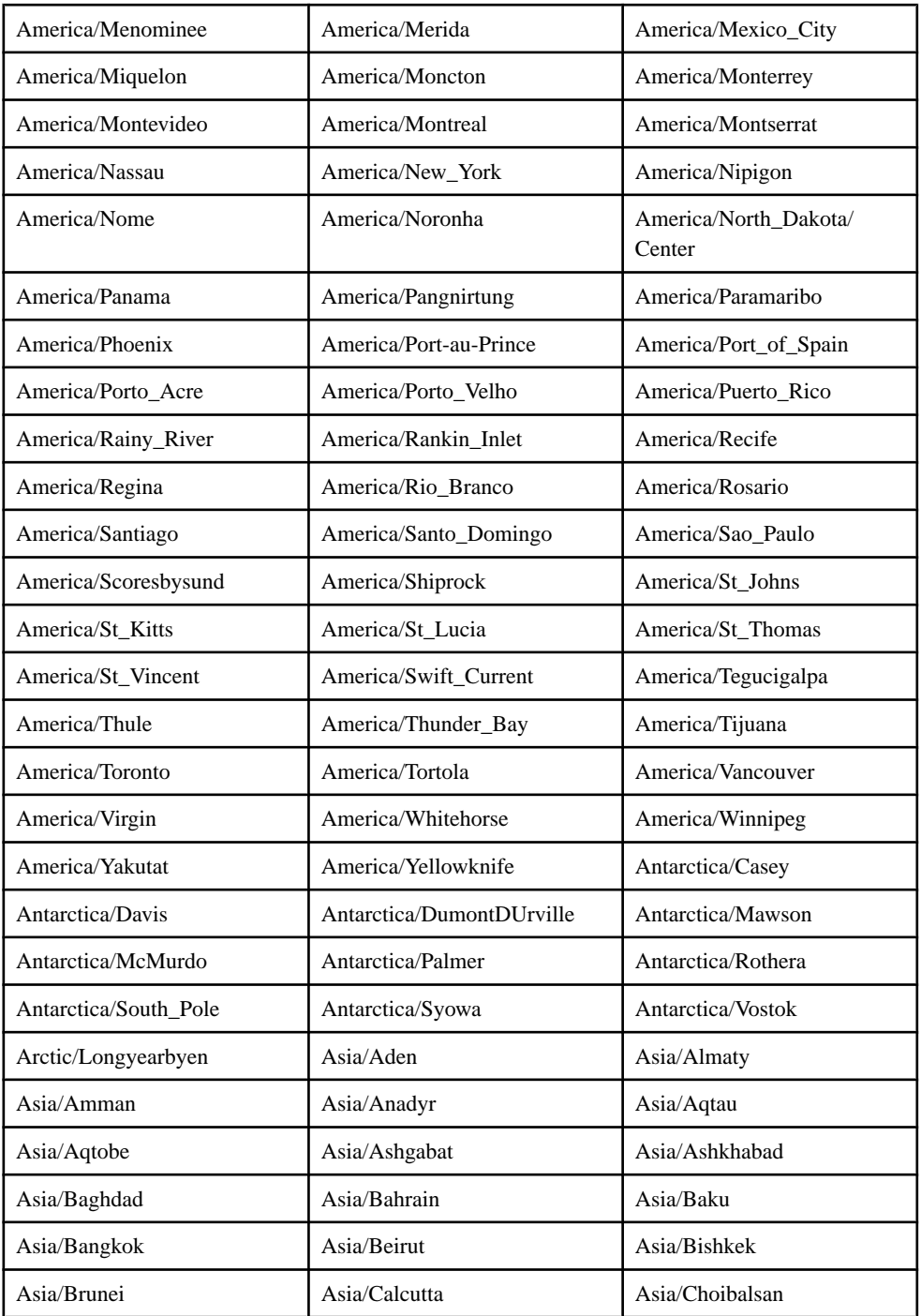

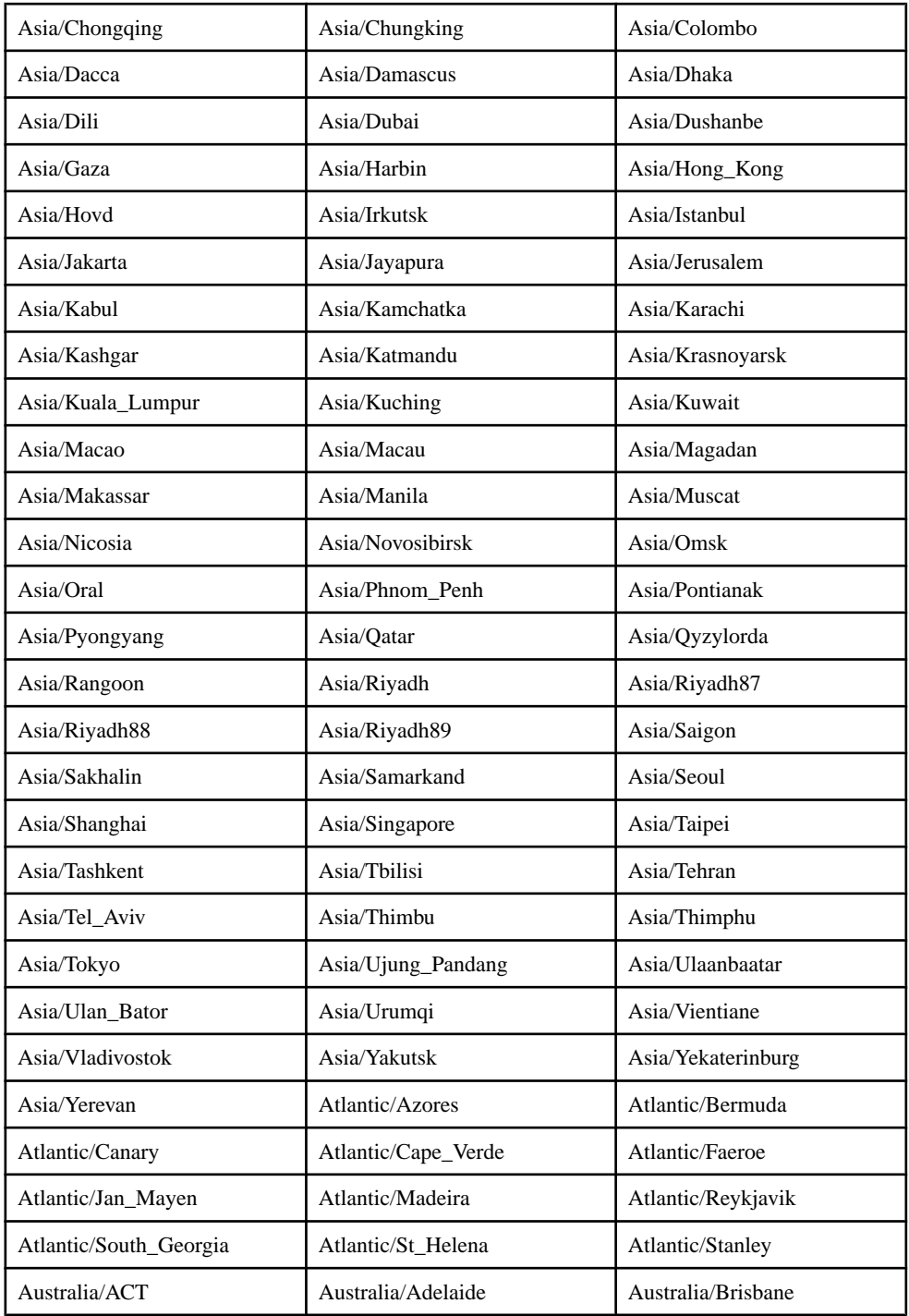

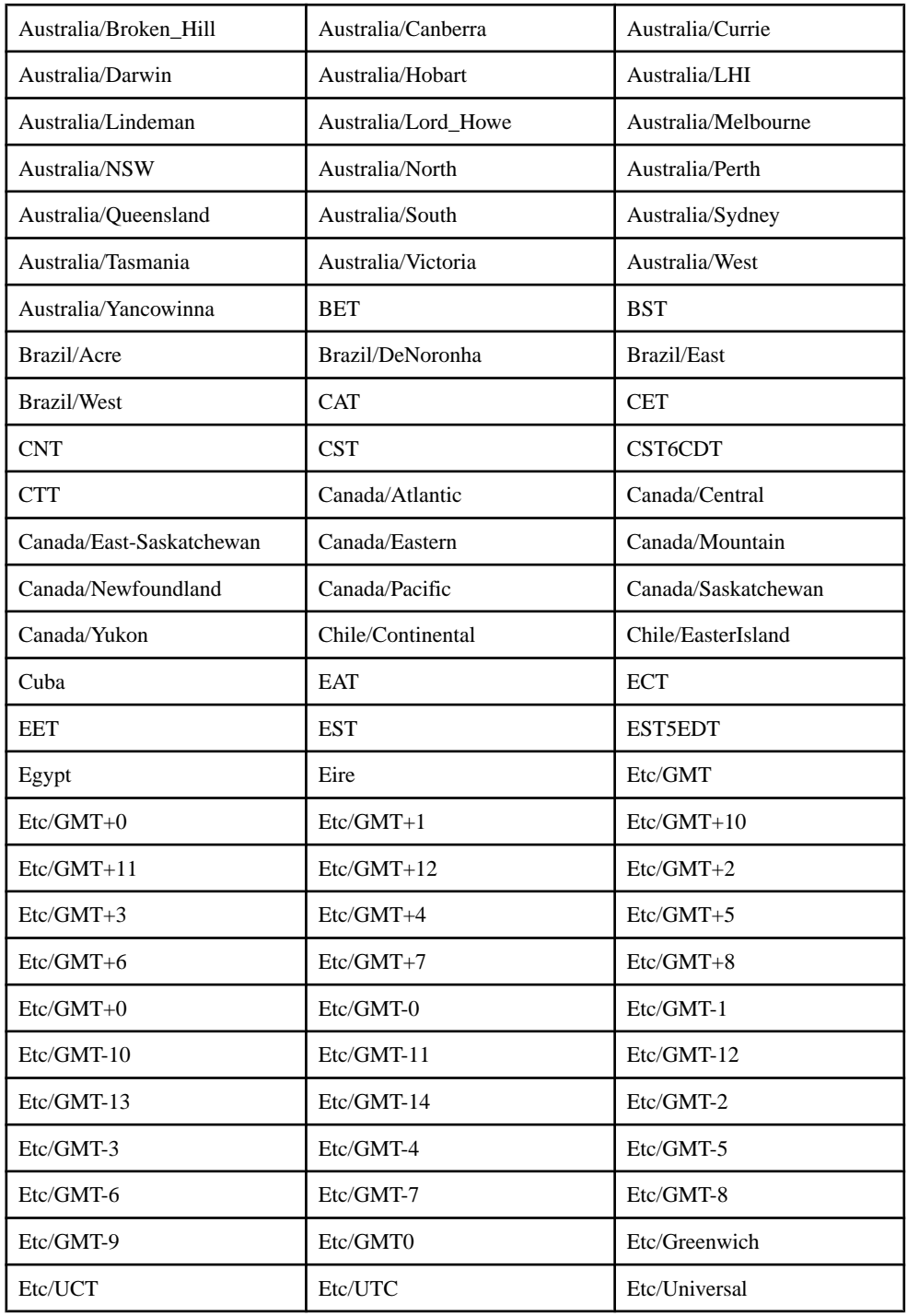

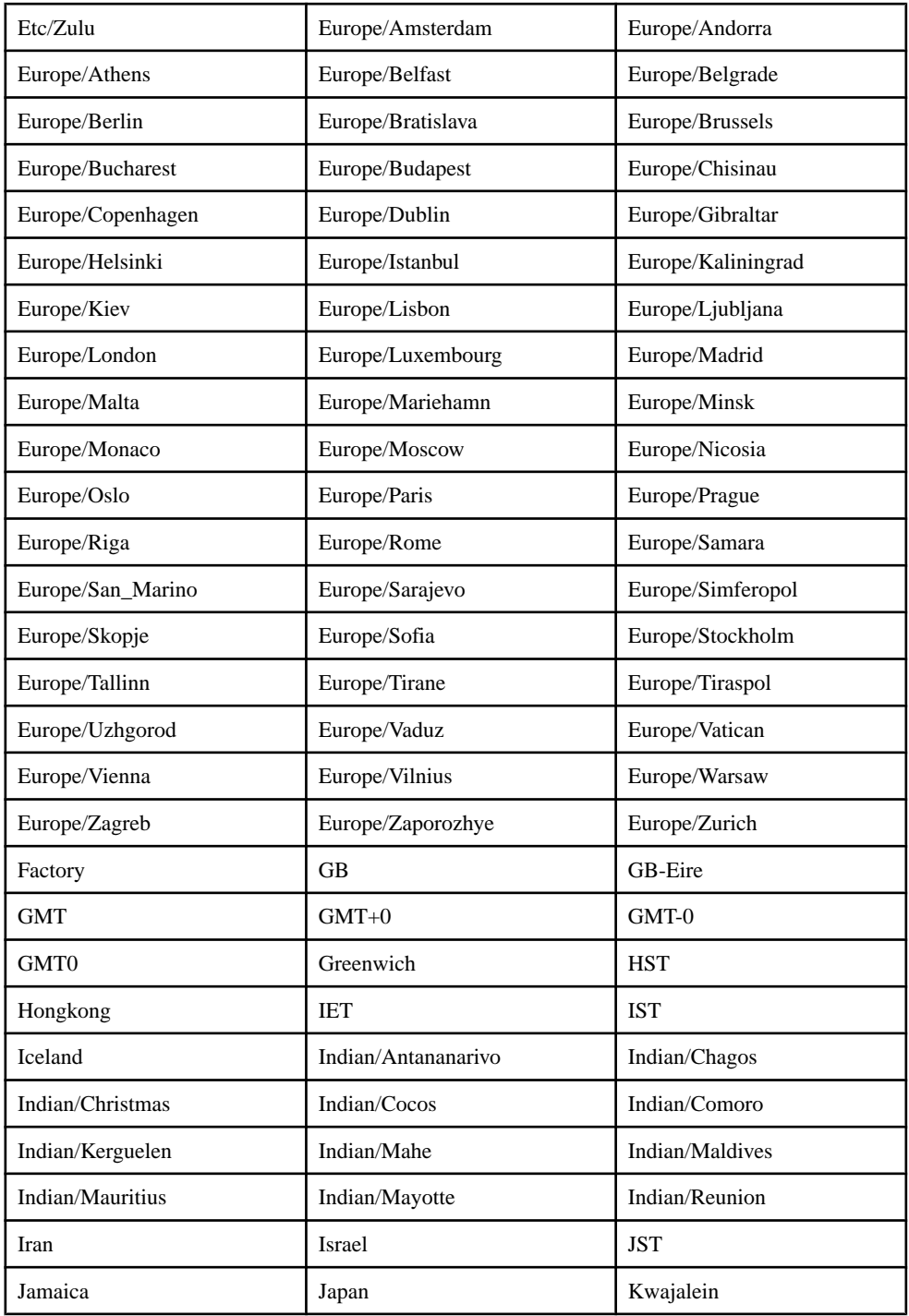

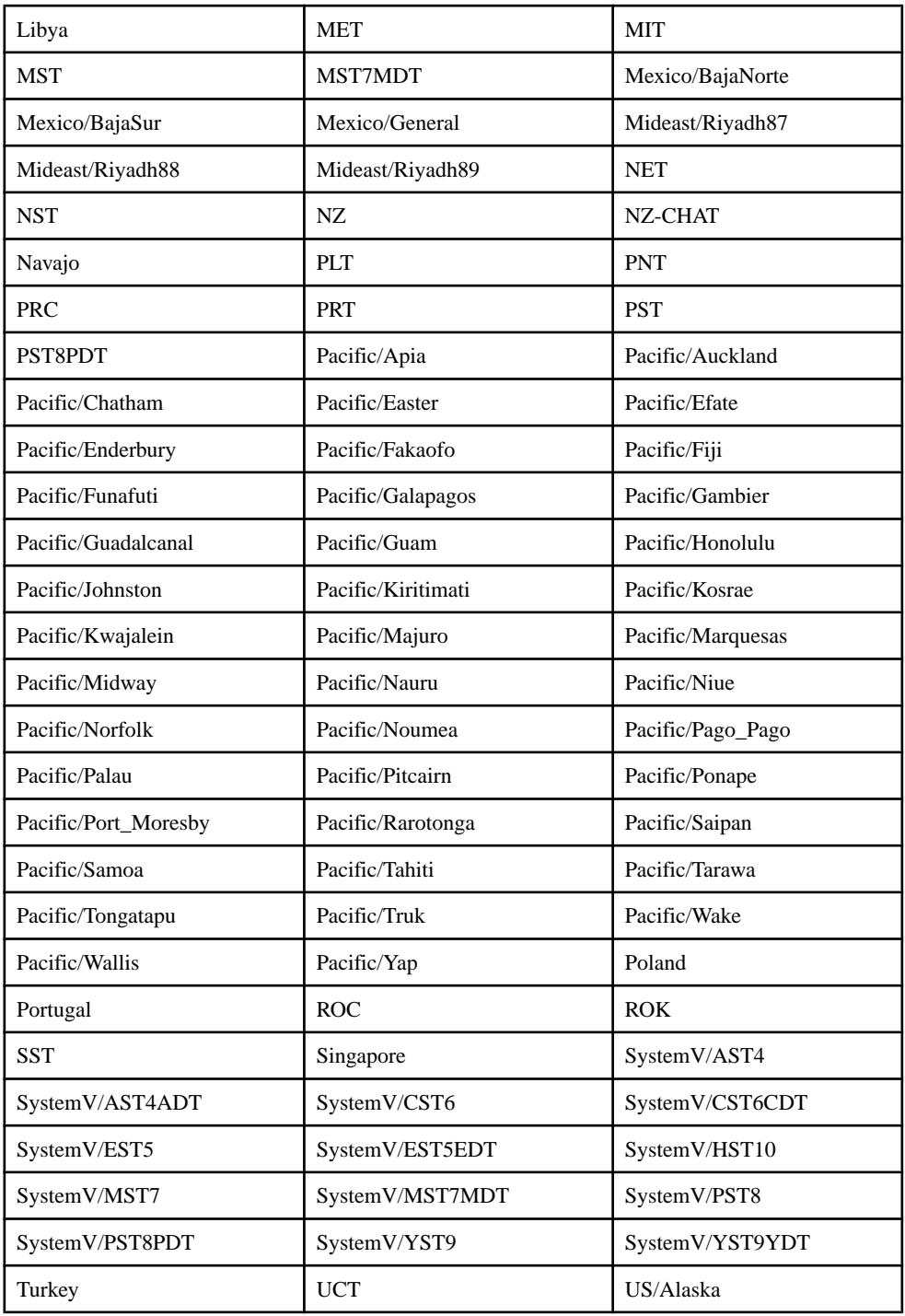

<span id="page-275-0"></span>付録 B :日付と時刻のプログラミング

| US/Aleutian       | US/Arizona     | US/Central  |
|-------------------|----------------|-------------|
| US/East-Indiana   | US/Eastern     | US/Hawaii   |
| US/Indiana-Starke | US/Michigan    | US/Mountain |
| US/Pacific        | US/Pacific-New | US/Samoa    |
| UTC               | Universal      | <b>VST</b>  |
| W-SU              | <b>WET</b>     | Zulu        |

# 日付/時刻のフォーマット・コード

日付/時刻型 (日付、タイムスタンプ、bigdatetime) のフォーマットを指定するの に使用できる有効なコンポーネントのリスト。

日付/時刻型のフォーマットは、EventStream Processor のフォーマット・コードま たは C++ の strftime() 関数で提供されるタイムスタンプ変換コードのサブセットの いずれかを使用して指定する必要があります。 多くの有効なコードがあります が、有効な日付/時刻型指定では、特定の時間単位を指定するコード (たとえば年 を指定するコード) は 1 回しか出現できません。

注意: 年、月、日、時、分、または秒のすべての指定は、コードで指定されてい るよりも少ない桁数にも対応します。たとえば、DD は 2 桁と 1 桁の両方の日エン トリに対応します。

| カラム・<br>コード | 説明                                               | 入力 | 出<br>力 |
|-------------|--------------------------------------------------|----|--------|
| <b>MM</b>   | 月 $(01 \sim 12$ <sub>o</sub> 1月=01) <sub>o</sub> | Y  | Y      |
| YYYY        | 4桁の年。                                            | Y  | Y      |
| <b>YYY</b>  | 年の下3桁。                                           | Y  | Y      |
| <b>YY</b>   | 年の下2桁。                                           | Y  | Y      |
| Y           | 年の下1桁。                                           | Y  | Y      |
| Q           | 四半期(1、2、3、4。 $1 \sim 3$ 月 = 1)。                  | N  | Y      |
| <b>MON</b>  | 月の省略名 (JAN、FEB、、DEC)。                            | Y  | Y      |

Event Stream Processor の時間フォーマット・コード

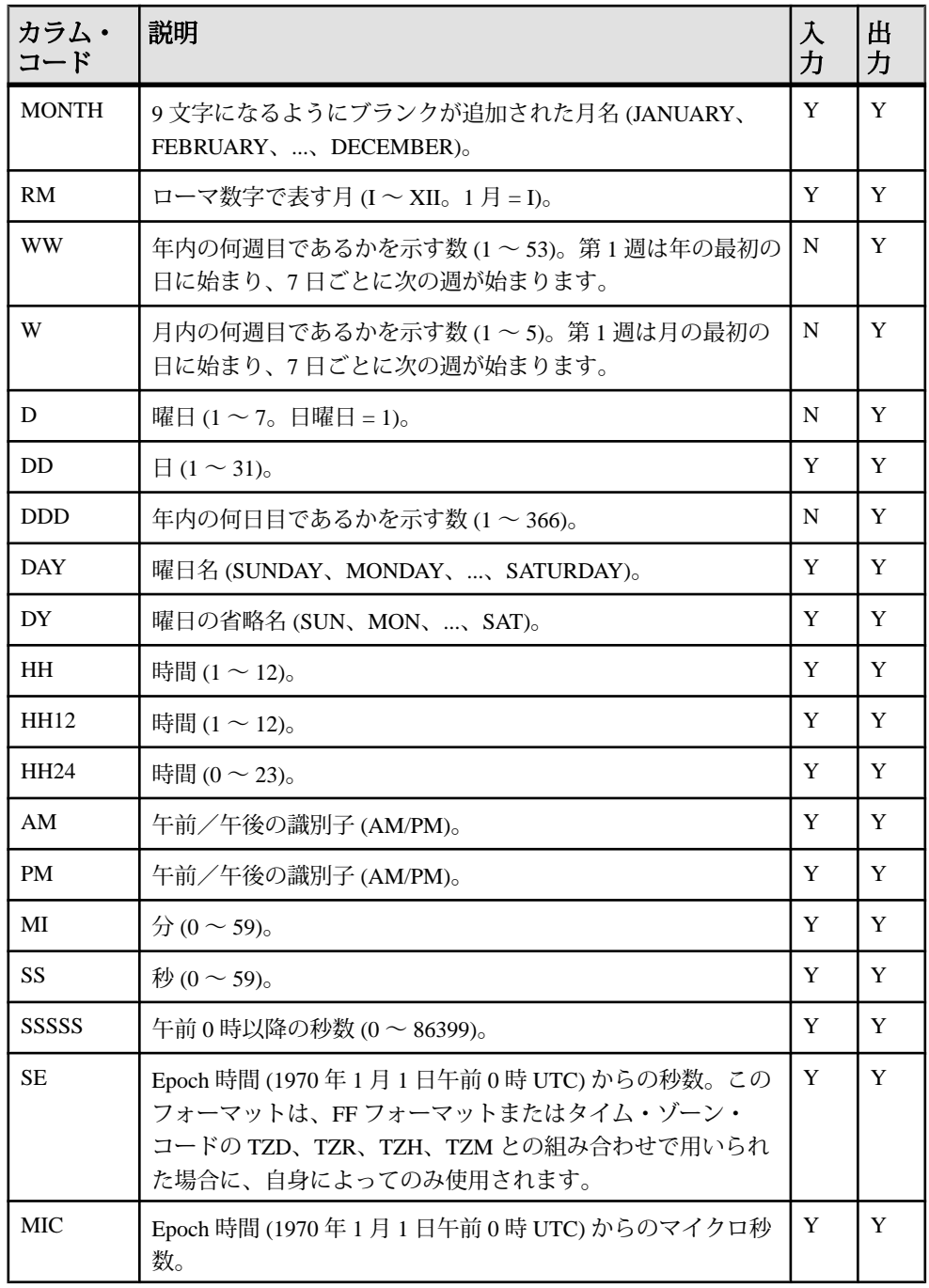

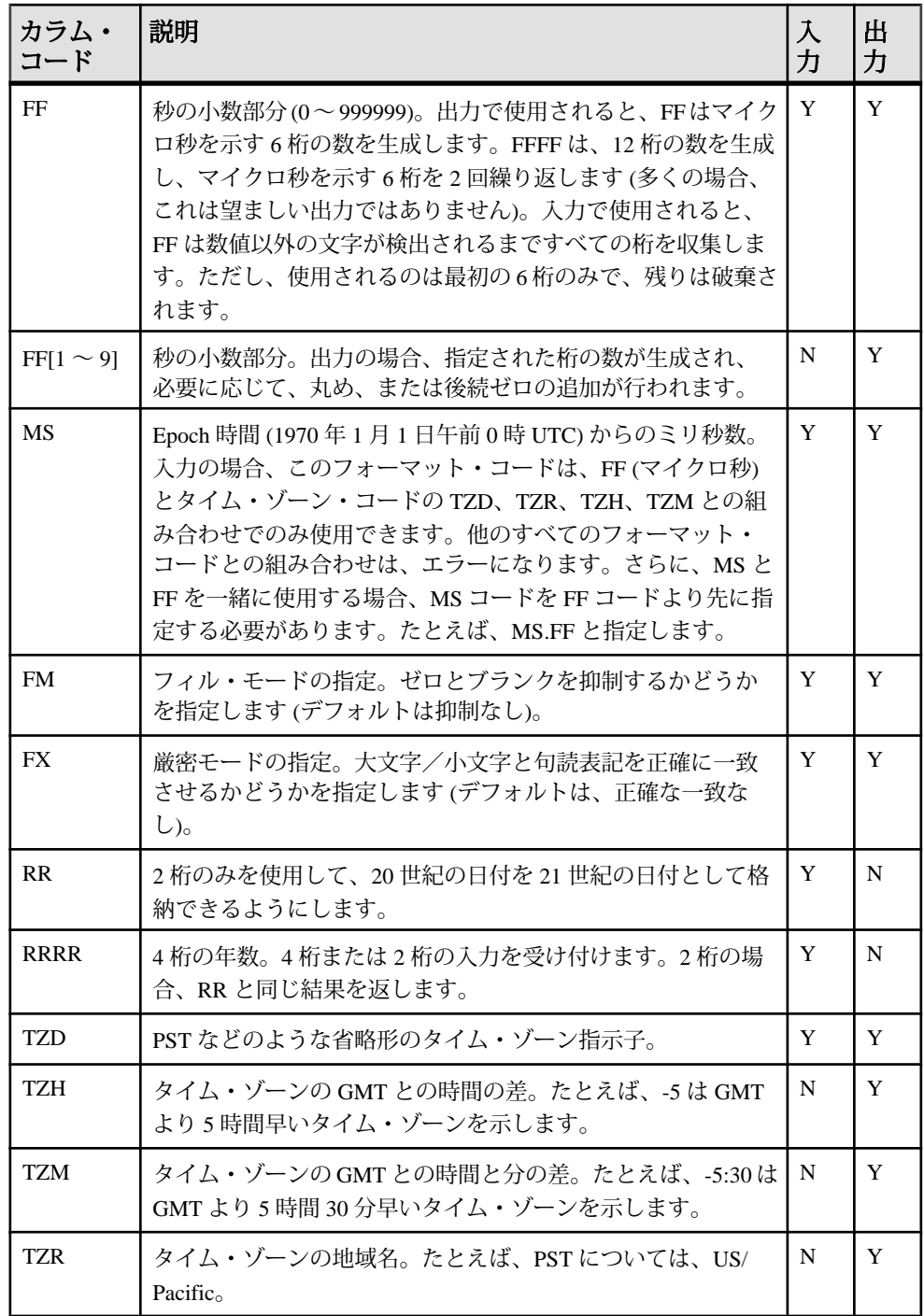

Strftime() タイムスタンプ変換コード

Event Stream Processor の時間フォーマット・コードを使用する代わりに、C++ の strftime() 関数コードのサブセットを使用して、出力のタイムスタンプ・フォー マットを指定できます。以下の規則が適用されます。

- パーセント記号 (%) を含むすべてのタイムスタンプ・フォーマット指定が、 strftime() コードとして扱われる。
- 文字列は、Event Stream Processor のフォーマット・コードまたは strftime() コー ドのいずれかのみを指定できる。
- strftime() コードには、Microsoft Windows 上でのみ有効なものと、UNIX 系オペ レーティング・システム上でのみ有効なものがある。strftime() の実装ごとに、 コード解釈が若干異なることもあります。エラーを回避するために、ESP サー バと ESP スタジオを同じプラットフォーム上に配置し、互換性のある strftime() 実装を使用します。また、提供されているコードがプラットフォームの要件を 満たしていることを確認する必要があります。
- strftime() を使用して指定されたフォーマットのすべてのタイム・ゾーンは、 ローカル・タイム・ゾーンであると想定される。
- strftime() コードは、日付/時刻型入力を指定するためには使用できず、日付/ 時刻型出力のみで使用できる。

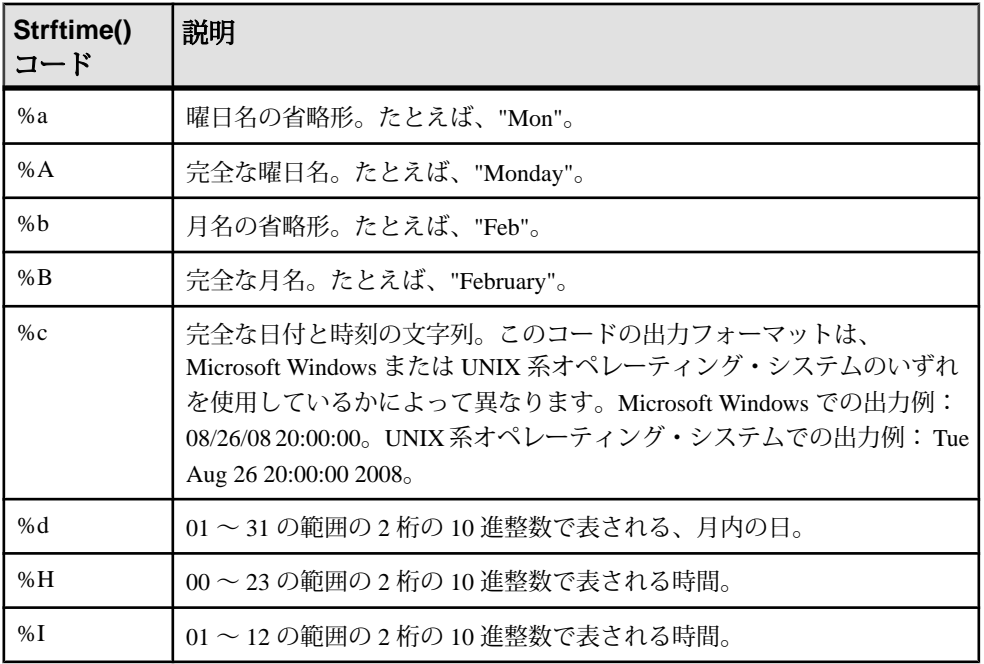

Event Stream Processor は、以下の strftime() コードをサポートします。

<span id="page-279-0"></span>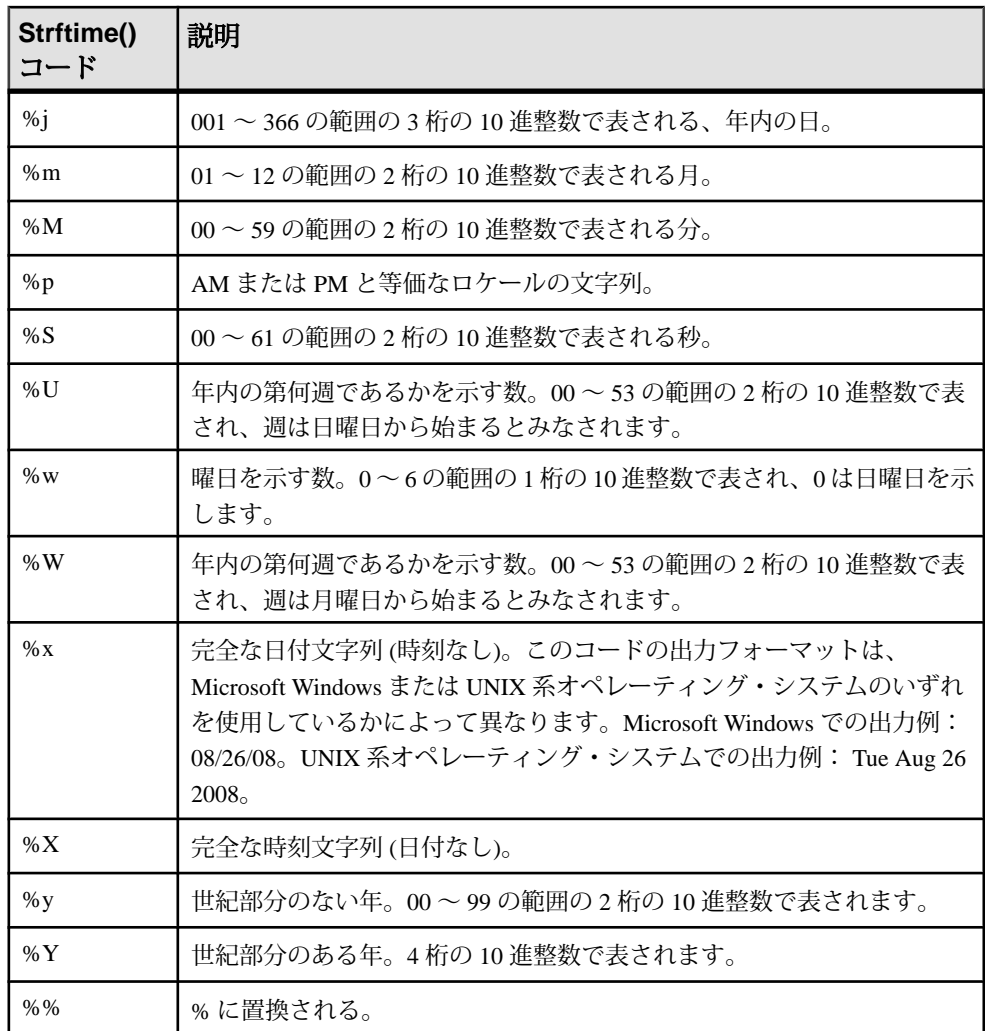

# カレンダ・ファイル

指定された期間の休日や週末を示すテキスト・ファイル。

構文

```
weekendStart <integer>
weekendEnd <integer>
holiday yyyy-mm-dd
holiday yyyy-mm-dd
...
```
コンポーネント

| weekendStart | 曜日を表す整数。ここで、月曜日 =0、火曜日 =1、、土曜日 =5、日曜日<br>$=6^\circ$     |
|--------------|---------------------------------------------------------|
| weekendEnd   | 曜日を表す整数。ここで、月曜日 =0、火曜日 =1、、土曜日 =5、日曜日<br>$=6^\circ$     |
| holiday      | yyyy-mm-dd の形式で表される日付。カレンダ・ファイルに指定できる休<br>日の数に制限はありません。 |

使用法

カレンダ・ファイルは、週末の開始日と終了日、その年の休日が記述されたテキ スト・ファイルです。'#' 文字で始まる行は無視され、詳細説明やコメントを記述 するのに使用できます。

カレンダ・ファイルは、Event Stream Processor によって、必要なときにロードさ れ、キャッシュされます。カレンダ・ファイルに変更が発生した場合は、コマン ド refresh\_calendars を送信して、キャッシュされているカレンダ・データを更新す る必要があります。

例 次に、法定休日のカレンダ・ファイルの例を示します。 # Sybase calendar data for US 1983 weekendStart 5 weekendEnd 6 holiday 1983-02-21 holiday 1983-04-01 holiday 1983-05-30 holiday 1983-07-04 holiday 1983-09-05 holiday 1983-11-24 holiday 1983-12-26

# 索引**A**

acos() [168](#page-179-0) ADAPTER START 文 [69](#page-80-0) AGING 句 [95](#page-106-0) ANSI 構文 [44](#page-55-0) any() [136](#page-147-0) API サポートされている言語 [9](#page-20-0) AS 句 [97](#page-108-0) ascii() [200](#page-211-0) asin() [169](#page-180-0) atan() [169](#page-180-0) atan2() [169](#page-180-0) ATTACH ADAPTER 文 [70](#page-81-0) avg() [137](#page-148-0) avgof() [170](#page-181-0)

## **B**

base64\_binary() [201](#page-212-0) base64\_string() [201](#page-212-0) bigdatetime フォーマット・コード [264](#page-275-0) bitand() [171](#page-182-0) bitclear() [171](#page-182-0) bitflag() [172](#page-183-0) bitflaglong() [172](#page-183-0) bitmask() [172](#page-183-0) bitmasklong() [173](#page-184-0) bitnot() [173](#page-184-0) bitor() [174](#page-185-0) bitset() [174](#page-185-0) bitshiftleft() [175](#page-186-0) bitshiftright() [175](#page-186-0) bittest() [176](#page-187-0) bittoggle() [176](#page-187-0) bitxor() [177](#page-188-0) business() [220](#page-231-0) businessday() [220](#page-231-0)

# **C**

cacheSize() [236](#page-247-0)

CASE 句 [98](#page-109-0) cast() [202](#page-213-0) cbrt() [178](#page-189-0) **CCL** 概要 [10](#page-21-0) 言語コンポーネント [25](#page-36-0) 高度な手法の概要 [51](#page-62-0) 要素の順序 [13](#page-24-0) CCL キーワード [253](#page-264-0) CCL 関数 [129](#page-140-0) CCL 文 リファレンス [69](#page-80-0) ceil() [178](#page-189-0) char() [203](#page-214-0) coalesce() [238](#page-249-0) compare() [178](#page-189-0) concat() [203](#page-214-0) cos() [179](#page-190-0) cosd() [179](#page-190-0) cosh() [180](#page-191-0) count() [141](#page-152-0) count(distinct) [142](#page-153-0) covar\_pop() [139](#page-150-0) covar\_samp() [140](#page-151-0) CREATE DELTA STREAM 文 [72](#page-83-0) CREATE FLEX 文 [75](#page-86-0) CREATE LIBRARY 文 [79](#page-90-0) CREATE LOG STORE 文 [80](#page-91-0) CREATE MEMORY STORE 文 [82](#page-93-0) CREATE MODULE 文 [84](#page-95-0) CREATE SCHEMA 文 [21](#page-32-0), [85](#page-96-0) CREATE STREAM 文 [87](#page-98-0) CREATE WINDOW 文 [89](#page-100-0)

# **D**

date() [221](#page-232-0) dateceiling() [221](#page-232-0) datefloor() [223](#page-234-0) dateint() [238](#page-249-0) datename() [225](#page-236-0) datepart() [225](#page-236-0) dateround() [226](#page-237-0)

## 索引

dayofmonth() [227](#page-238-0) dayofweek() [228](#page-239-0) dayofyear() [229](#page-240-0) DECLARE ブロック DECLARE 文 [86](#page-97-0) グローバル [51](#page-62-0) ローカル [51](#page-62-0) 概要 [51](#page-62-0) 宣言 [56](#page-67-0) DECLARE 文 [86](#page-97-0) deleteCache() [239](#page-250-0) distance() [180](#page-191-0) distancesquared() [181](#page-192-0) DST [255](#page-266-0)

# **E**

Event Stream Processor コンポーネント [7](#page-18-0) exp\_weighted\_avg() [142](#page-153-0) exp() [241](#page-252-0) extract() [204](#page-215-0)

# **F**

first\_value() 次を参照: first() first() [144,](#page-155-0) [145](#page-156-0) firstnonnull() [241](#page-252-0) floor() [181](#page-192-0) FROM 句 [111](#page-122-0) ANSI 構文 [112](#page-123-0) カンマ区切りの構文 [111](#page-122-0) fromnetbinary() [204](#page-215-0)

## **G**

get\*columnbyindex() [241](#page-252-0) get\*columnbyname() [242](#page-253-0) getbigdatetimecolumnbyindex() [241](#page-252-0) getbigdatetimecolumnbyname() [242](#page-253-0) getbinarycolumnbyindex() [241](#page-252-0) getbinarycolumnbyname() [242](#page-253-0) getbooleancolumnbyindex() [241](#page-252-0) getbooleancolumnbyname() [242](#page-253-0) getCache() [243](#page-254-0) getData 関数 [245](#page-256-0)

getdatecolumnbyindex() [241](#page-252-0) getdatecolumnbyname() [242](#page-253-0) getfloatcolumnbyindex() [241](#page-252-0) getfloatcolumnbyname() [242](#page-253-0) getintegercolumnbyindex() [241](#page-252-0) getintegercolumnbyname() [242](#page-253-0) getintervalcolumnbyindex() [241](#page-252-0) getintervalcolumnbyname() [242](#page-253-0) getlongcolumnbyindex() [241](#page-252-0) getlongcolumnbyname() [242](#page-253-0) getmoneycolumnbyindex() [246](#page-257-0) getmoneycolumnbyname() [247](#page-258-0) getrowid() [247](#page-258-0) getstringcolumnbyindex() [241](#page-252-0) getstringcolumnbyname() [242](#page-253-0) gettimestampcolumnbyindex() [241](#page-252-0) gettimestampcolumnbyname() [242](#page-253-0) GROUP BY 句 [114](#page-125-0) rank() [248](#page-259-0) GROUP FILTER 句 [115](#page-126-0) rank() [248](#page-259-0) GROUP ORDER BY 句 [116](#page-127-0) rank() [248](#page-259-0) GUI オーサリング 次を参照: [ビジュアル・オーサリング](#page-286-0)

# **H**

HAVING 句 [117](#page-128-0) rank() [248](#page-259-0) hex\_binary() [205](#page-216-0) hex\_string() [205](#page-216-0) hour() [229](#page-240-0)

## **I**

IMPORT 文 [91](#page-102-0) IN 句 [98](#page-109-0) int32() [190](#page-201-0) intdate() [230](#page-241-0) isnull() [182](#page-193-0)

#### **K**

KEEP 句 [100](#page-111-0) 保持ポリシー [19](#page-30-0)

# **L**

```
last_value()
    次を参照: last()
last() 145, 146
left() 191
length() 182
like() 191
ln() 183
LOAD MODULE 
文 92, 98, 101, 102, 107
log10() 183
log2() 183
logx() 184
lower() 192
ltrim() 192
lwm_avg() 146
```
## **M**

makebigdatetime() [230](#page-241-0) MATCHING 句 [47](#page-58-0) max() [147](#page-158-0) maxof() [184](#page-195-0) meandeviation() [148](#page-159-0) median() [148](#page-159-0) microsecond() [231](#page-242-0) min() [149](#page-160-0) minof() [185](#page-196-0) minute() [232](#page-243-0) month() [232](#page-243-0) msecToTime() [206](#page-217-0)

## **N**

nextval() [185](#page-196-0) now() [248](#page-259-0) nth() [150](#page-161-0)

## **O**

ON 句 ジョイン構文 [118](#page-129-0), [121](#page-132-0) opcode 挿入、更新、削除のイベント [6](#page-17-0) 定義 [6](#page-17-0) OUT 句 [101](#page-112-0)

## **P**

PARAMETERS 句 [102](#page-113-0) パラメータのバインド [61](#page-72-0) patindex() [193](#page-204-0) pi() [186](#page-197-0) POSIX の正規表現関数 regexp\_firstsearch() [194](#page-205-0) regexp\_replace() [195](#page-206-0) regexp\_search() [196](#page-207-0) power() [186](#page-197-0) PRIMARY KEY 句 [104](#page-115-0)

## **R**

random() [186](#page-197-0) rank() [115,](#page-126-0) [248](#page-259-0) real() [194](#page-205-0) recent() [151](#page-162-0) recordDataToRecord [249](#page-260-0) recordDataToString [249](#page-260-0) regexp\_firstsearch() [194](#page-205-0) regexp\_replace() [195](#page-206-0) regexp\_search() [196](#page-207-0) regr\_avgx() [152](#page-163-0) regr\_avgy() [153](#page-164-0) regr\_count() [154](#page-165-0) regr\_intercept() [154](#page-165-0) regr\_r2() [155](#page-166-0) regr\_slope() [156](#page-167-0) regr\_sxx() [157](#page-168-0) regr\_sxy() [158](#page-169-0) regr\_syy() [159](#page-170-0) replace() [196](#page-207-0) right() [197](#page-208-0) round() [187](#page-198-0) rtrim() [197](#page-208-0)

# **S**

SCHEMA 句 [21](#page-32-0), [105](#page-116-0) SDK サポートされている言語 [9](#page-20-0) second() [233](#page-244-0) secToTime() [206](#page-217-0) SELECT 句 [121](#page-132-0) sign() [187](#page-198-0) sin() [188](#page-199-0) sind() [250](#page-261-0) sinh() [188](#page-199-0) SPLASH 概要 [11](#page-22-0)

#### 索引

SPLASH 関数 宣言 [130](#page-141-0) sqrt() [188](#page-199-0) stddev\_samp() [160](#page-171-0), [161](#page-172-0) stddev() 次を参照: stddev\_samp() stddeviation() 次を参照: stddev\_samp() STORE 句 [106](#page-117-0) STORES 句 [107](#page-118-0) string() [198](#page-209-0) substr() [198](#page-209-0) sum() [162](#page-173-0) sysbigdatetime() [250](#page-261-0) sysdate() [234](#page-245-0) systimestamp() [234](#page-245-0)

# **T**

tan() [189](#page-200-0) tanh() [190](#page-201-0) timeToMsec() [207](#page-218-0) timeToSec() [208](#page-219-0) timeToUsec() [207](#page-218-0) to\_bigdatetime() [209](#page-220-0) to\_binary() [208](#page-219-0) to boolean() [210](#page-221-0) to\_date() [210](#page-221-0) to\_float() [211](#page-222-0) to integer() [212](#page-223-0) to\_interval() [212](#page-223-0) to\_long() [213](#page-224-0) to\_money() [213](#page-224-0) to\_string() [215](#page-226-0) to\_timestamp() [217](#page-228-0) to\_xml() [214](#page-225-0) tonetbinary() [214](#page-225-0) totimezone() [251](#page-262-0) trim() [199](#page-210-0) trunc() [199](#page-210-0) typedef [52](#page-63-0)

## **U**

unbigdatetime() [234](#page-245-0) undate() [235](#page-246-0) union [40](#page-51-0), [123](#page-134-0) UNION 演算子 [40](#page-51-0), [41,](#page-52-0) [123](#page-134-0)

upper() [200](#page-211-0) usecToTime() [217](#page-228-0)

# **V**

valueinserted() [163](#page-174-0) var\_pop() [164](#page-175-0) var\_samp() [164](#page-175-0) vwap() [165](#page-176-0)

## **W**

weekendday() [235](#page-246-0) weighted\_avg() [166](#page-177-0) WHERE 句 [39](#page-50-0), [125](#page-136-0)

# **X**

XML 関数 xmlagg() [167](#page-178-0) xmlconcat() [218](#page-229-0) xmlelement() [218](#page-229-0) xmlparse() [219](#page-230-0) xmlserialize() [219](#page-230-0) xmlagg() [167](#page-178-0) xmlconcat() [218](#page-229-0) xmlelement() [218](#page-229-0) xmlparse() [219](#page-230-0) xmlserialize() [219](#page-230-0)

# **Y**

year() [236](#page-247-0)

# あ

```
アダプタ 23
  カスタム 9
  概要 8
  出力アダプタ 24
  入力アダプタ 23
```
### い

イベント 更新 [6](#page-17-0) 削除 [6](#page-17-0)

<span id="page-286-0"></span>挿入 [6](#page-17-0) 例 [2](#page-13-0) イベント・キャッシュ関数 cacheSize() [236](#page-247-0) deleteCache() [239](#page-250-0) getCache() [243](#page-254-0) getrowid() [247](#page-258-0) イベント・ストリーム 概要 [2](#page-13-0) インポート CCL ファイル [91](#page-102-0) IMPORT 文 [91](#page-102-0) スキーマ定義 [91](#page-102-0) パラメータ [91](#page-102-0) 関数定義 [91](#page-102-0) 変数 [91](#page-102-0)

# う

ウィンドウ [14,](#page-25-0) [16](#page-27-0) スキーマ [6](#page-17-0), [21](#page-32-0) ローカル [16,](#page-27-0) [17](#page-28-0), [89](#page-100-0) 暗黙的 [18](#page-29-0) 永続性 [63](#page-74-0) 概要 [5](#page-16-0) 構造 [6](#page-17-0), [21](#page-32-0) 出力 [16,](#page-27-0) [17](#page-28-0), [89](#page-100-0) 入力 [16,](#page-27-0) [17](#page-28-0), [89](#page-100-0) 名前なし [17,](#page-28-0) [18](#page-29-0) 名前付き [17,](#page-28-0) [89](#page-100-0) ウィンドウ・アクセス関数 cacheSize() [236](#page-247-0) deleteCache() [239](#page-250-0) getCache() [243](#page-254-0) getrowid() [247](#page-258-0)

# え

エラー・ストリーム [64,](#page-75-0) [74](#page-85-0)

# か

カウント基準の保持 [19](#page-30-0) カスタム・アダプタ 概要 [9](#page-20-0) カラム BIGROWTIME [15](#page-26-0)

ROWID [15](#page-26-0) ROWTIME [15](#page-26-0) カラム・アクセス関数 get\*columnbyindex() [241](#page-252-0) get\*columnbyname() [242](#page-253-0) getbigdatetimecolumnbyindex() [241](#page-252-0) getbigdatetimecolumnbyname() [242](#page-253-0) getbinarycolumnbyindex() [241](#page-252-0) getbinarycolumnbyname() [242](#page-253-0) getbooleancolumnbyindex() [241](#page-252-0) getbooleancolumnbyname() [242](#page-253-0) getdatecolumnbyindex() [241](#page-252-0) getdatecolumnbyname() [242](#page-253-0) getfloatcolumnbyindex() [241](#page-252-0) getfloatcolumnbyname() [242](#page-253-0) getintegercolumnbyindex() [241](#page-252-0) getintegercolumnbyname() [242](#page-253-0) getintervalcolumnbyindex() [241](#page-252-0) getintervalcolumnbyname() [242](#page-253-0) getlongcolumnbyindex() [241](#page-252-0) getlongcolumnbyname() [242](#page-253-0) getmoneycolumnbyindex() [246](#page-257-0) getmoneycolumnbyname() [247](#page-258-0) getstringcolumnbyindex() [241](#page-252-0) getstringcolumnbyname() [242](#page-253-0) gettimestampcolumnbyindex() [241](#page-252-0) gettimestampcolumnbyname() [242](#page-253-0)

カラム/ウィンドウ・アクセス関数 cacheSize() [236](#page-247-0) deleteCache() [239](#page-250-0) get\*columnbyindex() [241](#page-252-0) get\*columnbyname() [242](#page-253-0) getbigdatetimecolumnbyindex() [241](#page-252-0) getbigdatetimecolumnbyname() [242](#page-253-0) getbinarycolumnbyindex() [241](#page-252-0) getbinarycolumnbyname() [242](#page-253-0) getbooleancolumnbyindex() [241](#page-252-0) getbooleancolumnbyname() [242](#page-253-0) getCache() [243](#page-254-0) getdatecolumnbyindex() [241](#page-252-0) getdatecolumnbyname() [242](#page-253-0) getfloatcolumnbyindex() [241](#page-252-0) getfloatcolumnbyname() [242](#page-253-0) getintegercolumnbyindex() [241](#page-252-0) getintegercolumnbyname() [242](#page-253-0) getintervalcolumnbyindex() [241](#page-252-0) getintervalcolumnbyname() [242](#page-253-0) getlongcolumnbyindex() [241](#page-252-0) getlongcolumnbyname() [242](#page-253-0)

### 索引

getmoneycolumnbyindex() [246](#page-257-0) getmoneycolumnbyname() [247](#page-258-0) getrowid() [247](#page-258-0) getstringcolumnbyindex() [241](#page-252-0) getstringcolumnbyname() [242](#page-253-0) gettimestampcolumnbyindex() [241](#page-252-0) gettimestampcolumnbyname() [242](#page-253-0) カレンダ [268](#page-279-0) カレンダ関数 [268](#page-279-0) business() [220](#page-231-0) businessday() [220](#page-231-0) weekendday() [235](#page-246-0) カンマ区切りの構文 [46](#page-57-0)

# き

キー・フィールド・ルール [43](#page-54-0) キーワード [253](#page-264-0)

# く

クエリ FROM 句 [111](#page-122-0) GROUP BY 句 [48](#page-59-0), [114](#page-125-0) GROUP FILTER 句 [48](#page-59-0), [115](#page-126-0) GROUP ORDER BY 句 [48,](#page-59-0) [116](#page-127-0) HAVING 句 [48](#page-59-0) KEEP 句 [100](#page-111-0) MATCHING 句 [47,](#page-58-0) [118](#page-129-0) ON 句 [121](#page-132-0) SELECT [121](#page-132-0) UNION 演算子 [40](#page-51-0), [123](#page-134-0) WHERE 句 [39](#page-50-0), [125](#page-136-0) 基本的な構文 [109](#page-120-0) クエリの結合 [40](#page-51-0) クエリの構築 クエリの組み合わせ [39](#page-50-0) データのフィルタリング [39](#page-50-0) データの集約 [39](#page-50-0) パターン一致ルールの使用 [39](#page-50-0) 複数データソースのジョイン [39](#page-50-0) グループ・フィルタリング関数 rank() [248](#page-259-0)

## し

ジョイン ANSI 構文 [44](#page-55-0) カーディナリティ [41](#page-52-0) キー・フィールド・ルール [43](#page-54-0) ストリームとウィンドウの簡単な左ジョ インの例 [44](#page-55-0) ストリームとウィンドウの複雑なジョイ ンの例 [44](#page-55-0) タイプ [41](#page-52-0) 簡単な左ジョインの例 [44](#page-55-0) 簡単な全外部ジョインの例 [44](#page-55-0) 簡単な内部ジョインの例 [44](#page-55-0) 複雑なジョインの例 [44](#page-55-0), [46](#page-57-0) 例 [41](#page-52-0)

## す

スカラ acos() [168](#page-179-0) ascii() [200](#page-211-0) asin [169](#page-180-0) atan() [169](#page-180-0) atan2() [169](#page-180-0) avgof() [170](#page-181-0) base64\_binary() [201](#page-212-0) base64\_string() [201](#page-212-0) bitand() [171](#page-182-0) bitclear() [171](#page-182-0) bitflag() [172](#page-183-0) bitflaglong() [172](#page-183-0) bitmask() [172](#page-183-0) bitmasklong() [173](#page-184-0) bitnot() [173](#page-184-0) bitor() [174](#page-185-0) bitset() [174](#page-185-0) bitshiftleft() [175](#page-186-0) bitshiftright() [175](#page-186-0) bittest() [176](#page-187-0) bittoggle() [176](#page-187-0) bitxor() [177](#page-188-0) business() [220](#page-231-0) businessday() [220](#page-231-0) cast() [202](#page-213-0) cbrt() [178](#page-189-0) ceil() [178](#page-189-0) char [203](#page-214-0) compare() [178](#page-189-0) concat() [203](#page-214-0) cos() [179](#page-190-0) cosd() [179](#page-190-0)
cosh() [180](#page-191-0) date() [221](#page-232-0) dateceiling() [221](#page-232-0) datefloor() [223](#page-234-0) dateint() [238](#page-249-0) datename() [225](#page-236-0) datepart() [225](#page-236-0) dateround() [226](#page-237-0) dayofmonth() [227](#page-238-0) dayofweek() [228](#page-239-0) dayofyear() [229](#page-240-0) distance() [180](#page-191-0) distancesquared() [181](#page-192-0) exp() [241](#page-252-0) extract() [204](#page-215-0) floor() [181](#page-192-0) fromnetbinary() [204](#page-215-0) hex\_binary() [205](#page-216-0) hex\_string() [205](#page-216-0) hour() [229](#page-240-0) int32() [190](#page-201-0) intdate() [230](#page-241-0) isnull() [182](#page-193-0) left() [191](#page-202-0) length() [182](#page-193-0) like() [191](#page-202-0) ln() [183](#page-194-0) log10() [183](#page-194-0) log2() [183](#page-194-0) logx() [184](#page-195-0) lower() [192](#page-203-0) ltrim() [192](#page-203-0) makebigdatetime() [230](#page-241-0) maxof() [184](#page-195-0) microsecond() [231](#page-242-0) minof() [185](#page-196-0) minute() [232](#page-243-0) month() [232](#page-243-0) msecToTime() [206](#page-217-0) nextval() [185](#page-196-0) now() [248](#page-259-0) patindex() [193](#page-204-0) pi() [186](#page-197-0) power() [186](#page-197-0) random() [186](#page-197-0) real() [194](#page-205-0) regexp\_firstsearch() [194](#page-205-0) regexp\_replace() [195](#page-206-0) regexp\_search() [196](#page-207-0)

replace() [196](#page-207-0) right() [197](#page-208-0) round() [187](#page-198-0) second() [233](#page-244-0) secToTime() [206](#page-217-0) sign() [187](#page-198-0) sin() [188](#page-199-0)  $sind()$  [250](#page-261-0) sinh() [188](#page-199-0) sqrt [188](#page-199-0) string() [198](#page-209-0) substr() [198](#page-209-0) sysbigdatetime() [250](#page-261-0) sysdate() [234](#page-245-0) systimestamp() [234](#page-245-0) tan() [189](#page-200-0) tanh() [190](#page-201-0) timeToMsec() [207](#page-218-0) timeToSec() [208](#page-219-0) timeToUsec() [207](#page-218-0) to\_bigdatetime() [209](#page-220-0) to\_binary() [208](#page-219-0) to boolean() [210](#page-221-0) to\_date() [210](#page-221-0) to\_float() [211](#page-222-0) to\_integer() [212](#page-223-0) to\_interval() [212](#page-223-0) to  $long()$  [213](#page-224-0) to\_money() [213](#page-224-0) to string()  $215$ to\_timestamp() [217](#page-228-0) to\_xml() [214](#page-225-0) tonetbinary() [214](#page-225-0) totimezone() [251](#page-262-0) trim() [199](#page-210-0) trunc() [199](#page-210-0) unbigdatetime() [234](#page-245-0) undate() [235](#page-246-0) usecToTime() [217](#page-228-0) weekendday() [235](#page-246-0) xmlconcat() [218](#page-229-0) xmlelement() [218](#page-229-0) xmlparse() [219](#page-230-0) xmlserialize() [219](#page-230-0) year() [236](#page-247-0) スカラ関数 [168](#page-179-0) rtrim() [197](#page-208-0) upper() [200](#page-211-0)

スキーマ [21](#page-32-0) 概要 [6](#page-17-0) スコープ モジュール [58](#page-69-0) スタジオ 概要 [10](#page-21-0) ステートフル要素 [17](#page-28-0) ステートレス要素 デルタ・ストリーム [72](#page-83-0) ストア メモリ・ストア [22](#page-33-0) ログ・ストア [22,](#page-33-0) [63](#page-74-0) ストリーム [14,](#page-25-0) [16](#page-27-0), [66](#page-77-0) エラー [64,](#page-75-0) [74](#page-85-0) スキーマ [6](#page-17-0), [21](#page-32-0) ローカル [16,](#page-27-0) [87](#page-98-0) 概要 [5](#page-16-0) 構造 [6](#page-17-0), [21](#page-32-0) 出力 [16,](#page-27-0) [87](#page-98-0) 入力 [16,](#page-27-0) [87](#page-98-0) スラック カウント基準の保持 [19](#page-30-0) パフォーマンス [19](#page-30-0)

# せ

セット関数 avgof() [170](#page-181-0) coalesce() [238](#page-249-0) firstnonnull() [241](#page-252-0) maxof() [184](#page-195-0) minof() [185](#page-196-0)

## そ

その他の関数 [236](#page-247-0)

## た

タイム・ゾーン [255](#page-266-0), [257](#page-268-0) タイムスタンプ フォーマット・コード [264](#page-275-0)

#### て

データのフィルタリング [39](#page-50-0)

データフロー・プログラミング 概要 [3](#page-14-0) 例 [3](#page-14-0) データベース Sybase Event Stream Processor との比較 [2](#page-13-0) データ型 Event Stream Processor でサポートされるデ ータ型 [26](#page-37-0) データ経過期間 AGING 句 [95](#page-106-0) テキスト・オーサリング 概要 [10](#page-21-0) デルタ・ストリーム [14](#page-25-0), [20,](#page-31-0) [72](#page-83-0)

#### は

バイナリ関数 base64\_binary() [201](#page-212-0) base64\_string() [201](#page-212-0) bitand() [171](#page-182-0) bitclear() [171](#page-182-0) bitflag() [172](#page-183-0) bitflaglong() [172](#page-183-0) bitmask() [172](#page-183-0) bitmasklong() [173](#page-184-0) bitnot() [173](#page-184-0) bitor() [174](#page-185-0) bitset() [174](#page-185-0) bitshiftleft() [175](#page-186-0) bitshiftright() [175](#page-186-0) bittest() [176](#page-187-0) bittoggle() [176](#page-187-0) bitxor() [177](#page-188-0) concat() [203](#page-214-0) extract() [204](#page-215-0) fromnetbinary() [204](#page-215-0) hex\_binary() [205](#page-216-0) hex\_string() [205](#page-216-0) length() [182](#page-193-0) tonetbinary() [214](#page-225-0) パターン一致 [47](#page-58-0) パフォーマンス カウント基準の保持 [19](#page-30-0) スラック値 [19](#page-30-0) パラメータ [53](#page-64-0) モジュール内 [61](#page-72-0) 実行時のパラメータの初期化 [53](#page-64-0) パラメータの宣言 パラメータ [53](#page-64-0)

#### ひ

ビジュアル・オーサリング 概要 [10](#page-21-0) ビット処理関数 bitand() [171](#page-182-0) bitclear() [171](#page-182-0) bitflag() [172](#page-183-0) bitflaglong() [172](#page-183-0) bitmask() [172](#page-183-0) bitmasklong() [173](#page-184-0) bitnot() [173](#page-184-0) bitor() [174](#page-185-0) bitset() [174](#page-185-0) bitshiftleft() [175](#page-186-0) bitshiftright() [175](#page-186-0) bittest() [176](#page-187-0) bittoggle() [176](#page-187-0) bitxor() [177](#page-188-0)

## ふ

ファイル カレンダ [268](#page-279-0) フィルタ WHERE 句 [125](#page-136-0) フォーマット・コード bigdatetime [264](#page-275-0) タイムスタンプ [264](#page-275-0) 日付 [264](#page-275-0) 日付/時刻 [264](#page-275-0) フレックス・ストリーム [75](#page-86-0) フレックス演算子 [57](#page-68-0) CREATE FLEX  $\overline{\chi}$  [75](#page-86-0)

プロジェクト 開発タスク・フロー [13](#page-24-0) 概要 [4](#page-15-0) プロジェクトの基本コンポーネント クエリ [109](#page-120-0)

## め

メモリ・ストア [22](#page-33-0) CREATE MEMORY STORE 文 [82](#page-93-0)

#### も

モジュール パラメータ [61](#page-72-0) ロード [59](#page-70-0), [61,](#page-72-0) [92](#page-103-0) 規則 [58](#page-69-0) 作成 [59](#page-70-0), [61,](#page-72-0) [84](#page-95-0) 使用 [59](#page-70-0), [61](#page-72-0) モジュール性 [59](#page-70-0), [61,](#page-72-0) [92](#page-103-0), [98,](#page-109-0) [101,](#page-112-0) [102,](#page-113-0) [107](#page-118-0) CREATE MODULE 文 [84](#page-95-0) 概要 [58](#page-69-0) モニタリング [66](#page-77-0)

## ろ

ローカル [16](#page-27-0) ログ・ストア CREATE LOG STORE 文 [80](#page-91-0) CREATE MEMORY STORE  $\overline{\chi}$  [82](#page-93-0) リカバリ後のステータス [63](#page-74-0) ログ・ストアのループ [22](#page-33-0) 機能 [63](#page-74-0) 最適化手法 [64](#page-75-0)

索引